# Математическое моделирование моделирование поливариантых живых систем

Пеккер Я.С. Бразовский К.С.

2019

УДК 519.7:573-57.08

Пеккер Я.С., Бразовский К.С. Математическое моделирование поливариантых живых систем. Учебное пособие. – Томск: Изд. Си- $6 \Gamma$ МУ, 2019. – 146 с.

Учебное пособие предназначено для студентов специальностей "Медицинская кибернетика", "Медицинская биофизика", «Медицинская биохимия», «Биомедицинская инженерия», а также аспирантов, обучающихся по специальности «05.11.17 — приборы, системы и изделия медицинского назначения». В пособии рассматриваются современные подходы к изучению живых систем, основанные на математическом моделировании. Подробно изучены математические модели ключевых регуляторных систем и способы численного моделирования поливариантных живых систем. Учебное пособие подготовлено на кафедре медицинской и биологической кибернетики СибГМУ.

Печатается по постановлению Редакционно – издательского Совета Сибирского государственного медицинского университета

Рецензенты:

Воробейчиков С.Э. д.ф.-м.н., Томский государственный университет Солдатов А.И. д.т.н., Томский политехнический университет

Темплан 2019 Сибирский государственный медицинский университет, 2019

1

## Оглавление

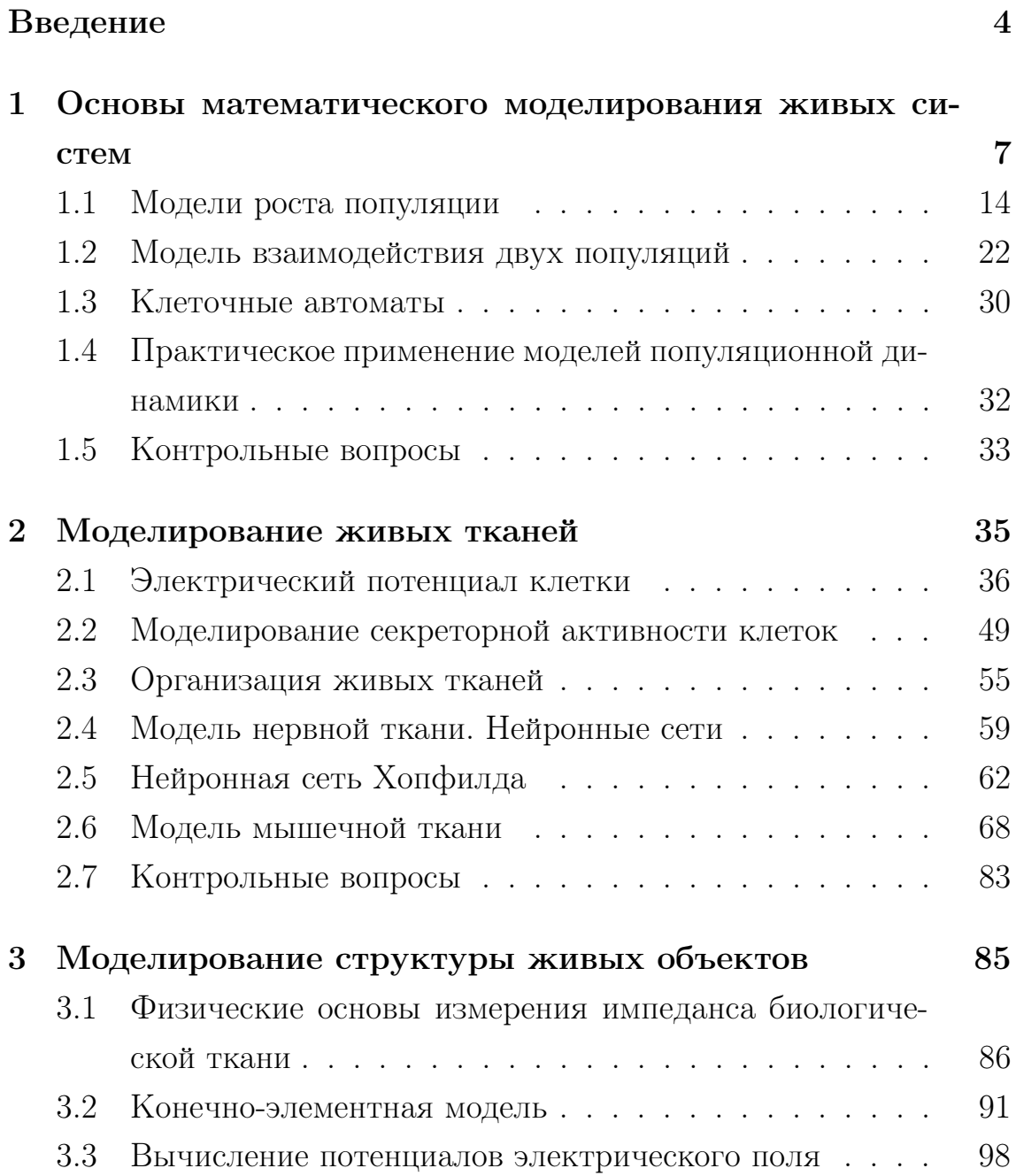

# Оглавление

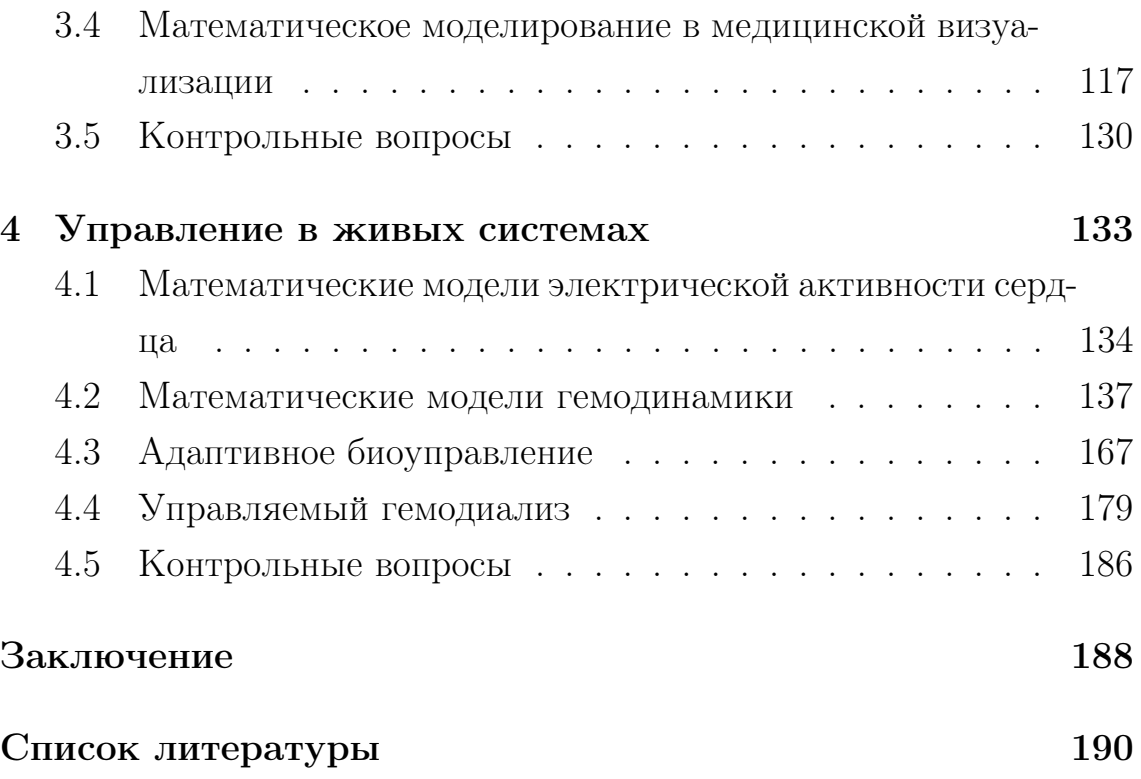

#### Введение

Математическое моделирование живых систем появилось в результате попыток описать сложные закономерности природы простыми и доступными формулами. Вероятно, первая удачная математическая модель живой системы была предложена итальянским купцом Леонардо из Пизы(1180-1240 гг.) по прозвищу Фибоначчи в сочинении «Liber abaca» («Трактат о счёте») в 1202 г. Фибоначчи попытался решить задачу о росте популяции кроликов в заданных условиях: «Некто поместил пару кроликов в некоем месте, огороженном со всех сторон стеной, чтобы узнать, сколько пар кроликов родится при этом в течение года, если природа кроликов такова, что через месяц пара кроликов производит на свет другую пару, а рожают кролики со второго месяца после своего рождения». В результате был получен знаменитый ряд чисел Фибоначчи: 1, 1, 2, 3, 5, 8, 13,  $21, 34, 55, 89, 144...$ 

$$
F_1 = 1; F_2 = 1; F_{n+1} = F_n + F_{n-1}
$$
\n<sup>(1)</sup>

С точки зрения кролиководства эта модель абсолютно бесполезна (не учитывает доступное количество пищи, рождаемость, смертность, заболеваемость и т.д.), однако подобные закономерности достаточно широко распространены в природе. В частности, распределение завитков ракушек моллюсков и чешуек шишек подчиняются этому закону.

До начала XIX века математические модели в биологии и медицине были невостребованы - уровень знаний был невысок, а вопросы прогнозирования и борьбы с болезнями возлагались на «высшие силы». Но по мере накопления фактического материала пришло ин-

## Введение

туитвное понимание того, что в живой природе существуют свои, пусть и очень сложные, закономерности. Появилась практическая необходимость формализации законов природы для использования их во благо человечества.

В 1798 г. Томас Роберт Мальтус, английский демограф и экономист, использовал модель неограниченного экспоненциального роста населения для предсказания грядущих продовольственных кризисов и обоснования необходимости контроля рождаемости. События сегодняшнего дня подтверждают справедливность выводов, которые были сделаны более двух веков назад.

Настоящая революция в математической биологии произошла в середине двадцатого века в связи с развитием кибернетики и появлением компьютеров. Это открыло совершенно новые возможности для так называемого имитационного моделирования, когда электронные устройства смогли «подражать» поведению сложных систем, в том числе и живым организмам. В монографии Роберта Шеннона «Имитационное моделирование систем - искусство и наука», изданной в 1975 г., были изложены фундаментальные принципы имитационного моделирования и проведения численных экспериментов. Данный подход позволил исследовать системы практически любой сложности в условиях, близких к реальным. В настоящее время имитационное моделирование является мощнейшим инструментом медико - биологических исследований, а постоянно нарастающая вычислительная мощность недорогих компьютерных систем позволяет применять его в самых различных областях - от моделирования загруженности поликлиники до прогнозирования глобальных миграционных процессов, имитации процесса обучения и распознавания образов, создания современных биопротезов и биотехнических средств управления нового поколения.

В настоящее время существует огромное количество математических моделей живых систем и даже краткое рассмотрение отдельных примеров потребует слишком большого объема издания.

 $\overline{5}$ 

#### Введение

В учебном пособии мы постарались как можно полнее рассмотреть общие вопросы моделирования живых систем, реализации и идентификации моделей. К сожалению, зачастую это вступало в противоречие с «реалистичностью» изучаемых моделей. Мы старались соблюдать определенную грань между «реалистичностью» и «академичностью» математических моделей живых систем.

Особое внимание было уделено вопросам практической реализации разработанных моделей с использованием современных программных комплексов и высокопроизводительных систем. Вычислительная мощность даже недорогих компьютерных систем потребительского сегмента (ноутбуки и настольные компьютеры) позволяет проводить численные эксперименты на моделях высокой степени сложности в разумные временные рамки. Как следствие, математическое моделирование живых систем становится повседневным иструментом, широко используемым при разработке электронной медицинской аппаратуры, приборов и систем медицинского назначения.

Все большую роль имитационные и структурные модели играют и в традиционных медико-биологических исследованиях, позволяя детальнее планировать эксперименты, формулировать технические требования к экспериментальным установкам и в результате получать более точные и воспроизводимые данные. Развитие таких отраслейнауки, как цифровая медицина, биоинженирия, клиническая биоинформатика невозможно без математических моделей, описывающих фундаментальные биологические процессы, лежащие в основе функционирования сложных поливариантных живых систем. Данное пособие, предназначенное, в том числе, для специалистов в области фундаментальной биомедицины, дает базовые представления о междисциплинарных подходах к моделированию живых систем и проведению численных экспериментов.

6

#### Глава 1 Основы математического моделирования живых систем

Согласно определению Роберта Шеннона, «...моделирование есть процесс конструирования модели реальной системы и постановки экспериментов на этой модели с целью либо понять поведение системы, либо оценить (в рамках ограничений, накладываемых некоторым критерием или совокупностью критериев) различные стратегии, обеспечивающие функционирование данной системы». Результаты исследования модели позволяют:

- описать поведение живой системы;
- построить гипотезы, объясняющие результаты численных экспериментов;
- предсказать поведение живой системы в тех или иных условиях.

Традиционно в медико - биологических исследованиях используют так называемые биологические модели. Обычно это мелкие лабораторные животные (специально выведенные виды грызунов, земноводные, птицы, насекомые, некоторые виды млекопитающих и т.п.), которых содержат в особых условиях и подвергают воздействию различных факторов. Достаточно вспомнить собак русского физиолога Ивана Петровича Павлова, на которых он изучал пищевые рефлексы, четверногих космонавтов Белку и Стрелку, бесчисленное количество морских свинок и белых мышей, на которых проверялось действие новых лекарств. Значение биологических моделей сложно переоценить как с научной, так и с этической точки зрения. Неподалеку от института Луи Пастера установлен памятник жабе как

дань особому вкладу земноводных в микробиологию. В 2004 году в Китае на территории медицинской академии был открыт памятник всем лабораторным животным. Проблемы этики при использовании биологических моделей крайне остры и являются предметом постоянных дискуссий между учеными и обществом. В настоящее время биологические модели рассматриваются как последнее средство, если другим способом получить требуемые данные невозможно. Сейчас разработка новых лекарственных средств производится, в основном, с помощью компьютерных моделей и биологических сред, а эксперимент с использованием животных проводится на заключительной стадии для подтверждения биологических эффектов и степени токсичности.

Еще одна проблема биологического моделирования заключается в том, что даже тщательно подобранные животные отличаются друг от друга по физиологическим характеристикам, в результате в модели появляется слабоконтролируемый фактор, влияние которого может быть очень значительно. Для получения статистически достоверных результатов необходимо увеличивать количество лабораторных животных вопреки требованиям этики исследований.

Нельзя не учитывать и материальные затраты на биологическое моделирование. Стоимость лабораторных животных высока, немалых денег стоит их содержание, а получение проб зачастую возможно только после усыпления животного. Повторное использование лабораторных животных исключено - «одна особь - одна проба», в результате повторить эксперимент невозможно.

Отдельная тема для обсуждения - безопасность биологических моделей. Не убежит ли зараженный зверек за пределы лаборатории? Не проникнет ли дикая особь в виварий? Не попадет ли опасный штамм вируса в городскую систему водоснабжения? Таких вопросов возникает огромное количество и в результате многие лаборатории, где проводится биологическое моделирование, похожи на крепости, полностью изолированные от внешнего мира многоуровневыми

системами безопасности. Всемирной организацией здравоохранения признано, что пока не существует полноценного технического и организационного решения проблемы утечки биоматериалов, поэтому самые опасные модельные исследования инфекционных заболеваний во всех развитых странах доверены военным медикам, так как только за счет жесткого контроля над «человеческим фактором» удается избежать негативных последствий.

Наконец, в некоторых случаях создать биологическую модель невозможно в принципе. Представляется совершенно невероятной полномасштабная биологическая модель развития эпидемии особо опасной инфекции у человека. В истории случались подобные трагедии (эпидемия чумы 1346-1348 гг. в Европе, пандемия гриппа 1918 г.), и повторять их совершеннейшее безумие. Однако для создания эффективных мер противодействия потенциальной угрозе необходимо рассмотреть множество реалистичных сценариев развития эпидемии.

Альтернативным способом исследования является моделирование биологических процессов с помощью компьютера. Математическая модель лишена характерных недостатков биологической. Можно проводить сколько угодно экспериментов, помещать виртуальный биообъект в любые условия, подвергать его экстремальным воздействиям, при этом стоимость эксперимента не будет обременительна даже для небольшой лаборатории. Но все это достигается за счет существенного упрощения реальности. Для понимания тех проблем, с которыми приходится сталкиваться при математическом моделировании биологических объектов, рассмотрим общие подходы к моделированию.

Модель - это представление объекта в некоторой форме, отличной от формы его реального существования (Р. Шеннон). Например, модель зуба, которую делает стоматолог при протезировании. Реальный зуб состоит из нескольких биологических тканей, а модель - целиком из металла или специальной пластмассы. Реальный

9

зуб активно кровоснабжается, а протез нет. Из всех функций живого зуба протез выполняет только одну - механическую. С практической точки зрения это как раз то, что нужно. В данном случае модель полностью замещает утраченный биологический компонент. Иначе дело обстоит при протезировании утраченных конечностей механическая модель явно уступает оригиналу по точности и изяществу движений, хотя и существенно облегчает жизнь пациента. В настоящее время у нас нет технологий, позволяющих создавать искусственные биологические структуры из живого вещества, поэтому любая модель биообъекта является подобием оригинала, приближенная к нему в большей или меньшей степени. При создании любых моделей, в том числе и математических, приходится идти на компромисс и сохранять минимально необходимый набор признаков исходного объекта.

Как следует из данного выше определения, математическая модель биологического объекта - это представление биообъекта в виде формального описания. Формальным описанием может служить аналитическая функциональная зависимость, система уравнений, алгоритм или компьютерная программа и т.д. Для создания математических моделей биологических объектов пригоден весь арсенал средств современной математики. Выбор того или иного способа формализации определяется, как правило, задачами исследования и типом моделируемого процесса. В настоящее время выделено несколько важнейших направлений биомоделирования:

- 1. Организация живой клетки;
- 2. Экология и экосистемы;
- 3. Эволюция и видообразование;
- 4. Организация генома и экспрессия генов;
- 5. Рост и развитие;
- 6. Иммунная система, патогены и защита;
- 7. Общие принципы функционирования живых систем в норме и патологии;
- 8. Молекулярная биология;
- 9. Нейробиология и поведение;
- 10. Новые технологии и промышленные биотехнологии;
- 11. Сельскохозяйственные технологи.

В каждой из этих областей сложились определенные математические традиции, разработаны программные средства для численного исследования моделей, накоплен опыт практического использования результатов. В рамках данного учебного пособия мы рассмотрим лишь некоторые примеры математических моделей и численных экспериментов.

Полезность математической модели в биологии и медицине не всегда может быть выражена ее практическим применением, зачастую модель служит инструментом для создания новых технологий лечения. Например, сложные математические модели ферментативных систем помогают фармакологам создавать новые лекарственные препараты, не прибегая к многочисленным экспериментам на животных. Уравнения популяционной динамики позволяют прогнозировать численность насекомых (клещей, мошек, комаров) и планировать защитные мероприятия. Наиболее востребованы математические модели различных биологических объектов как раз для целей прогнозирования и планирования. Всех руководящих работников здравоохранения интересует вопрос о приблизительной численности людей, которые могут заболеть гриппом в грядущем году, поскольку от этого зависит объем закупок вакцины и противовирусных препаратов, а также нагрузка на лечебные учреждения.

#### Глава 1. Основы математического моделирования живых систем

Закономерен вопрос о целесообразности математического моделирования биологических объектов. Есть области биологии и медицины, где математические модели носят исключительно академический характер и в практическом здравоохранении не применяются (например, моделирование нейронных сетей в нейрофизиологии помогает лучше понять принципы работы головного мозга, но для пациентов с нейропатологией совершенно бесполезно). Наибольшее практическое распространение математические модели получили в гематологии и генетике, а также в так называемой теоретической медицине. Для лечащего врача важно уметь прогнозировать течение заболевания для принятия своевременных или даже упреждающих мер. Самые современные реанимационные мониторные системы в настоящее время оснащаются интеллектуальными модулями, помогающим врачу принимать решения (так называемый модуль поддержки решений). Их разработка стала возможной благодаря математическим моделям, прогнозирующим состояние человека на основе измеренных значений параметров.

Одна из ключевых проблем идентификации математических моделей биологических объектов заключается в том, что одни и те же процессы у разных особей одного и того же вида протекают поразному. Более того, один и тот же процесс у одной и той же особи может протекать по-разному в разных условиях. Например, величина систолического артериального давления у человека в течение суток может изменяться на 10 - 15 мм. рт. ст. от среднего значения, а если имел место психоэмоциональный стресс или физическая нагрузка, то колебания будут еще более значительны. Скорость роста популяций микроорганизмов зависит от качества питательной среды, температуры, влажности, содержания кислорода и т.д. Учесть все факторы, влияющие на изучаемые параметры, невозможно. В этой связи приходится констатировать, что математическая модель отражает поведение некоторого среднестатистического объекта. Это связано с тем, что параметры модели - это средние значения, вычисленные на основе большого количества экспериментальных данных. Иногда есть возможность построить индивидуальную математическую модель для конкретного человека, но это сопряжено, как правило, с большим объемом лабораторных исследований и большими затратами времени и финансов. В настоящее время технология создания персональных математических моделей развивается очень бурно, однако пока еще слишком дорога для полномасштабного применения.

Разумный, по нашему мнению, подход к созданию и применению математических моделей биологических объектов состоит в четком формулировании цели и задач модели, а также понимании возможностей и ограничений данного метода. Для получения адекватной модели мы предлагаем придерживаться следующего подхода:

- 1. Сформулировать цель построения модели;
- 2. Определить задачи численного эксперимента;
- 3. Изучить физиологию моделируемого процесса;
- 4. Определить тип модели, наиболее подходящий для данного процесса;
- 5. Записать модель в математических терминах;
- 6. Реализовать модель в виде алгоритма, а затем программы;
- 7. Провести предварительные численные эксперименты с «разумными»значениями параметров;
- 8. В случае успеха предыдущего шага (качественное поведение модели совпадает с реальными данными), идентифицировать модель;
- 9. Провести численный эксперимент с реальными параметрами;
- 10. Сравнить результаты численного эксперимента с реальными данными;

11. При необходимости уточнить параметры модели.

#### $1.1$ Модели роста популяции

В этом разделе мы вначале рассмотрим простейшую модель роста количества клеток в колонии при условии неограниченного количества питательных веществ и бесконечно большого пространства. В реальности такие условия наблюдается в начальной фазе роста клеточной колонии. Поместим одну «виртуальную» клетку в питательную среду в комфортных температурных условиях. Через некоторое время произойдет деление и клеток станет две. На следующем шаге - четыре и так далее. Введем обозначения:

 $y_i$  - количество клеток на *i*-шаге деления;

 $i$  - номер шага деления;

$$
y_0 = 1
$$

$$
y_i = 2^i; i=0..M
$$

Эта модель демонстрирует бесконечный рост количества клеток с течением времени. В оптимальных условиях бактерия может делиться каждые 20 минут. Предположительно, всего на Земле насчитывается  $4-6.10^{30}$  бактерий. Простой подсчет показывает, что такой численности популяция клеток в нашей модели достигнет приблизительно через М=102 временных шага, или через 34 часа. Очевидно, что в реальности этого быть не может, следовательно, модель имеет весьма ограниченное применение. В действительности фаза экспоненциального роста может продолжаться 5 -6 часов. На рис. 1.1 приведен график численности популяции за первые шесть часов.

Более реалистично предположение о том, что скорость роста популяции пропорциональна ее численности. Именно эта модель была использована Томасом Робертом Мальтусом в его работе:

$$
\frac{dy}{dt} = ky \tag{1.1}
$$

Решением этого уравнения является экспонента:

Глава 1. Основы математического моделирования живых систем

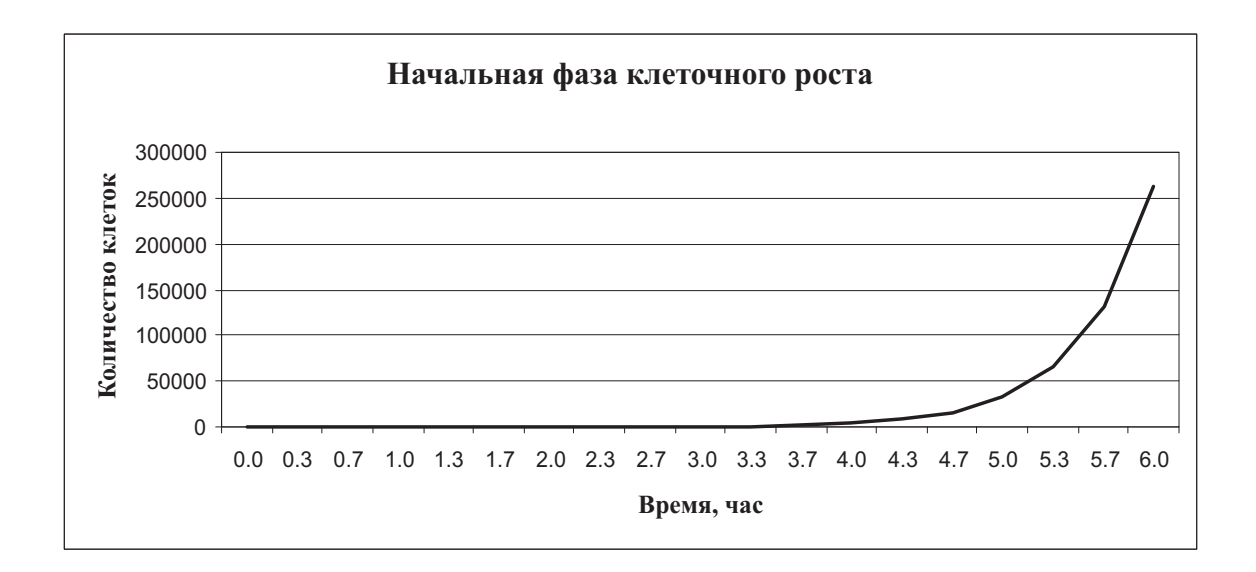

Рис. 1.1: Рост клеточной популяции за 6 часов

$$
y(t) = y_0 e^{kt} \tag{1.2}
$$

Параметр  $k$  можно условно назвать коэффициентом роста. На рис. 1.2, 1.3 приведены графики численности популяции при разных значениях  $k$ . Несмотря на ограничения, эта модель вполне пригодна для практического применения. В частности, она может быть использована для изучения влияния антибиотиков на размножение бактерий. Добавление антибиотика в питательную среду приводит к уменьшению коэффициента роста и по величине этого коэффициента можно судить об эффективности препарата. Для определения коэффициента роста достаточно через заданное время  $T$  однократно взять пробу из среды и подсчитать количество бактерий, тогда  $k = ln(\frac{y(T)}{y_0})/T$ .

В процессе роста любая популяция испытывает два противоположных влияния - рост численности за счет размножения и ограничение численности за счет истощения ресурсов питания, старения и естественной гибели, снижение скорости деления клеток и т.д. В 1838 году Пьер Франсуа Ферхюльст, белгийский математик, опубликовал работу, в которой вывел логистическое уравнение для чис-

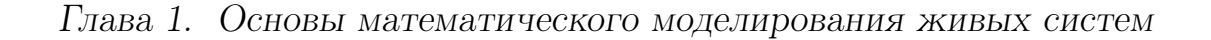

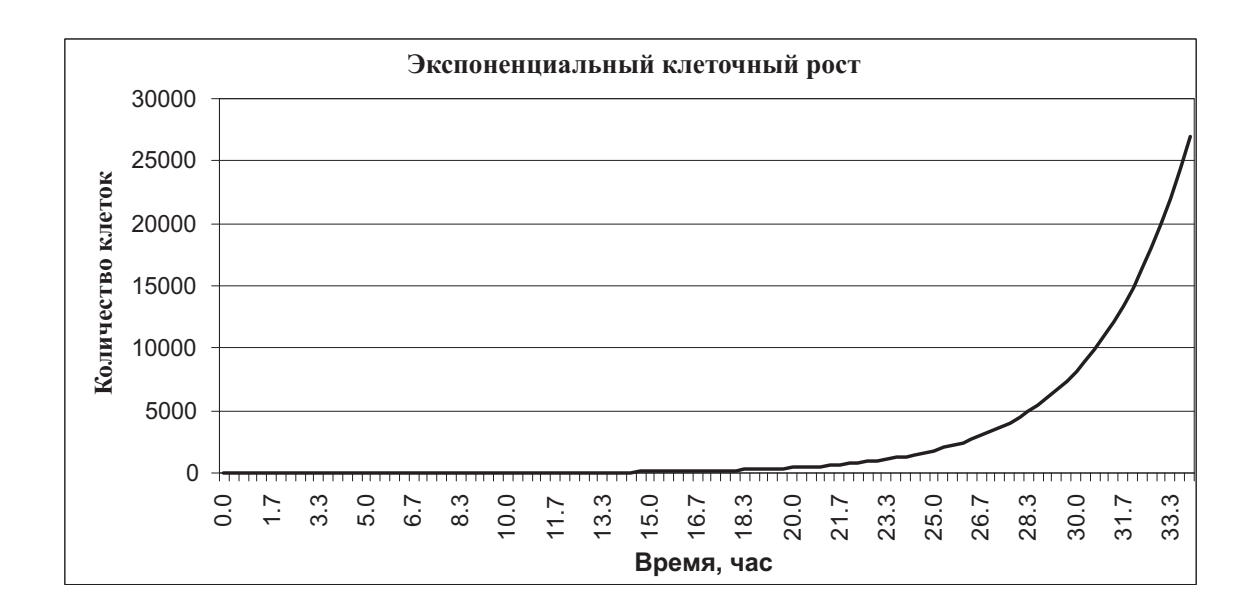

Рис. 1.2: Рост клеточной популяции,  $k=0.1$ 

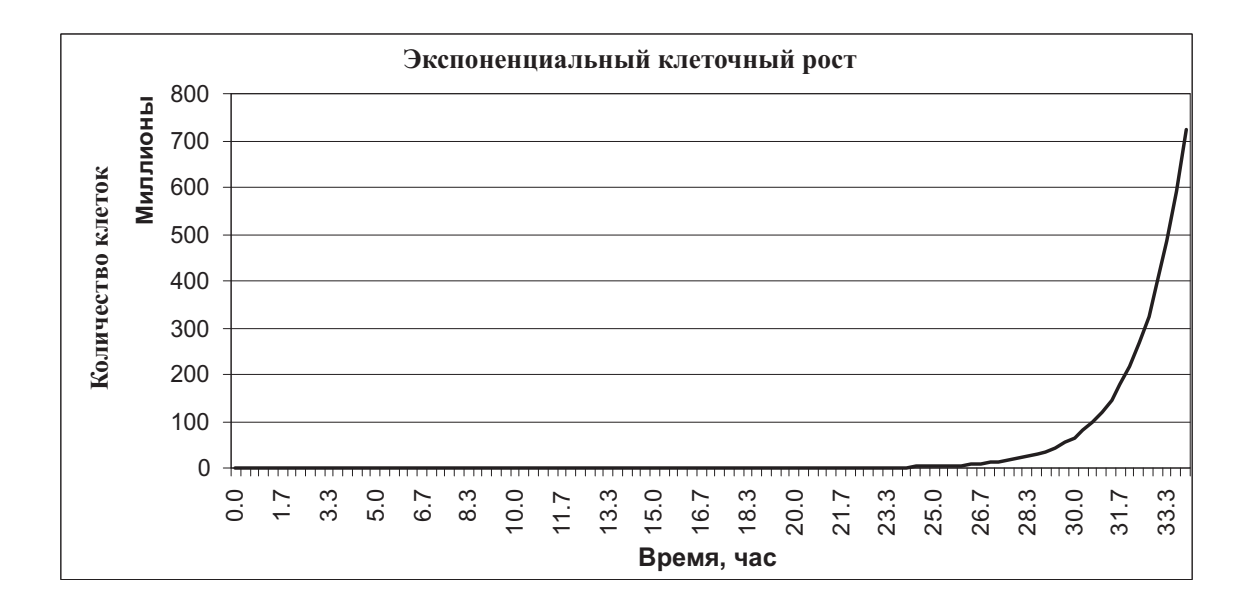

Рис. 1.3: Рост клеточной популяции,  $k=0.2$ 

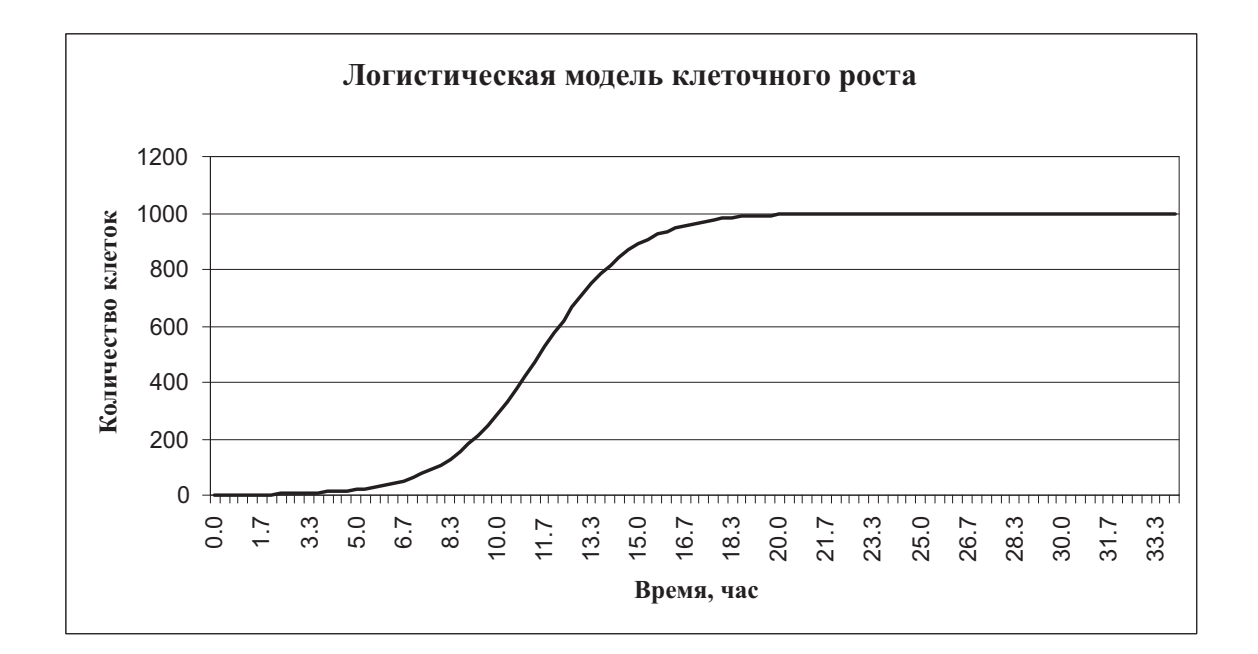

Глава 1. Основы математического моделирования живых систем

Рис. 1.4: Рост клеточной популяции,  $k=0.2$ , N=1000

ленности популяции:

$$
\frac{dy}{dt} = ky(1 - \frac{y}{N})\tag{1.3}
$$

у - численность популяции;

 $k$  - коэффициент роста;

 $N$  - максимальная численность популяции;

Точное решение этого уравнения имеет вид:

$$
y(t) = \frac{Ny_0 e^{kt}}{N + y_0(e^{kt} - 1)}
$$
\n(1.4)

Численность популяции в данной модели демонстрирует более сложное и реалистичное поведение в зависимости от значений параметров  $k$  и  $N$ . Начальный участок этой модели соответствует фазе экспоненциального роста, затем наблюдается его замедление и стабилизация численности популяции. В зависимости от значения коэффициента роста изменяется скорость начального прироста и время достижения плато. На рис. 1.4, 1.5 приведены графики этой функции при разных значениях параметров.

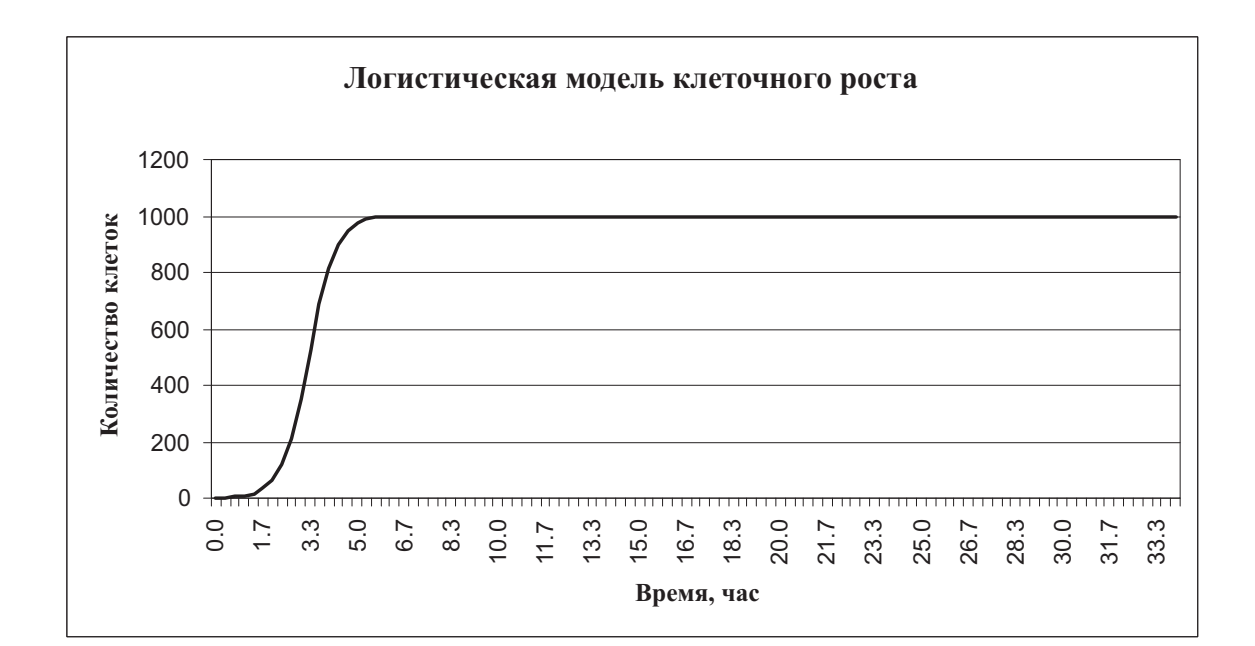

Глава 1. Основы математического моделирования живых систем

Рис. 1.5: Рост клеточной популяции,  $k=0.7$ , N=1000

Модель Ферхюльста достаточно хорошо описывает поведение однородной популяции в замкнутой среде без внешних влияний, когда количество потомков особи в следующем поколении невелико. Если же попытаться с помощью такой модели описать поведении популяции насекомых или рыб, то возникает проблема. Дело в том, что каждая самка может отложить несколько сотен или тысяч яиц, в результате количество потомков следующего поколения напрямую зависит от количества особей в предыдущем:

$$
y_{i+1} = y_i e^{k(1 - \frac{y_i}{N})} \tag{1.5}
$$

Впервые подобные модели появились в 50-х годах XX века и получили название лискретной логистической молели. В отличие от непрерывных, которые мы рассматривали ранее, дискретная модель описывает состояние популяции в строго определенные моменты времени. Это больше соответствует действительности, поскольку размножение особей происходит через определенные интервалы времени и численность популяции меняется скачкообразно.

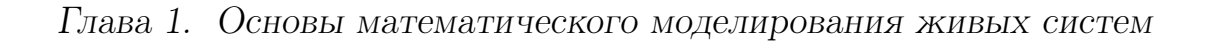

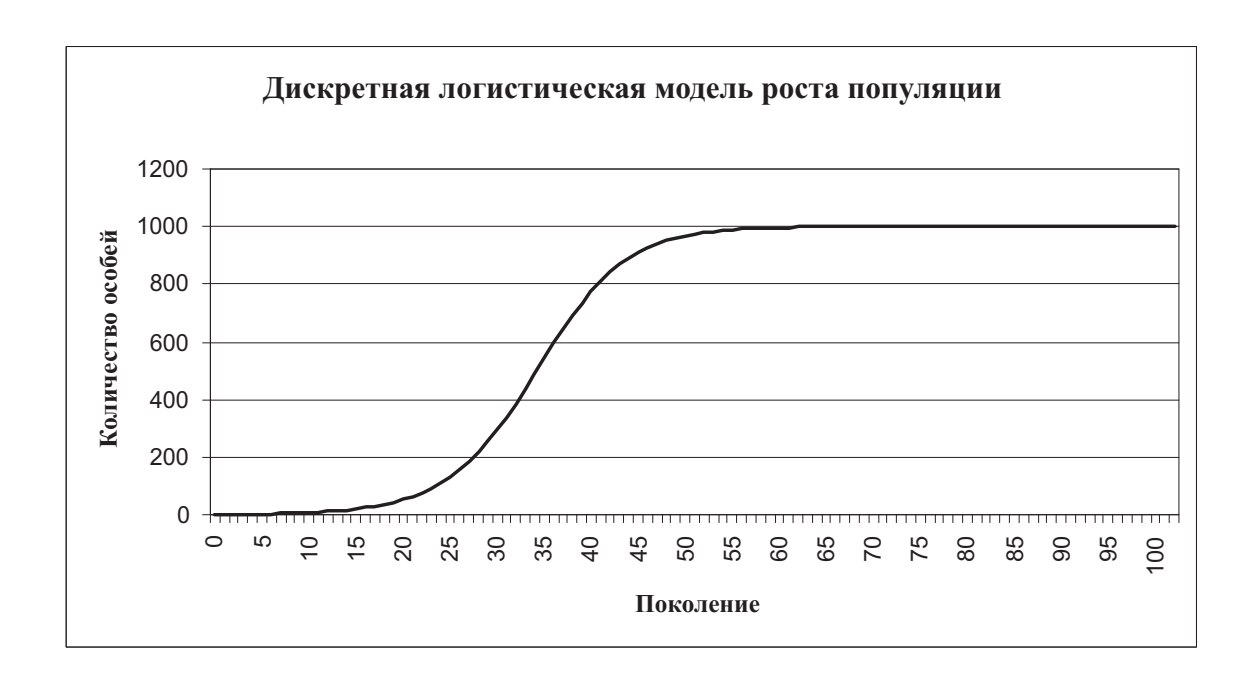

Рис. 1.6: Рост популяции,  $k=0.2$ , N=1000

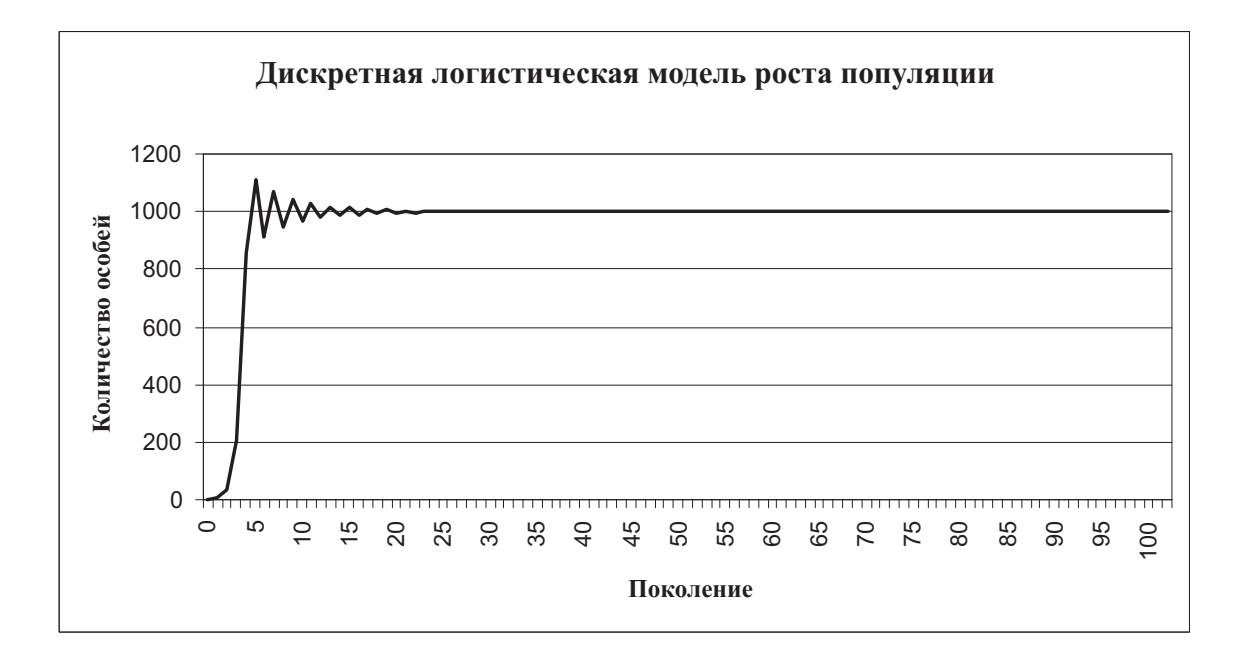

Рис. 1.7: Рост популяции,  $k=1.8$ , N=1000

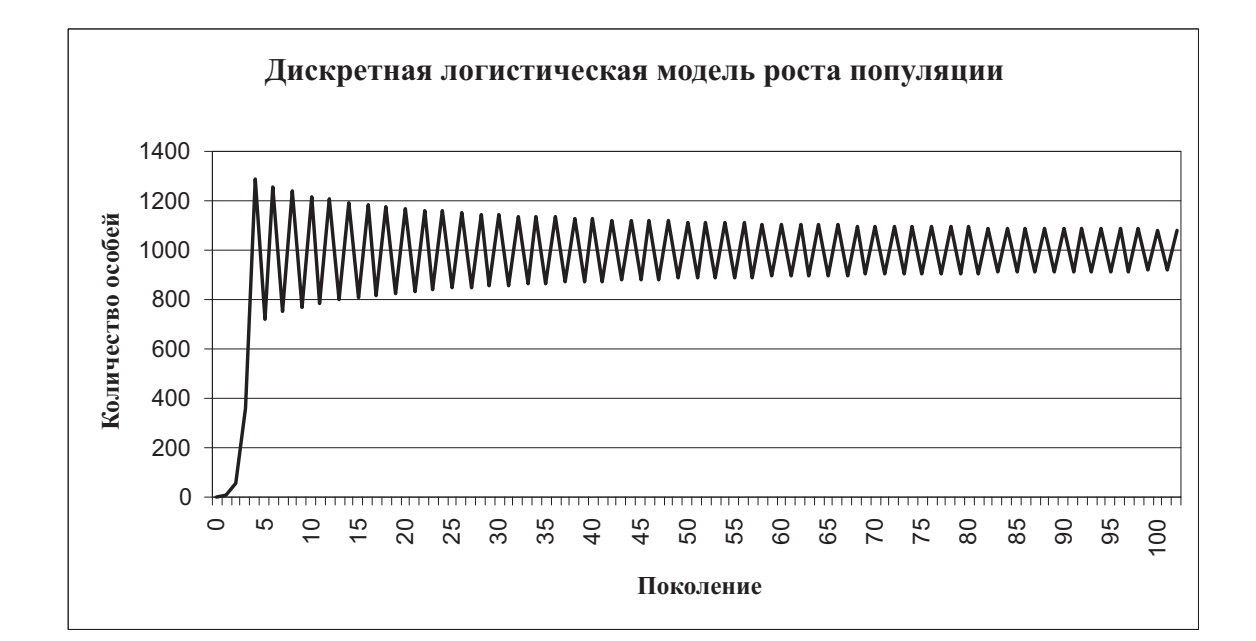

Глава 1. Основы математического моделирования живых систем

Рис. 1.8: Рост популяции,  $k=2$ , N=1000

При значениях коэффициента роста k ≤ 1 дискретная логистическая модель ведет себя точно также, как и непрерывная (рис. 1.6). При значениях  $1 < k < 2$  наблюдаются затухающие колебания численности популяции вокруг максимального значения (рис. 1.7, 1.8), причем амплитуда колебаний возрастает по мере увеличения коэффициента роста. Это так называемые скачкообразные изменения численности, которые возникают с некоторой периодичностью (например, вспышки размножения саранчи происходят каждые 8-11 лет, мыши - полевки успешно размножаются каждые 3-4 года).

Значения  $2 < k < 3$  приводят к псевдохаотичному изменению численности популяции. Такой тип динамики наблюдается у многих быстроразмножающихся мелких насекомых в тропиках и субтропиках в условиях ограниченности ареала и пищевых ресурсов.

Непрерывная и дискретная логистические модели роста популяции широко применяются на практике для наблюдения и контроля численности животных и насекомых. Зная естественные циклы колебания численности за предыдущие годы, можно определить пара-

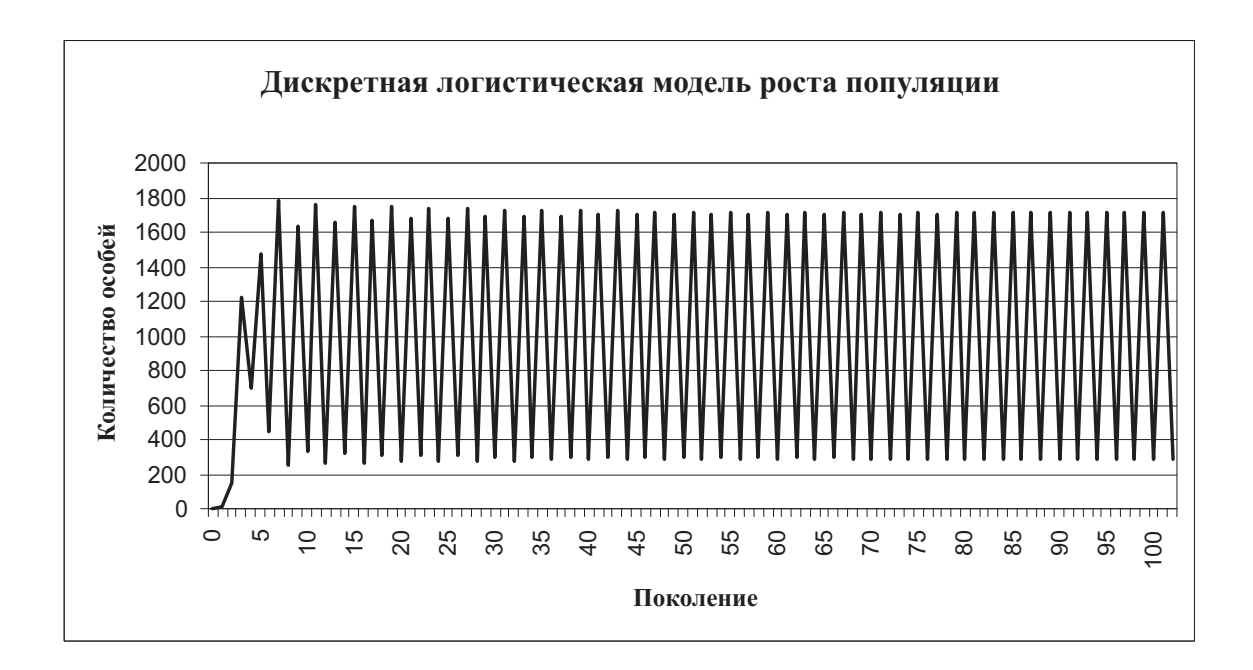

Рис. 1.9: Рост популяции,  $k=2.5$ , N=1000

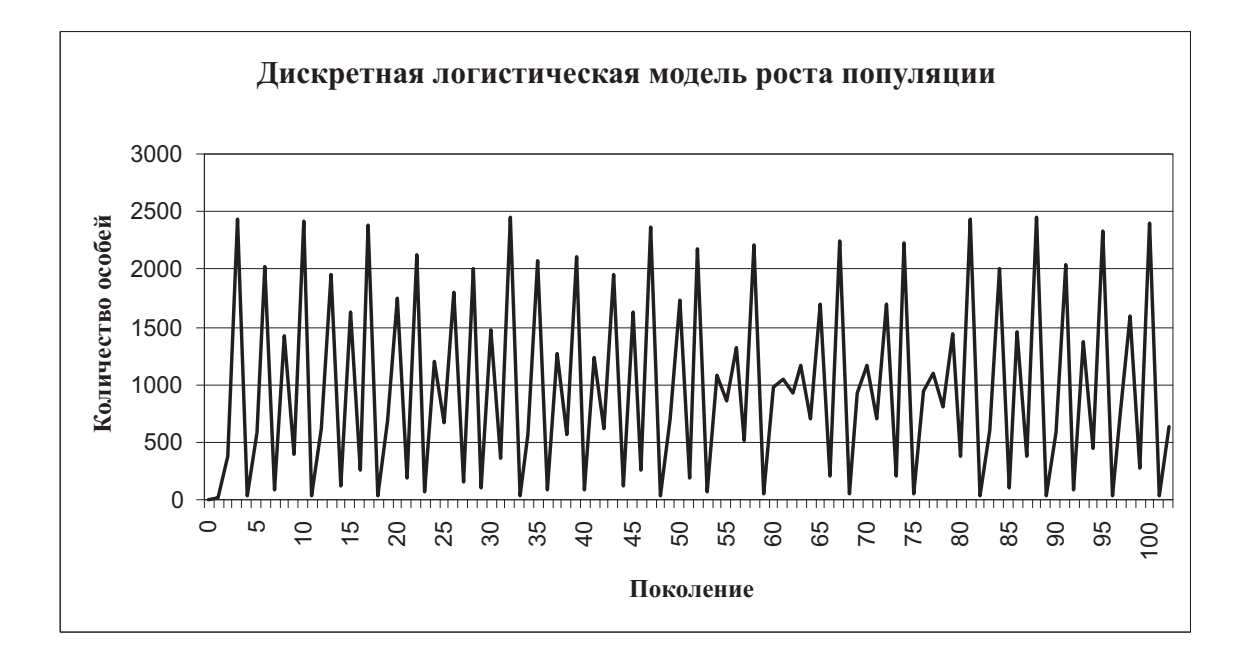

Рис. 1.10: Рост популяции,  $k=3$ , N=1000

метры модели (максимальную численность популяции и коэффициент роста), а затем использовать вычислительный эксперимент для прогнозирования. Особенно востребованы такие данные в сельском хозяйстве и рыбной отрасли. Существенные отклонения результатов моделирования от реальных наблюдений дают возможность выявлять влияние других факторов. В частности, глобальное изменение климата привело к резкому нарушению естественных циклов численности множества насекомых и разработанные для них в середине XX века модели сейчас неадекватны и постоянно пересматриваются.

## 1.2 Модель взаимодействия двух популяций

Рассмотренные выше модели предполагали замкнутую популяцию, не взаимодействующую с другими видами. В живой природе такое встречается крайне редко, чаще всего один вид живых существ постоянно испытывает влияние других видов. В популяционной динамике принято выделять взаимодействия видов:

- Симбиоз (совместное существование, способствующее росту обоих видов);
- Конкуренция (обоюдное снижение численности обоих видов);
- Хищник жертва (численность одного вида-«хищника» в присутствии другого вида-«жертвы» растет быстрее);
- Аменсализм (один вид подавляет другой за счет своей жизнедеятельности, не вступая в конкуретные взаимоотношения);
- Комменсализм (один вид помогает другому, не получая никакой выгоды, и не испытывая вреда);
- Нейтральные взаиомотношения (нет взаимного влияния);

Впервые систематическое исследование закономерностей взаимодействия видов было проведено итальянским математиком Вито Воль-

| Тип взаимодействия | Значения коэффициентов |
|--------------------|------------------------|
| Симбиоз            | b12>0, b21>0           |
| Конкуренция        | b12<0, b21<0           |
| Хищник - жертва    | b12>0, b21<0           |
| Аменсализм         | $b12=0, b21<0$         |
| Комменсализм       | $b12>0, b21=0$         |
| Нейтральные        | $b12=0, b21=0$         |

Таблица 1.1: Коэффициенты взаимодействия между видами

терра в 1931 г. В основу модели Вольтерра положена логистическая модель с ограничением роста. Введем обозначения:

 $y_1$  - численность одного вида;

у<sub>2</sub> - численность второго вида;

 $k_1$  - коэффициент роста первого вида;

 $k_2$  - коэффициент роста второго вида;

 $b_{12}, b_{21}$  - коэффициенты взаимовлияния видов;

 $c_1, c_2$  - коэффициенты самоограничения популяции соответственно первого и второго видов.

Для численности популяций получим систему дифференциальных уравнений:

$$
\frac{dy_1}{dt} = k_1 y_1 + b_{12} y_1 y_2 - c_1 y_1^2
$$
\n
$$
\frac{dy_2}{dt} = k_2 y_2 + b_{21} y_1 y_2 - c_2 y_2^2
$$
\n(1.6)

Тип взаимодействия между видами определяется значениями  $b_{12}$ и  $b_{21}$  (таб. 1.1).

В зависимости от значений параметров в популяции может остаться только «хищник», только «жертва», также возможно формирование устойчивой популяции с периодически изменяющейся численностью видов. Рассмотрим подробнее поведение модели при разных значениях коэффициентов и начальных условиях. При следующих значениях коэффициентов:

 $k1 = -1.15, k2 = 1.15$  $b12 = 1, b21 = -1$ 

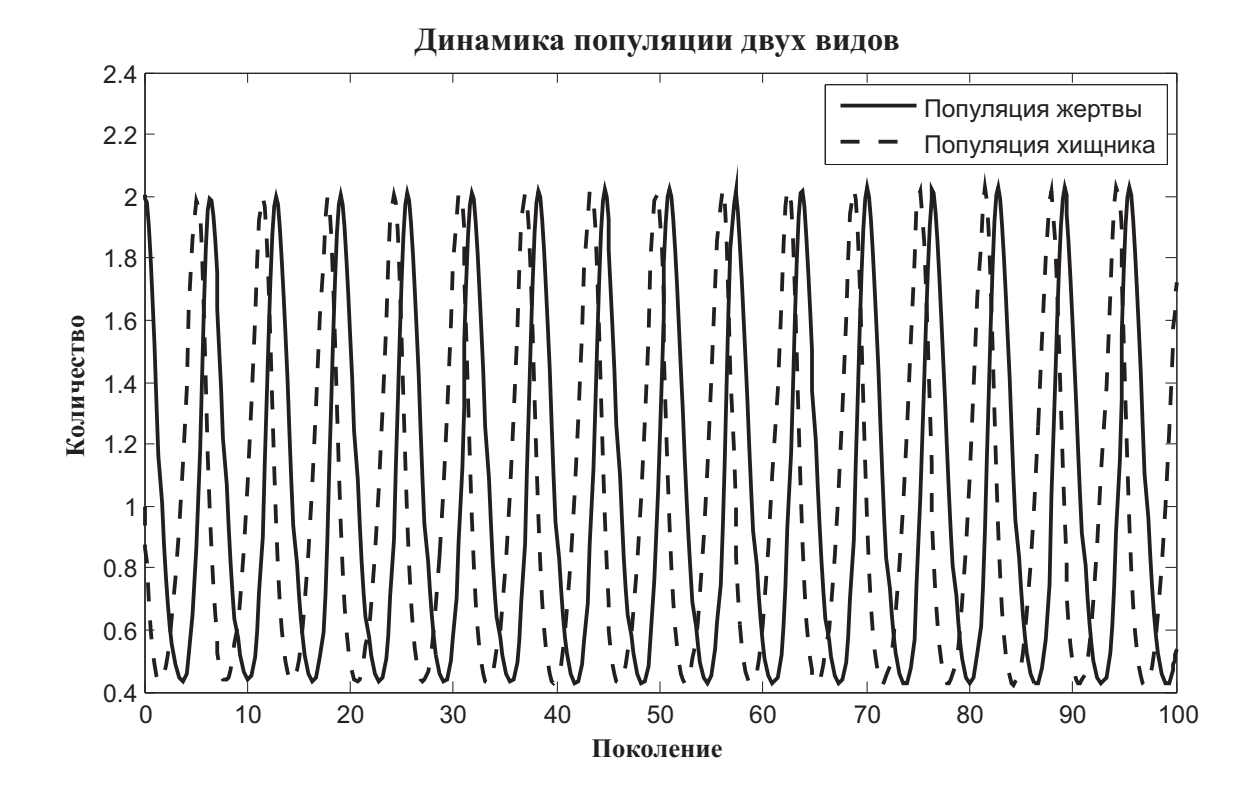

Рис. 1.11: Устойчивая популяция двух видов

$$
c1 = -0.1, c2 = 0.1
$$

$$
y_1 = 2, y_2 = 1
$$

Система моделирует устойчивую двухвидовую популяцию. На рис. 1.11 показана динамика популяций в течение нескольких поколений. Такие колебания численности действительно наблюдаются в живой природе в тех ареалах, где рацион питания «хищников» однообразен, а пищевые ресурсы «жертвы» достаточны. Для удобства представления результаты моделирования можно представить в виде фазового портрета. Фазовой портрет - это график, по одной оси которого отложены значения одной переменной, по другой оси - второй переменной (рис. 1.12).

В данном случае фазовый портрет - это замкнутая траектория, что соответствует периодическим колебаниям во временной области.

Другой тип поведения демонстрирует модель со значениями коэффициентов:

Глава 1. Основы математического моделирования живых систем

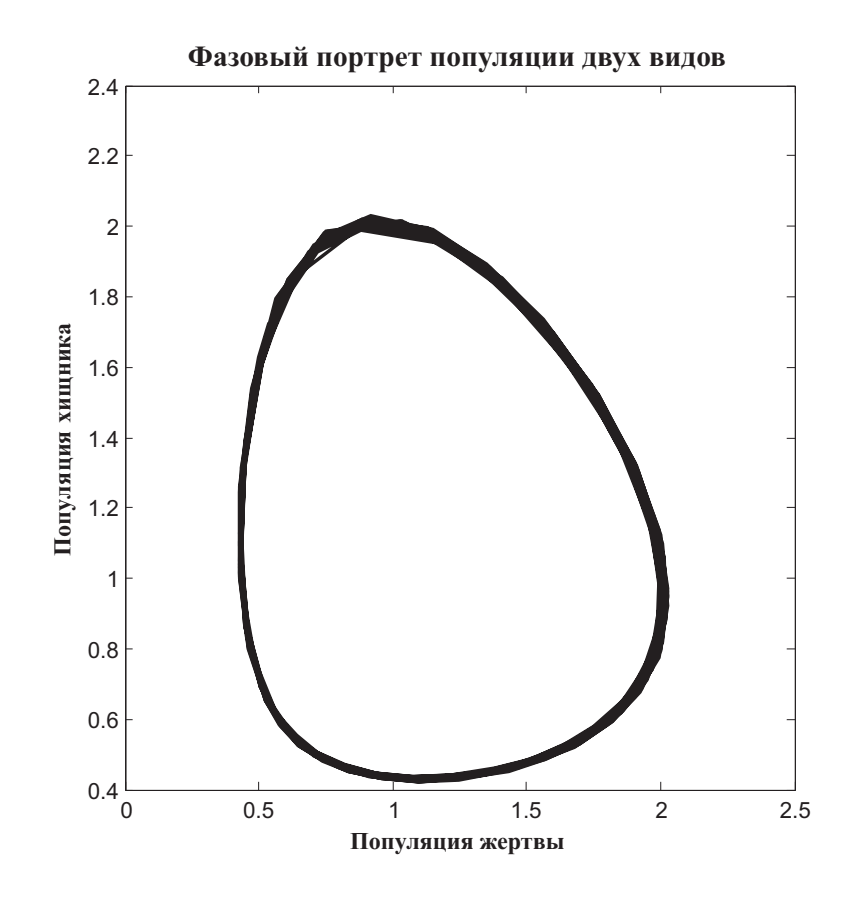

Рис. 1.12: Фазовый портрет популяция двух видов

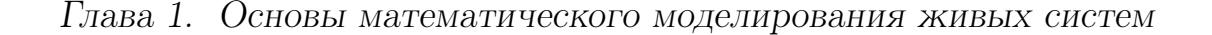

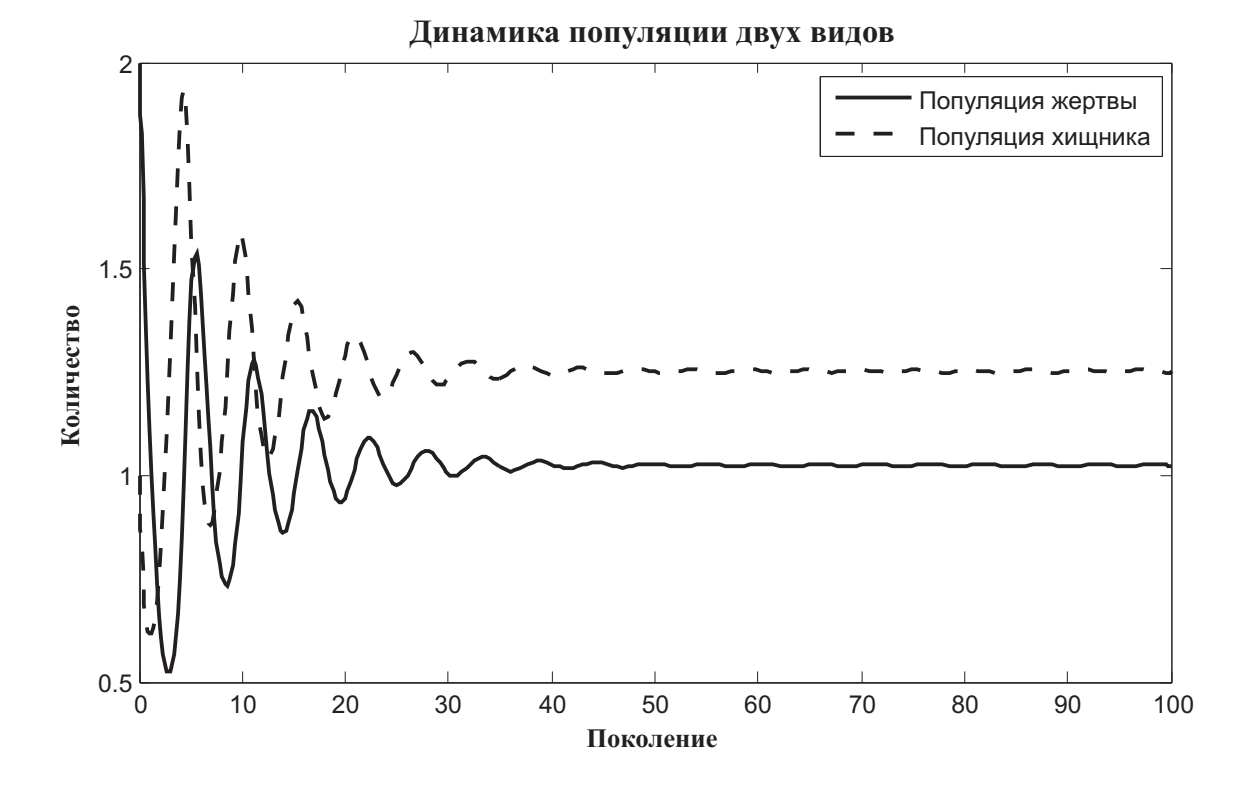

Рис. 1.13: Затухающая популяция двух видов

 $k1 = -1.15, k2 = 1.15$  $b12 = 1, b21 = -1$  $c1 = 0.1, c2 = 0.1$  $y_1 = 2, y_2 = 1$ 

В данном случае численность популяции и «жертвы», и «хищника» волнообразно изменяются до тех пор, пока не возникнет устойчивая популяция постоянной численности (рис. 1.13). Фазовый портрет (рис. 1.14) представляет собой скручивающуюся спираль. Такой фазовый портрет характер для систем с затухающими колебаниями. В живой природе подобная динамика популяции встречается в том случае, когда происходит миграция видов в новые ареалы, например, искусственное заселение водоемов. Очень часто этот тип динамики наблюдается в микробных популяциях - так протекают некоторые инфекционные заболевания с постепенно угасающей симптоматикой, когда периоды обострения чередуются с периодами

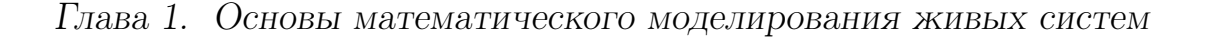

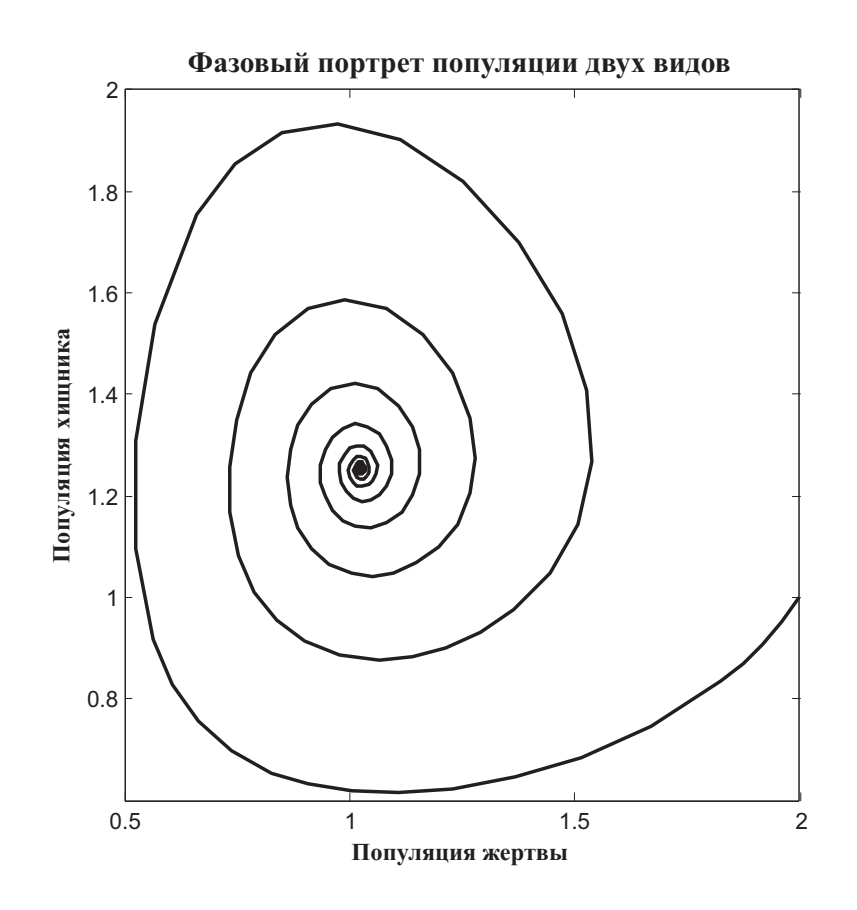

Рис. 1.14: Фазовый портрет затухающей популяции двух видов

относительной ремиссии. В данном случае «жертва» - это микроб, а «хищник» - иммунная система организма и антибиотики, а под «численностью хищника» понимается активность иммунитета и эффективность препарата.

Нередко в природных условиях выживает только один из двух видов в ареале обитания (конкурентные отношения). Для моделирования выживания «жертвы» примем следующие значения коэффициентов:

 $k1 = 1.15, k2 = -1.15$  $\overline{1}$  $1.701$ 

$$
b12 = -1, b21 = -1
$$

$$
c1 = 0.1, c2 = 0.1
$$

 $y_1 = 2, y_2 = 1$ 

В этой модели численность «жертвы» достигает своего максимального значения, определяемой так называемой емкостью ареала

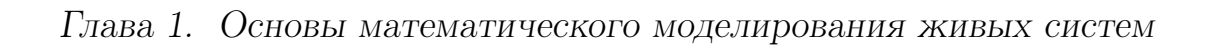

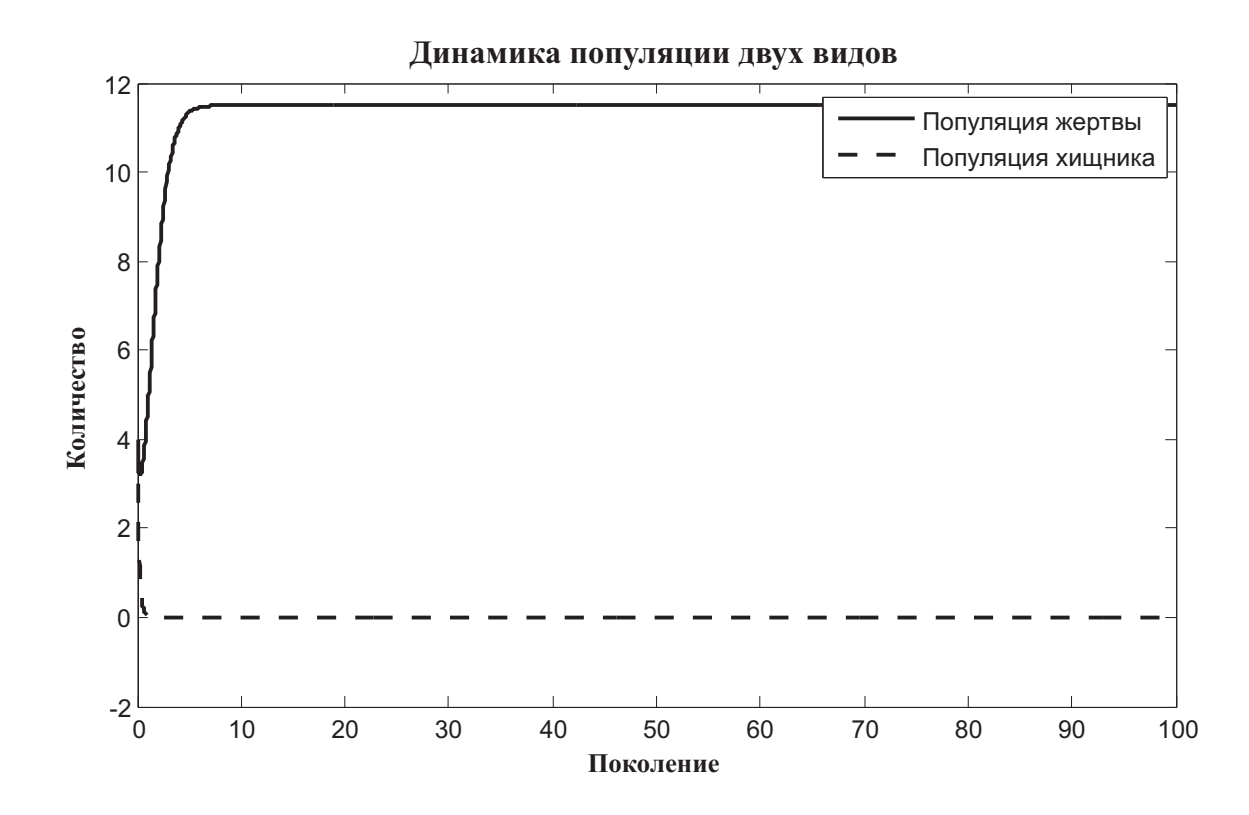

Рис. 1.15: Конкуренция в популяции двух видов, выживает «жерт- $Ba$ 

(рис. 1.15). В условиях конкуренции один вид, имеющий даже незначительное преимущество, полностью вытесняет другой. Так происходит, например, в том случае, когда сорные растения попадают на культивируемые плантации.

Рассмотренная выше динамическая модель широко применяется не только для моделирования численности популяций. В живой природе существует великое множество систем, основанных на конкурентых отношениях. На молекулярном уровне это ферментативные биохимические реакции и взаимодействие химических медиаторов (например, адреналина) с рецепторами. На уровне отдельного организма действуют тормозящие и возбуждающие влияния на все без исключения органы и системы. На качественном уровне все это может быть промоделировано с использованием рассмотренной выше динамической системы. Однако от изученной нами простой модели не следует ожидать точного совпадения временных и количественных характеристик модели с реальными биообъектами. Для получения более точных результатов разными авторами было предложено великое множество модификаций модели для применения в конкретной области биологии и медицины. В частности, вводятся зависящие от времени коэффициенты уравнения, добавляются внешние влияния, постоянные и периодические. Для моделирования эффектов нелинейности коэффициент роста можно сделать зависимым от численности популяции, в этом случае получается очень сложная система, демонстрирующая существенно нелийнейное поведение. Еще один путь уточнения модели - добавление в уравнение переменных и коэффициентов. За счет этого возрастает размерность фазового пространства модели и появляется возможность учесть более сложные взаимодействия. Известна модель кинетики популяций белых клеток крови (Obeyesekere M.N., Berry R.W., etc., 2004), содержащая пять уравнений и около тридцати независимых параметров.

#### 1.3 Клеточные автоматы

Модели динамических систем можно описать не только системой дифференциальных уравнений. В пятидесятых годах двадцатого века на волне бурного развития дискретной математики были предприняты попытки представить сложную систему в виде набора простейших, элементарных структур, подчиняющихся простым правилам взаимодействия. Вероятно, первые исследования в этом направлении были проведены фон Нейманом (фон Нейман Дж., 1971). Первоначально клеточные автоматы рассматривались как возможная модель биологических систем, однако очень быстро нашли применение в области анализа линейных и нелинейных динамических систем. Уникальная черта клеточных автоматов состоит в том, что они способны имитировать поведение сложных, в том числе нелинейных, систем, используя простейшие правила взаимодействия между отдельными элементарными компонентами. Основой построения клеточных автоматов является матрица размером  $N \times N$  (решетка клеточного автомата), каждый элемент которой  $x_{ij}$  может принимать определенное значение из заданного множества. Все элементы равноценны и одинаковым образом связаны между собой. Клеточный автомат является универсальной паралелльной вычислительной машиной (также как машина Тьюринга служит моделью последовательных вычислений). Свойства клеточного автомата определяются простыми правилами:

- Взаимодействие между клетками локально, каждая клетка испытывает влияние ограниченного числа соседей;
- Множество состояний клетки конечно;
- Решетка клеточного автомата однородна, никаким способом невозможно отличить одну клетку от другой, кроме ее состояния;
- Состояние всех клеток изменяется одновременно после вычисления нового состояния.

30

Клеточный автомат функционирует следующим образом. Первоначально каждой клетке присваивается определенное значение из заданного множества. Способ задания стартовой конфигурации может быть любым (например, установить случайные значения или выбрать предопределенную конфигурацию). Затем вычисляется новое состояние каждой клетки в зависимости от состояния соседей.

$$
x_{ij}^k = f(x_{neig}^{k-1})\tag{1.7}
$$

 $x_{ij}^k$  - состояние клетки на  $k$  шаге,  $f(x_{neig}^{k-1})$ - правило вычисление нового состояния клетки, исходя из состояния соседей  $x_{neig}$  на предыдущем шаге.

Правила поведения клеток в автомате очень формальны и не имеют ничего общего с реальной активностью живых клеток, однако динамика всей популяции близка к наблюдаемым явлениям в клеточной колонии. Поведение клеточного автомата определяется несколькими характеристиками, которые можно определять более или менее произвольно. Во- первых, это правило выбора соседей. Можно учитывать влияние ближайших клеток по горизонтали и вертикали, можно добавить и диагональные элементы (рис.1.16).

Количество соседей может быть неограниченным, однако по мере увеличения их числа сложность поведения клеточного автомата возрастает пропорционально степени количества соседей, и в результате становится хаотичным и не поддающимся анализу.Наиболее известные и популярные клеточные автоматы содержат правила для пяти или девяти клеток. Рассмотрим более подробно классический пример клеточного автомата - игру «Жизнь», предложенную Джоном Конвеем (Гарднер, 1972). Каждая клетка может находится в двух состояниях - «живом» или «мертвом». «Живую» клетку обозначим 1, «мертвую» - 0.

• Мертвая клетка оживает, если она окружена ровно тремя живыми соседями;

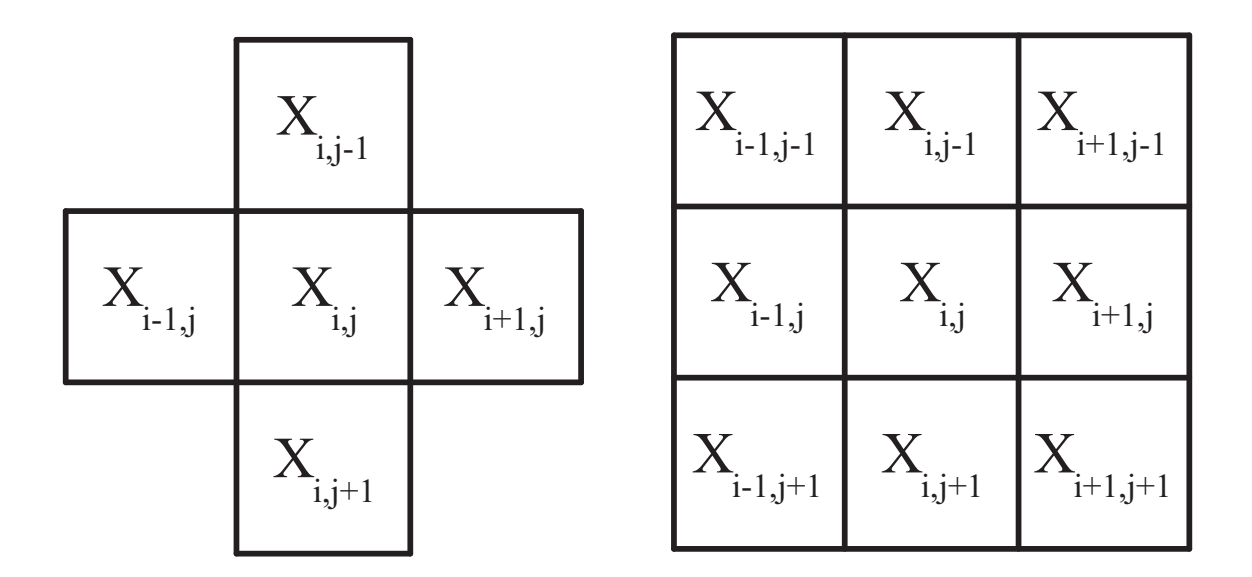

Рис. 1.16: Выбор соседних клеток в клеточном автомате

- Живая клетка остается живой, если у нее два или три живых соседа:
- Во всех остальных случаях клетка становится мертвой.

#### $1.4$ Практическое применение моделей популяционной динамики

Особо хотелось бы остановиться на практическом применении описанных выше математических моделей. Качественное описание системы с некоторыми абстрактными параметрами позволяет лишь проверить правильность построения модели и подтвердить логику исследования. Реальную пользу модель начнет приносить после идентификации ее параметров, то есть определения значения всех коэффициентов. Для этого необходим значительный объем экспериментальных данных о численности популяций «жертвы» и «хищника» в каждом поколении. Обычно используются ретроспективные наблюдения за несколько десятков лет, если речь идет о популяции растений или животных. Идентификация моделей кроветворения предполагает использование результатов многократных анализов крови значительного количества людей. Моделирование биохимических реакций связано с экспериментальным определением их количественных характеристик (скорости, констант связывания, активности ферментов и т.д.).

В заключение раздела подведем итоги. Математическое моделирование является мощным инструментом в медико - биологических исследованиях и позволяет проводить их на качественно новом уровне. Построение математических моделей требует глубоких знаний в области медицины, биологии, математики, физики, современных средств программирования и математического моделирования. Математическое моделирование биологических объектов в высшей степени междисциплинарная область научных исследований, предъявляющая максимально высокие квалификационные требования к исполнителям. Для создания адекватной математической модели требуется большой объем фактического материала, получаемого в результате экспериментальных исследований. Как и любая другая, математическая модель представляет биологический объект с определенной погрешностью. Результаты численного эксперимента с моделью также носят приближенный характер. Во многих областях современных медико - биологических исследований математические модели успешно применяются, однако остается не меньшее количество «белых пятен», для которых модели еще только предстоит создать.

#### 1.5 Контрольные вопросы

- 1. Что такое математическое моделирование?
- 2. Какие результаты можно получить, исследуя математическую модель?
- 3. Что такое биологическая модель?
- 4. В чем состоят недостатки биологических моделей?
- 5. Что такое математическая модель биологического объекта?
- 6. Перечислите основные направления биомоделирования.
- 7. Как рассчитать количество клеток при неограниченном росте популяции?
- 8. Запишите уравнение логистического роста клеточной популяции.
- 9. В чем отличие дискретной логистической модели от непрерывного аналога?
- 10. Перечислите основные виды взаимодействия между двумя видами.
- 11. Запишите математическую модель взаимодействия двух видов.
- 12. Как меняется численность популяций в зависимости от параметров их роста, взаимовлияния и самоограничения?
- 13. Что такое фазовый портрет популяций?
- 14. Перечислите основные этапы создания математической модели живого объекта.

## Глава 2 Моделирование живых тканей

В предыдущем разделе мы рассмотрели математические модели роста клеток в так называемой колонии. Взаимодействие клеток между собой в колонии незначительно, с некоторыми оговорками можно считать, что клетки независимы друг от друга, единственное, что их объединяет - это общий питательный субстрат. Для моделирования роста в таких условиях детали строения клетки несущественны, все особенности их строения и метаболизма обобщались в коэффициентах роста и вымирания. Однако для перехода на следующий уровень структурных единиц строения живых организмов тканей, нам потребуется более детальное знание строения животной клетки (рис. 2.1).

Снаружи клетка покрыта плазматической мембраной (рис. 2.2) толщиной приблизительно 10нМ, которая отграничивает цитоплазму от внешней среды. Основная функции мембраны - обеспечить обмен веществ с окружающей средой за счет наличия белковых транспортных каналов. Кроме того, включенные в мембрану репецторные белки обеспечивают восприятие внешней информации. Плазматическая мембрана состоит из двух слоев жировых молекул - фосфолипидов. Каждая молекула имеет гидрофобный «хвост» и гидрофильную «головку». При попадании в водную среду молекулы обращаются друг к другу «хвостами», выставляя «головки» наружу. Форма мембраны поддерживается за счет электростатических сил без дополнительных затрат энергии.

В цитоплазме находится ядро клетки и другие органеллы. Цитоплазма представляет собой не просто жидкость, в которой «плавают» органеллы, а строго упорядоченную сеть микроскопических
транспортных каналов, по которым перемещаются вещества и органеллы. Также в цитоплазме расположена сеть мембранных отсеков, в которых происходит синтез белков и липидов. Она носит название эндоплазматический ретикулум, или сеть. В некоторых участках сети расположены рибосомы, в этих участках происходит синтез белка. Там, где рибосом нет, синтезируются, преимущественно, жиры. Аппарат Гольджи - это место, где происходит образование секреторных белков и компонентов лизосом. Лизосомы выполняют транспортную функцию и обмен веществами через мембрану. Лизосома снаружи покрыта билипидным слоем, внутри содержатся транспортируемые вещества.  $Mumoxon\partial puu$  выполняют важнейшую метаболическую фунцию - синтезируют универсальный энергетический субстрат всех живых клеток аденозинтрифосфорную кислоту (АТФ), а также осуществляют поглощение кислорода и выделение углекислого газа.

Центральным компонентом клетки является ядро, содержащие дезоксирибонуклеиновую кислоту (ДНК), основной носитель генетической информации. ДНК организована в хромосомы. При делении клетки происходит удвоение количества хромосом и последующее разделение клетки пополам.

Рецепторные белки на поверхности клетки и ионные каналы обеспечивают реакцию на раздражители и активный транспорт неорганических ионов против градиента концентрации.

Важнейшее значение для функционирования клетки имеет трансмембранный потенциал, за счет которого обеспечивается возбудимость клетки, реагирование на внешние раздражители и электрический ответ.

## 2.1 Электрический потенциал клетки

В основе формирования электрических потенциалов биологических объектов лежит взаимодействие между заряженными ионами

36

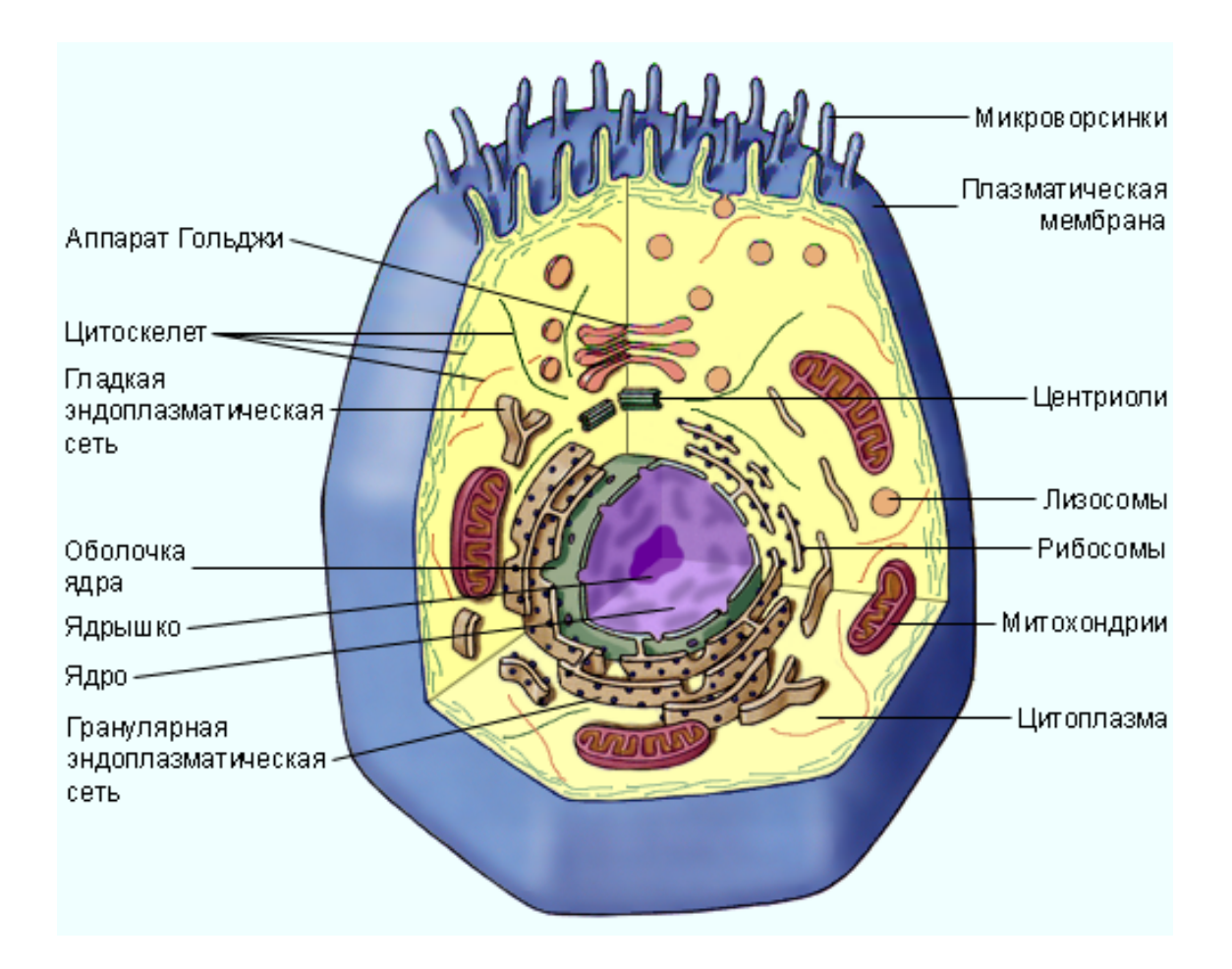

Рис. 2.1: Схема строения животной клетки

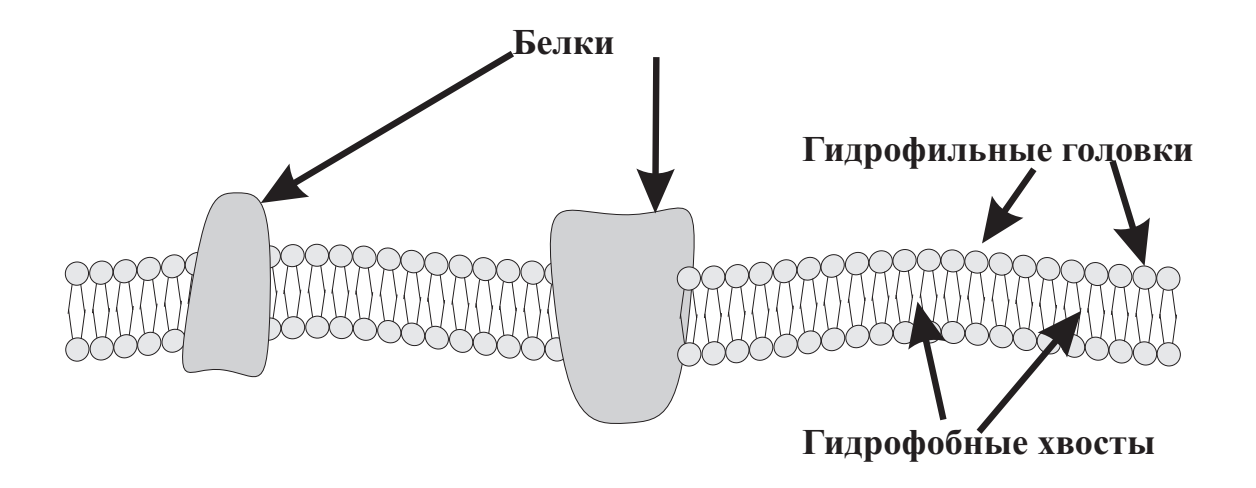

Рис. 2.2: Схема строения плазматической мембраны

вблизи поверхности биологической мембраны. Структура мембраны возбудимых клеток (нервных и мышечных) такова, что через билипидный слой возможен транспорт различных веществ - ионов и органических молекул посредством транспортных белков. Толщина мембраны, было отмечено выше, составляет примерно  $10 \cdot 10^{-9}$  м, что намного меньше других ее геометрических размеров. Это свойство позволяет рассматривать мембрану как поверхность раздела двух сред - внеклеточной и внутриклеточной. В структуре мембраны имеются специализированные ионные каналы, которые обеспечивают избирательную ионную проницаемость и формирование трансмембранного потенциала. Билипидный слой с электрической точки зрения - хороший диэлектрик, имеющий удельное сопротивление  $\rho \approx 10^7$  Ом $\cdot$ м<sup>2</sup> и диэлектрическую проницаемость  $\varepsilon \approx 3$ .

$$
C_m = \frac{\varepsilon \cdot \varepsilon_0}{d} = \frac{3 \cdot 8.85 \cdot 10^{-12}}{10 \cdot 10^{-9}} \approx 0.003 \Phi / M^2 \tag{2.1}
$$

 $C_m$  - удельная емкость мембраны,  $\varepsilon$ - диэлектрическая проницаемость,  $\varepsilon_0$  - диэлектрическая постоянная,  $d$  - толщина мембраны. Измерения, проведенные на реальных объектах, хорошо согласуются с этой величиной. Таким образом, билипидный слой клеточной мембраны является высококачественным диэлектриком, через который не могут свободно проходить заряженные частицы. Как показано многочисленными экспериментами, концентрация ионов  $K+$ внутри клетки намного (примерно в 30 раз) превосходит их концентрацию снаружи, а концентрация ионов  $Na+$ ,  $Cl-$  и  $Ca^{2+}$  внутри намного меньше их концентрации снаружи - натрия в 20 раз, в 13 раз хлора и в 25 раз кальция. Такой градиент концентрации создается за счет работы так называемого натрий - калиевого насоса, который выводит из клетки ионы натрия. В силу закона диффузии, ионы движутся по градиенту концентрации - ионы натрия стремятся внутрь клетки, а ионы калия - из клетки. Скорость диффузии определяется температурой и проницаемостью мембраны. Натрий - калиевый насос представляет собой специализированное белковое

образование, способное за один рабочий цикл переносить три иона натрия из клетки наружу и два иона калий внутрь. За счет высокой удельной электрической емкости заряды накапливаются по обе стороны мембраны, создавая разность потенциалов. Количественно это описывается уравнением Нернста - Планка (2.2)

$$
J = -D \cdot gradC \qquad (2.2)
$$

здесь  $C$  - концентрация некоторого вещества, распределенного в пространстве по определенному закону,  $D$  - коэффициент диффузии (постоянная Фика),  $J$  - плотность тока, она равна количеству заряженных частиц, проходящих в единицу времени через площадку единичной площади. Коэффициент диффузии определяется, как правило, опытным путем. Если мы имеем дело с заряженными ионами, то, кроме диффузии, частицы подвержены действию электрического поля. В том случае, когда силы диффузии уравновешены силой электрического поля наблюдается так называемое равновесное состояние. Разность потенциалов на мембране в этих условиях описывается потенциалом Нернста (2.3).

$$
Vm = \frac{RT}{ZpF} \ln(\frac{Ce}{Ci})\tag{2.3}
$$

здесь  $Vm$ - разность потенциалов на мембране,  $R$  - газовая постоянная (8.314 Дж/(К $\cdot$ моль) при комнатной температуре,  $F$  - число Фарадея (96.487 Кл/(г·экв)),  $Zp$  - валентность иона,  $Ce$ ,  $Ci$  концентрации ионов соответственно вовне и внутри клетки. Отношение  $RT/F$  равно 25.8 мВ при комнатной температуре. Например, типичные концентрации ионов в аксоне гигантского кальмара  $K+$  внутри 397 ммоль/л, снаружи - 20 ммоль/л, величина разности потенциалов  $(2.4).$ 

$$
Vm = \frac{RT}{ZpF} \ln(\frac{20}{397}) = -25.8 \cdot 2.988 \approx -77mV \tag{2.4}
$$

Реально измеренная величина трансмембранного потенциала составляет  $-70mV$ . Это говорит о том, что существует небольшое отклонение от состояния равновесия за счет диффузионного движения ионов (ток утечки через мембрану). Разность потенциалов по обе стороны мембраны в стационарных условиях получила название потенциала покоя.

Уравнение Нернста - Планка сложно применять к реальным биологическим объектам, поскольку в формировании потенциалов участвуют, по крайней мере, три вида ионов, их концентрация постоянно меняется. Существенно упростить вычисление траснмембранного потенциала позволило уравнение Гольдмана, который ввел понятие подвижности ионов того или другого сорта. Не останавливаясь подробно на выводе уравнения Гольдмана, приведем лишь его окончательный вид  $(2.5)$ .

$$
Vm = \frac{RT}{ZpF} \ln(\frac{P_K[K]_e + P_{Na}[Na]_e + P_{Cl}[Cl]_i}{P_K[K]_i + P_{Na}[Na]_i + P_{Cl}[Cl]_e})
$$
(2.5)

здесь  $P$  - подвижность ионов определенного сорта,  $\parallel_e$  - концентрация ионов определенного сорта снаружи,  $\left\| \cdot \right\|$  - внутри. Вычисления трансмембранного потенциала с помощью данной формулы приводят к значениям  $-60 \div -90$  мВ в различных условиях, что хорошо согласуется с экспериментальными данными. Таким образом, в стационарных условиях невозбужденная мембрана характеризуется следующими электрическими параметрами:

- 1. Удельное электрическое сопротивление около  $\rho \approx 10^7$  Ом $\cdot$ м<sup>2</sup>;
- 2. Удельная электрическая емкость около  $\varepsilon \approx 3 \cdot 10^{-3} \Phi/M^2$ ;
- 3. Потенциал покоя, который имеет величину  $-60 \div -90$  мВ.

Возбудимые ткани способны формировать и так называемый потенциал действия, который появляется при раздражении мембраны. Раздражение мембраны приводить к резкому изменению ее проницаемости для различных ионов. Трансмембранный потенциал действия - это сложный многофазный процесс нелинейного изменения проницаемости клеточной мембраны для электрически заряженных

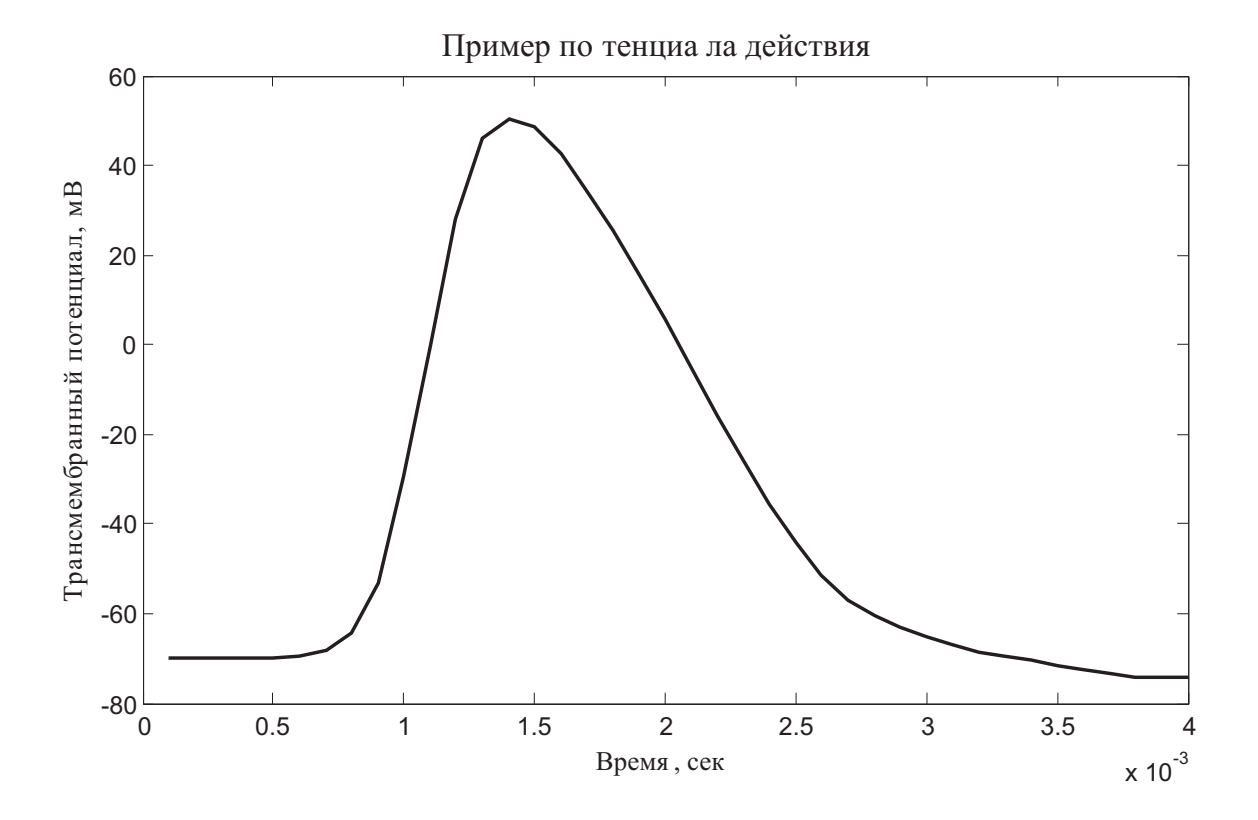

Рис. 2.3: Потенциал действия

ионов. Толчком к возникновению потенциала действия служит раздражение клеточной мембраны. Раздражителем может служит прямое электрическое воздействие от других клеток и/или взаимодействие химических веществ (медиаторов) с клеточными рецепторами. Вне зависимости от вида раздражителя, происходит увеличение напряжения на мембране до некоторого порогового значения. При достижении порога возникает триггерный эффект (в физиологии его называют правилом «все или ничего») и развивается потенциал действия (рис. 2.3).

Выделяют пять основных фаз потенциала действия:

1. Фаза 0. Это начальный этап развития фазы возбуждения. Сопровождается резким увеличением проницаемости мембраны для ионов натрия (рис. 2.4), за счет чего формируется быстрый натриевый ток. Заряд клеточной мембраны при этом изменяет-

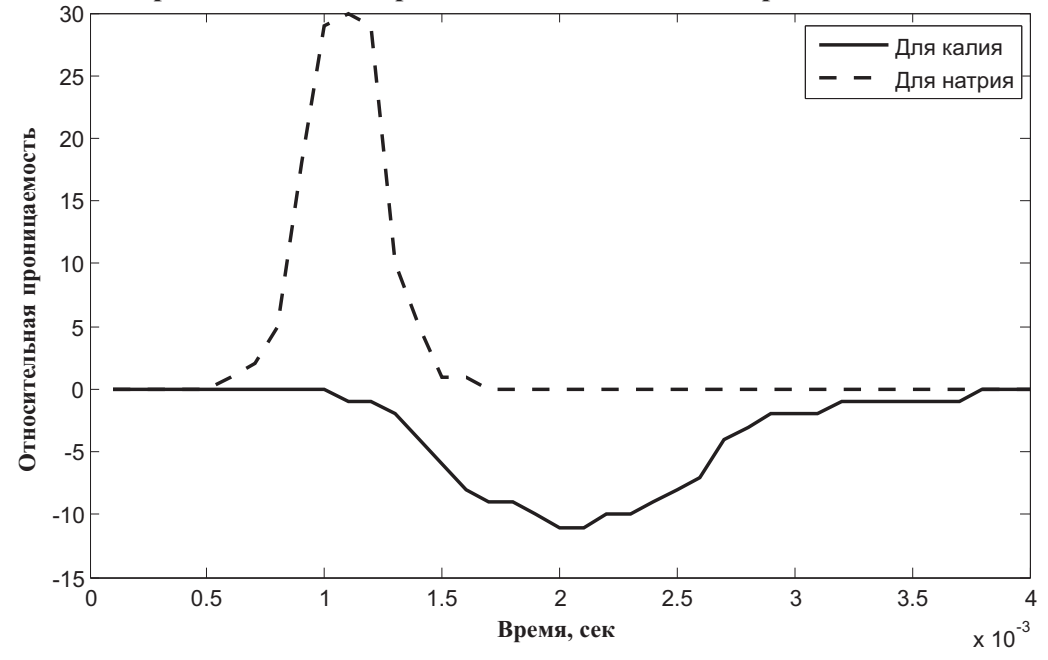

**Изменение проницаемости натрий - калиевого насоса во время потенциала действия**

Рис. 2.4: Изменение проницаемости мембраны во время потеницала действия

ся на величину более 100 мВ, меняет знак и достигает значений  $+40 - +60$  мВ. Это называется реверсией заряда мембраны.

- 2. Фаза 1. Как только трансмембранный потенциал действия достигнет +40-60 мВ, проницаемость мембраны для ионов натрия уменьшается, но одновременно возрастает проницаемость для отрицательных ионов хлора. Это частично нейтрализует избыток положительных ионов натрия внутри клетки и снижает трансмембранный потенциал до 0 и ниже.
- 3. Фаза 2. В этой фазе наблюдается медленный входящий ток ионов кальция и натрия, а также выходящий медленный ток ионов калия. Это приводит к формированию плато потенциала действия. Клетка в фазе 2 по - прежнему остается в возбужденном состоянии. Продолжительность плато зависит от типа клетки и может составлять от долей до сотен миллисекунд.

Окончание фазы 2 соответствует окончанию деполяризации и началу реполяризации мембраны.

- 4. Фаза 3. После окончания второй фазы резко уменьшается проницаемость мембраны для натрия и кальция и возрастает для ионов калия. Это приводит к выходу калия из клетки и восстановлению трансмембранного потенциала на уровне, соответствующему потенциалу покоя. У многих типов клеток в этой фазе трансмембранный потенциал снижается ниже уровня потенциала покоя (гиперполяризация). Это фаза называется фазой быстрой реполяризации.
- 5. Фаза 4, или фаза медленной реполяризации. В течение этой фазы происходит восстановление исходной концентрации ионов калия, натрия, кальция, хлора снаружи и внутри клетки за счет работы натрий - калиевого насоса с затратой энергии АТФ. Потенциал мембраны при этом остается на уровне потенциала окончания фазы быстрой реполяризации или немного возрастает, приближаясь к уровню потенциала покоя.

Таким образом, в основе клеточной возбудимости лежит способность мембраны к ответу на внешний раздражитель путем формирования потенциала действия. Потенциал действия развивается примерно одинаково во всех возбудимых тканях, однако в клетках, обладающих свойством автоматизма, конечная, четвертая фаза потенциала действия протекает иначе. Во время этой фазы в клетках синоатриального узла и проводящей системы сердца уменьшается степень деполяризации мембраны, этой явление называется спонтанной диастолической деполяризацией.

Для создания математической модели потенциала действия примем во внимание следующие упрощения:

• Клеточная мембрана представляет собой идеальный диэлектрик;

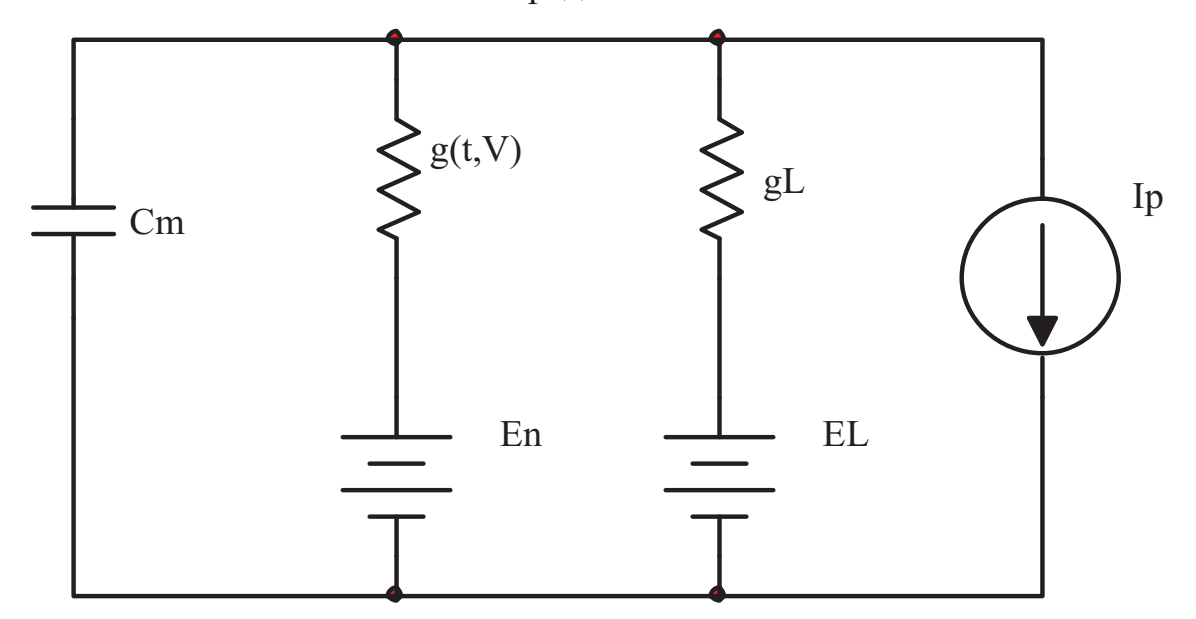

Внешняя среда клетки

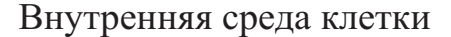

Рис. 2.5: Эквивалентная электрическая схема мембраны

- Размеры участка мембраны, на котором моделируется потенциал действия, мал по сравнению с размером клетки;
- Участок мембраны можно представить в виде плоского конденсатора;
- Электрический ток через мембрану формируется только ионами натрия и калия.

Тогда эквивлентная электрическая схема мембраны может быть такой (рис. 2.5).  $Cm$  - емкость мембраны,  $q(t, V)$  - нелинейная (потенциалзавимая) проводимость ионного канала,  $qL$  - линейный (потенциалнезависимый) ток утечки,  $En, EL$  - трансмембранные потенциалы, вычисляемые для разных сортов ионов с помощью уравнения (2.5). Ip - ток ионного насоса. Потенциал действия в условиях принятых ограничений будет представлять заряд конденсатора за счет протекания ионных токов через нелинейное сопротивление натрий -

## Глава 2. Моделирование живых тканей

калиевого насоса:

$$
\frac{dV}{dt} = -\frac{1}{C_m} \sum_{i} I_i \tag{2.6}
$$

V - трансмембранный потенциал, индекс  $i$  обозначает суммирование токов (с учетом знака) всех каналов, участвующих в формировании потенциала действия. Используя завимость проницаемости натрий - калиевых каналов от времени (рис. 2.4), можно элементарно получить зависимость напряжения на мембране от времени. Эта простейшая модель не учитывает реальных свойств натрий - калиевых каналов, и требует экспериментального определения зависимости. Такая процедура весьма трудоемка, но технически реализуема.

Более точная модель может быть получена путем моделирования нелинейной зависимости проводимости натрий - калиевых каналов от трансмембранного потенциала. Впервые такая работа была проведена англичанами Аланом Ходжкином и Андрю Хаксли в 1952. В результате они сформулировали математическую модель потенциала действия в аксоне гигантского кальмара. Пусть электрический ток через клеточную мембрану определяется потоком ионов натрия и калия, а также внешней стимуляцией. Запишем  $(2.6)$  для этого случая:

$$
\text{Cm}\frac{\text{dV}}{\text{dt}} = I_{Na} + I_K + I_{ext} + I_L \tag{2.7}
$$

 $Cm = 1e-6\mu F/cm^2$  - удельная емкость мембраны;  $I_{Na}$  - ток натрия через потенциалзависимые каналы;  $I_K$  - ток калия через потенциалзависимые каналы;  $I_{ext}$  - ток стимуляции;  $I_L$  - ток утечки через мембрану.

Используя закон Ома, все токи можно выразить через трансмембранный потенциал и проводимость ионных каналов:

$$
I_{Na} = g_{Na} \cdot m^3(t) \cdot h \cdot (E_{Na} - V)
$$
  
\n
$$
I_K = g_k \cdot n^4(t) \cdot (E_k - V)
$$
  
\n
$$
I_L = g_l \cdot (EL - V)
$$
\n(2.8)

 $q_{Na} = 24 \text{mS/cm}^2$ -максимальная проводимость натриевых каналов;  $q_K = 3 \text{mS/cm}^2$ -максимальная проводимость калиевых каналов;  $q_L = 0.25 \text{mS/cm}^2$ -максимальная проводимость для тока утечки;  $E_{Na} = 55$ мB,  $E_k = -90$  мB - вклад соответственно ионов натрия и калия в трансмембранный потенциал;  $EL = -70$  мВ - потенциал покоя.

Коэффициент т отражает активацию (увеличение проводимости) натриевого канала,  $h$  - его инактивацию. Коэффициент *n* отражает активацию калиевого канала. Ходжкин и Хаксли предложили следующие выражения для коэффициентов модуляции m,n,h:

$$
\begin{array}{l}\n\frac{dm}{dt} = \frac{m_{\infty}(V) - m}{\tau_m(V)}\\ \n\frac{dh}{dt} = \frac{h_{\infty}(V) - h}{\tau_n(V)}\\ \n\frac{dn}{dt} = \frac{n_{\infty}(V) - n}{\tau_n(V)}\n\end{array} \tag{2.9}
$$

 $m_{\infty}, h_{\infty}, n_{\infty}$ -асимптотические (близкие к максимальным) значения коэффициентов активации и инактивации. Современные компьютеры и программные средства позволяют достаточно просто моделировать такие сложные нелинейные системы, однако обеспечить устойчивость численного решения системы нелинейных дифференциальных уравнений удается далеко не всегда. Для упрощения моделирования асимптотические значения коэффициентов можно выразить через сигма - функцию:

$$
f(x, \theta, \sigma) = \frac{1}{1 + e^{-(x - \theta)/\sigma}}
$$
  
\n
$$
m_{\infty}(V) = f(V, -30, 9.5)
$$
  
\n
$$
h_{\infty}(V) = f(V, -53, -7)
$$
  
\n
$$
n_{\infty}(V) = f(V, -30, 10)
$$
  
\n
$$
\tau_h(V) = 0.37ms + 2.78ms \cdot f(V, -40.5, -6)
$$
  
\n
$$
\tau_n(V) = 0.37ms + 1.85ms \cdot f(V, -27, -15)
$$

Эти выражения были получены экспериментально и хорошо согласуются с реальными данными, однако вычисление проводимости каналов существенно упрощается, поскольку значения коэффициентов выражены в явном виде. Без ущерба для точности моделирования коэффициент  $m$  можно установить равным асимптотическому значению  $m_{\infty}$ . Численные значения в  $(2.10)$  называются кинетическими параметрами, единица измерения - милливольт. Они конкретизируют нелинейную зависимость проводимости канала от трансмембранного потенциала.

Теперь у нас есть все необходимые данные для моделирования потенциала действия. Исходный текст для среды математического моделирования MatLab приведен в Приложении. Проведем численный эксперимент. Начальное значение трансмембранного потенциала V установим равным нулю. Шаг времени  $dt$  выберем равным одной миллисекунде. Внешних воздействий на клетку нет,  $I_{ext} = 0$ . На рис. 2.6 показаны первые 250 миллисекунд установления потенциала покоя. Через этот промежуток времени потенциал покоя практически стабилизируется на уровне -70мВ.

Теперь установим значение внешнего тока  $I_{ext}$ =0.7мкА. Для того, чтобы вызвать потенциал действия, требуется, чтобы напряжение на мембране достигло порогового значения -50 - -30 мВ. За счет емкости мембраны для достижения порогового значения мембранного потенциала понадобится некоторое время, при выбранных нами параметрах модели оно составляет 60 - 80 мс. За это время трансмембранный потенциал экспоненциально нарастает, достигая порога. Затем возникает «триггерный эффект» за счет нелинейных свойств потенциалзависимых натрий - калиевых каналов (рис. 2.7). После окончания потенциала действия трансмембранный потенциал возвращается к значению покоя и клетка готова к восприятию воздействий и формированию ответа. Однако если стимул будет приложен к клетке в фазу деполяризации или быстрой реполяризации, то ответа не будет - клетка находится в так называемой фазе абсолютной рефрактерности и не способна реагировать на раздражители. В фазе медленной реполяризации клетка может отвечать на сверхсильные раздражи-

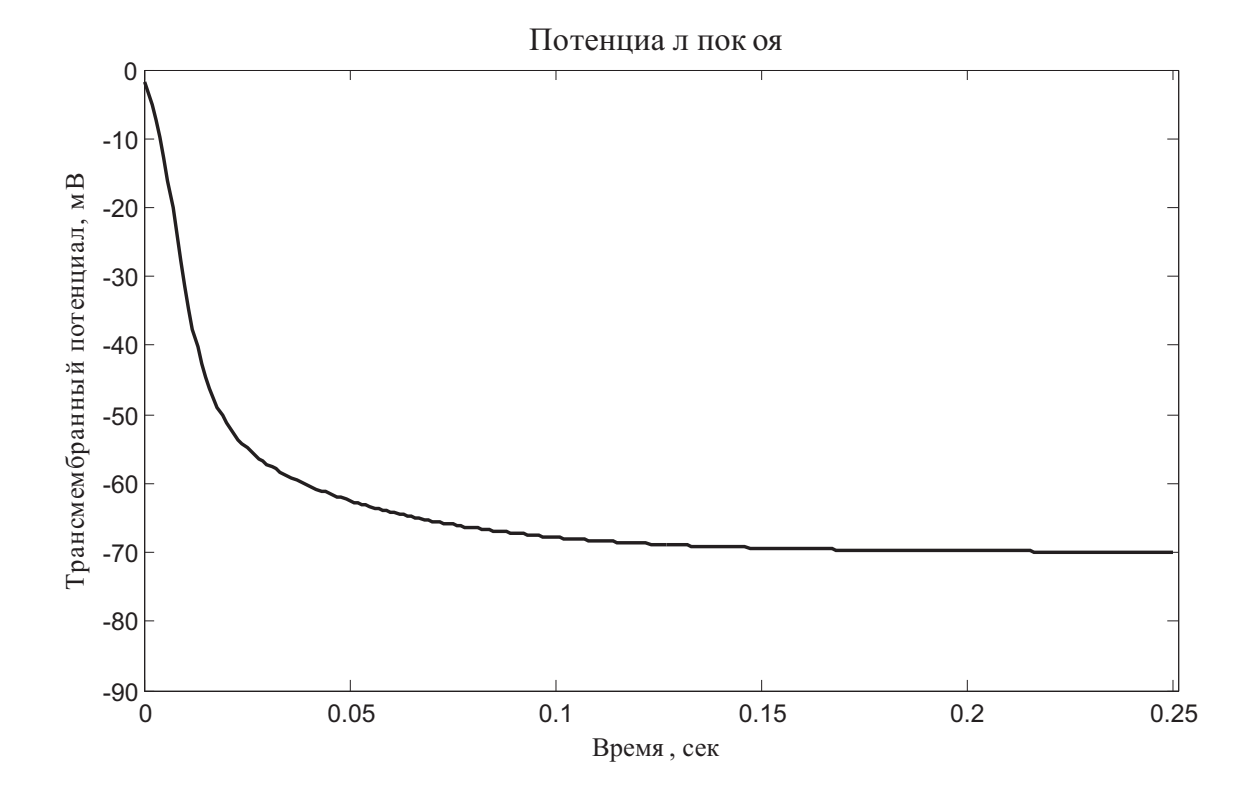

Рис. 2.6: Установление потенциала покоя клетки

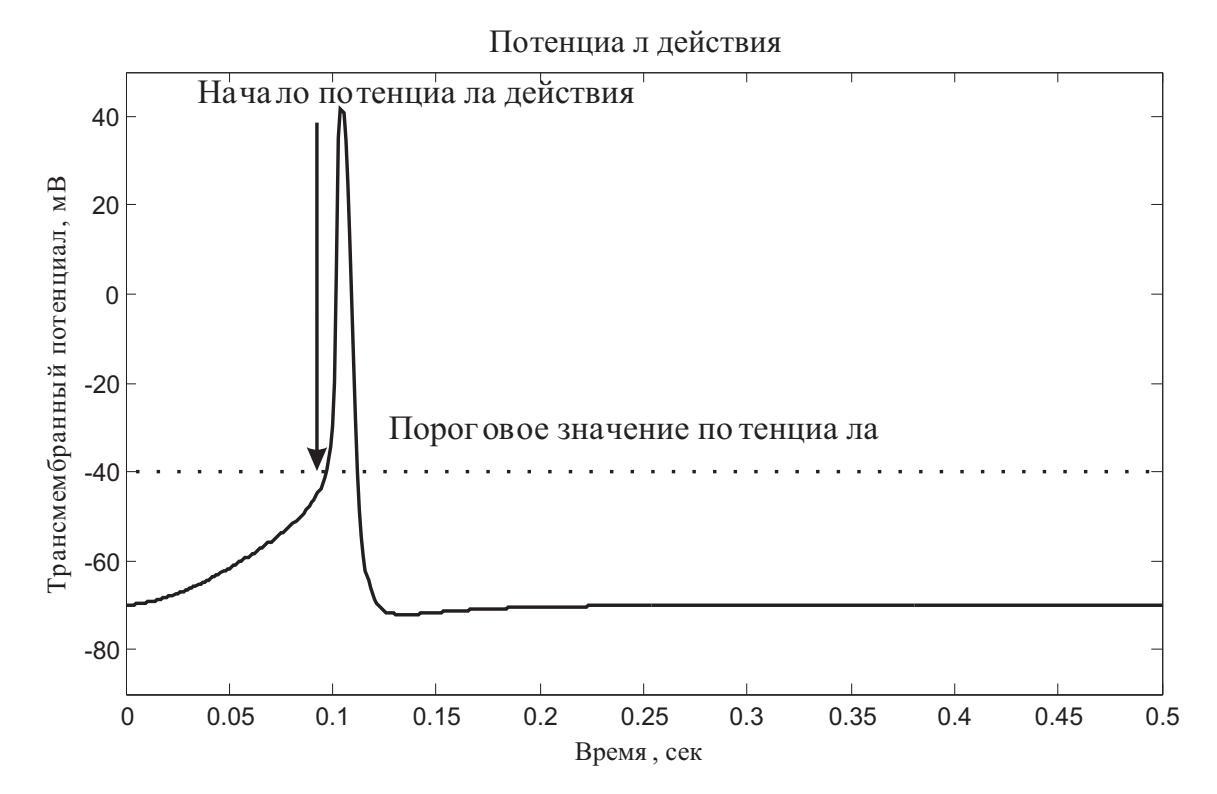

Рис. 2.7: Потенциал действия клетки

тели (фаза относительной рефрактерности). С помощью уравнения Ходжкина - Хаксли (и модифицированных вариантов) можно моделировать потенциал действия практически любых клеток. Изменения в этом случае будут касаться, в основном, параметров модели, поскольку электрофизиологические закономерности клеточного ответа одинаковы для возбудимых тканей. Общие свойства потенциала действия:

- Развивается в ответ на достаточно сильные (надпороговые) раздражители;
- Амплитуда потенциала действия не зависит от силы надпорогового раздражителя (правило «все или ничего»);
- Существуют периоды абсолютной и относительной рефрактерности, когда клетка не способна отвечать на внешние стимулы.

Мы уже отмечали, что к формированию потенциала действия способны возбудимые ткани, нервная и мышечная. Но потенциал действия не единственный способ клеточного ответа. Важнейшая роль в регуляции жизненно важных физиологических процессов принадлежит гормонам - химическим веществам, которые посредством влияния на клетки изменяют содержание других химических веществ в организме. Через рецепторы гормоны воздействуют на секреторный аппарат живой клетки, тем самым стимулируя или подавляя синтез биологически активных веществ.

# 2.2 Моделирование секреторной активности клеток

В качестве примера рассмотрим реакцию клеток поджелудочной железы на содержание глюкозы в крови. Нарушение регуляции уровня глюкозы в крови приводит к тяжелейшему и опасному заболеванию - сахарному диабету. Рассмотренные ниже модели реально помогают лечащим врачам планировать стратегию и тактику лечения для каждого пациента индивидуально.

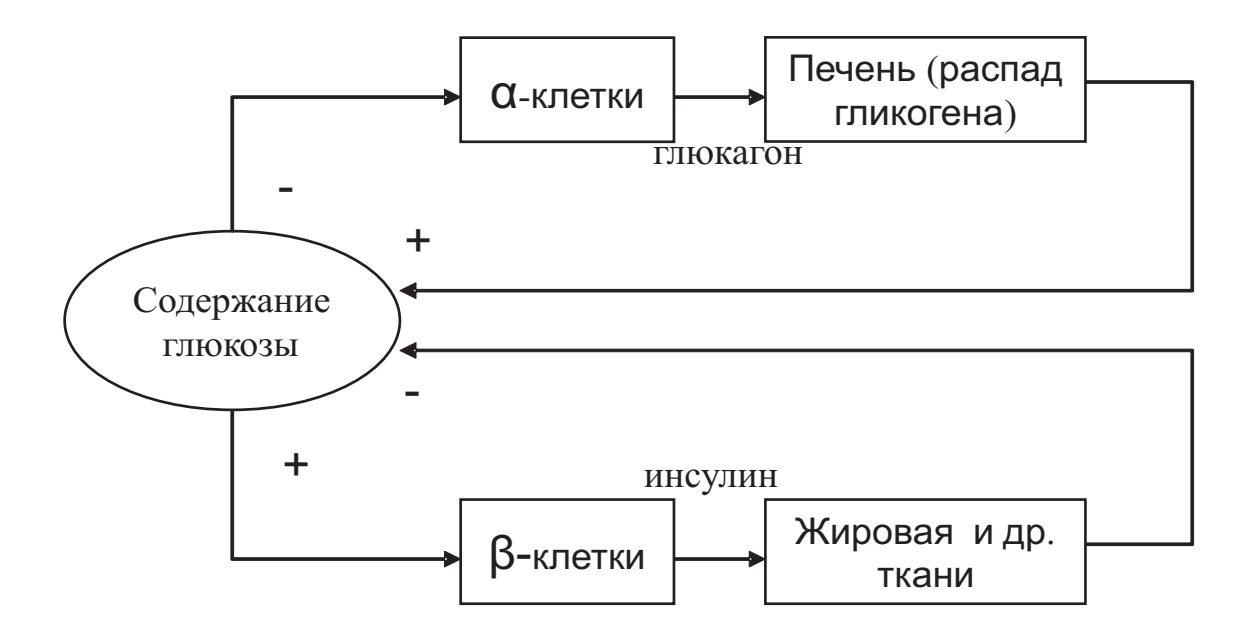

Рис. 2.8: Схема регуляции уровня глюкозы в крови

Глюкоза является универсальным энергетическим субстратом, который обеспечивает функционирование всех без исключения клеток в организме. Для того, чтобы глюкоза могла усваиваться эффективно, ее содержание в плазме крови должно находится в пределах 3.6 -6.1 ммоль/л. За поддержание такого уровня глюкозы отвечают два гормона - инсулин и глюкагон. Увеличение содержания ннсулина в крови приводит к уменьшению концентрации глюкозы, увеличение содержания глюкагона - к увеличению концентрации глюкозы. Оба гормона синтезируются в поджелудочной железе, инсулин  $\beta$  - клетками, глюкагон  $\alpha$  - клетками. С точки зрения теории систем, регуляция уровня глюкозы осуществляется двухконтурной системой управления с отрицательной обратной связью (рис. 2.8) Нарушение регуляции уровня глюкозы проявляется в двух вариантах: повышение концентрации (гипергликемия) и ее понижение (гипогликемия). Если содержание глюкозы становится слишком большим или слишком маленьким, то развивается тяжелое осложнение - гипер- или гипогликемическая кома, которая при отсутствии должной терапии приводит к смерти больного. Поэтому так важно правильно определить тип диабета и сформулировать стратегию и тактику лечения. В настоящее время создано большое количество моделей системы поддержания уровня глюкозы в плазме крови, от самых простых из трех дифференциальных уравнений и нескольких параметров до системы из 21 нелинейного дифференциального уравнения (Sorensen, 1985), учитывающих особенности метаболических реакций. Для изложения этой модели автору потребовалась целая диссертация! В рамках учебного пособия мы рассмотрим только так называемую «минимальную модель», предложенную Bergman R.N. и др. в конце 70х начале 80-х годов XX века, внеся небольшие модификациями для лучшего понимания. Предположения, положенные в основу этой модели:

- Инсулин и глюкоза поступают в кровь извне;
- Инсулин содержится как плазме крови, так и в отдаленных клетках и межклеточном пространстве (внешний резервуар);
- Кннетические параметры (скорости протекания реакций) не меняются во времени и не зависят от концентраций инсулина и ГЛЮКОЗЫ.

Эти предположения не совсем точно соответствуют реальным физиологическим явлениям, так как исключают процессы синтеза инсулина и глюкагона, но достаточно адекватны для практического применения. Модель может быть применена для подбора режима питания и инъекций инсулина у больных с инсулинзависимым сахарным диабетом. Система дифференциальных уравнений записывается в следующем виде:

$$
\frac{dG}{dt} = -p_1 G(t) - X(t)(G(t) + G_b) + D(t) \n\frac{dX}{dt} = -p_2(X(t) - X_b) + p_3 I(t) \n\frac{dI}{dt} = -n(I(t) + I_b) + \frac{U(t)}{Vl}
$$
\n(2.11)

 $G(t)$  - концентрация глюкозы в плазме крови;

 $X(t)$  - концентрация инсулина в отдаленных клетках и межклеточном пространстве (во внешнем резервуаре);

 $I(t)$  - концентрация инсулина в плазме крови;

 $U(t)$  - количество поступающего извне инсулина;

 $D(t)$  - количество поступающей извне глюкозы;

 $VI$  - общий объем пространства, в котором распределяется вводимый инсулин (плазма, клетки и межклеточное пространства).

Коэффициенты:

 $p_1$  - скорость метаболизма глюкозы,  $\frac{1}{min}$ ;

 $p_2$  - скорость усвоения инсулина во внешнем резервуаре,  $\frac{1}{min};$ 

 $p_3$  - коэффициент усвоения инсулина в плазме крови,  $\frac{mU}{L};$ 

n - постоянная времени изменения содержания инсулина в плазме,  $\frac{1}{min}$ ;

 $G_b$  - базовый уровень содержания глюкозы, ммоль/л;

 $I_b$  - базовый уровень содержания инсулина в плазме, mU/л;

 $X_b$  - базовый уровень содержания инсулина во внешнем резервуаре, m $U/\pi$ .

Исходный текст для системы математического моделирования MatLab приведен в Приложении. Для моделирования использованы следующие значения параметров:

 $p_1 = 0.028735/min;$  $p_1 = 0.028344/min;$  $p_1 = 5.035e^{-5}$  mU/л;  $n = 5/54min$ ;  $G_b = 4.5$  ммоль/л;  $I_b = 15 \text{mU}/\text{J}$ ;  $X_b = 15 \text{mU}/\text{J}$ ;  $VI = 12\pi$ ;  $D(t) = 3 \cdot e^{-0.05 \cdot t}.$ 

Исследуемый промежуток времени был выбран равным 400 минутам, дискретность интервала времени  $(dt)$  одна минута. На (рис. 2.9) показан результат численного моделирования стресс - теста с глю-

козой. В реальных условиях тест проводится путем введения с заданной скоростью раствора глюкозы в кровь с последующим измерением концентрации глюкозы в периферической крови. Строится «сахарная кривая», по которой определяются коэффициенты  $p_1-p_3$ и производные параметры:

- 1. Чувствительность к инсулину  $S_1 = \frac{p_3}{p_2}$  $\frac{p_3}{p_2};$
- 2. Эффективность метаболизма глюкозы  $S_G = p_1$ .

Коэффициенты  $S_1$  и  $S_G$  широко применяются на практике при диагностике диабета. Наряду с кривой концентрации глюкозы, важное значение имеет и концентрация инсулина в плазме и внешнем резервуаре (рис. 2.10). Полный тест, проводимый при диагностике диабета, предполагает одновременное определение концентрации инсулина и глюкозы через определенные промежутки времени от двух до десяти минут. Затем с помощью метода наименьших квадратов находятся коэффициенты  $p_1 - p_3$  и вычисляются  $S_1$  и  $S_G$ .

Вторая важная задача, которая решается с помощью рассмотренной выше «минимальной модели», это создание автоматических систем поддержания уровня глюкозы. В настоящее время уровень технологии позволяет создавать имплантируемые в человеческий организм устройства, способные длительное время регулировать уровень глюкозы в крови без постоянных инъекций инсулина. Для людей, страдающих диабетом, это давняя надежда, которая постепенно осуществляется. Для использования такого дозатора с помощью малоинвазивной хирургической операции под кожу живота пациента вводится инсулиновый катетер, место ввода - точечный прокол кожи, не доставляющий пациенту особых хлопот. Далее катетер подсоединяется к инсулиновому насосу, который в соответствии с алгоритмом работы выдает порции препарата инсулина короткого или ультракороткого действия, попадающие под кожу и затем в кровь. Существует два основных типа имплантируемых дозаторов - с обратной связью и без нее. Дозаторы без обратной связи

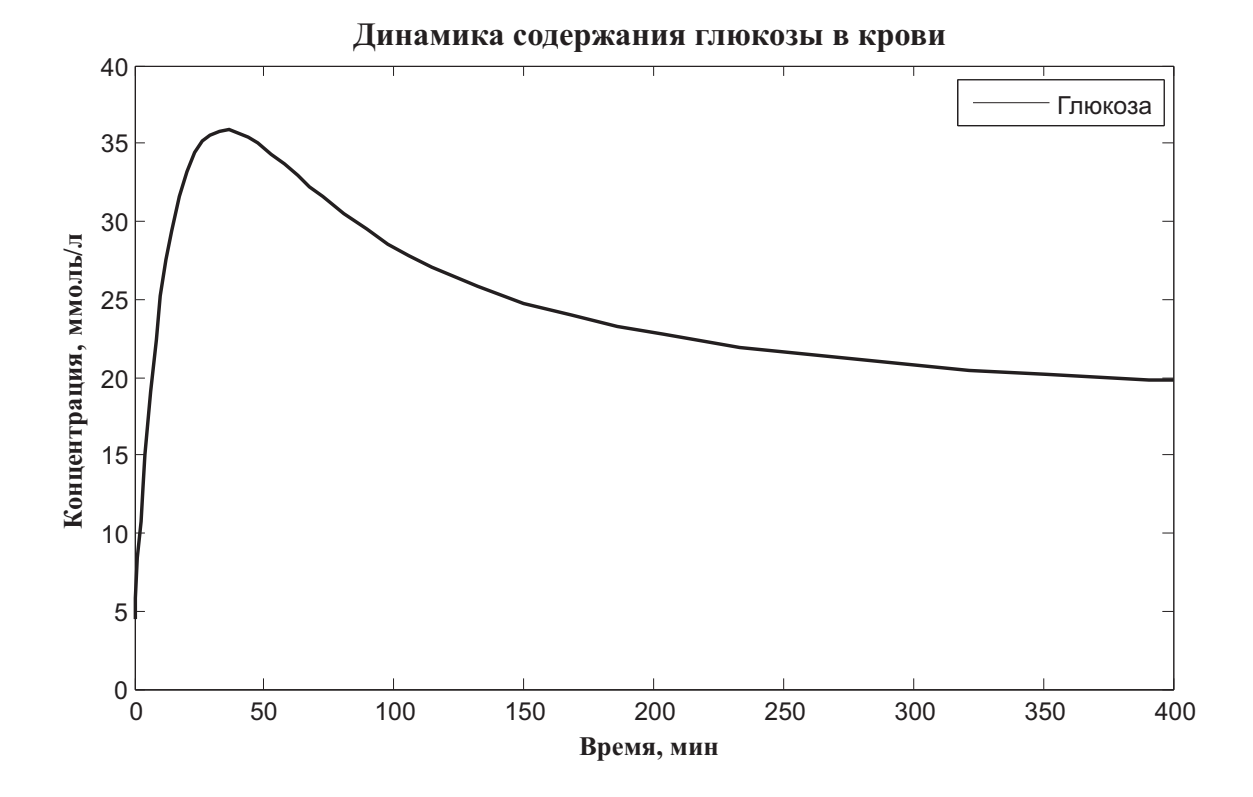

Рис. 2.9: Изменение концентрации глюкозы в крови

программируются таким образом, чтобы приблизительно выдерживать нормальный для данного человека режим синтеза инсулина, а также способны работать в режиме «интеллектуального шприца», вводя заданное количество инсулина по команде. Имплантируемые дозаторы с обратной связью содержат блок определения концентрации глюкозы в плазме крови и обеспечивают его поддержание на заданном уровне. Алгоритмической основой для работы таких систем служат математические модели регуляции уровня инсулина и глюкозы в организме человека. Дозаторы с обратной связью сейчас находятся в стадии клинических испытаний и в ближайшее время поступят в арсенал эндокринологов. Следующим шагом в технологии замещения функции поджелудочной железы следует ожидать появления имплантируемых микроминиатюрных устройств, способных синтезировать инсулин непосредственно в теле человека по мере необходимости.

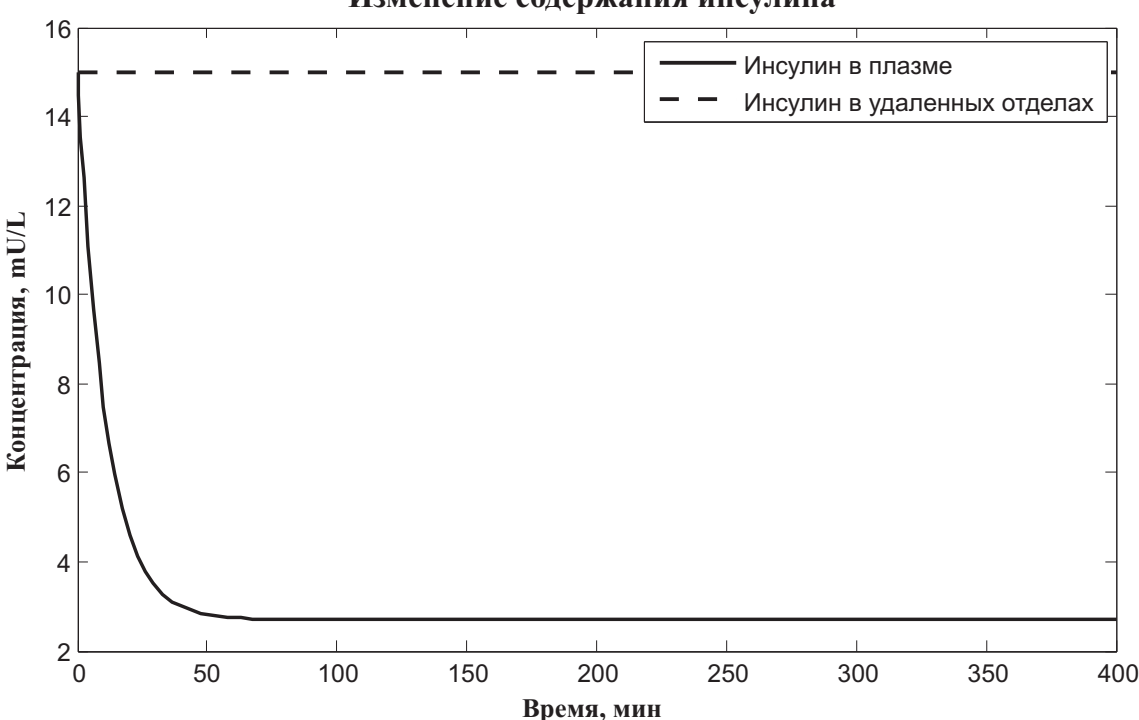

**Изменение содержания инсулина**

Рис. 2.10: Изменение концентрации инсулина

## 2.3 Организация живых тканей

Способность клеток воспринимать стимулы и отвечать на них лежит в основе организации живой ткани. Ткань - это совокупность клеток и вырабатываемого ими межклеточного вещества, характеризующаяся единой выполняемой функцией, строением и происхождением. Существует несколько видов животных тканей:

- Покровная (пограничная, эпителиальная);
- Соединительная ткань;
- Мышечная ткань;
- Нервная ткань.

Покровная ткань (рис. 2.11), или эпителий, выполняет пограничные функции, защищая организм от влияния внешней среды и ре-

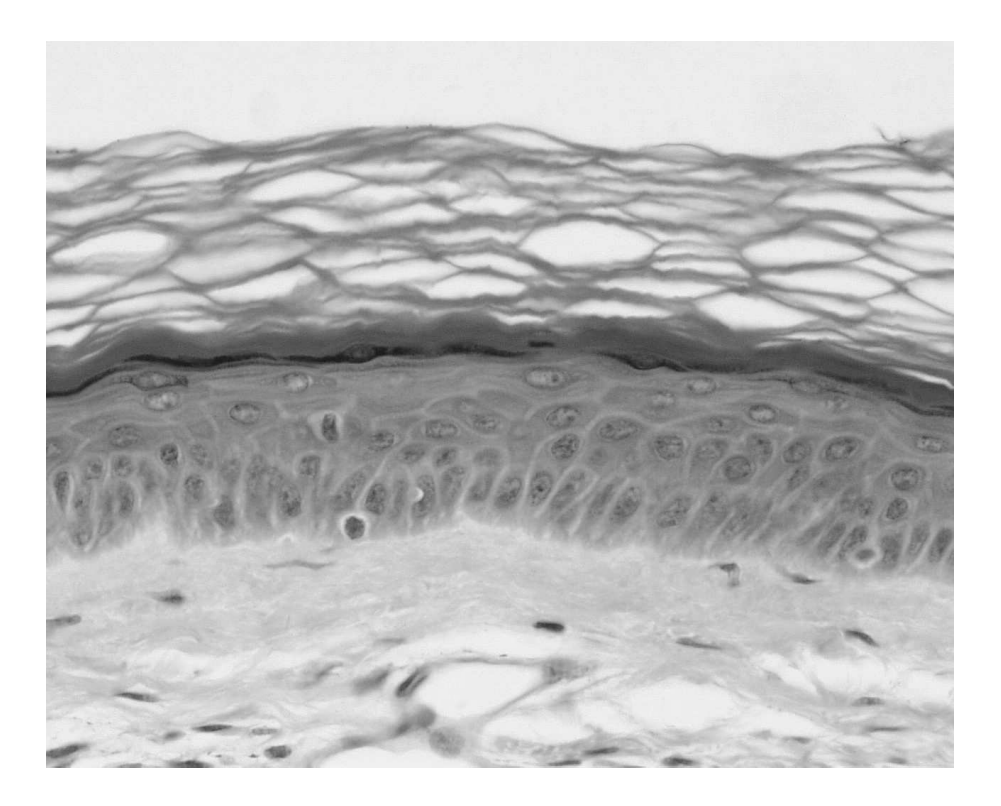

Рис. 2.11: Пример гистологического изображения эпителиальной ткани

гулируя обмен веществ. Железы внешней и внутренней секреции также образованы из эпителиальной ткани. Эпителиальная ткань лишена собственных сосудов и получает питание путем диффузии из близлежащей соединительной ткани.

Соединительная ткань (рис. 2.12) выступает в роли структурообразующего фактора, формируя основные пространственные и механические характеристики как отдельных органов, так и организма в целом. К соединительной ткани относится кровь, жировая ткань, хрящи, сухожилия, связки, дентин, кости и т.д. Соединительная ткань играет важнейшую роль в сохранении целостности организма, обеспечивая механический каркас для других тканей, доставляя питательные вещества и связывая между собой отдельные органы и ткани в единое целое.

Мышечная ткань (рис. 2.13) служит для выполнения организмом локомоторных, или двигательных, функций. Эта ткань представля-

# Глава 2. Моделирование живых тканей

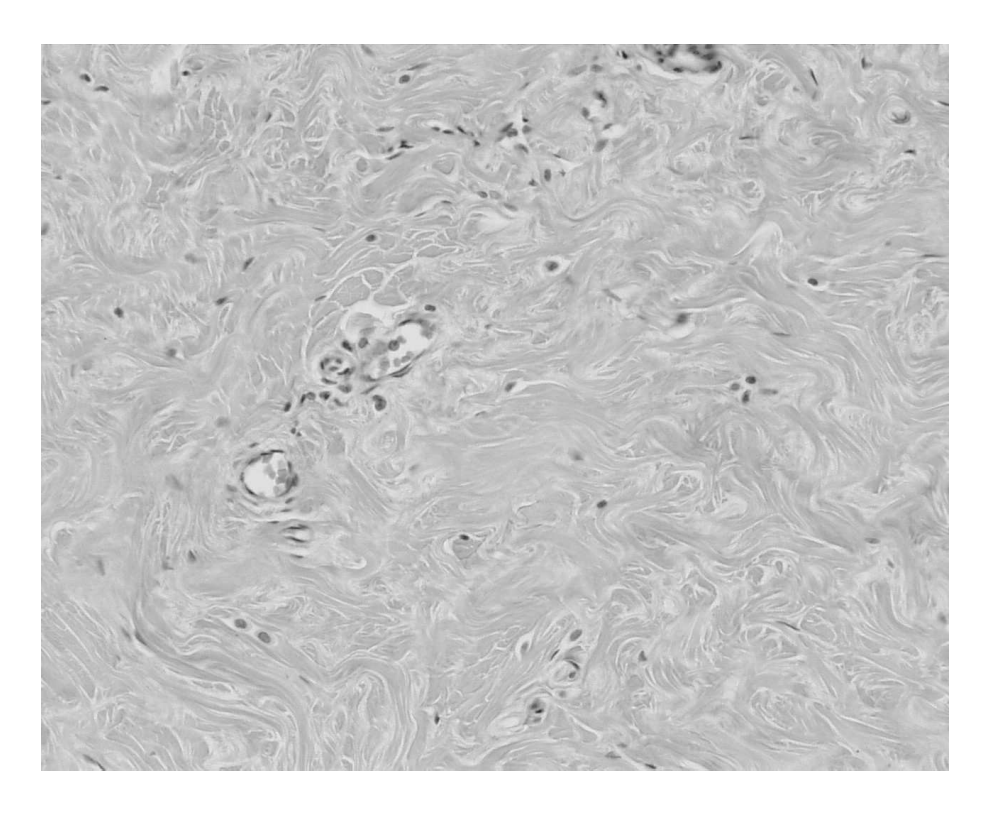

Рис. 2.12: Пример гистологического изображения соединительной ткани

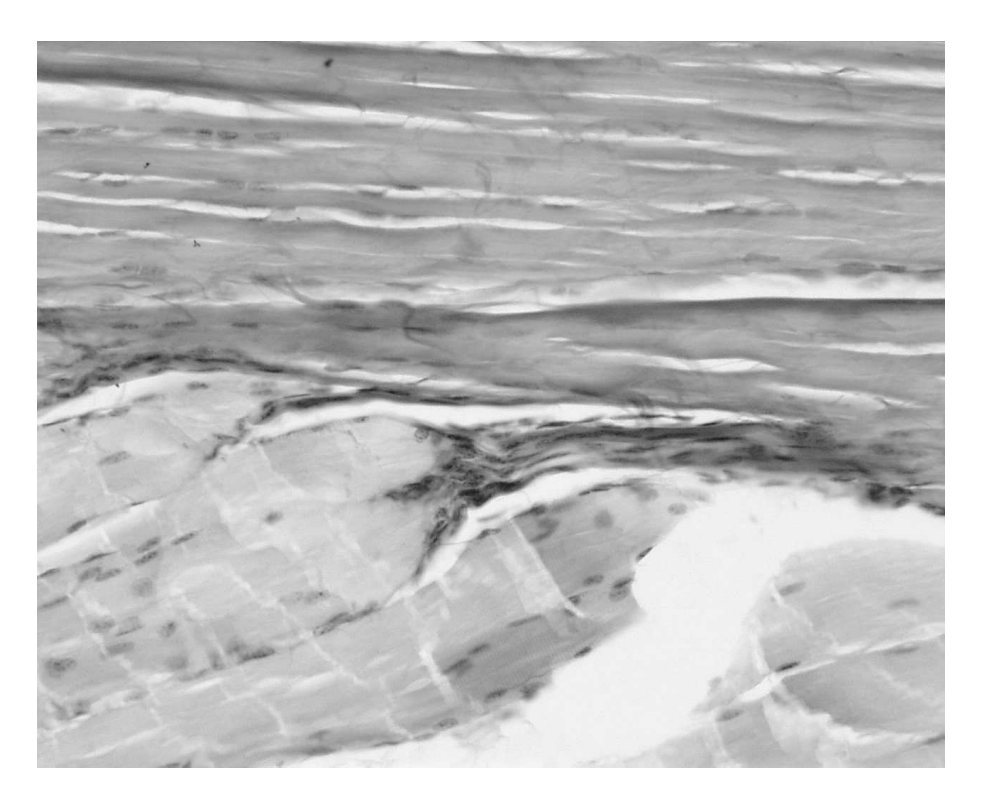

Рис. 2.13: Пример гистологического изображения поперечно - полосатой мышечной ткани

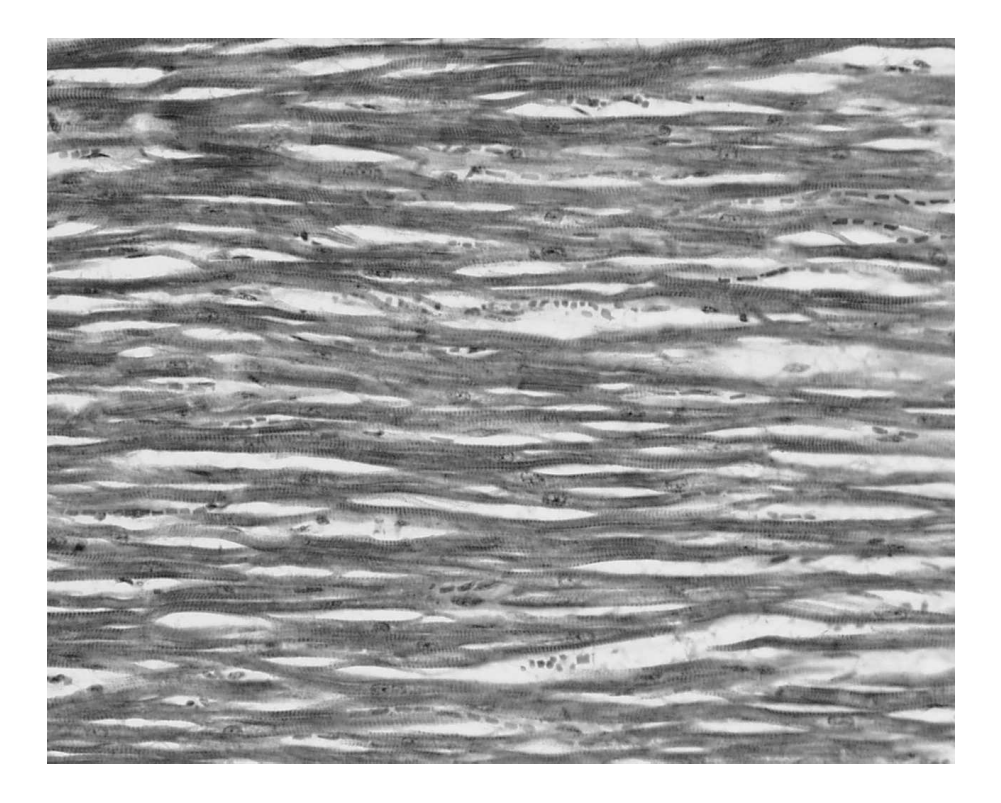

Рис. 2.14: Пример гистологического изображения сердечной мышцы

ет собой вытянутые в одном направлении волокна, способные изменять свою длину под действием управляющих сигналов нервной системы или автономных импульсов. Мышечная ткань бывает трех видов: поперечно - полосатая (скелетные мышцы), гладкая (мышцы внутренних органов) и сердечная (из которой состоит мышечная стенка сердца). Основная функция мышечной ткани - сократительная. Обычно отдельные мышечные волокна организованы в более крупные единицы. Так, поперечно - полосатые мышцы связаны в так называемую двигательную единицу, все волокна которой сокращаются одновременно и единонаправленно. Мышечные клетки сердца все объединены в единую сеть через боковые перемычки и систему атипичных мышечных волокон, служащих для передачи сигналов между разными отделами сердца.

Основу нервной ткани (рис. 2.15) составляют нервные клетки нейроны. Назначение нервной ткани - восприятие и обработка информации, а также регуляция и координация взаимодействия всех

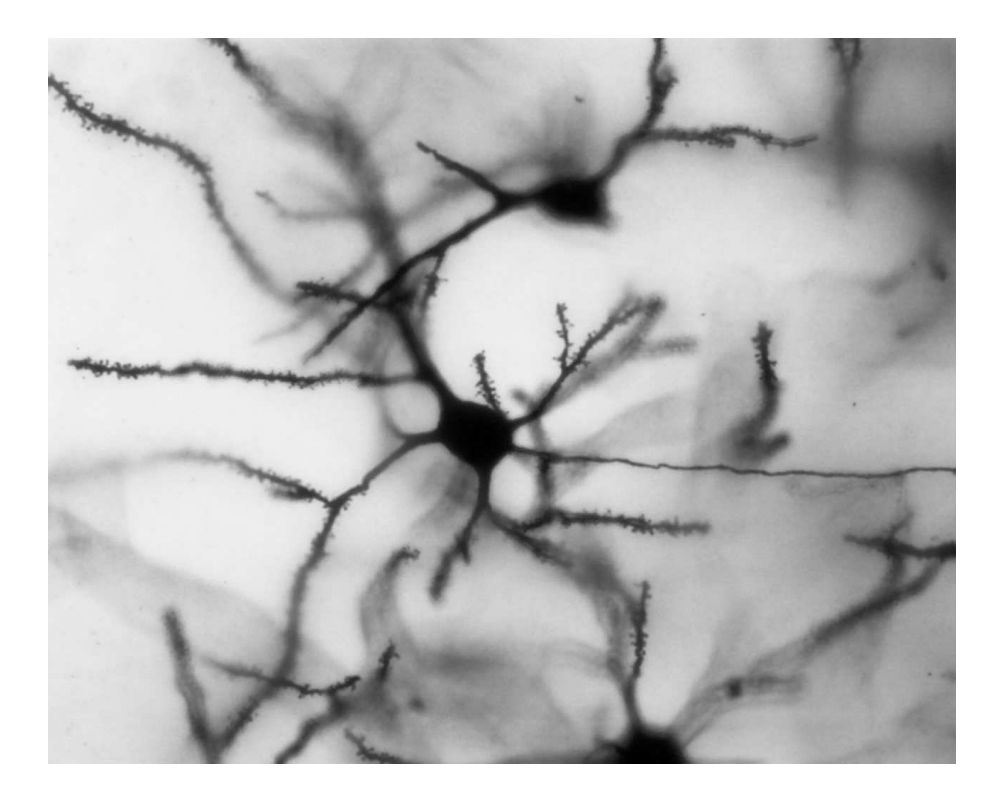

Рис. 2.15: Пример гистологического изображения нервной ткани

органов и систем организма. Нейроны, объединенные в нервные центры, образуют серое вещество головного мозга, а проводящие отростки (аксоны) - белое. Длина аксона может составлять несколько десятков сантиметров. С помощью аксона нейрон оказывает влияние на другие нейроны или исполнительный орган, передавая нервные импульсы. К телу нейрона подходят чувствительные отростки дендриты. С их помощью нейрон воспринимает воздействие других нервных клеток. У каждого нейрона имеется один аксон и множество дендритов. Упрощенно нервную систему можно представить как сеть вычислительных узлов (нейронов), объединенных каналами связи (аксонами и дендритами).

## 2.4 Модель нервной ткани. Нейронные сети

Для связи между собой нейроны используют два типа носителя информации - электрические импульсы и химические медиато-

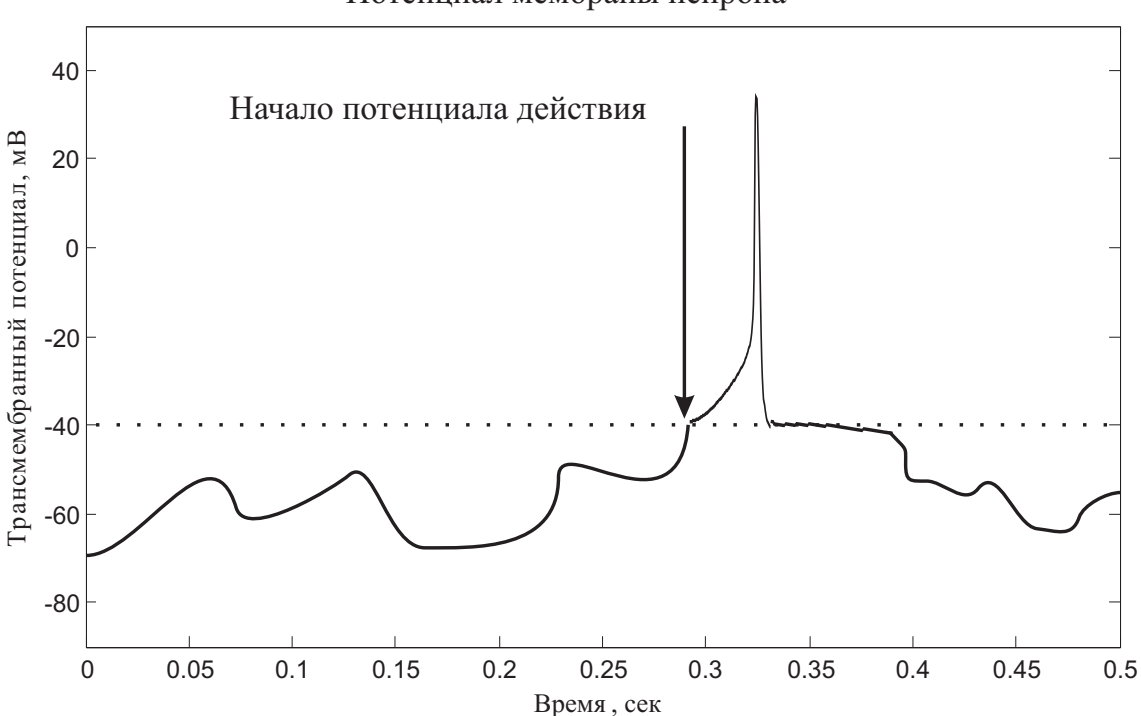

Потенциал мембраны нейрона

Рис. 2.16: Постсинаптический потенциал тела нейрона

ры. Электрические импульсы распространаются быстрее и способны переносить в единицу времени больше информации, химические медиаторы чаще всего выступают в роли модулятора чувствительности клетки. Трансмембранный потенциал покоя тела нейрона постоянно меняется под воздействием внешних факторов (рис. 2.16), в частности, поступающие от других нейронов импульсы потенциалов действия могут как уменьшать, так и увеличивать потенциал покоя. В том случае, когда под воздействием потенциала действия другого нейрона напряжение внутри клетки становится более отрицательным, то имеет место тормозящее влияние, или тормозящий постсинаптический потенциал, ТПСП. Когда импульс приводит к более положительному потенциалу покоя, говорят о возбуждающем воздействии, или возбуждающем постсинаптическом потенциале, ВПСП. Чем менее отрицателен потенциал покоя клетки, тем меньшей силы раздражитель вызовет нейронный ответ и наоборот. Как

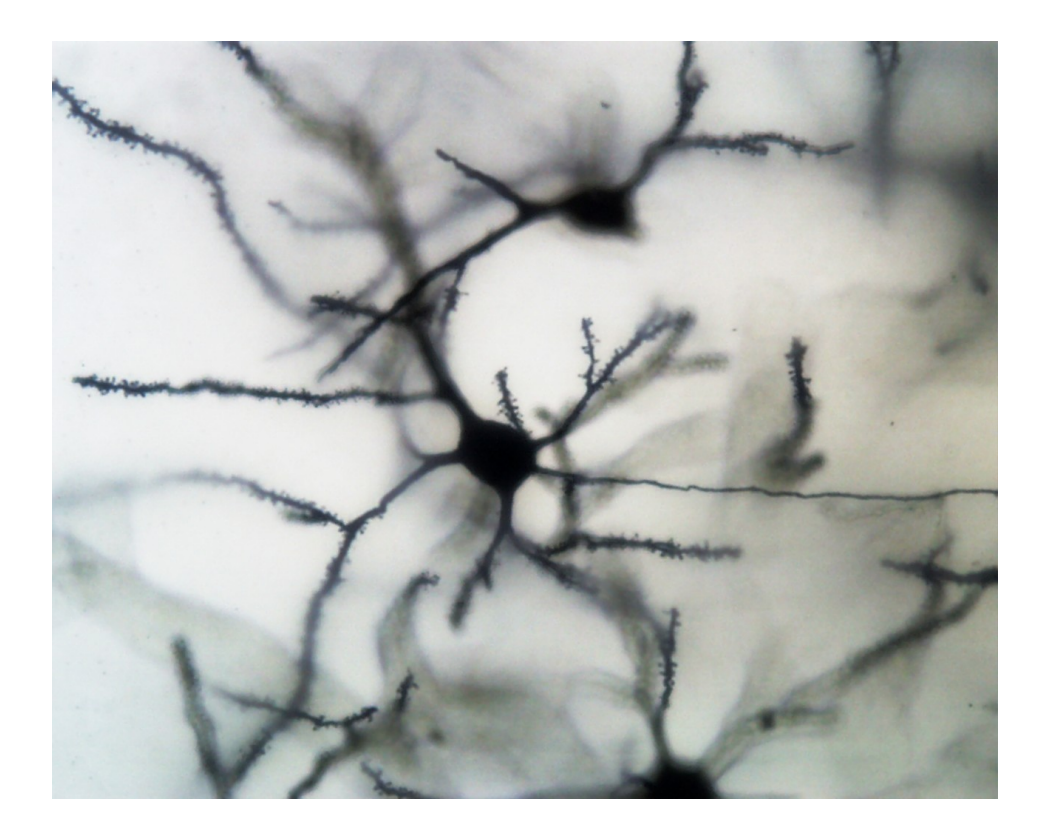

Рис. 2.17: Модель вычислительного узла на основе нейрона

вычислительный элемент, нейрон можно представить в виде функционального блока (рис. 2.17). Поступающие на вход внешние  $x_i$ воздействия умножаются на весовые коэффициенты  $W_i$  и суммируются. Суммарный сигнал преобразуется в соответствии с активационной функцией нейрона  $f(s)$  и формирует выходной сигнал Y. Активационные функции нейрона могут быть самыми разными. В (таб. 2.1)приведен перечень наиболее распространенных. Для получения модели нервной ткани нейроны необходимо объединить в сеть. Аксон (выход Y) каждого нейрона соединяется с один дендритом (входом  $x_i$ ) другого. В зависимости от структуры нейронной сети, модель может быть однослойной (все нейроны соединяются между собой в одном слое) или многослойной. Обязательно некоторая часть входных дендритов остается свободной - на них подается внешнее воздействие. Точно так же часть аксонов не подключается к другим нейронам, а служит для выдачи результата работы сети. В зависимости от выбранных функций нейрона и алгоритма обучения ней-

| таолица 2.1. • униции преобразования пепрона |                                    |
|----------------------------------------------|------------------------------------|
| Название                                     | Выражение                          |
| Линейная                                     | $f(s) = ks$                        |
| Квадратичная                                 | $f(s) = s^2$                       |
| Экспоненциальная                             | $f(s) = e^{-as}$                   |
| Логистическая                                | $f(s) = \frac{1}{1+e^{-as}}$       |
| Модульная                                    | $f(s) =  s $                       |
| Пороговая                                    | $f(s) = 0, s < 0; f(s) = 1, s > 0$ |
| Знаковая                                     | $f(s) = sign(s)$                   |

 $T_96$ uuug 9.1.  $\Phi$ vukuuu upeobpaaanuug uenova

ронная сеть может решать самые различные задачи - аппроксимировать функциональные зависимости, распознавать образы, хранить и систематизировать информацию, осущевлять поиск информации, управлять различными процессами и т.д. Рассмотрим простейшую нейронную сеть, имитирующую ассоциативную память. Ассоциативная память - это способность нашего головного мозга опознавать объект по его неполному или искаженному изображению. Наиболее простая и известная модель нейронной сети подобного рода - модель Хопфилда.

#### $2.5$ Нейронная сеть Хопфилда

Основу нейронной сети этого типа составляют однотипные элементы суммирующего типа с активационной функцией знакового типа (рис. 2.18). Рассмотрим пример сети, состоящей из  $n = 3$  нейронов. Каждый нейрон  $N_i$  имеет входной синапс  $x_i$  и выходной аксон  $y_i$ , который является выходом сети и, кроме того, подключен к одному из  $n-1$  входных синапсов других нейронов. В результате все нейроны сети взаимосвязаны друг с другом. Весовые коэффициенты  $w_{ij}$  могут быть представлены в виде матрицы, элементы кото-

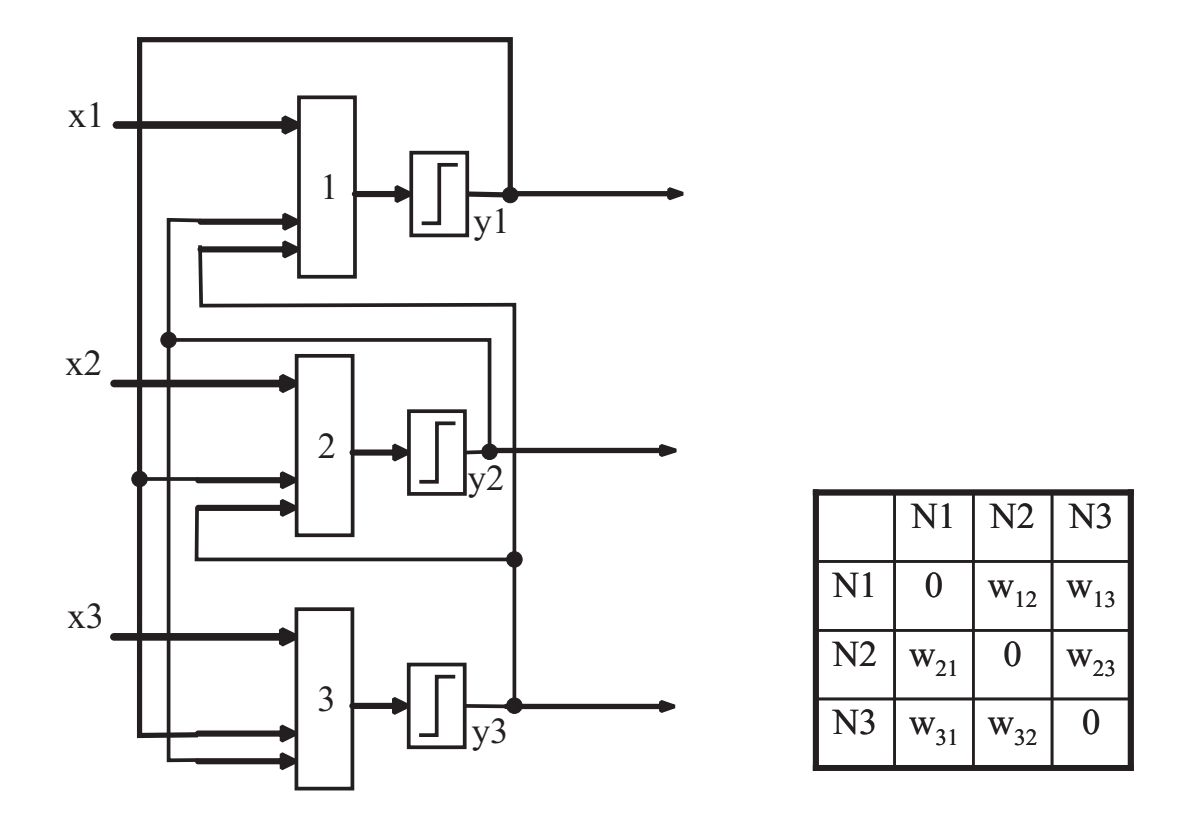

Рис. 2.18: Нейронная сеть Хопфилда

рой вычисляются при обучении сети. Входным сигналом для сети Хопфилда является образ, представленный вектором значений  $X^k$ .  $k$  - номер образа. Элементы входного вектора  $x_i^k$  могут принимать два значения:  $+1$  и  $-1$ . Выходной сигнал формируется как наиболее «близкий» к входному образу вектор  $Y$ . Обучение сети осуществляется путем последовательного предъявления  $k = 0, 1..m - 1$  известных образов и вычисления весовых коэффициентов связи между нейронами по формуле:

$$
w_{ij} = \sum_{k=1}^{m} x_i^k x_j^k; i \neq j
$$
  
\n
$$
w_{ij} = 0; i = j
$$
\n(2.12)

После обучения сеть может распознавать известные ей образы. Для этого на вход сети нужно подать неизвестный вектор Х. На нулевом шаге итерации выходные значения аксонов устанавливаем

равными Х. Далее вычисляем новые значения выходов:

$$
y_i^0 = x_i
$$
  
\n
$$
y_i^{t+1} = sign(\sum_{j=1}^n w_{ij} y_j^t)
$$
\n(2.13)

 $t$  - номер итерации. Итерационный процесс продолжается до тех пор, пока состояние нейронов не перестанет изменяться. Это соответствует равновесному состоянию сети и наиболее вероятному выходному вектору при заданном входном.

Алгоритм работы сети очень прост и легко реализуется с помощью любого языка программирования. В Приложении приведен пример программы, реализующий распознавание изображений на основе сети Хопфилда. Эта программа поставляется в качестве примера фирмой The MathWorks (Copyright 2002-2003 The MathWorks, Inc.) в составе пакета MatLab. Для демонстрации возможностей сети Хопфилда запустите эту программу в среде MatLab и обнулите сеть (кнопка «Инициализировать сеть». Затем загрузите изображение (кнопка «Загрузить изображение») и обучите сеть (кнопка «Обучить сеть»). В качестве примера имеются картинки букв А В С (рис. 2.19). После каждого этапа обучения в нижней части окна выводятся обучающие образы, уже включенные в модель. Далее загрузите один из обучающих образов, добавьте помехи (кнопка «Помехи») и нажмите кнопку «Запустить». В области изображения появится наиболее вероятный образ, соответствующий входному.

На (рис. 2.20) приведен пример изображения буквы С, искаженной шумом. Помеха представляет собой случайным образом распределенные черные пиксели, суммарно занимающие  $10\%$  площади изображения.

Даже при значительном уровне шума (до 30 - 50% площади изображения) сеть безошибочно находит правильное решение (рис. 2.21). При уровне шума выше этого значения (60 - 70%) сеть начинает «фантазировать» - находит новые образы, которых нет в исходной обучающей выборке рис. 2.22. При еще более высоком уровне шума

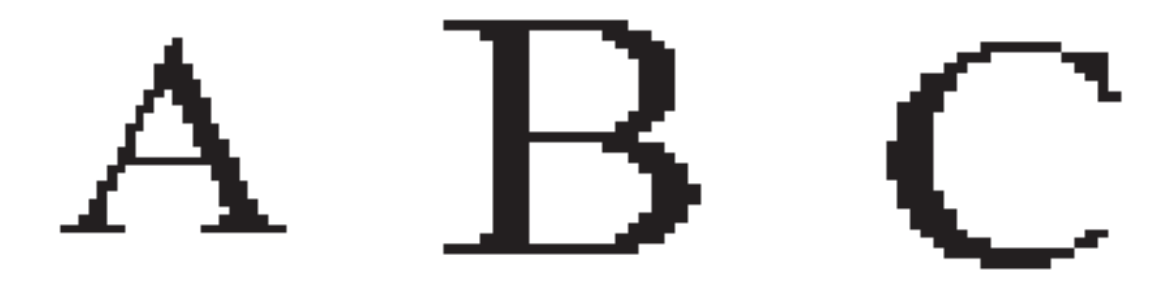

Рис. 2.19: Исходные изображения для обучения нейронной сети

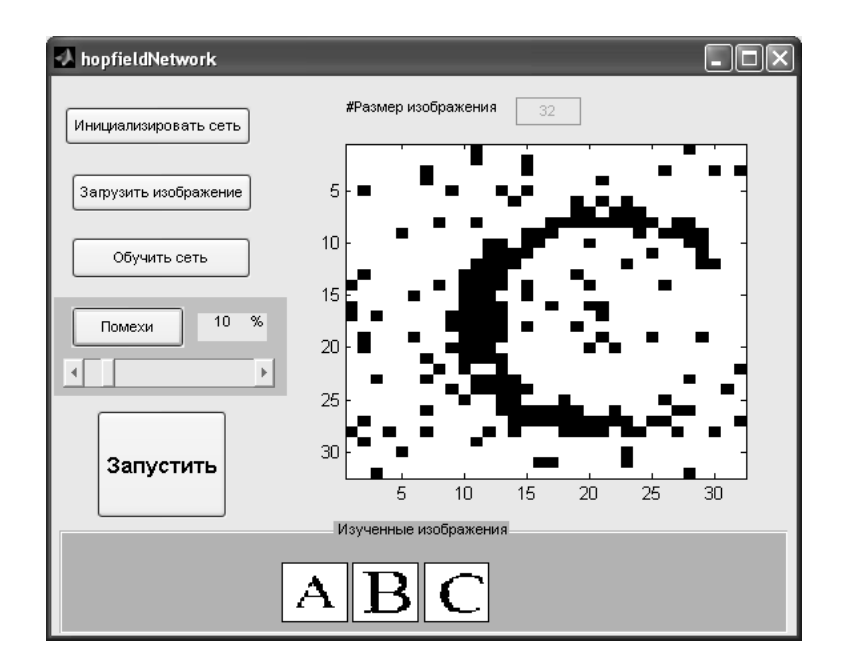

Рис. 2.20: Изображения для распознавания нейронной сетью, уровень шума 10% площади

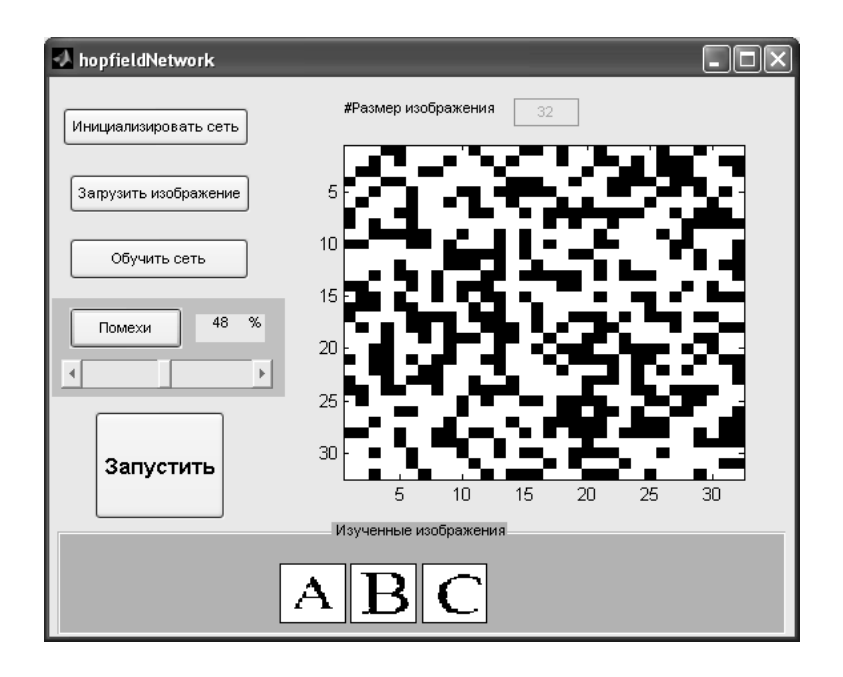

Рис. 2.21: Изображения для распознавания нейронной сетью, уровень шума 48% площади

результат работы сети - случайный шумовой вектор, лишь отдаленно напоминающий исходный образ.

Численные эксперименты с этой простой моделью показывают, что даже простая нейронная сеть обладает целым рядом уникальных качеств:

- Способна накапливать, преобразовывать и обощать информацию;
- Способна опознавать образы в условиях сильных помех;
- Способна генерировать новые образы, отсутствующие в обучающей выборке.

Такие свойства делают нейронные сети совершенно незаменимым инструментом для реализации особых функциональных характеристик технических устройств. Особенно ярко положительные качества нейронных сетей по сравнению с другими алгоритмами проявляются в системах принятия решений в условиях неопределенности. Однако гибкость нейронных сетей одновременно является их

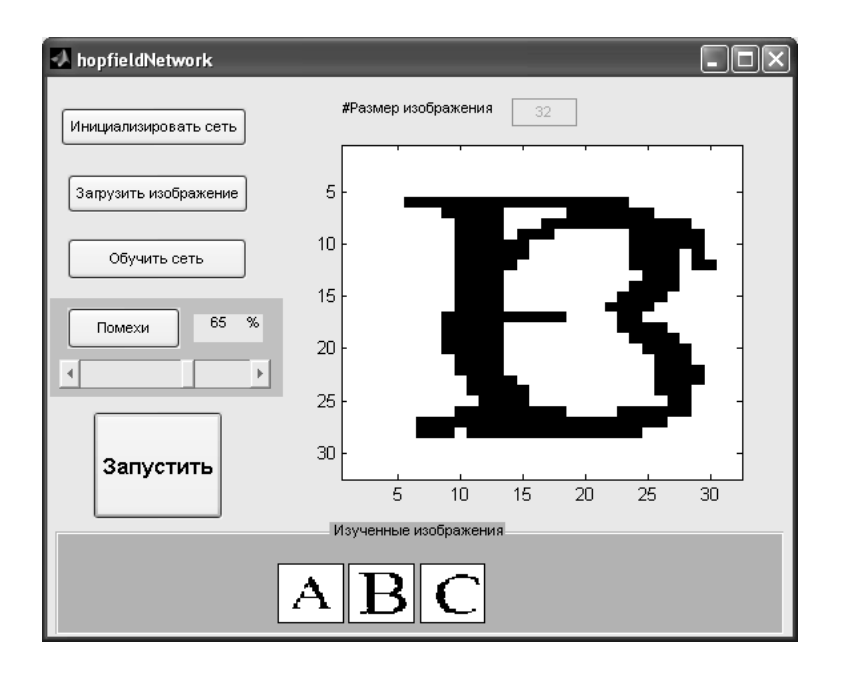

Рис. 2.22: Результат распознавания символа нейронной сетью, уровень шума 65% площади

недостатком - для качественного обучения требуется большое количество «отчетливых» образов. Другими словами, на этапе обучения мы должны предъявлять образы, максимально отличающиеся друг от друга, в противном случае ответы сети будут весьма неоднозначными. Вы можете легко смоделировать такую ситуацию с помощью тестовой программы. Для этого вы должны сделать еще один обучающий образ, похожий на уже имеющиеся. Проще всего загрузить в графический редактор (Paint, к примеру) одну из букв и слегка исказить ее. Затем сохранить файл под другим именем и использовать его в качестве обучающего образа. После этого можно попробовать распознать исходную букву. Вариантов реакции сети будет множество, один из возможных - перекрестные ассоциации, когда в ответ на предъявление объекта А будет опознан объект Б и наоборот.

Еще один недостаток простейших нейронных сетей - это малая «удельная емкость» памяти. Сеть Хопфилда теоретически может запомнить *n* образов, *n* равно количеству нейронов. Однако в действительности для успешного распознавания объектов их должно

быть не более 10% от общего нейронов. В результате при увеличении требуемого количества распознаваемых образов размер сети увеличивается пропорционально квадрату этого количества.

Существует великое множество реализаций нейронных сетей, которые находят применение в самых разных технических устройствах - от простейших систем управления до сложнейших систем принятия решений.

## 2.6 Модель мышечной ткани

Способность живого организма к произвольным и непроизвольным движениям обусловлена мышечными сокращениями. К произвольным движениям относятся ходьба, бег, мимика, движение глаз и др. Непроизвольные движения - перистальтическая активность кишечника, периодическая активность мочевого пузыря, изменение тонуса кровеносных сосудов, работа сердца и т.д. В основе мышечного сокращения, вне зависимости от вида мышцы, лежит механизм скольжения нитей белков актина и миозина за счет энергии АТФ и ионов кальция. Минимальной структурной единицей мышцы является саркомер (рис. 2.23), который состоит из двух Z - дисков, к которым прикреплены актиновые волокна, или филаменты. Между актиновыми располагаются миозиновые филаменты. Наружная поверхность миозиновых нитей покрыта выступающими частями белка миозина (миозиновые головки). В расслабленном состоянии головки миозина не соединяются с актиновыми нитями, диски саркомера расходятся друг от друга и саркомер имеет максимальную длину. Так как отдельные саркомеры в пределах одного мышечного волокна расположены строго однонаправлено и соединены друг с другом, то и волокно имеет максимальную длину. Отдельные мышечные волокна объединяются в мышцу, которая с двух сторон заканчивается сухожилием, а сухожилие крепится к костям скелета. При воздействии нервного импульса в мышечном волокне начинается де-

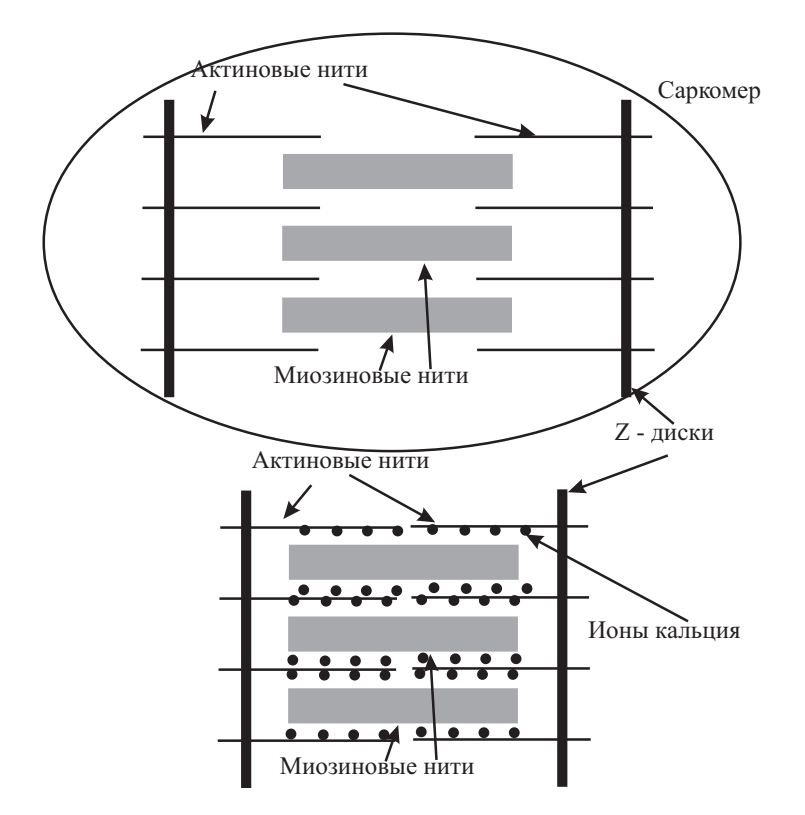

Рис. 2.23: Схематическое изображение саркомера

поляризации, в результате во множестве отдельных клеток практически одновременно начинает развиваться потенциал действия (рис. 2.25). Волна возбуждения от мембраны мышечной клетки (миоцита) через систему поперечных трубочек доходит до сакроплазматического ретикулума, из которого в цитоплазму мышечной клетки начинает поступать кальций в виде ионов  $Ca^{2+}$ . Ионы кальция изменяют химическую конфигурацию актина, открываются участки связывания, к которым прикрепляются головки миозина (рис. 2.24). На следующем этапе за счет АТФазной активности головок миозина происходит расщепление АТФ, выделение энергии и одновременный поворот головок миозина на  $120^0$ . Происходит смещение актин - миозиновых нитей на один шаг относительно друг друга. Этот процесс может повторяться много раз, в результате чего Z - диски саркомеров сближаются и вызывают укорочение мышечного волокна, а вместе с тем и всей мышцы в целом. Через сухожилие усилие передается на кость и происходит движение. После окончания воздействия нервной си-

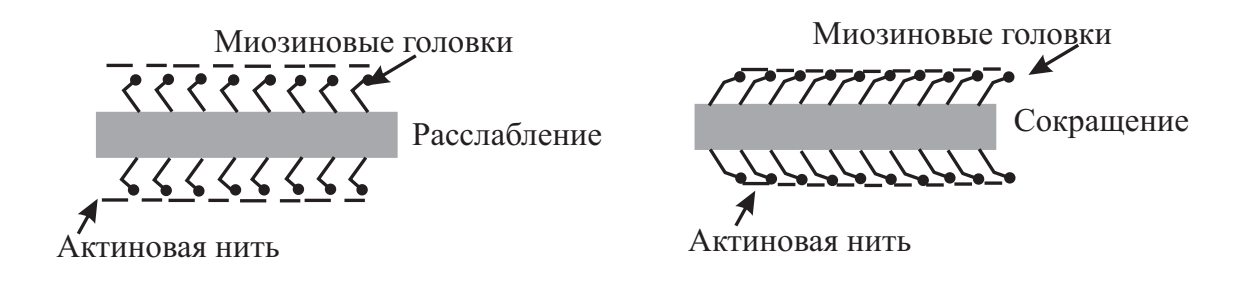

Рис. 2.24: Схематическое изображение актин - миозинового комплекса

стемы (завершение стимуляции), специализированный кальциевый насос начинает возвращать ионы кальция  $Ca^{2+}$  в саркоплазматический ретикулум, уровень активации центров связывания актина снижается, миозиновые головки отсоединяются и приобретают исходную конфигурацию, а саркомер удлиняется. В результате усилие, передаваемое на кость, снижается и движение завершается.

В зависимости от типа мышцы и режима стимуляции различают несколько видов сокращений (рис. 2.26):

- Одиночное сокращение;
- Зубчатый тетанус;
- Гладкий тетанус.

Одиночное сокращение характеризуется тем, что очередной импульс стимуляции приходит из нервной системы после расслабления мышцы. Зубчатый тетанус отличается тем, что сокращения мышцы происходят одно за другим через короткие промежутки времени при неполном расслаблении мышцы. В результате происходит ступенчатое укорочение мышцы и ступенчатое нарастание амплитуды сокращения. Гладкий тетанус возникает в том случае, когда очередной импульс из нервной системы приходит в фазу укорочения мышцы и период расслабления отсутствует. Мышца будет укорачиваться до предельного значения, после чего наступит изометрическое

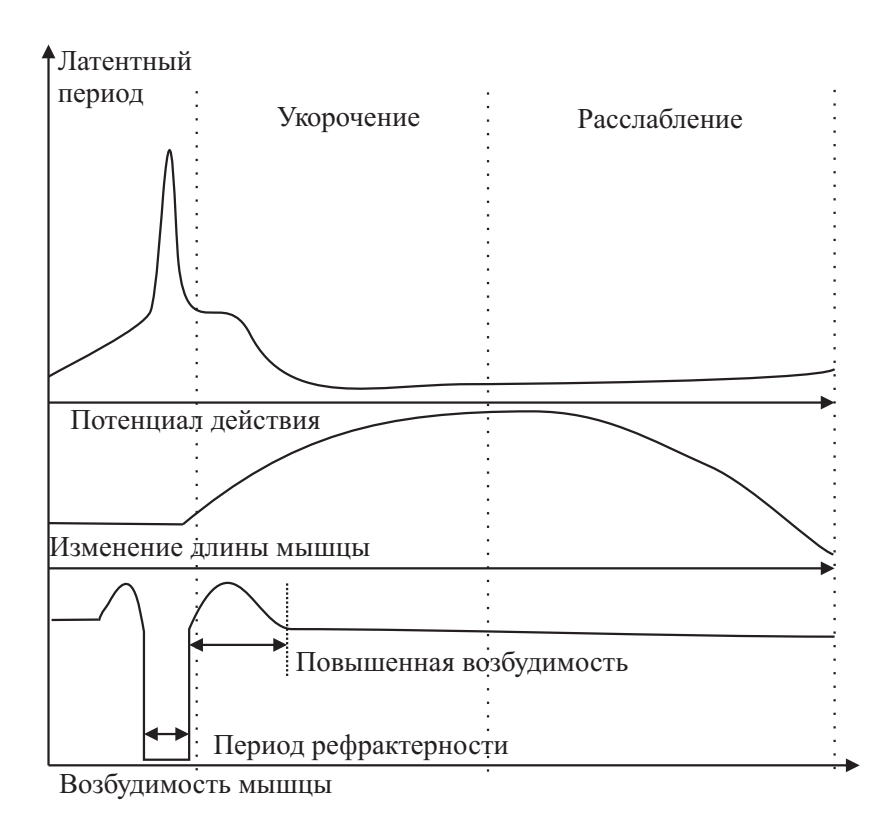

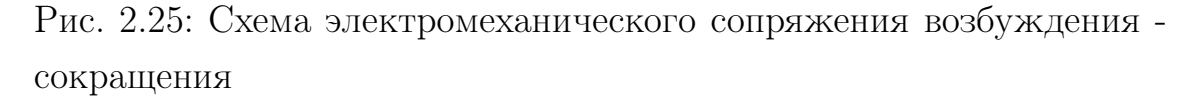

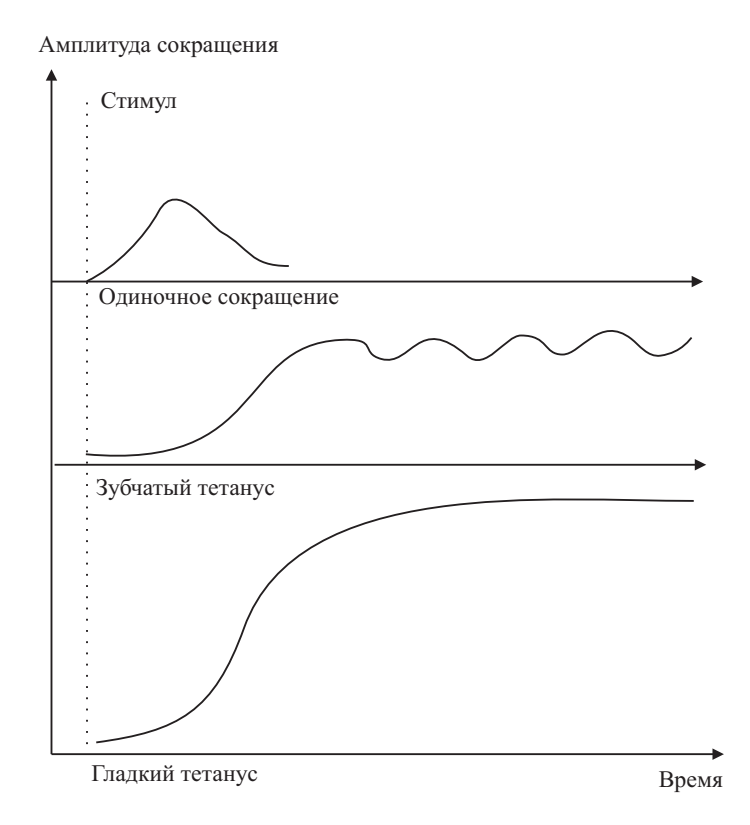

Рис. 2.26: Виды мышечного сокращения
### Глава 2. Моделирование живых тканей

напряжение. Существует оптимальный режим стимуляции мышцы, при котором амплитуда и скорость сокращения максимальны, он называется оптимум частоты. Есть также пессимум частоты, при котором амплитуда резко снижается. Оптимум частоты достигается в том случае, когда последующий нервный импульс попадает в фазу повышенной возбудимости мышцы, а пессимум при воздействии нервного импульса в фазу рефрактерности. Режим сокращения мышцы определяется частотой следования импульсов из нервной системы в зависимости от вида движения, требуемой силы и точности. Как правило, сила сокращения и точность движения находятся в противоречии - чем больше сила, тем менее точное движение совершается. Но за счет продолжительных тренировок у спортсменов вырабатываются двигательные стереотипы, сочетающие значительную силу мышечного сокращения с высокой скоростью и точностью выполнения движений. Несмотря на кажущуюся простоту механизма мышечного сокращения, построить его математическую модель очень непросто. Дело в том, что отдельный акт движения складывается из огромного количества сокращений мелких, средних и крупных мышечных волокон, объединенных в двигательные единицы. Кроме активного укорочения, на процесс создания мышцей силы влияют пассивные факторы - эластичность сухожилия и собственно мышцы. Поэтому построить точную реалистичную математическую модель даже отдельного двигательного сегмента (например, руки человека) крайне сложно, это требует колоссального объема вычислений. Например, фирма IBM разработала специализированный программный код реалистичной модели сердечной мышцы для паралелльного суперкомпьютера BlueGene (http://domino.research.ibm.com/comm/research\_projects.nsf/

pages/cardiacmodeling.index.html). Программа имеет иерархическую структуру, одна процессорная стойка моделирует тридцать два саркомера. В общей сложности, по оценкам специалистов, для полноценного моделирования одной мышцы требуется несколько миллио-

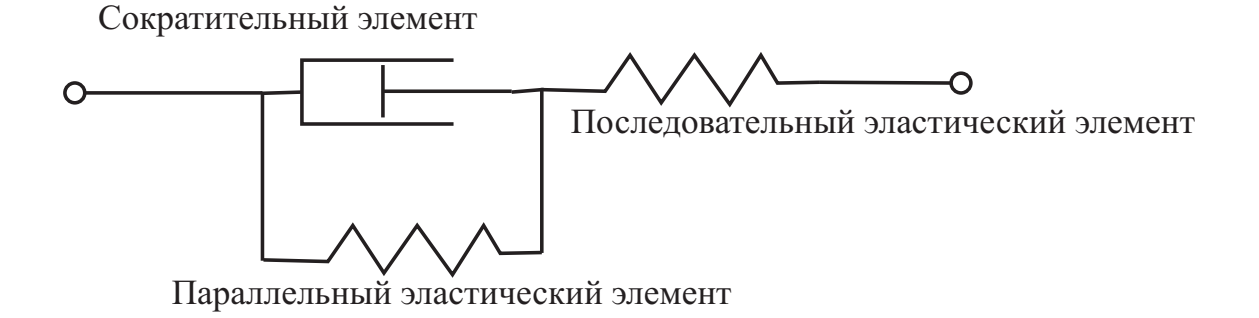

Рис. 2.27: Механическая модель мышцы

нов процессоро-часов. Наиболее востребованы такие точные математические модели для проведения виртуальных экспериментов, проведение которых в реальности несет угрозу жизни и здоровью человека, например, «крэш-тесты» автомобилей, испытания надежности систем безопасности на транспорте и т.д. Для нас же важно изучить фундаментальные принципы моделирования мышечной ткани.

Впервые математическое описание мышцы было предложено A.V. Hill в 1938 году в статье "The heat of shortening and the dynamic constants of muscle". Proc.R. Soc. London. B Biol Sci 126: 136-195, 1938. Эта работа - классический пример комплексного подхода к исследованию и моделированию биологических объектов, а полученная в результате математическая модель стала основой исследований в области биомеханики на несколько десятков лет. Для построения модели были исследованы различные режимы сокращения мышцы и выяснилось, что скорость сокращения и его сила обратно пропорциональны - чем выше скорость, тем меньше максимальное усилие и наоборот. Максимальное усилие достигается в самой начальной стадии сокращения при максимальной длине мышцы, а максимальная скорость достигается при нулевой нагрузке на мышцу. Эквивалентная механическая схема мышцы (рис. 2.27) состоит из сократительного элемента, паралелльно с которым находится демпфирующий (эластический) элемент. Сухожилие моделируется последовательным эластическим элементом. Каждый эластический ком-

понент имеет собственное значение модуля упругости и геометрическую длину, определяемые экспериментально. Длина паралелльного эластического элемента равна длине сократительного. В простейшей модели предполагается, что система ведет себя линейно, то есть пиковые значения усилия сократительного элемента постоянны при заданной длине волокна (нет эффекта памяти), а эластичность сухожилия и собственно мышцы не меняются в процессе сокращения. Кроме того, собственная масса мышцы не учитывается. Подобные упрощения не в полной мере соответствуют действительности, однако учет нелинейных эффектов выходит далеко за рамки учебного курса и поэтому здесь мы ограничимся линейным приближением  $(2.14).$ 

$$
(T + a)(v + b) = (T_0 + a)b
$$
\n(2.14)

 $T_0$  - максимальная сила изометрического сокращения (изометрическим называется сокращение, при котором длина мышечного волокна не меняется, возрастает усилие, скорость сокращения равна нулю),  $v$  - скорость мышечного сокращения, максимальная скорость достигается при нулевом усилии  $v_{max} = \frac{bT_0}{a}$ . Суммарная энергия системы равна  $P = T \cdot v$ . Для иллюстрации зависимости скорость усилие построим график скорости сокращения в зависимости от усилия, а также график суммарной энергии системы. Нормированное значение скорости можно вычислить по формуле (2.15).

$$
v = \frac{1 - T/T_0}{1 + \frac{T \cdot v_{\text{max}}}{T_0 \cdot b}}
$$
\n(2.15)

На (рис. 2.28) показаны графики зависимости удельной силы и энергии сокращения. Максимальная сила мышечного сокращения достигается приблизительно при одной трети скорости. Параметры а и  $b$  определяются экспериментально путем измерения скорости сокращения и усилия изолированного мышечного волокна. Разумеется, для разных типов волокон константы будут отличаться, но зная максимальную силу изометрического сокращения и максимальную скорость, можно легко вычислить требуемые параметры. Более

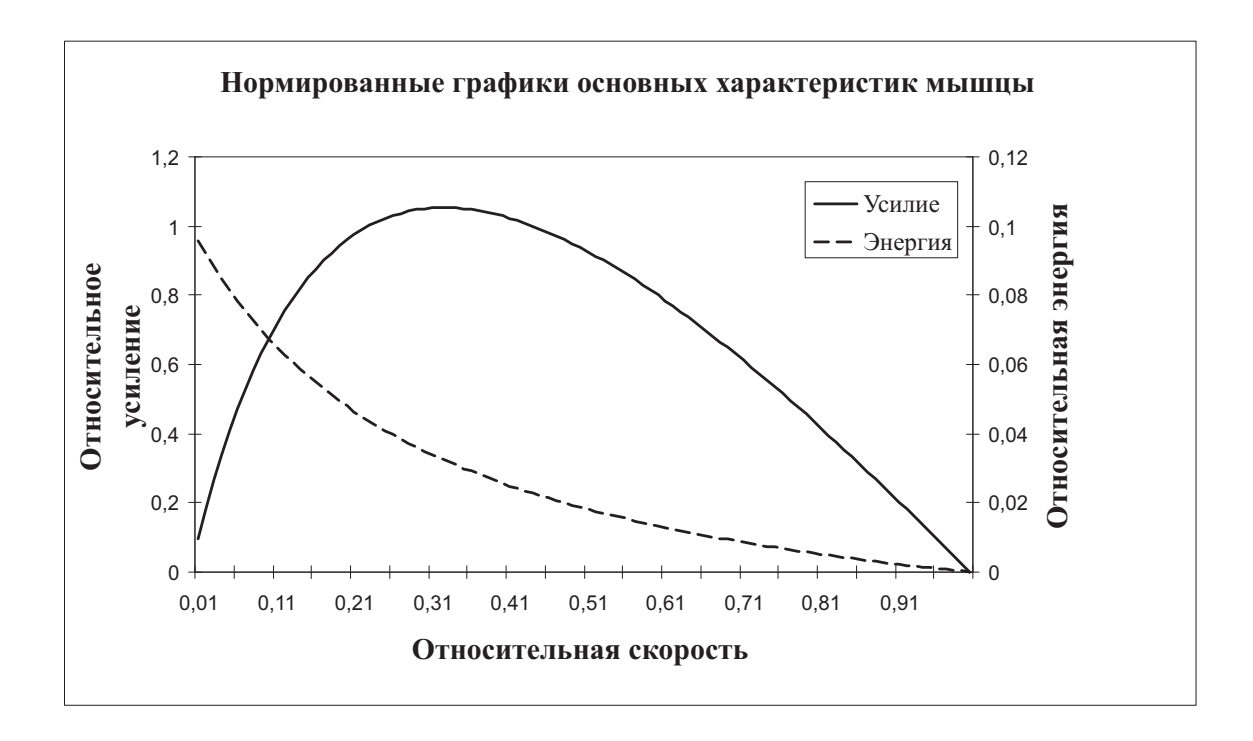

Рис. 2.28: Зависимость удельного усилия и энергия мышцы от скорости сокращения

сложное поведение мышцы будет наблюдаться, если принять во внимание баланс энергии. В рассмотренном выше примере мышца не совершает никакой работы (либо нет перемещения при изометрическом сокращении, либо нет нагрузки при нулевом усилии), поэтому диссипация энергии не учитывается. В реальных условиях, конечно же, мышца совершает полезную работу, при этом часть энергии рассеивается в виде тепла. При сокращении изменяется длина как сократительного элемента, так и эластического:

$$
L = L_{con} + L_{el}
$$
  
\n
$$
P = P_{con} + P_{el} = k(L_{con} - L_{con}^0)
$$
\n(2.16)

 $L$  - суммарная длина мышцы,  $L_{con}$  - длина сократительного элемента,  $L_{el}$  - длина последовательного эластического элемента,  $P$  суммарное мышечное усилие,  $P_{con}$  - усилие сократительного элемента,  $P_{el}$  - усилие эластического элемента,  $L_{con}^{0}$  - длина сократительного элемента в покое. В случае изометрического сокращения длина

сократительного элемента будет оставаться постоянной, а длина последовательного эластического элемента будет увеличиваться, мышечное усилие будет нарастать и одновременно будет выделяться тепло. Постоянная величина a в модели Хилла определяет угол наклона линейной зависимости между укорочением мышцы и количеством выделяемого тепла. При стимуляции мышцы будет изменяться длина и сократительного, и эластического элемента:

$$
\frac{dL}{dt} = \frac{dL_{con}}{dt} + \frac{dL_{el}}{dt} = v_{con} + \frac{dL_{el}}{dt}
$$
\n
$$
\frac{dP}{dt} = k \frac{dL_{el}}{dt}
$$
\n(2.17)

Переменная  $v_{con}$ -скорость укорочения мышцы. Задавая различные воздействия (изометрическое сокращение, ступенчатое изменение длины, плавное изменение длины и т.д.) путем формирования соответствующего входного сигнала L(t) можно получить различные графики усилия и выделения тепла. Программный код для среды MatLab приведен в Приложении. На (рис. 2.29) показано изменение усилия мышцы при изометрическом сокращении при условии, что за счет стимуляции мышца укоротилась до 30% первоначальной длины. Под действием стимуляции происходит укорочение сократительного элемента, при этом общая длина мышцы остается постоянной за счет растяжения последовательного эластического элемента (рис. 2.30).

Режим изменения длины  $L(t)$  можно задать произвольным образом. Пусть  $L(i) = abs(sin(2 * pi() * i/200))$  (рис. 2.31). Тогда мышечное усилие будет выглядеть так (рис. 2.32). Изменяя параметры модели, можно с достаточно высокой степенью точности воспроизвести реакцию любой мышцы, однако для получения не только качественных результатов, как в приведенных примерах, но и точных количественных оценок требуется провести очень большую работу по идентификации модели. Суть процесса идентификации сводится к получению экспериментальных данных сила - скорость для конкретной мышцы с последующим нахождением параметров модели (коэффициентов Хилла  $a, b$ , максимального усилия и максимальной

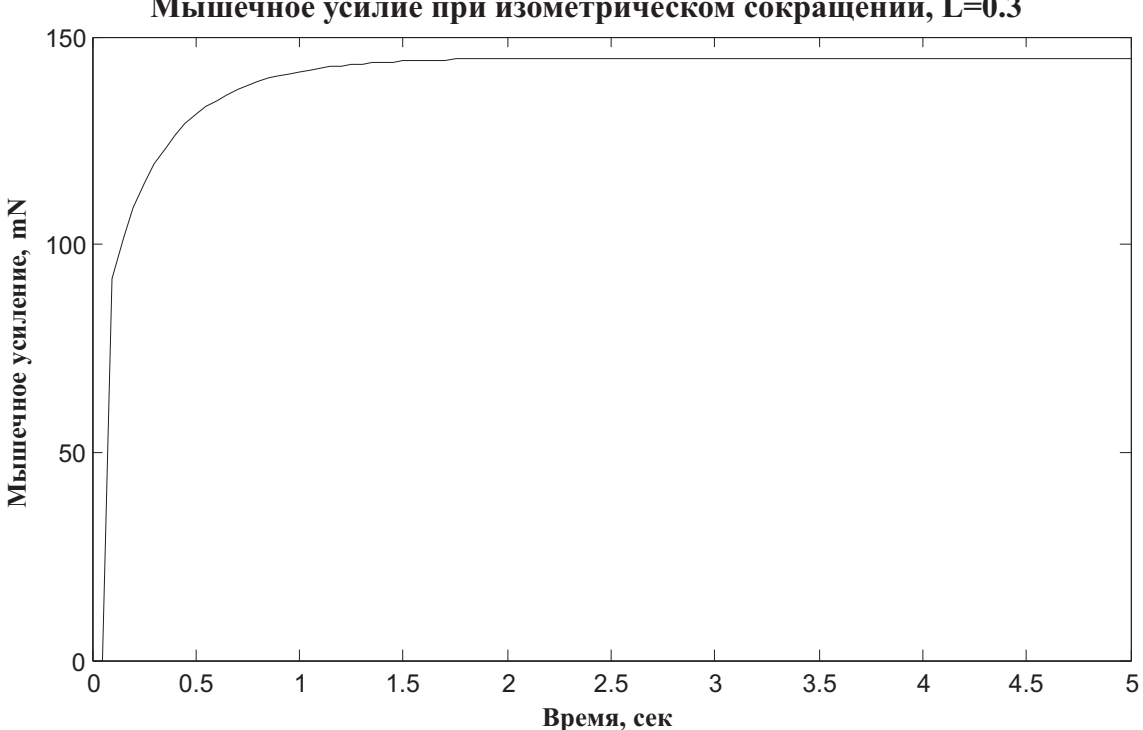

Мышечное усилие при изометрическом сокращении, L=0.3

Рис. 2.29: Мышечное усиление при изометрическом сокращении

скорости сокращения и т.д.). Для вычисления параметров чаще всего применяется метод наименьших квадратов. Вычисления начинаются с некоторых средних значений параметров, для которых строится кривая сила - скорость. Затем данная кривая сравнивается с экспериментальной, вычисляется отклонение и корректируются значения параметров (чаще всего для этого используется метод Ньютона). При достижении малой (наперед заданной) величины отклонения, вычисления прекращаются и полученные значения параметров могут быть использованы для моделирования. Данная процедура идентификации модели весьма трудоемкая и дорогостоящая, поэтому в настоящее время создана библиотека моделей мышц, доступная как через свободный доступ (с некоторыми ограничениями), так и в виде коммерческих продуктов. Одна из ведущих ролей в области моделирования мышечной активности в настоящее время принадлежит институту имени Альфреда Манна, Южная Калифорния

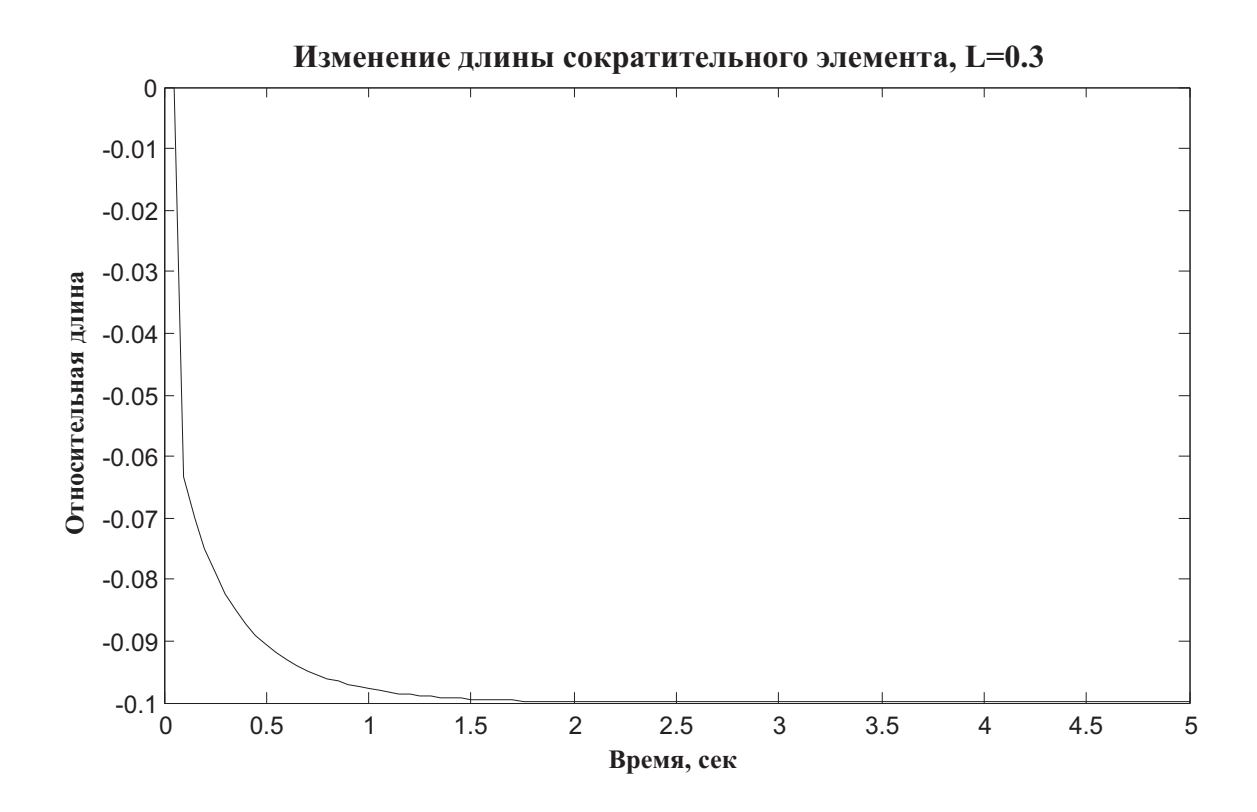

Рис. 2.30: Укорочение сократительного элемента при изометрическом сокращении

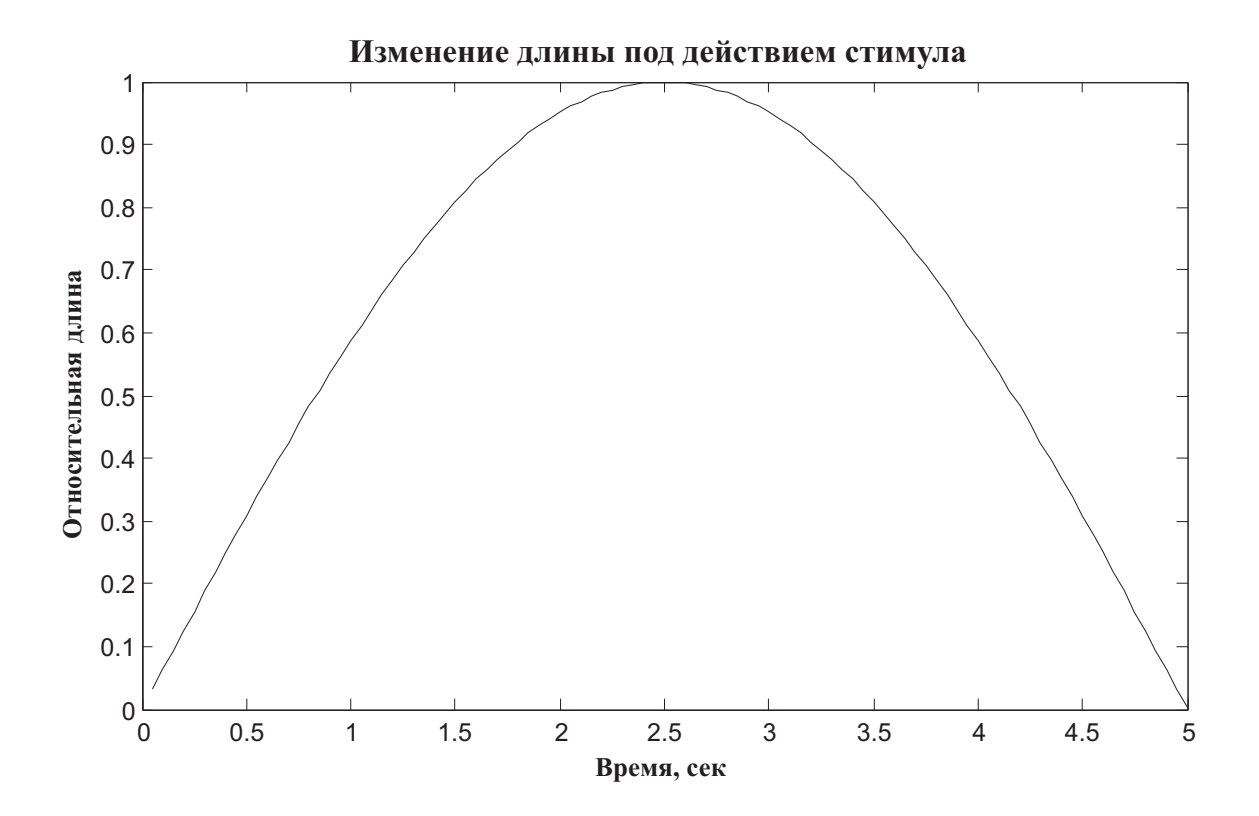

Рис. 2.31: Стимулирующее воздействие

 $(\text{http://ami.usc.edu/).}$  Усилиями сотрудников этого учреждения был создан программный продукт Virtual Muscle, доступный в бесплатном варианте для среды Simulink в MatLab. Однако сами авторы отмечают, что создание новой виртуальной мышцы требует нетривиальных усилий. В бесплатной версии программы имеется небольшая библиотека различных мышц, чего вполне достаточно для ознакомления. Для построения реалистичных моделей опорно - двигательного аппарата необходимо приложить значительные усилия и быть готовым к большим материальным затратам. Тем не менее, такие модели востребованы во многих областях современной промышленности и промышленного дизайна, медицине и спорте.

Как правило, математические модели опорно - двигательного аппарата имеют иерархическую структуру. Самый нижний уровень отдельные актин - миозиновые нити, затем саркомер, далее волокно, двигательная единица, мышца, группа мышц. Расмотрим неко-

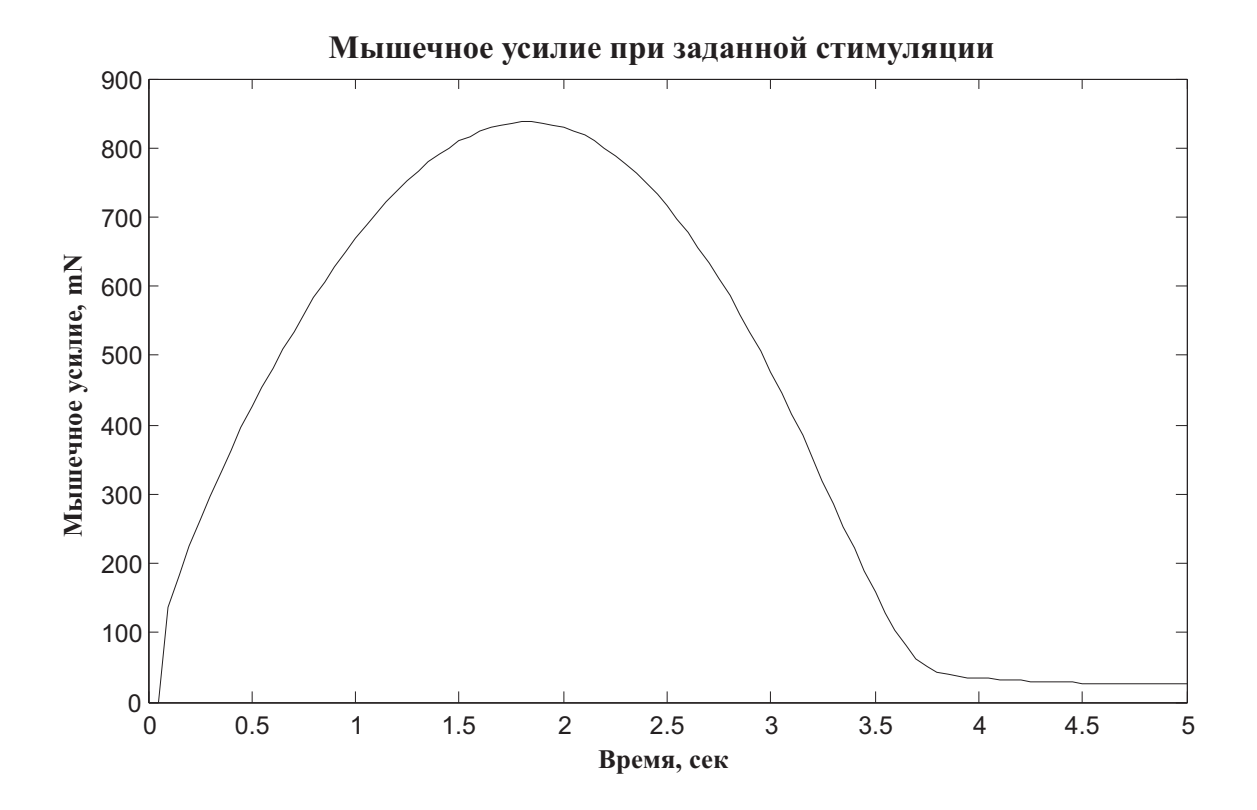

Рис. 2.32: Мышечное усилие при заданной стимуляции

торые виды моделей, которые можно создать с помощью бесплатного программного приложения OpenSIM. Установите эту программу на компьютер и откройте готовую модель в папке примеров (например, с:/program files/opensim  $1.x.x/examples/arm26/arm26.osim)$ . Далее загрузите модель движения arm26Inversekinematics.mot. На панели инструментов отобразятся кнопки навигации. Передвигая «бегунок» прокрутки кадров, можно проследить все движение (рис.  $(2.33)$ .

Аналогично можно просмотреть движения ног в модели BothLegs (рис. 2.34).

Основное назначение пакета OpenSIM - предоставить в распоряжение медицинских специалистов бесплатный инструмент для моделирования биомеханики. Особенно актуальна задача предварительной оценки качества движений при выполнении хирургических операций на мышцах, суставах и сухожилиях, при подборе протеза, а

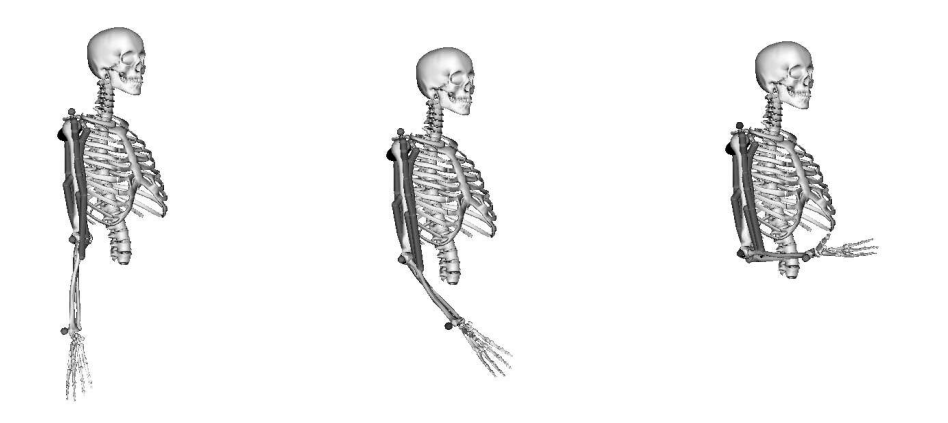

Рис. 2.33: Кадры движения руки в модели arm26 пакета OpenSIM

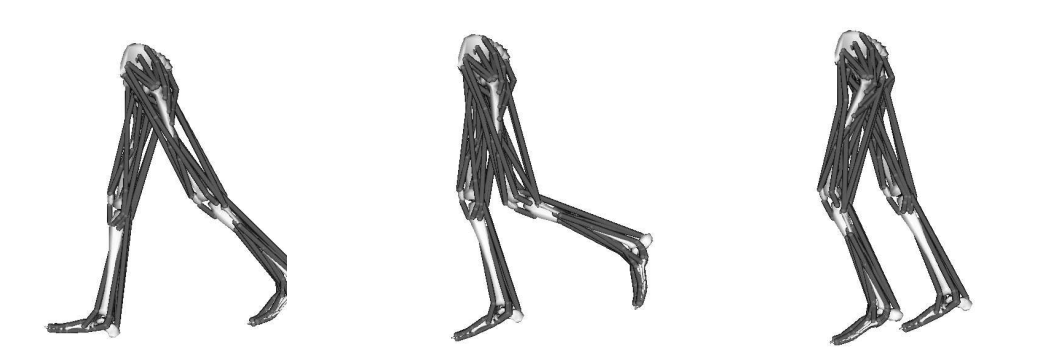

Рис. 2.34: Кадры движения ног в модели BothLegs пакета OpenSIM

### Глава 2. Моделирование живых тканей

также при выполнении коррекции опорно - двигательного аппарата. Целый ряд заболеваний периферической нервной системы приводит к параличу мышц, выполняющих те или иные функции и для восстановления, полного или частичного, применяется электростимуляция. Однако часто случается так, что мышца не способна воспринимать стимуляцию из - за слишком сильного повреждения. В этом случае можно хирургическим путем подсоединить сухожилие к сохранившейся мышце и после специальных тренировок научить пациента пользоваться новым двигательным компонентом. Задача эта чрезвычайно сложная, операция дорогостоящая, а эффект от вмешатеьства часто бывает далек от ожидаемого. Поэтому в настоящее время в ортопедии все чаще применяются специализированные программные среды для предварительного моделирования. С помощью подобных программ врачи могут изучить несколько вариантов операции, оценить их сложность и конечный эффект, которого можно добиться. Часто хирургам- ортопедам приходиться идти на компромисс, выбирая оптимальный вариант. Как правило, такое решение принимается с помощью пациента. Демонстрация результатов компьютерного моделирования помогает человеку понять, чего ожидать от операции и какой вариант для него предпочтительнее.

Другая, не менее важная область применения средств биомеханического моделирования, связана с формированием двигательных навыков: исправление походки, коррекция осанки, реабилитация после длительного обездвиживания, восстановление подвижности суставов. Первые примитивные биомеханические модели были способны моделировать поведение только крупных мышц и целых групп мышц. Такие модели выглядели весьма механистично и в результате точность коррекции была недостаточной. По мере развития технических и программных средств стало возможным создавать биомеханические модели, имитирующие движения с высокой точностью. Первыми потребителями сверхточных биомеханических моделей человеческого тела стали, как ни странно, мультипликаторы.

Была разработана технология регистрации движений актеров и передачи их в компьютерную модель. Движения компьютерной модели привязывались к движению человека и таким образом удалось создать удивительно реалистичных персонажей. Единственной проблемой применения таких моделей является их чрезвычайно высокая стоимость. Однако по мере расширения сфер применения, данная технология становится более доступной и в настоящее время уже появились устройства «виртуальной реальности», которые можно использовать в домашних условиях для управления персонажами компьютерных игр, а также для коррекции нарушений опорно двигательного аппарата с использованием феномена биологической обратной связи.

#### $2.7$ Контрольные вопросы

- 1. Строение животной клетки, основные компоненты.
- 2. Строение плазматической мембраны.
- 3. Потенциал покоя механизм возникновения и уравнение Нернста - Планка.
- 4. Что такое потенциал Нернста и как выражается через концентрации ионов?
- 5. Перечислите основные электрические характеристики невозбужденной мембраны.
- 6. Что такое потенциал действия?
- 7. Основные фазы потенциала действия.
- 8. Какие упрощения принимаются при моделирования клеточной мембраны?
- 9. Эквивалентная электрическая схема плазматической мембра-HЫ.
- 10. Уравнение Ходжкина Хаксли.
- 11. Общие свойства потенциала действия.
- 12. Как регулируется уровень глюкозы в крови человека?
- 13. Как формулируется минимальная модель регуляции уровня глюкозы?
- 14. Какое применение находит минимальная модель регуляции уровня глюкозы?
- 15. Какие виды тканей вы знаете?
- 16. В чем состоит особенность возбудимых тканей?
- 17. Как устроена нейронная сеть?
- 18. Какими свойствами обладают элементны математической модели нервной системы?
- 19. Какие функции преобразования нейронов вы знаете?
- 20. Принцип функционирования нейронной сети Хопфилда.
- 21. Какими свойствами обладает нейронная сеть?
- 22. Что является обеспечивает сократительную функции мышц?
- 23. В чем состоит механизм мышечного сокращения?
- 24. Какие виды сокращения вы знаете и при каких условиях они протекают?
- 25. Изобразите эквивалентную механическую схему мышечного элемента.
- 26. Модель мышечного сокращения, предложенная Хиллом.
- 27. В каком режиме сокращения достигается наибольшая эффективность мышцы?

#### Глава 3 Моделирование структуры живых объектов

Мы уже упоминали, что для исследования живых объектов могут применяться модели самых разных типов: имитационные, функциональные, структурные, информационные, статистические. В том случае, когда мы можем проигнорировать детали анатомической организации и физиологические особенности того или иного органа, разумно применить моделирование структуры биологического объекта. В данном случае биообъект считается состоящим из одного или нескольких веществ с определенными механическими, электрическими или другими физическими свойствами. Например, для моделирования распространения ультразвука в живых тканях совершенно не обязательно знать их клеточное строение, достаточно иметь описание формы поверхности и распределение плотности вещества внутри объема, ограниченного этой поверхностью. Конечным продуктом структурного моделирования могут быть как физические, так и математические модели. Физические модели выполняются из материалов с заданными свойствами, а математические содержат формальное описание объекта заданной формы с определенными свойствами. Примером физической модели может служит гелевый манекен тела человека, широко используемый при испытаниях систем безопасности. Требования к материалу в данном случае определяются целями исследований, материал должен соответствовать по прочности, удельному весу, твердости, эластичности и другим механическим параметрам человеческому телу. То, что в реальности тело человека состоит из гораздо большего количества разнородных «материалов», особого значения не имеет, в любом случае результат исследования будет приближенным (как при любом

## Глава 3. Моделирование структуры живых объектов

моделировании). Создание адекватных структурных моделей путем физического моделирования представляет серьезные трудности, поскольку зачастую исходные материалы дороги, а модель может быть использована только однократно. В этой связи в последнее время все большее внимание уделяется созданию адекватных математических моделей, способных заменить физические копии. Проблема создания реалистичных математических моделей уже не раз нами упоминалась: огромный объем требуемых вычислений и гигантская подготовительная работа.

Для того, чтобы лучше понять основные принципы структурного моделирования, рассмотрим решение конкретной задачи, а именно построение модели электрических свойств головы человека. Такая модель требуется для получения изображений в одном из методов медицинской визуализации, получившем название электроимпедансной томографии. Мы подробно рассмотрим все этапы, необходимые для получения адекватной модели, проведения численных экспериментов и сравнения результатов с реальными наблюдениями.

### $3.1$ Физические основы измерения импеданса биологической ткани

Коротко напомним основные положения теории электричества. Как известно, электрическое поле в веществе создается заряженными частицами и описывается уравнениями Максвелла. Движение заряженных частиц формирует электрический ток. Кроме того, движущиеся частицы являются источниками магнитного поля. Однако для сравнительно медленно протекающих процессов, таких как прохождение через биологические ткани (проводник II рода) электрического тока небольшой силы частотой не более  $100-150$  Kru его можно

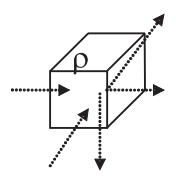

Рис. 3.1: Протекание электрического тока через участок вещества

не учитывать и использовать квазистационарное приближение:

$$
\begin{aligned}\n\frac{div\vec{j}}{\vec{j}} &= -F \\
\sigma \cdot grad\varphi &= \vec{j} \\
\frac{div(\sigma \cdot grad\varphi)}{\vec{j}} &= -F \\
\frac{\partial \varphi}{\partial n} &= 0\n\end{aligned} \tag{3.1}
$$

Здесь  $j$  - вектор плотности электрического тока,  $\varphi$  - потенциал поля,  $F$  - источники тока,  $\sigma$  -проводимость. Выведем это уравнение, используя минимальный набор предположений о свойствах биологических тканей. Во-первых, биологические ткани способны проводить электрический ток и обладают конечным сопротивлением. Во-вторых, электрические свойства ткани не зависят от силы протекающего тока при заданной частоте внешнего поля. Эти предположения с достаточной для практического применения степенью точностью выполняются при использовании безопасных значений электрического тока, чему есть множество экспериментальных доказательств. Прежде всего, изучим поведение электрического поля в образцах небольших размеров, электрическое сопротивление которых существенно не изменяется в пределах границ. Для простоты изложения будем считать, что образец имеет форму куба, длина стороны равна единице (рис. 3.1).

На рисунке стрелками обозначен электрический ток, втекающий и вытекающий из указанного объема. Удельное электрическое сопротивление обозначено  $\rho$ . Электрический ток I определяется как количество зарядов  $Q$ , протекающих в единицу времени  $t$  через определенное сечение образца:

$$
I = \frac{Q}{t} \tag{3.2}
$$

 $\overrightarrow{\text{I}}$ лотностью тока  $\overrightarrow{i}$  принято считать произвеление плотности заряда  $\rho$  на его скорость:

$$
\overrightarrow{j} = \rho \cdot \overrightarrow{\nu} \tag{3.3}
$$

Плотность тока - векторная величина, она характеризуется величиной и направлением. Если величину плотности умножить на площадь поверхности, перпендикулярной  $j$ , то получится значение тока. При отсутствии внешнего электрического поля движение заряженных частиц в биологических тканях хаотическое, их средняя скорость равна нулю, и, следовательно, суммарный электрический ток близок к нулю. Если к образцу приложить внешнее электрическое поле, то движение зарядов упорядочивается в соответствии с направлением силовых линий. При перемещении заряженные частицы сталкиваются с другими частицами и передают им часть свой кинетической энергии, которая затем переходить в электромагнитное излучение. Чем больше столкновений происходит в единицу времени, тем меньше средняя скорость зарядов. Другими словами, чем больше сопротивление движению зарядов, тем меньше электрический ток. Это выражается законом Ома:

$$
I = \frac{V}{R} \tag{3.4}
$$

Здесь  $V$  - разность потенциалов электрического поля  $\varphi$  на участке ткани, эта разность равна работе, которую нужно совершить для переноса единичного заряда через весь участок ткани,  $R$  - его электрическое сопротивление. В трехмерном евклидовом пространстве напряженность поля будет равна градиенту потенциала с обратным знаком:

$$
E = -\left(\frac{\partial\varphi}{\partial x} + \frac{\partial\varphi}{\partial y} + \frac{\partial\varphi}{\partial z}\right) = -grad\varphi\tag{3.5}
$$

Движение зарядов, или электрический ток, возникает под действием на заряженные частицы внутри образца электрического поля.

Скорость движения частиц (и, соответственно, плотность тока) будет тем большей, чем больше напряженность электрического поля. Величина плотности тока, вызванная электрическим полем напряженностью  $E$  в участке ткани, имеющего удельное сопротивление  $\rho$ , равна:

$$
\overrightarrow{j} = \frac{1}{\rho} \cdot E = \sigma \cdot E \tag{3.6}
$$

 $\sigma$  - удельная электропроводность, величина, обратная удельной проводимости. Теперь есть все необходимые данные для описания поведения электрического поля внутри образца. Если в участке ткани не происходит поглощения или образования электрических зарядов, то есть отсутствуют источники электрического поля, то сумма втекающих и вытекающих токов должна быть равна нулю в силу закона сохранения заряда. Будем рассматривать токи, протекающие перпендикулярно граням кубика на (рис. 3.1). Кроме того, будем считать, что площадь грани достаточно мала для того, чтобы плотность тока хоть сколько-нибудь существенно изменялась в ее пределах. В этом случае условие сохранения заряда примет вид:

$$
\pm I_1 \pm I_2 \pm I_3 \pm I_4 \pm I_5 \pm I_6 = 0 \tag{3.7}
$$

Знак зависит от направления тока - внутрь или вовне исследуемого объема. Теперь перейдем к области произвольной формы, в этом случае условие баланса запишется в виде:

$$
\int \int_{S} \overrightarrow{j} \cdot \overrightarrow{n} ds = 0 \qquad (3.8)
$$

 $\overrightarrow{n}$ -единичный вектор нормали к поверхности. Другими словами, сумма токов через замкнутую поверхность  $S$ , не содержащую источников или поглотителей зарядов, равна нулю. Используя формулу Остроградского, запишем:

$$
\int \int_{S} \overrightarrow{j} \cdot \overrightarrow{n} ds = \int \int \int_{V} div \overrightarrow{j} dV = 0
$$
\n(3.9)

div - расхождение вектора, оно равно сумме производных компонент вектора по соответствующим координатам:

$$
div \overrightarrow{j} = \frac{\partial J_x}{\partial x} + \frac{\partial J_y}{\partial y} + \frac{\partial J_z}{\partial z}
$$
 (3.10)

Формула Остроградского имеет простую интерпретацию - количество зарядов внутри замкнутой области можно вычислять либо подсчитывая их количество, проходящее через определенную площадь, либо измеряя скорость  $div J$  прибавления (убывания) количества заряженных частиц во всем объеме. Поскольку объем области произволен, а электрический ток в ткани пространственно непрерывен, то для любой точки биологической ткани, не содержащей источников собственной электрической активности, должно выполнятся соотношение:

$$
div \overrightarrow{j} = 0 \tag{3.11}
$$

Последнее выражение отражает факт нулевой интенсивности источников заряженных частиц внутри ткани. Подставляя  $(3.5)$  и  $(3.6)$  в (3.11), получим следующее выражение:

$$
div(\sigma grad \varphi) = 0 \tag{3.12}
$$

Это формула описывает поведение поля в любой точке биологической ткани, за исключением границ. Если биологический объект находится в изолирующей среде (окружен воздухом), проводимость которой очень мала и ее можно считать равной нулю, то дополнительно нужно записать условие:

$$
\frac{\partial \overrightarrow{j}}{\partial n} = 0 \tag{3.13}
$$

которое гласит, что через границу биологического объекта ток не течет. Уравнения  $(3.12)$  и  $(3.13)$  позволяют вычислить распределение потенциала электрического поля при заданном распределении удельной проводимости. Условие равенства нулю интенсивности источников собственной электрической активности живой ткани, вообще говоря, некорректно. Любая ткань состоит из клеток, которые непрерывно генерируют очень слабое электрическое поле, поэтому более правильно будет записать условие (3.11) в таком виде:

$$
div \overrightarrow{j} = -F \tag{3.14}
$$

 $F$  - интенсивность источников собственной электрической активности ткани. Выведенные соотношения могут быть применены для математического моделирования электрофизиологических методов. Процесс взаимодействия внешнего электрического поля с биологическими тканями чрезвычайно сложен и до настоящего времени окончательно не выяснен. Все имеющиеся математические модели носят приближенный характер. Это не удивительно, если принять во внимание тот факт, что любая живая ткань состоит из сложнейших органических молекул и клеток, которые имеют собственный электрический заряд и представляют собой диполи и мультиполи более высокого порядка. Размеры и массы составляющих ткань компонентов очень вариабельны, их подвижность в электрическом поле зависит и от соседних компонентов. В результате электрическая проводимость и диэлектрическая проницаемость биологической ткани существенно зависят от частоты внешнего электрического поля.

#### $3.2$ Конечно-элементная модель

Несмотря на то, что фундаментальные соотношения, описывающие поведение электромагнитного поля в биологических объектах, в некоторых случаях имеют точное, аналитическое решение, для практической реализации метода ЭИТ необходимы численные методы нахождения решения прямой и обратной задач. В основе всех численных методов лежит приближение, аппроксимация, пространственно непрерывного распределения проводимости, его дискретным представлением в пределах границ изучаемого объекта. Удельное сопротивление биологического объекта на макроскопическом уровне распределено непрерывно в зависимости от координат,

Глава 3. Моделирование структуры живых объектов

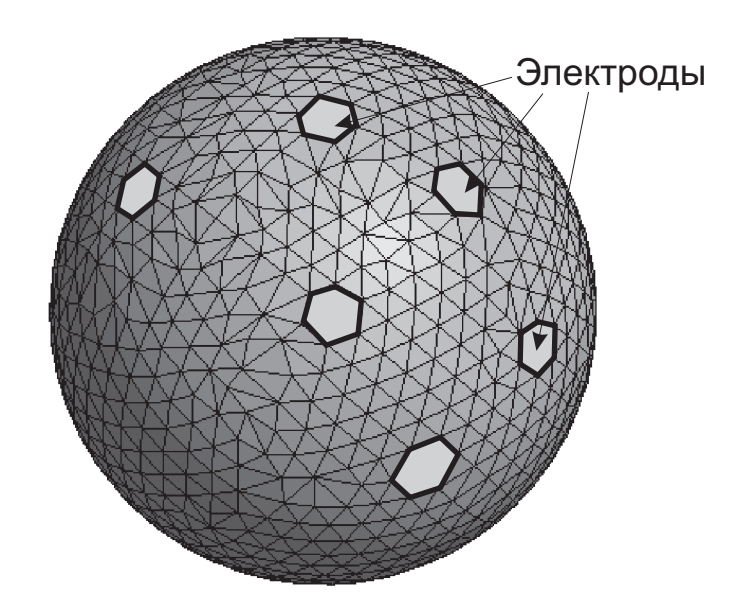

Рис. 3.2: Сферическая модель (создана с помощью программы GiD)

но мы не можем точно описать его каким - либо математическим выражением и потому вынуждены прибегнуть к определенному упрошению. Для этого необходимо создать модель исследуемой области. Основная цель создания математической модели состоит в том, чтобы максимально упростить реконструкцию изображения при минимальной потере точности. Начнем моделирование с простейшей структуры. Пусть имеется четырехслойная сфера (рис.3.2) с удельной проводимостью слоев от 0.042 (кость) до 4.6 (ликвор) Ом·м и диаметром 0.15 м. На границе области выделено 17 подобластей, в которых размещаются "электроды". Каждый электрод моделируется совокупностью поверхностных треугольных элементов. Всего модель содержит 5187 конечных элементов в форме тетраэдра. На один из "электродов" подается нулевой потенциал для обеспечения единственности решения, на диаметрально противоположный подается ток силой 1мА. В результате решения прямой задачи вычисляются значения потенциала электрического поля в узлах модели. Для придания физического смысла решению вместо потенциала нужно использовать разность потенциалов в узлах по отношению к рефрент-

ному уровню на нулевом электроде. Проведем серию виртуальных «измерений», решая уравнение (3.1) при заданных граничных условиях. Затем проведем такие же измерения, но уже с помощью добровольца. Для получения максимально совпадающих результатов необходимо как можно точнее выдержать пространственное расположение электродов. Для этого существует международная система наложения электродов на голову человека, где каждая точка имеет свои четко определенные относительно анатомических ориентиров координаты. Далее сравним полученные данные. Мы проводили множество подобных исследований и выяснили, что в зависимости от индивидуальных анатомических особенностей строения головы, разница в измеренных значениях электрических потенциалов может достигать 30 - 40 %. Можно ли мириться с такой погрешностью? Однозначного ответа на этот вопрос не существует. В некоторых случаях (например, качественное исследование реакции кровеносных сосудов мозга на функциональные пробы) такая погрешность приемлема, поскольку измерения относительны и проводятся без перемещения электродов, референтным служит измерение без проб, в покое. Для выявления же патологических процессов, не отвечающих на пробы (зоны ишемии, некоторые виды опухолей) такой точности недостаточно. Выход состоит в получение реалистичной модели головы на основе анатомических данных. Возникает вопрос - где такие данные взять? В настоящее время для получения изображений внутренней структуры биообъектов очень широко применяется техника томографии (неинвазивной послойной визуализации биообъектов с помощью зондирующих агентов - рентгеновского излучения, электромагнитного поля, ультразвука). Первым этапом построения модели состоит в получении набора томограмм с достаточно мелким шагом и последующего формирования тремерного изображения. Далее следует этап сегментации - выделение отдельных тканей и формирование поверхностей раздела. Толщина среза должна составлять 3-5 мм, максимум 10мм, в противном случае неизбежен

эффект "ступенчатой" границы. Срезы должны охватывать всю моделируемую область с небольшим (2-3 дополнительных среза) запасом. Каждый срез подвергается дополнительной обработке с целью точного выявления границы всего объекта и границ анатомических структур, отличающихся проводимостью. В простейшем случае это выполняется с помощью фильтра высоких частот, но для корректной сегментации требуется значительно больше усилий. Вопросы сегментации изображений выходят далеко за рамки нашего пособия и мы не будем их рассматривать, тем более, что существует огромное количество как печатных работ, так и бесплатно доступных программ для сегментации изображений (например, комплекс Nuages, созданный Bernhard Geiger и Jean-Daniel Boissonnat Copyright (C) 1993-2001 by INRIA Sophia Antipolis, в состав Nuages входит набор различных программ, в том числе и для сегментации, распространяется свободно для некоммерческого использования в виде исходных текстов). В результате сегментации получается набор контуров в виде отрезков прямых линий или сплайнов более высоких порядков. Непосредственно использовать полученные контуры нецелесообразно, поскольку они содержат слишком много мелких деталей, которые могут существенно ухудшить качество реконструкции поверхности биообъекта. Для упрощения контура также существуют специализированные программы (в Nuages такой инструмент имеется). Затем из совокупности контуров реконструируется поверхность моделируемого объекта. Единственное требование к созданной поверхности - она должна быть замкнутой и не содержать разрывов. На (рис. 3.3) изображена поверхность головы, созданная таким способом. Поверхность создается в виде триангуляции (совокупности треугольников), на основе которых можно затем осуществить разбиение внутренней области на конечные элементы. Эта задача решается с помощью так называемого генератора сеток (mesh generator). Его основная задача - разделить внутренний объем, ограниченный поверхностью, на конечные элементы (например, тетраэдры) с за-

Глава 3. Моделирование структуры живых объектов

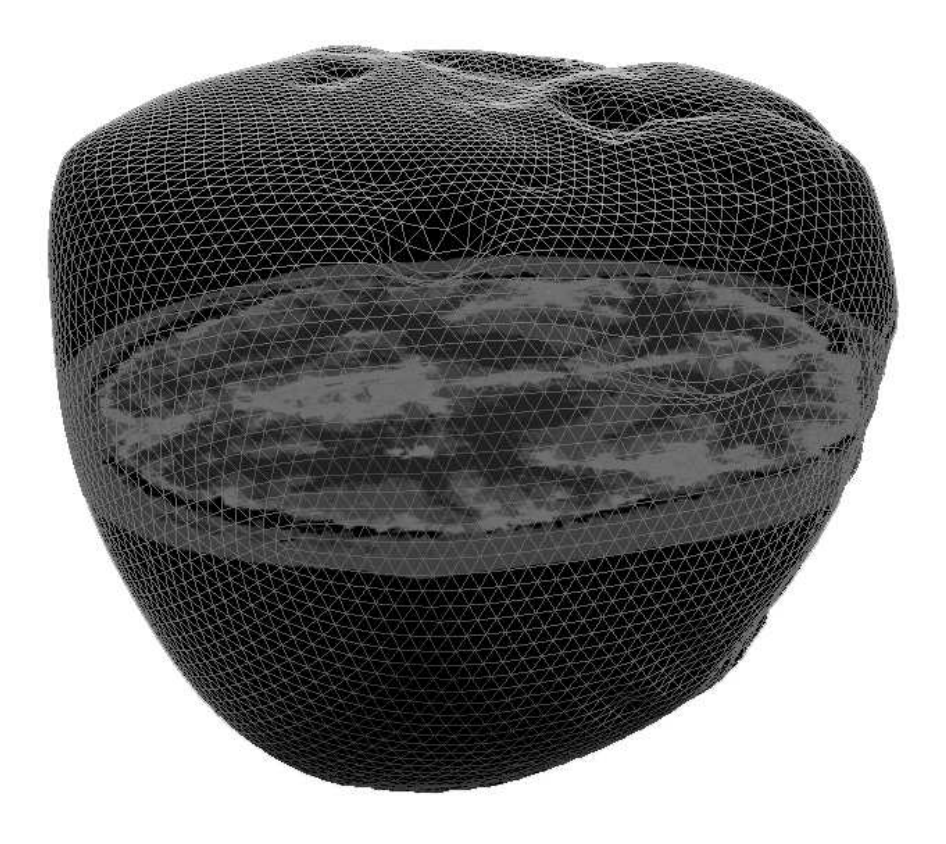

Рис. 3.3: Триангуляция поверхности головы

данными свойствами. В своей работе мы успешно применяли программу TetGen (автор Hang Si, si@wias-berlin.de), задавая исходные данные в виде многоугольников (poly файл в терминологии TetGen). Сегментация позволяет найти отдельные области и для каждой из них построить конечно - элементную модель. В результате получается набор отдельных моделей, которые нужно свести воедино. Это можно сделать либо с помощью специализированной программы (например, SegMatch, Ohio State University), либо непосредственно в среде визуального проектирования. В работе Bayford R.H. et.al. использована универсальная среда IDEAS, но можно использовать и более доступные и распространенные средства, такие, как описанный выше пакет GiD. После объединения всех частей в одну получается законченная конечно - элементная модель исследуемой области. Значения проводимости каждому элементу нужно присвоить после сегментации до сведения отдельных частей воедино, поскольку в пределах каждой части проводимость принимает одно и то же значение.

Вне зависимости от способа построения конечно - элементной модели на завершающем этапе нужно выделить точки фиксации электродов в соответствии с определенной схемой. Мы использовали общепринятую схему « $10/20$ », широко применяемую в традиционной электроэнцефалографии. Наиболее сложный для моделирования вопрос - это учет погрешности размещения электродов во время проведения реальных исследований по сравнению с моделью. Ошибки в размещении электродов приводят к существенным геометрическим искажениям изображения и оказывают не меньшее влияние на конечный результат, чем погрешность измерения напряжения на электродах. Разумный компромисс между сложностью проведения исследования и ошибками реконструкции можно достичь, измеряя расстояние от кончика носа до затылочного бугра обследуемого, а также расстояние между слуховыми проходами. Конечно - элементная модель легко масштабируется в соответствии с заданными размерами и погрешность можно уменьшить на несколько процентов. В действительности все зависит от формы головы и погрешности установки электродов. Какие - либо теоретические оценки сделать практически невозможно. Во время создания конечно - элементой модели мы пытались измерить погрешность аппроксимации головы путем сравнения магнито - резонансной томограммы и среза конечно - элементной модели. Для этого мы накладывали срезы друг на друга и измеряли площадь несовпадающих частей. Измерения проводились с помощью оригинальной программы для обработки изображений, созданной на кафедре медицинской и биологической кибернетики Сибирского медицинского университета. Полученная величина составляла от 0.1 до 10  $\%$  от площади среза.

Таким образом, в результате создания конечно - элементной модели получается приближенное (в пределах определенной погрешности) математическое описание исследуемой области. Модель состоит из точек (узлов), в которых соединяются линии, образующие конечные элементы. Описание модели содержит, как правило, три основных компонента - перечень всех узлов с указанием их пространственных координат (x,y,z), перечень конечных элементов с указанием входящих в каждый элемент узлов и значения проводимости для каждого элемента.

Создание модели - это один из самых трудоемких этапов в разработке системы для электроимпедансной томографии. Для предварительных исследований возможно использование простых описаний, которые моделируют исследуемый объект одной или несколькими геометрическими фигурами (сфера, эллипсоид, куб, цилиндр и т.д.). Такие модели с помощью специализированных программ можно создавать очень быстро и они могут вполне адекватно описывать поверхность отдельных участков тела. В Приложении мы разместили простую конечно - элементную модель, пригодную для проведения простых численных экспериментов.

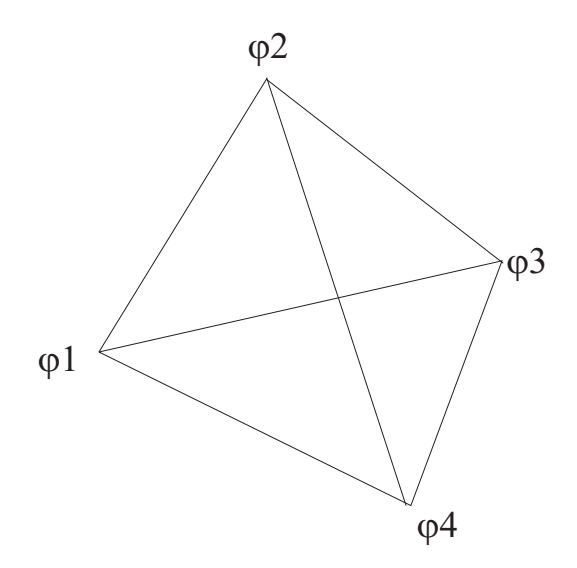

Рис. 3.4: Конечный элемент с линейной интерполяционной функцией

#### 3.3 Вычисление потенциалов электрического поля

Основой для решения этой задачи является конечно - элементная модель, состоящая из  $n$  узлов,  $m$  элементов и  $M$  поверхностных электродов. Необходимые исходные данные для решения прямой задачи - модель с размещенными электродами и значения проводимости каждого элемента. Для упрощения дальнейшего изложения будем считать, что область разбита на конечные элементы в виде тетраэдра и каждый элемент содержит ровно четыре узла (по одному в каждой вершине). В результате решения прямой задачи необходимо найти значение потенциала поля  $\varphi_i$  в каждом *i*-ом узле модели,  $1 < i < n$ . Будем считать, что потенциал внутри каждого элемента изменяется по линейному закону:

$$
\varphi_k = ax + by + cz + d \tag{3.15}
$$

 $a, b, c, d$  - коэффициенты,  $x, y, z$ -координаты точки, в которой вычисляется потенциал. Уравнение (3.15) записывается для каждого конечного элемента и означает линейную интерполяцию потенциала между узлами модели. Коэффициенты  $a, b, c, d$  определяются из условия равенства потенциала в узлах сетки известному значению:

$$
\varphi_1 = ax_1 + by_1 + cz_1 + d
$$
  
\n
$$
\varphi_2 = ax_2 + by_2 + cz_2 + d
$$
  
\n
$$
\varphi_3 = ax_3 + by_3 + cz_3 + d
$$
  
\n
$$
\varphi_4 = ax_4 + by_4 + cz_4 + d
$$
\n(3.16)

 $x_j, y_j, z_j$  - координаты *j* узла тетраэдра,  $1 < j < 4$ . Совокупность уравнений (3.16) образует систему линейных алгебраических выражений для нахождения коэффициентов  $a, b, c, d$  для каждого элемента. Координаты  $x, y, z$  каждого узла известны после создания модели и играют роль коэффициентов, значения узловых потенциалов  $\varphi_i$  вычисляются при решении прямой задачи.

С помощью (3.16) мы можем вычислить потенциал электрического поля в любой точки исследуемой области, но нам пока неизвестны необходимые для решения (3.16) значения  $\nabla(\sigma\nabla\varphi)$ . Проводимость каждого элемента  $\sigma_l$ ,  $1 < l < k$  постоянна и известна после построения модели. Так как условие  $\nabla(\sigma\nabla\varphi)=0$  должно выполняться во всех точках области, то можно записать:

$$
\int \int \int_{\Omega} \nabla(\sigma \nabla \varphi) dx dy dz = 0 \qquad (3.17)
$$

Линейную интерполяционную функцию (3.15) можно представить в виде суммы четырех независимых компонентов:

$$
\varphi = \phi_1 + \phi_2 + \phi_3 + \phi_4; \tag{3.18}
$$

Функции  $\phi_i$  обладают очень важным свойством - они равны единице в узле тетраэдра с номером  $j$  и нулю во всех остальных. Далее составим систему линейных алгебраических уравнений для нахождения потенциалов в узлах модели. В соответствии с методом конечных элементов (Марчук, 1989) запишем:

$$
L_{i,j} = \int_{\Omega} \sigma \nabla \phi_i \cdot \nabla \phi_j dx dy dz; \qquad (3.19)
$$

 $L_{i,j}$  - значение кажущейся проводимости между узлами  $i, j$ . Величина  $\nabla \phi_i \cdot \nabla \phi_j$  зависит только от координат узлов и может быть вычислена однократно после создания конечно - элементной модели. В соответствии с законом Кирхгофа, для каждого узла сумма втекающих и вытекающих токов должна быть равна нулю (нет внешнего источника тока) или заданному значению (если в узел вводится внешний ток):

$$
\sum_{j} L_{i,j} = F_i \tag{3.20}
$$

В результате получается система из  $n^2$  линейных алгебраических уравнений, матрица коэффициентов которой симметрична относительно главной диагонали и имеет разреженную структуру. Количество ненулевых элементов в  $i$  строке зависит от того, сколько имеется соседних с *i* узлов. (3.20) не учитывает влияние электродов, их размеры и контактное сопротивление. Для более реалистичного моделирования нужно расширить матрицу  $L$  и добавить к ней столько строк и столбцов, сколько имеется электродов. В нижней части диагонали расширенной матрицы будут находится величины, учитывающие влияние контактного сопротивления и размеров электродов:

$$
L_{n+l,n+l} = \frac{A_l}{zc_l} \tag{3.21}
$$

 $A_l$  - площадь электрода,  $zc_l$  - контактное сопротивление. Для узлов, находящихся под электродами, необходимо учесть дополнительное слагаемое:

$$
L_{i,j} = L_{i,j} + \sum_{l=1}^{M} \frac{1}{zc_l} \int_{A_l} \phi_i \phi_j dS \qquad (3.22)
$$

 $i, j$  - номера узлов,  $\phi_i, \phi_j$  - соответствующие функции формы. Таким образом, в результате введения в модель электродов с учетом их реальных физических свойств появляется возможность достаточно точного моделирования распределения потенциала электрического поля при условии, что проводимость исследуемой области известна. Решение прямой задачи сводится к решению системы линейных алгебраических уравнений:

$$
\begin{pmatrix} L_{n,n} & L_{n,n+M} \\ L_{n+M,n} & L_{M,M} \end{pmatrix} \begin{pmatrix} \varphi_n \\ \varphi_{n+M} \end{pmatrix} = \begin{pmatrix} 0 \\ I_l \end{pmatrix}
$$
 (3.23)

 $n$  - количество узлов в модели,  $M$  - количество электродов,  $I<sub>l</sub>$  - ток, подаваемый на электрод с номером  $l$ . Решение этой системы - значения потенциала электрического поля как на всех электродах  $\varphi_{n+M}$ , так и во всех внутренних узлах области  $\varphi_n$  при заданной конфигурации зондирующего тока.

Практическая реализация решения прямой задачи не представляет больших проблем, если используются конечные элементы в форме тетраэдров. В этом случае функции формы линейны и их градиент не зависит от значения пространственных координат. Процедура вычисления матрицы  $L_{i,j}$  на языке Object Pascal выглядит так:

Type

TElement=record

Cond:Double;  $//\text{probo}d$ *umocmb* элемента

N:array[1.4] of Integer; //номера узлов, входящих в элемент

х, у, z: array [1.4] of Double; //координаты узлов

Matr:array[1..4,1..4] of Double; //матрица коэффициентов end:

procedure CalculateShape(Var Value:Telement);

# Var

a, b, c double; //временные переменные

i, j, k Integer;

J., IJ:array[0..3,0..3] of Double; //массивы для хранения промежуточных результатов

dshx , dshy , dshz : $array[1..4]$  of Double;

dshlx , dshly , dshlz : $array[0..3]$ of Double;. //*массивы производных по* координатам

# E:Telement:

# Begin

 $E = Value$ ;//вычисление градиентов по координатам dshlx  $[0] := -1.0$ ; dshly  $[0] := -1.0$ ; dshlz  $[0] := -1.0$ ; dshlx\_[1]:=1.0; dshly\_[2]:=1.0; dshlz [3]:=1.0; dshly [1]:=0; dshlz [1]:=0; dshlx [2]:=0; dshlz [2]:=0; dshlx [3]:=0; dshly [3]:=0;  $a:=0; b:=0; c:=0;$ fillchar(J , SizeOf(J ),0); for  $k:=1$  to 4 do Begin J  $[0][0]:=$ J  $[0][0]+$ dshlx  $[k-1]*E.x[k]$ ; J  $[0][1]:=$ J  $[0][1]+$ dshly  $[k-1]*E.x[k]$ ; J  $[0][2]:=$ J  $[0][2]+dshz$   $[k-1]*E.x[k];$ J  $[1][0]:=$ J  $[1][0]+$ dshlx  $[k-1]*E[y[k];$ J  $[1][1]:=$ J  $[1][1]+dsh$ ly  $[k-1]*E[y[k]$ ; J [1][2]:=J [1][2]+dshlz [k-1]\*E.y[k]; J [2][0]:=J [2][0]+dshlx [k-1]\*E.z[k]; J [2][1]:=J [2][1]+dshly [k-1]\*E.z[k]; J [2][2]:=J [2][2]+dshlz [k-1]\*E.z[k]; End:

for i:= $0 \text{ to } 3 \text{ do}$ 

Begin

 $j:=(i+1) \mod 3$ ; k:=  $(j+1) \mod 3$ ;  $IJ[i][i] := J_{[j]}[j] * J_{[k]}[k] - J_{[j]}[k] * J_{[k]}[j];$  $IJ[j][i]:=J_{j}[k] * J_{k}[i] - J_{j}[j][i] * J_{k}[k];$  $IJ[i][j]:=J[k][j]*J[i][k]-J[i][j]*J[k][k];$ End:

det := J  $[0][0]^*IJ[0][0]+J$   $[1][0]^*IJ[0][1]+J$   $[2][0]^*IJ[0][2];//\omega u u c \eta u e$ определителя

```
c:=1./det ;
for i:=0 to 3 do
Begin
dshx [i+1] := c^* (IJ[0][0]^* dshlx [i] + IJ[1][0]^* dshly [i] + IJ[2][0]^* dshlz [i]);dshy [i+1] := c^*[IJ[0][1]^*dshk[i+IJ[1][1]^*dshk[j][1]+IJ[2][1]^*dshk[i];dshz [i+1] := c^* (IJ[0][2]^* dshlx [i] + IJ[1][2]^* dshly [i] + IJ[2][2]^* dshlz [i]);End:
c: = E.Cond*abs(det )/6;//объем тетраэдра равен одной шестой опре-
делителя матрицы, составленной из координат
fillchar(Matr, SizeOf(Matr), 0);for i:=1 to 4 do // Перемножение градиентов
for i:=1 to 4 do
\text{Matrix}[i,j]:=\text{Matrix}[i,j]+\text{c}^*(\text{dshx}[i]*\text{dshx}[i]+dshy [i]^*dshy [j]+ dshz [i]^*dshz [j];
```
End;

Координаты узлов тетраэдра известны после построения модели, поэтому матрицу коэффициентов  $L_{i,j}$  достаточно вычислить один раз. Для нахождения градиентов необходимо выполнять процедуру обращения матрицы, составленной из координат узлов. В приведенном примере используется идея, реализованная в программном комплексе OFELI (Rachid Touzani, Rachid Touzani@math.univbpclermont.fr). Такой подход несколько громоздок, но позволяет очень эффективно вычислять значения градиентов линейной функции формы в тетраэдре. Формирование всей матрицы  $L_{i,j}$  выполняется тривиально - нужно просуммировать полученные для каждого элемента значения  $Matr[i, j]$  для узлов с одинаковыми номерами.

На (рис.3.5) для примера изображены два тетраэдра, имеющие общие узлы  $\phi_3, \phi_4$ . Для узла  $\phi_3$  в тетраэдре Т1 будут вычислены коэффициенты  $\phi_{31}, \phi_{32}, \phi_{34}$  и диагональ матрицы  $\phi_{33}$ . Для второго тетраэдра будут вычислены  $\phi_{35}, \phi_{36}, \phi_{34}$  и диагональ матрицы  $\phi_{33}$ . В

Глава 3. Моделирование структуры живых объектов

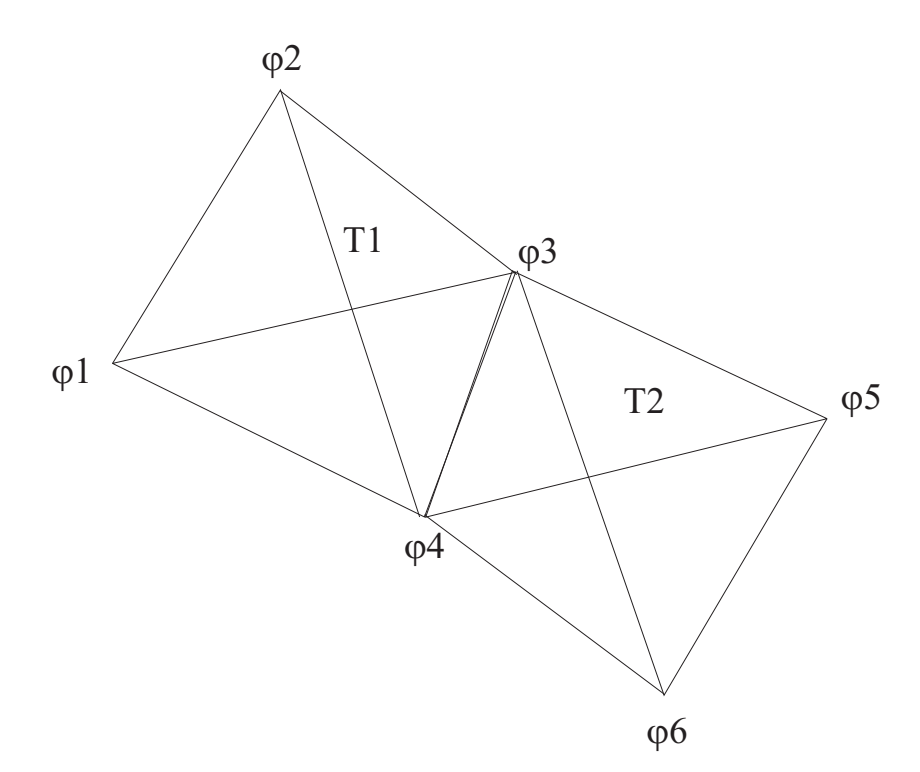

Рис. 3.5: Формирование матрицы  $L_{i,j}$ 

результате всех вычислений будут сформированы элементы матрицы  $L_{i,j}$ :

$$
\begin{pmatrix}\nL_{1,1} & L_{1,2} & L_{1,3} & L_{1,4} & 0 & 0 & \dots \\
L_{2,1} & L_{2,2} & L_{2,3} & L_{2,4} & 0 & 0 & \dots \\
\phi_{31} & \phi_{32} & \phi_{33} + \phi_{33} & \phi_{33} + \phi_{34} & \phi_{35} & \phi_{36} & \dots \\
\dots & \dots & \dots & \dots & \dots & \dots\n\end{pmatrix}
$$
\n(3.24)

Поскольку в  $L_{i,j}$  большинство элементов нулевые, то для ее хранения разумно использовать приемы хранения разреженных матриц. Существует огромное количество самых разнобразных библиотек и наборов инструментов для работы с матрицами и лучшее решение - использовать одну из них. В своей работе мы успешно применяли пакеты BLAS и lapack. Помимо эффективных методов работы с разреженными матрицами, в эти пакеты входят различные методы решения системы линейных уравнений - как прямые, так и итерационные. Для успешной реализации численного решения прямой задачи электроимпедансной томографии нет необходимости разрабатывать код «с нуля», поскольку имеется обширный набор готовых решений.

Разработанная модель головы может быть использована не только для электроимпедансной томографии, но и для расширения возможностей классического метода исследования головного мозга электроэнцефалографии. Нейроны головного мозга в процессе взаимодействия взаимно модулируют постсинаптические потенциалы. Суммарная активность больших групп нейронов (несколько сотен миллионов клеток) проявляется на поверхности головы в виде электрического сигнала амплитудой до нескольких сотен микровольт. Этот сигнал называется электроэнцефалограммой, ЭЭГ. Для диагностики функционального состояния головного мозга используют запись ЭЭГ продолжительностью от 10–15 минут до нескольких суток. Электроэнцефалограммы, зарегистрированная в разных точках поверхности головы, отличаются друг от друга, поэтому применяется многоканальная запись. Обычно количество каналов равно 16, минимум 8, максимум до 256. Электроды располагаются в строго определенных международным соглашением точках, входящих в систему «10-20» (рис. 3.6). Эта схема строится следующим образом: проводят две условные линии: одну от переносицы, nasion до верхнего края затылочного отверстия, inion (сагиттальная линия), вторую между наружними слуховыми проходами через макушку (фронтальная линия). Сначала измеряют длину сагиттальной линии и принимают ее за 100 %. Нижние лобные электроды (Fp) размещаются на 10 % расстояния выше переносицы, а затылочные (O) - на 10  $\%$  выше края затылочного отверстия. Остальные электроды (F и P) размещаются между этими электродами на равных расстояниях. Затем измеряется длина фронтальной линии и принимается за 100 %. Нижние височные электроды (T3 слева и T4 справа ) располагаются на 10 % слухового прохода, а C3 слева и C4 справа на 20 % выше слухового прохода. Затем через точки T3, T4 и C3, C4 проводят парасагиттальные линии от кончика носа до края

Глава 3. Моделирование структуры живых объектов

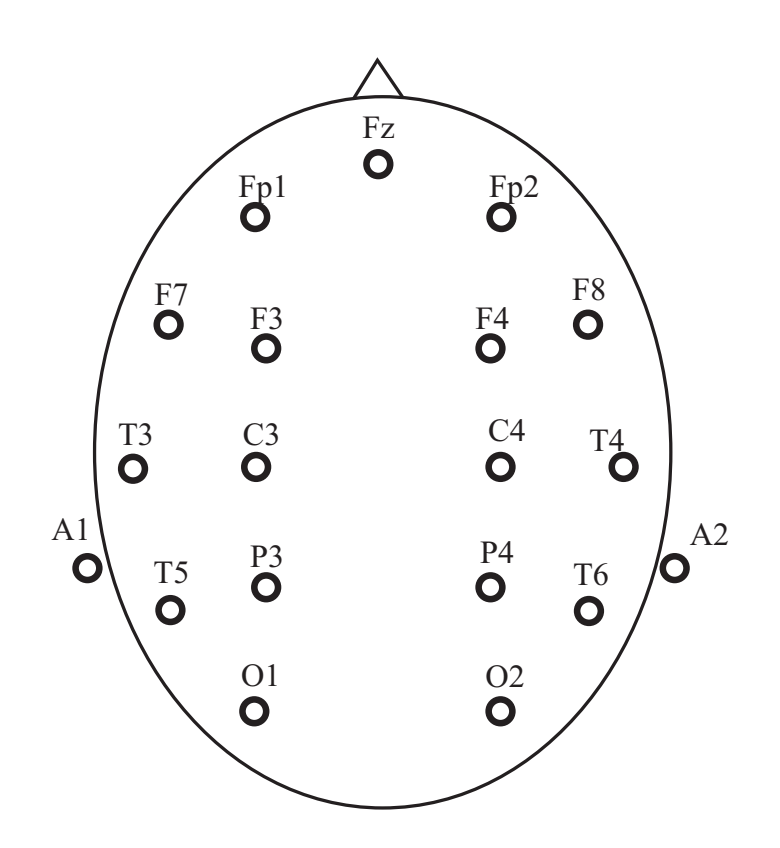

Рис. 3.6: Международная схема «10-20» фиксации электродов для электроэнцефалографии

| 70 N<br>$N^{\circ}$ $\Pi/\Pi$ | Название       | Абс. координаты, мм |        |        | Отн. координаты, мм |         |         |
|-------------------------------|----------------|---------------------|--------|--------|---------------------|---------|---------|
|                               |                | X                   | Y      | Z      | X                   | Y       | Z       |
| $\mathbf{1}$                  | Fp2            | 94                  | $-30$  | 34     | 1,0                 | $-0,42$ | 0,28    |
| $\overline{2}$                | Fp1            | 94                  | $30\,$ | $34\,$ | 1,0                 | 0,42    | 0,28    |
| 3                             | F4             | 54                  | $-50$  | 74     | 0,57                | $-0,62$ | 0,61    |
| $\overline{4}$                | F <sub>3</sub> | 54                  | $50\,$ | 74     | 0,57                | 0,62    | 0,61    |
| $\overline{5}$                | C4             | $\overline{0}$      | $-66$  | 96     | 0,0                 | $-0,83$ | 0,80    |
| $6\,$                         | C3             | $\overline{0}$      | 66     | 96     | 0,0                 | 0,83    | 0,80    |
| $\overline{7}$                | P <sub>4</sub> | 54                  | $-46$  | 77     | $-0,57$             | $-0,57$ | 0,64    |
| 8                             | P <sub>3</sub> | $-54$               | 46     | $77\,$ | $-0,57$             | 0,57    | 0,64    |
| $9\phantom{.}$                | 02             | $-85$               | $-30$  | $34\,$ | $-0,85$             | $-0,49$ | 0,28    |
| 10                            | 01             | $-85$               | $30\,$ | $34\,$ | $-0,85$             | 0,49    | 0,28    |
| 11                            | A2             | $\overline{0}$      | 78     | $-24$  | 0,0                 | $-0,97$ | $-0,20$ |
| 12                            | A1             | $\overline{0}$      | 78     | $-24$  | $\overline{0}$      | 0.97    | $-0,20$ |
| 13                            | ${\rm F}8$     | 54                  | $-66$  | $36\,$ | 0,57                | $-0,83$ | 0,36    |
| 14                            | F7             | $54\,$              | 66     | $36\,$ | 0,57                | 0,83    | 0,36    |
| 15                            | T <sub>4</sub> | $\overline{0}$      | $-8$   | $36\,$ | 0,0                 | $-1,0$  | 0,36    |
| 16                            | T <sub>3</sub> | $\overline{0}$      | 80     | 36     | 0.0                 | 1,0     | 0.36    |
| $17\,$                        | T <sub>6</sub> | $-54$               | $-66$  | $36\,$ | $-0,57$             | $-0,83$ | 0,36    |
| 18                            | T5             | $-54$               | 66     | 36     | $-0,57$             | 0,83    | 0,36    |

Таблица 3.1: Координаты электродов в международной системе «10-  $20<sub>»</sub>$ 

затылочного отверстия и по ним располагают остальные электроды (P3,P4, T5,T6,F3,F4,F7,F8,Fp1,Fp2). Обозначения электродов: F frontalis, лобный, O occipitalis, затылочный, P parietalis, теменной, C centralis, центральный, A auricularis, ушной. Координаты электродов приведены в (табл. 3.1).

На каждом электроде измеряется электрический потенциал относительно референтного (как правило, ушного) электрода. Обычно для диагностики функционального состояния головного мозга
используют не нативный сигнал, а обработанную ЭЭГ. Чаще всего на основе эпохи анализа продолжительностью 10–15 сек вычисляется спектр мощности ЭЭГ на каждом электроде. Затем выбирается частотный диапазон, который будет визуализироваться. Для получения пространственного распределения мощности ЭЭГ в заданном спектральном диапазоне выполняется операция интерполяции. Поскольку мощность известна лишь в точках фиксации электродов, на всей остальной поверхности головы ее нужно реконструировать с помощью интерполяции. Метод интерполяции может быть любым - на кусочно - билинейной функции, бикубического сплайна, ортогональных функций и т.д. Задача состоит в том, чтобы восполнить неизвестные значения параметра в точках между электродами. Выбор функции интерполяции в данном случае эквивалентен созданию математической модели распределения электрических потенциалов мозга на поверхности головы. Как обычно, при построении модели приходится выбирать между сложностью и достоверностью. Самый простой вариант - билинейная интерполяция, предположение о том, что картируемый параметр ЭЭГ во всех точках между электродами меняется по линейному закону. Это самый быстрый способ построения карт головного мозга, но далеко не самый точный. Лучшие результаты получаются при использовании ортогональных сферических функций. Примеры карт электрической активности головного мозга приведены на (рис. 3.7, рис. 3.8).

На этих рисунках изображено распределение мощности альфа ритма ЭЭГ. Альфа - ритм - это электрический сигнал головного мозга, имеющий частотный диапазон от 8 до 13 Гц и амплитуду в норме до 100 мкВ. Наиболее выражен альфа - ритм в затылочной области при закрытых глазах. При открывании глаз амплитуда альфа - ритма резко снижается. Это наглядно отображается с помощью карты электрической активности. Англоязычное название метода brainmapping, он находит широкое применение для визуального анализа длительных мониторных записей, поскольку позволя-

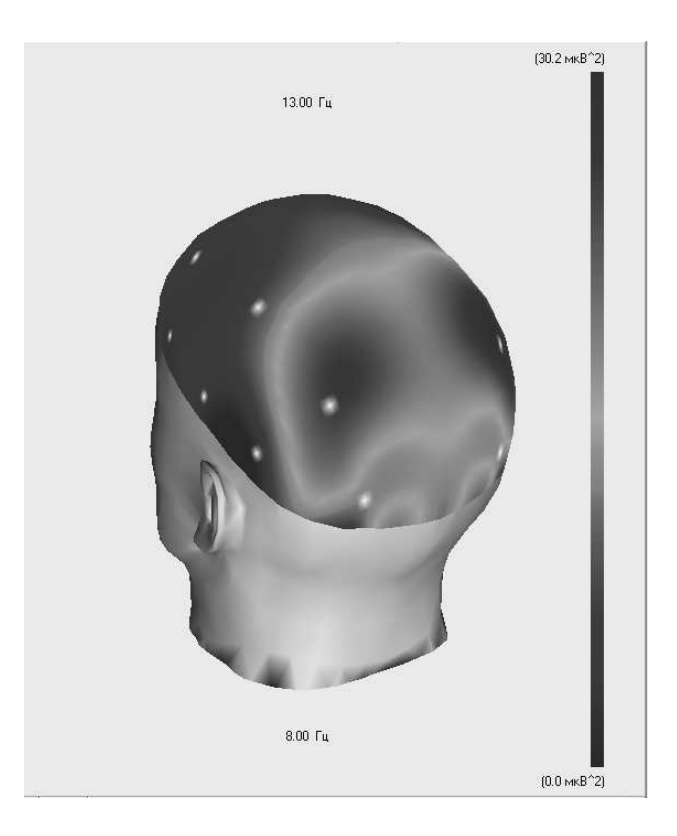

Рис. 3.7: Карта распределения альфа - ритма при закрытых глазах

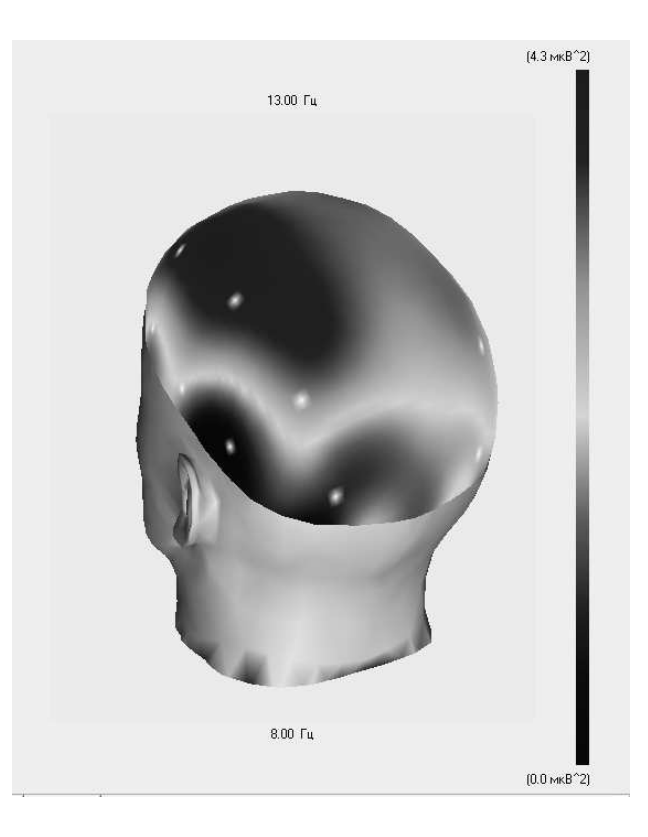

Рис. 3.8: Карта распределения альфа - ритма при открытых глазах

ет существенно перераспределить объем информации, подлежащей врачебной оценке. За счет преобразования информации об электрической активности головного мозга из численной формы (таблицы) в визуальную карту резко облегчается восприятие человеком пространственно - временных взаимоотношений между отдельными участками коры больших полушарий.

Еще одна область применения математического моделирования при исследовании головного мозга - поиск источника эквивалентной патологической активности (ЭЭГ - томография). Поиск пространственного положения и величины источника электрической активности головного играет существенную роль при диагностике эпилепсий и объемных процессов в головном мозге. Кроме того, метод эффективно применяется для нахождения участков происхождения так называемых вызванных потенциалов мозга. В основе метода лежит решение обратной задачи электроэнцефалографии - по измеренным значениям потенциала на поверхности головы отыскать координаты и величину эквивалентного источника активности. Голова, если ее рассматривать как объемный проводник электрического тока, представляет собой неоднородную структуру, причем проводимость различных участков может отличаться в сотни раз. Для получения адекватных результатов локализации эквивалентного источника активности необходимо как можно точнее описать электрические свойства тканей головы Для решения прямой и обратной задач ЭЭ $\Gamma$ применяется несколько моделей:

- 1. Модель однородной неограниченной среды;
- 2. Модель однородной изолированной сферы;
- 3. Многослойная (от 3 до 8 слоев) сферическая модель;
- 4. Реальная форма головы и распределение проводимости внутри.

Наиболее просто обратная задача решается для однородной изолированной сферы, однако, за счет чрезмерного упрощения точ-

| Трехслойная   | Название слоя             | Толщ., мм      | $\Omega \cdot m^{-1}$ |
|---------------|---------------------------|----------------|-----------------------|
| модель        | скальп                    | 5              | 0,33                  |
|               | череп                     |                | 0,004                 |
|               | МОЗГ                      | 78             | 0,27                  |
| Восьмислойная | скальп                    | 5              | 0,33                  |
| модель        | верхняя костная пластинка | 1,5            | 0,004                 |
|               | ячеистый слой кости       | 4              | 0,05                  |
|               | нижняя костная пластинка  | 1,5            | 0,004                 |
|               | твердая мозговая оболочка | $\overline{2}$ | 0,01                  |
|               | ликвор                    | $\overline{2}$ | 1,7                   |
|               | мягкая мозговая оболочка  |                | 0,15                  |
|               | МОЗГ                      | 73             | 0,270                 |

Таблица 3.2: Параметры многослойной сферической модели головы

ность локализации иногда оказывается недопустимой малой. Модель однородной неограниченной среды сейчас практически не применяется, потому что слишком далека от действительности. Наиболее достоверные результаты дает реалистичная модель, построенная нами ранее, однако для нахождения параметров эквивалентного источника патологической активности требуется очень большой объем вычислений. Компромиссным вариантом между достоверностью и сложностью является многослойная сферическая модель, именно ее чаще всего используют в современных компьютерных программах. Все слои имеют форму сферы и параметры каждого слоя приведены в (табл. 3.2).

В трехслойной схеме внутренняя часть модели, имитирующая мозг, представлена в виде однородного шара радиусом 78 мм, имеющего удельную проводимость  $0.270 \Omega \cdot m^{-1}$ . Следующий слой - слой костей черепа с удельной проводимостью  $0.004 \Omega \cdot m^{-1}$ , средним радиусом 81.5 мм и толщиной 3.5 мм. Снаружи черепа располагается скальп толщиной 5 мм, средним радиусом 87.5 мм и имеющий удельную проводимость  $0.330\Omega\cdot m^{-1}$ . Для каждого слоя сферы решается

уравнение Пауссона (3.25)

$$
div(grad(\varphi) = -\frac{I}{\sigma_i} \tag{3.25}
$$

здесь  $\sigma_i$  - удельная проводимость  $i$  - го слоя. Кроме того, записываются условия непрерывности плотности тока на границах слоев (3.26).

$$
\sigma_i \cdot grad(\varphi) = \sigma_j \cdot grad(\varphi) \tag{3.26}
$$

здесь  $\sigma_i$   $\sigma_j$  - проводимости соседних слоев. На наружней поверхности скальпа записывается граничное условие (3.27).

$$
\sigma_{scalp} \cdot grad(\varphi) = 0 \qquad (3.27)
$$

Это условие означает, что за пределы головы электрический ток, порождаемый мозгом, не вытекает. После записи всех уравнений получается система нелинейных уравнений в частных производных, решение которой позволяет получить потенциал на поверхности скальпа, создаваемый источником тока внутри мозга. Аналитическое решение подобной задачи выражается в виде суперпозиции сферических функций. Это решение для трех - и тем более восьмислойной модели весьма громоздко и здесь не приводится. Поиск эквивалентного источника электрической активности начинается с того, что выбирается временной срез ЭЭГ. Временной срез - это мгновенные значения амплитуды ЭЭГ на всех электродах. Затем в произвольную точку  $(x, y, z)$  внутренней сферы (имитирующей головной мозг) помещается диполь с дипольным моментом  $(Px, Py, Pz)$  и с использованием модели головы вычисляется потенциал в точках крепления электродов, определяется величина ошибки между измеренными и вычисленными значениями. Затем с помощью методов оптимизации путем изменения координат и дипольного момента эквивалентного источника находятся такие значения, которые обеспечивают минимум ошибки. После нахождения координат и величины диполя осуществляется визуализация. Для облегчения восприятия координаты

диполя наносятся на магнито - резонансное изображение головного мозга. Это может быть некоторое усредненное изображение или реальное изображение мозга исследуемого пациента. Выделяются три проекции  $(x, y, z)$  и диполь изображается в каждой из них. Например, в программе «Энцефалан - 131-03» изображение выглядит так (рис. 3.9). После визуализации выбирается следующий временной срез и процедура повторяется. Таким образом, получается "облако"диполей, по которому можно ориентировочно судить о наиболее вероятном положении источников электрической активности. Метод ЭЭГ - томографии, как уже отмечалось, имеет ряд положительных качеств, которые проявляются при его использовании для нахождения очагов эпилептиформной активности и объемных процессов в мозге. Однако, имеется ряд факторов, которые уменьшают достоверность решения обратной задачи ЭЭГ. Первый, наиболее серьезный, источник погрешности - допущение о дипольном виде источника активности. Очаг может иметь сложную геометрическую форму, распределение зарядов тоже, как правило, весьма неоднородно. В результате остаточная ошибка локализации велика и точность локализации, соответственно, мала. Несколько лучшие результаты могут быть получены при использовании двух-или четырехдипольной модели, но они требуют большего количества отведений - 12 как минимум для двухдипольной и 24 для четырехдипольной. Увеличение количества используемых отведений увеличивает точность локализации, поэтому нужно выбирать как можно больше отведений, но это может быть связано с большими техническими сложностями. Второй источник ошибок - неполное соответствие модельного распределения электрического сопротивления внутри головы реальным значениям. Неоднородности сопротивления тканей головы может приводить к очень большим ошибкам локализации. Третий источник погрешностей - артефакты. Как и все обратные задачи, обратная задача ЭЭГ чувствительна к погрешности исходных данных и помехи всегда приводят к отклонению найденной локализации эк-

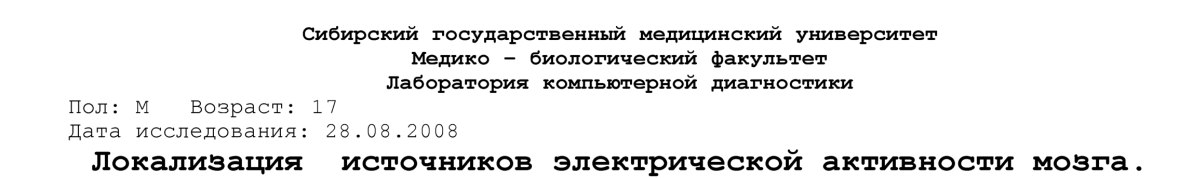

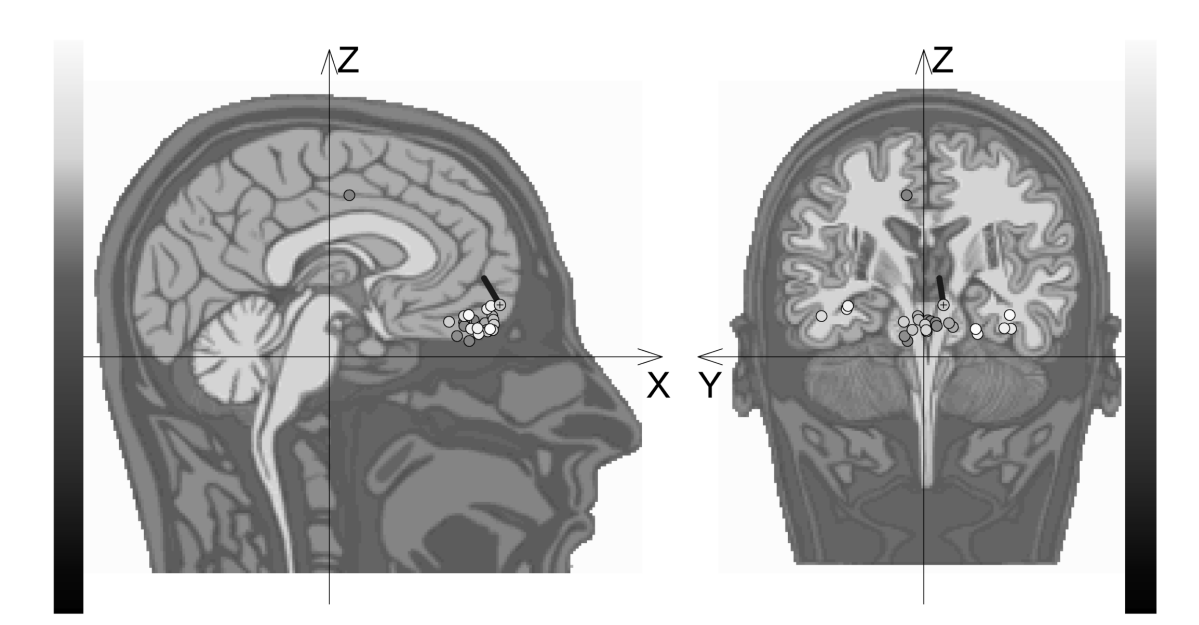

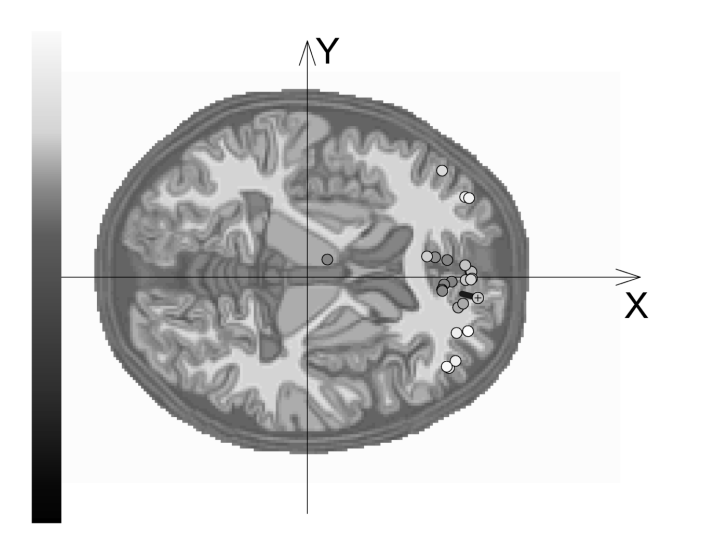

ЭЭГ v 5.0, (c) НПКФ "Медиком МТД" 1992-2000, Таганрог, Россия

Рис. 3.9: Локализация эквивалентного диполя электрической активности головного мозга 114

вивалентного источника от истинной. Эти погрешности могут быть уменьшены, но никогда не могут быть устранены полностью, этот факт следует учитывать при использовании метода на практике. Таким образом, метод ЭЭГ - томографии является мощным средством пространственного анализа электрической активности центральной нервной системы и позволяет выявлять очаговые поражения головного мозга, но интерпретировать его результаты следует с осторожностью, принимая во внимание возможные источники ошибок.

Анализ связей между отдельными участками мозга позволяет оценить степень взаимодействия между различными нервными центрами. В процессе интегративной деятельности головной мозг получает сигналы от множества рецепторов, расположенных в самых разных частях тела, для формирования даже простого двигательного акта требуется совместная работа многих миллионов нейронов, которые могут располагаться далеко друг от друга. Поэтому между отдельными участками мозга постоянно возникают кратковременные ассоциативные связи. Во время взаимодействия нейроны работают, как правило, синхронно. На поверхностной ЭЭГ это проявляется в виде появления примерно одинаковой активности на разных электродах. Оценить степень взаимосвязи ЭЭГ на разных электродах можно с помощью коэффициента линейной корреляции, который вычисляется по выбранному фрагменту или эпохе анализа. Вычисления организуются следующим образом:

- 1. Вычисляется коэффициент линейной корреляции между всеми возможными парами электродов, это дает N2/2 (N - количество электродов) коэффициентов корреляции;
- 2. Устанавливается пороговое значение (обычно по абсолютной величине большее 0.5) и выделяются все пары электродов, между которыми коэффициент линейной корреляции больше порога;
- 3. Выделенные связи наносятся на изображение поверхности головы с точками фиксации электродов либо прямыми линиями,

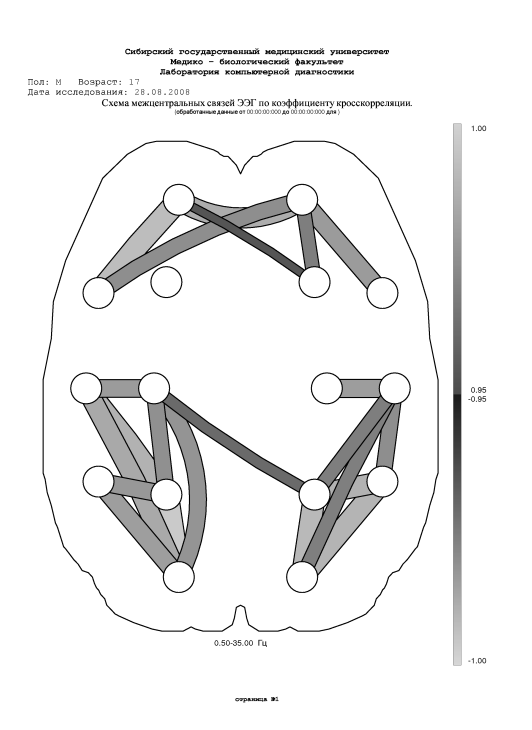

Рис. 3.10: Отображение коэффициентов корреляции между электродами

либо дугами. При этом цвет линий зависит от силы связи. Цветовое кодирование осуществляется точно так же, как при картировании параметров ЭЭГ (рис. 3.10).

Вместо коэффициента линейной корреляции может использоваться коэффициент когерентности, который отражает стабильность временных соотношений между колебаниями на разных электродах. Если разность фаз между колебаниями на разных электродах мала, то коэффициент когерентности увеличивается, иначе уменьшается. Для вычисления коэффициента когерентности удобно использовать быстрое преобразование Фурье. Все остальные этапы анализа точно такие же, как и при использовании коэффициента линейной корреляции. Наиболее часто метод анализа взаимосвязей между участками головного мозга применяется в научных исследованиях при изучении реакций человека на внешние раздражители, выполнение тестовых заданий и др., в рутинной электроэнцефалографии практически не применяется. Этот метод находит все большее применение при создании так называемых интерфейсов "мозг - компьютер при помощи которых человек может управлять компьютером, изменяя параметры своей электроэнцефалограммы.

Мы рассмотрели реальный пример построения математической модели для конкретной предметной области - электрофизиологических исследований. Это далеко не самая сложная модель - мы не учитывали возрастные изменения, возможные деформации, изменения электрических свойств под влиянием температуры и еще многое осталось за рамками формального описания. Приводя этот пример мы ставили перед собой цель показать, что любая математическая модель - результат непростого компромисса и огромной ручной работы по подготовке исходных данных.

#### 3.4 Математическое моделирование в медицинской визуализации

Еще одним примером математических моделей живых систем являются получение изображений внутренней структуры биологических объектов без их разрушения. Наибольшее распространение в традиционных диагностических системах получил диапазон рентгеновского излучения с длиной волны меньше 1 нМ. Это связано с большой проникающей способностью электромагнитных волн этого диапазона и способностью тканей поглощать кванты с энергией несколько десятков килоэлектронвольт. Акустические колебания, которые формируются в тканях за счет внешнего ультразвукового источника, могут быть использованы для получения изображений распределения акустического импеданса. Достоинство УЗпрактически полная безвредность и сравнительно высокая скорость получения данных, позволяющая строить изображения в реальном времени. Метод широко применяется для исследования состояния

мягких тканей, скорости кровотока в магистральных сосудах (УЗдопплерография) и т.д. В зависимости от вида зондирующего поля конечное изображение может содержать информацию об электрических, механических, других физических или химических свойствах исследуемого объекта. Патологические изменения нормальных тканей приводят к модификации всех перечисленных характеристик, но в зависимости от вида повреждения наиболее выраженные изменения могут проявляться для какого - то одного свойства, поэтому «лучшего» метода визуализации не существует, у каждого есть свои достоинства и недостатки, показания и противопоказания к применению. Например, коэффициент поглощения рентгеновского излучения тканью злокачественной опухоли отличается от коэффициента поглощения здоровой ткани на несколько процентов, в то время как электрическое сопротивление меньше в 10 - 40 раз. С другой стороны, электрический ток малопригоден для визуализации деталей анатомического строения исследуемого объекта.

Вне зависимости от визуализирующего поля, процесс получения изображения связан с переносом информации о распределении субстанции внутри биообъекта в координатное пространство изображения в виде распределения яркости. Подавляющее большинство современных устройств отображения способны воспроизводить плоские, двумерные распределения яркости. Процесс преобразования распределения субстанции, в общем случае трехмерного, в распределение яркости обязательно сопровождается преобразованием координат, при котором точкам исходного объекта сопоставляются точки изображения. Математическое описание процесса визуализации можно представить так (3.28).

$$
img(x,y) = \int h(x,y,\vec{K},f(\vec{K}))d\vec{K}
$$
\n(3.28)

Здесь  $img(x, y)$  - распределение яркости в плоском изображении,  $f(K)$  - распределение субстанции, h - функция преобразования, K пространственные координаты, связанные с визуализируемым объ-

ектом. Из (3.28) следует, что функция преобразования нелинейна и зависит от визуализируемого распределения. Такая постановка задачи малопродуктивна для описания визуализации. Для практической реализации принимается ряд очень важных упрощений:

- 1. Каждой точке исходного объекта соответствует одна точка изображения (однозначность преобразования);
- 2. Функция преобразования не зависит от визуализируемого распределения (линейность преобразования);
- 3. Значение функции преобразования зависит не от абсолютных значений  $x, y$  и  $K$ , а от разности соответствующих компонентов координат (пространственная инвариантность функции преобразования);
- 4. 4. Статистическая независимость значений функции преобразований по взаимоперпендикулярным направлениям (пространственная разделимость).

С учетом этих упрощений процесс визуализации можно записать в виде (3.29).

$$
img(x,y) = \int h_x(x-\alpha)f(\alpha,\beta)d\alpha \cdot \int h_y(y-\beta)f(\alpha,\beta)d\beta \quad (3.29)
$$

Таким образом, изображение представляет собой интеграл свертки пространственного распределения субстанции внутри исследуемого объекта с функцией преобразования. В идеальном случае безискажающей системы функция преобразования равна дельта - функции Дирака, а процесс визуализации выглядит так  $(3.30)$ 

$$
img(x,y) = \int \delta_x(x-\alpha)f(\alpha,\beta)d\alpha \cdot \int \delta_y(y-\beta)f(\alpha,\beta)d\beta =
$$
  

$$
\int \delta_y(y-\beta)f(x,\beta)d\beta = f(x,y)
$$
 (3.30)

В идеальном случае изображение полностью соответствует оригиналу, но в реальных условиях искажения весьма значительны. Источники погрешности в процессе визуализации:

- 1. Несовершенство источников и датчиков, используемых при визуализации. Источники и датчики имеют конечные размеры. В результате изображение точечного источника становится размытым и перестает быть точечным, «засвечиваются» соседние с точкой элементы. В качественных системах степень «засветки» соседних точек убывает экспоненциально, пропорционально расстоянию от точки локализации источника;
- 2. Во многих случаях изображение вычисляется на основе проекций, исходные данные для которых содержат ошибки измерения. Кроме того, процесс реконструкции изображений приводит к появлению дополнительных шумов;
- 3. Некомпенсируемая нелинейность передаточной характеристики датчиков и первичных преобразователей сигнала, приводящая к ошибкам передачи динамического диапазона изображения.

Для описания реальных систем визуализации в качестве функции преобразования можно применить функцию отклика точечного источника (ФОТИ). Построение функции несложно - визуализируемый объект моделируется маленьким диском или шариком, расположенным в точке  $(\alpha_0, \beta_0)$ , проводится процесс регистрации этого изображения и оно становится функцией отклика точечного источника  $h(x, y, \alpha_0, \beta_0)$ . Затем тестовый объект помещается в другую точку  $(\alpha_1, \beta_1)$  и процесс повторяется, регистрируется  $h(x, y, \alpha_1, \beta_1)$ . Процесс повторяется для всех точек области зондирования. В дискретном случае изображение размером  $M \times N$  порождает ФОТИ размерностью  $M^2 \times N^2$ .

Решение этой задачи возможно за счет обращения свертки. Предположим, что нам известна функция отклика точечного источника  $h(x, y)$  и оригинальное распределение субстанции  $f(x, y)$ . Найдем их двумерное преобразование Фурье. Тогда спектр изображения  $q(x, y)$ , в силу свойств интеграла свертки, будет равен (3.31).

$$
G(u, v) = H(u, v) \cdot F(u, v) \tag{3.31}
$$

Здесь  $G(u, v)$  - спектр изображения,  $H(u, v)$  - спектр ФОТИ,  $F(u, v)$ - спектр оригинального распределения субстанции. Если мы тем или иным способом получим  $G(u, v)$  и  $H(u, v)$ , то оригинальное распределение  $F(u, v)$  может быть получено с помощью умножения спектра искаженного изображения на обращенный спектр функции точечного источника с последующим обратным преобразованием Фурье (3.32).

$$
F(u, v) = G(u, v) / H(u, v);
$$
  
\n
$$
f(x, y) = Four^{-1}(F(u, v))
$$
\n(3.32)

После обратного двумерного преобразования Фурье теоретически можно получить неискаженный оригинал. На практике, однако, прямое обращение свертки неэффективно. Дело в том, что высокочастотные компоненты  $H(u, v)$  и  $G(u, v)$  имеют значения, близкие к нулю. В результате появляется численная неустойчивость, которая приводит к катастрофическим искажениям изображения. Решение этой проблемы состоит в модификации процедуры обращения. С помощью метода наименьших квадратов можно получить фильтр, обеспечивающий восстановление изображения, максимально близкого (в квадратичной норме) к оригинальному изображению (3.33).

$$
F(u, v) = \frac{G(u, v) \cdot H(u, v)*}{|H(u, v)|^2 + \frac{En(u, v)}{Es(u, v)}}
$$
  

$$
f(x, y) = Four^{-1}(F(u, v))
$$
 (3.33)

Здесь  $H(u, v)$ - спектр ФОТИ,  $H(u, v)$ \*- комплексно - сопряженная  $H(u, v)$  функция,  $En(u, v)$  - спектр шума,  $Es(u, v)$  - спектр сигнала. Если мощность шума стремиться к нулю, то фильтр (3.33) приближается к обратной свертке. При малых уровнях сигнала (мощность сигнала стремиться к нулю), выход фильтра также приближается к нулевым значениям. Недостаток фильтра (3.33) заключается в необходимости априорной оценки спектра помехи. В ряде случаев

Еп определяется только свойствами системы визуализации и может быть рассчитан при проектировании. Но чаще встречается ситуация, когда спектр помехи неизвестен. В этом случае может быть применен так называемый гомоморфный фильтр, восстанавливающий изображение, энергетический спектр которого максимально близок к энергетическому спектру оригинала (3.34).

$$
F(u, v) = \sqrt{\frac{G(u, v)}{|H(u, v)|^2 + \frac{En(u, v)}{Es(u, v)}}}
$$
  

$$
f(x, y) = Four^{-1}(F(u, v))
$$
 (3.34)

Фильтр (3.34) обладает схожими с (3.33) свойствами передаточной характеристики при изменении отношения сигнал/шум, но за счет наличия операции извлечения квадратного корня передаточная функция является средним геометрическим от  $(3.32)$  и  $(3.33)$ . Фильтр (3.34) сохраняет большее число высокочастотных компонент, тем самым увеличивается "резкость"изображения, но с большим уровнем высокочастотного шума.

Для практической реализации фильтров (3.32) - (3.34) требуется выполнение следующих операций:

- 1. Изображение  $q(x, y)$  и ФОТИ  $h(x, y)$  представляются дискретным набором точек  $g_{ij}, h_{ij}$ ;
- 2. Вычисляются спектры изображения q, функции отклика точечного источника h, энергетический спектр сигнала и шума с помощью дискретного преобразования Фурье;
- 3. Для всех пространственных частот из полученного набора дискретных значений вычисляется  $F(u, v)$  с помощью  $(3.32)$  -  $(3.34)$ ;
- 4. Обратное преобразование Фурье дает распределение субстанции по оригиналу  $f_{ii}$ ;

Рассмотренные выше фильтры применяются ко всему изображению в целом и позволяют в той или иной степени исправить недостат-

ки системы визуализации. Оценка качества окончательного изображения - в значительной степени неформальная задача. С одной стороны, существуют субъективные критерии качества при визуальном восприятии - резкость, контрастность, яркость, зашумленность изображения, наличие геометрических искажений и другие. С другой стороны, для автоматизированной обработки необходимы формальные критерии качества, которые могут существенно отличаться от субъективных. В целом задача выбора оптимального набора формальных признаков качества изображения не имеет единственного решения и в каждом конкретном случае решается с учетом целей визуализации. Например, для изображений в видимом свете, построенных с помощью оптических средств, необходимо добиваться минимальных геометрических искажений и искажений цвета. Для томографических систем критичным является минимальный размер пикселя (разрешающая способность) и контрастная чувствительность. Обычно оцениваются следующие параметры изображения:

- 1. Размер и масштаб изображения относительно оригинала. Во многом размер изображения определяется размерами рабочего поля системы;
- 2. Пространственная разрешающая способность изображения возможность визуальной идентификации мелких деталей, чем больше мелких деталей можно разглядеть и чем меньше их размер, тем выше детальность изображения. Изображение с большей разрешающей способностью содержит больше высоких пространственных частот. Полоса пропускания системы визуализации сверху ограничивается геометрическими размерами датчиков и параметрами зондирующего поля, что приводит к уменьшению детальности изображения. Обычно разрешающая способность измеряется количеством различимых линий на единицу длины;
- 3. Яркость точки изображения интенсивность сигнала, для оптических изображений эквивалентна количеству квантов в се-

кунду, для других изображений линейно или нелинейно связана с распределением субстанции;

- 4. Контраст изображения отношение наибольшей яркости к наименьшей;
- 5. Отношение сигнал/шум отношение сигнал/шум можно понимать так: сигнал - это разность между интенсивностью точки и средним значением интенсивности ее соседей, а шум - среднеквадратичное отклонение этой разности;
- 6. Коэффициент шума отношение сигнал/шум на выходе, отнесенное к этому же параметру на входе;
- 7. Динамический диапазон системы обычно равен максимально возможной контрастности, отображаемой данной системой. Сверху динамический диапазон ограничен достижимыми интенсивностями зондирующего поля и требованиями биологической безопасности, а снизу -уровнем шума;
- 8. Спектральный состав изображения характеризует способность оригинала отражать или поглощать излучение с различными длинами волн.

Для различных систем степень влияния вышеперечисленных параметров различна и оптимизация качества конечного изображения достигается как компромиссное значение критериев качества. При построении систем визуализации необходимо отдавать себе отчет в том, что качество изображения - это конечный результат множества этапов обработки, и на каждом шаге появляются дополнительные погрешности. Для достижения оптимальных характеристик погрешности на всех стадиях обработки должны иметь примерно одинаковую величину.

Одним из важнейших применений медицинской визуализации является реконструкция распределения субстанции внутри биообъекта

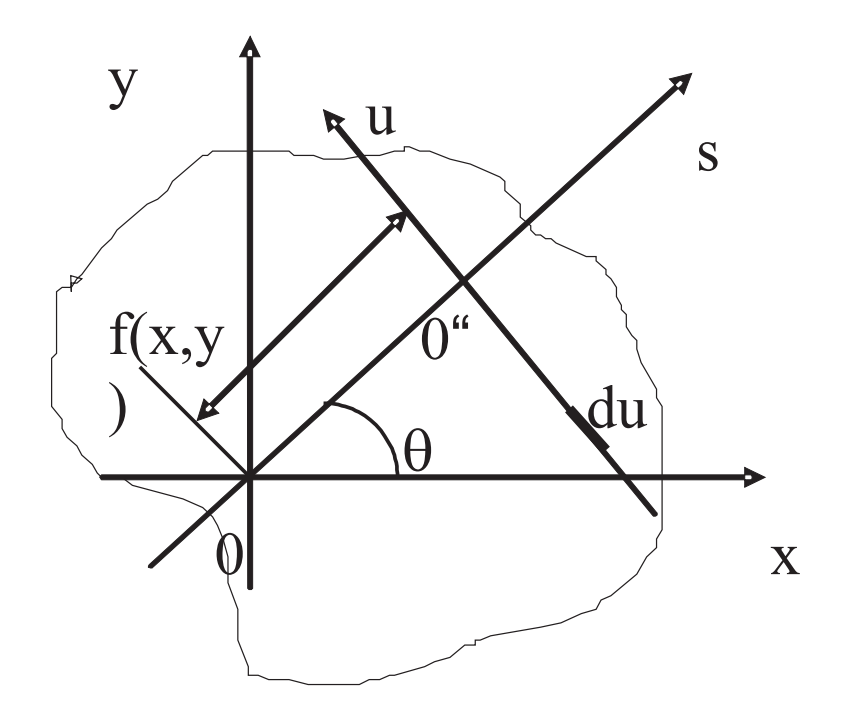

Рис. 3.11: Системы координат, используемые для реконструкции изображения

на основе измерений, сделанных снаружи. Математические основы реконструкции изображения были заложены работой Радона об интегрировании вдоль прямой на плоскости. Пусть  $x0y$  - декартова система координат,  $s0'u$  - другая система координат, смещенная относительно исходной и повернутая на угол  $\theta$ (рис.3.11)

Преобразование Радона функции  $f(x, y)$  дается выражением (3.35)

$$
g(s,\theta) = R(f) = \int_{-\infty}^{+\infty} f(x,y)du
$$
 (3.35)

Правило преобразования координат (3.36).

$$
x = s \cdot \cos(\theta) - u \cdot \sin(\theta)
$$
  

$$
y = s \cdot \sin(\theta) + u \cdot \cos(\theta)
$$
 (3.36)

Подставляя (3.36) в (3.35), получаем прямое преобразование Радона, которое есть не что иное, как интеграл двумерной функции по некоторой прямой линии (3.37). При измерении вдоль линии регистрируется величина (3.38).

$$
R(f) = \int_{-\infty}^{+\infty} f(s \cdot \cos(\theta) - u \cdot \sin(\theta), s \cdot \sin(\theta) + u \cdot \cos(\theta)) du \quad (3.37)
$$

$$
r(x) = \int_{y_1}^{y_2} \rho(x, y) dy \quad (3.38)
$$

Далее определим преобразование Фурье величины  $r(x)$  (3.39).

$$
R_0(\zeta) = \int_{-\infty}^{+\infty} r(x)e^{-2\pi i\zeta x}dx = \int_{-\infty}^{+\infty} \int_{-\infty}^{+\infty} \rho(x,y)e^{-2\pi i(\zeta x + \eta y)}dxdy\mid_{\eta=0} (3.39)
$$

Пусть М $[\zeta,\eta]$  - фурье - образ  $\rho(x,y)$ , тогда  $R_0(\zeta) = M[\zeta,0]$ . Запишем это соотношение в полярных координатах (3.40).

$$
M^{p}(rd, \theta) = Four(\rho^{p}(rd, \theta)) \qquad (3.40)
$$

Отсюда вытекает очень важный результат - преобразование Фурье измеренных величин при фиксированном *theta* дает двумерный фурье- образ  $\rho(x, y)$  вдоль определенной линии. В произвольной системе угловых координат можно записать (3.41)

$$
R_{\theta}(\zeta) = M^p(rd, \theta) \tag{3.41}
$$

Таким образом, проводя множественные измерения объектов, каждый раз поворачивая измерительную систему на некоторый угол  $\theta$ , можно получить необходимое число проекций, найти  $M^p(rd, \theta)$  и затем восстановить величину  $\rho(x, y)$  путем интерполяции из полярной системы координат в декартову.

Одним из возможных способов получения необходимых данных для реконструкции изображения биообъекта является пропускание слабого потока рентгеновских лучей через исследуемую область с измерением величины поглощения интенсивности излучения. Интересующая нас величина - распределение коэффициента поглощения рентгеновского излучения внутри биообъекта  $\mu(x, y)$ .

$$
I = I_0 \cdot e^{-\int\limits_A^B \mu(x,y)dl} \tag{3.42}
$$

- точка локализации источника излучения, - точка локализации приемника,  $I_0$  - интенсивность излучения источника, тогда интенсивность излучения в точке локализации приемника будет равна (3.42). Здесь  $dl$  - элемент линии, соединяющей точки  $A$  и  $B$ . После логарифмирования получим (3.43).

$$
\ln(\frac{I}{I_0}) = -\int_{A}^{B} \mu(x, y)dl
$$
 (3.43)

Сравнивания (3.38) с (3.43), можем сделать вывод, что для получения томографического (послойного) изображения пространственного распределения коэффициента поглощения внутри биологического объекта необходимо получить как можно большее количество измерений логарифма отношения интенсивности источника рентгеновского излучения к интенсивности излучения, прошедшего через биообъект. Основным элементом технической реализации рентгеновских компьютерных томографов (КТ) является система сканирования. В КТ первого поколения использовалось линейно - вращательное сканирование с одним источником и одним приемником излучения (рис.3.12).

Вначале источник и приемник устанавливаются в начальное положение и проводится измерение на первой линии проекции. Затем источник и приемник перемещаются параллельно друг другу до конечной позиции, при этом проводятся измерения интенсивности прошедшего излучения вдоль каждой линии сканирования. Когда система источник - приемник достигает конечного положения, получается одна проекция. Затем вся система поворачивается на небольшой угол относительно центра система и измерение повторяется.

Глава 3. Моделирование структуры живых объектов

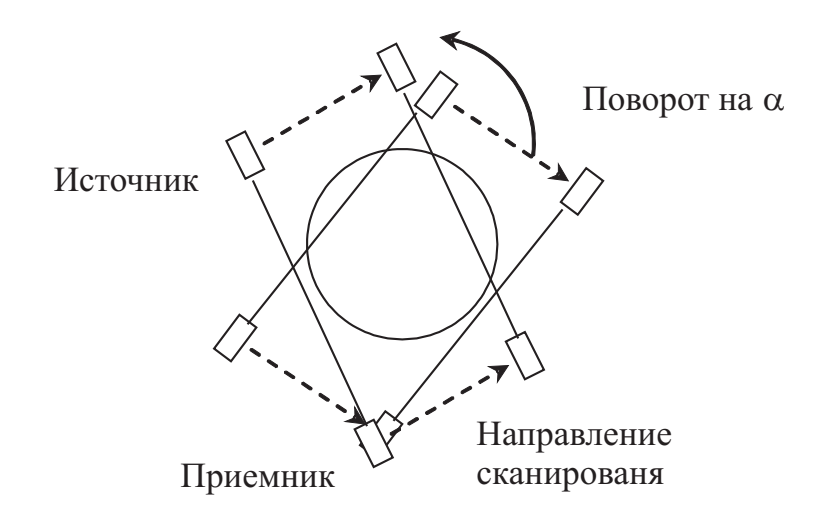

Рис. 3.12: Система сканирования КТ первого поколения

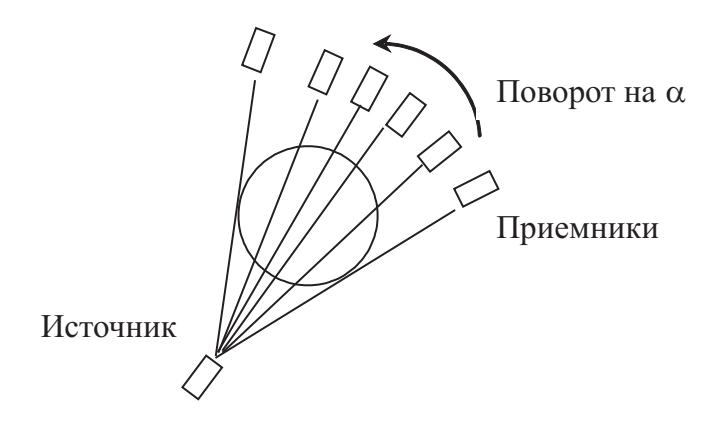

Рис. 3.13: Система сканирования КТ второго поколения

Когда будут получены все проекции в диапазоне углов от 0 до  $180^0$ , измерение заканчивается. Этих данных достаточно для реконструкции одного плоского среза, параллельного плоскости сканирования. В КТ второго поколения используется веерная система сканирования с одним источником и несколькими приемниками. «Веер» имеет угол около  $10^0$ , система перемещается так же, как в KT первого поколения, но за счет веерного пучка скорость регистрации данных существенно возрастает (рис.3.13).

В компьютерных томографах третьего поколения используется

Глава 3. Моделирование структуры живых объектов

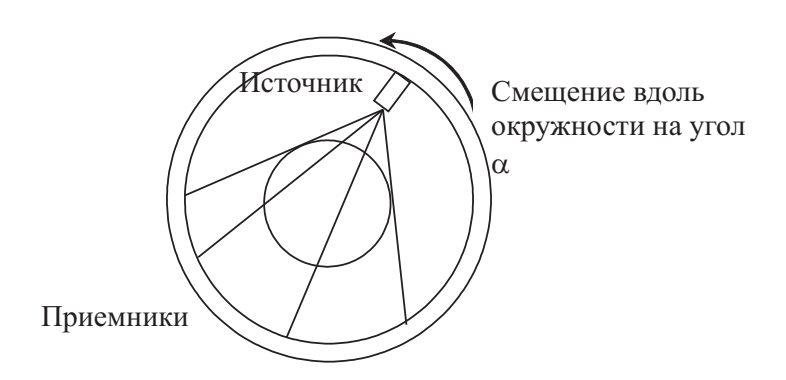

Рис. 3.14: Система сканирования КТ третьего поколения

похожий принцип сканирования, но приемники равномерно распределены по окружности области сканирования и неподвижны, а веерный источник имеет широкий угол и вращается вокруг центральной оси области сканирования. Модификация системы сканирования позволила существенно уменьшить время получения среза и получаемую пациентом дозу облучения (рис.3.14).

## 3.5 Контрольные вопросы

- 1. Запишите уравнения Максвелла в квазистатическом приближении в предположении однородной и постоянной проводимости биологического объекта.
- 2. Какой тип проводимости характерен для биологических объектов?
- 3. Чем объясняется зависимость проводимости и диэлектрической проницаемости биологических тканей от частоты зондирующего тока?
- 4. Почему исследования электрических характеристик живых тканей проводятся, преимущественно, с использованием переменного зондирующего тока?
- 5. Какие способы описания электрических свойств биологических объектов могут быть использованы для моделирования живых тканей?
- 6. Перечислите основные преимущества и ограничения сферической многослойной модели головы.
- 7. Какие существуют стандартные системы позиционирования электродов при исследовании электрических свойств тканей головы человека?
- 8. Как вычисляются позиции электродов в международной электроэнцефалографической системе 10/20?
- 9. Какова типичная погрешность позицирования электродов в международной электроэнцефалографической системе 10/20?
- 10. Перечислите основные источники погрешности при позицировании электроэнцефалографических электродов.
- 11. Перечислите основные свойства конечно-элементных моделей с точки зрения описания геометрических и электрических свойств биологических объектов.
- 12. Запишите систему уравнений вычисления искомой величины в двумерном линейном конечном элементе треугольной формы.
- 13. Как вычисляется функция формы для двумерного треугольного линейного конечного элемента?
- 14. Запишите уравнение получения двумерного изображения в системах медицинской визуализации.
- 15. Какие основные виды искажений присущи реальным системам медицинской визуализации?
- 16. Запишите уравнение для вычисления двумерного спектра изображения.
- 17. Как вычисляется контрастная чувствительность системы медицинской визуализации?
- 18. Как определяется пространственная разрешающая способность системы медицинской визуализации?
- 19. Как определяется динамический диапазон системы медицинской визуализации?
- 20. Как определяется отношение сигнал/шум системы медицинской визуализации?
- 21. Как измеряется степень монохроматичности рентгеновского излучения?
- 22. Какие параметры рентгеновского излучения являются наиболее важными для получения высококачественных изображений?
- 23. Запишите уравнение, моделирующее поглощение рентгеновского излучения в биологических тканях.
- 24. Перечислите характерные особенности систем компьютерной томографии первого поколения.
- 25. Перечислите характерные особенности систем компьютерной томографии второго поколения.
- 26. Перечислите характерные особенности систем компьютерной томографии третьего поколения.
- 27. Запишите уравнение преобразования Радона.

#### Глава 4 Управление в живых системах

Конечной целью создания любой математической модели биологического объекта является «улучшение» в некотором смысле условий существования этого самого объекта. Развивая методы моделирования, мы с неизбежностью приходим к необходимости развития методов управления живыми системами. В медицине управление живыми системами понимается в узком смысле этого слова как лечение или коррекция отклонений от «нормы». Однако с точки зрения современных представлений о функционировании биологических систем управление возможно не только на уровне влияния на отдельные органы или системы с помощью химических или физических агентов, но и на организм в целом. Более того, в настоящее время появляется возможность создания индивидуальных коррекционных процедур, основанных на учете уникальных характеристик различных систем организма. Это направление в медицине находится в самом начале пути и предполагает активное использование математических моделей тех или иных органов и систем. Для управления живыми системами важно понимать основные приципы контроля внутри самих систем и подбирать такие воздействия, которые были бы адекватны как состоянию системы, так и целям воздействия. Простейший пример управления живыми системами - коррекция повышенного артериального давления (АД). Причинами повышения АД могут являться самые разнообразные факторы, как внешние (физическая нагрузка, эмоциональный стресс, применение стимуляторов), так и внутренние (нарушение регуляции вегетативной нервной системы, гормональный дисбаланс, нарушение функции почек, поражение стенки сосудов, изменение вязкости кро-

ви). Выбор способа коррекции повышенного АД требует тщательного анализа основных параметров системной гемодинамики для выявления «слабого звена». На практике это выглядит как сбор многочисленных анализов крови, мочи, выполнение нагрузочных и медикаментозных проб, проведение инструментальных исследований. У врача есть набор фактических знаний о взаимосвязи физиологических процессов, их внешних проявлениях и причинно - следственные отношения, сформированные медицинской наукой к данному моменту. Квалификация врача как раз и проявляется в умении выявлять ключевые параметры и устанавливать причинно - следственные связи в патологическом процессе. Однако по мере совершенствования диагностической техники и накопления знаний о глубинных механизмах физиологических процессов для человека все сложнее подвергать это анализу. Поэтому в настоящее время математическим моделям систем управления в живых системах уделяется все больше внимания.

#### $4.1$ Математические модели электрической активности сердца

Способностью к спонтанной диастолической деполяризации обладают клетки синоатриального узла, атриовентрикулярного соединения, проводящей системы предсердий и желудочков. В основе диастолической деполяризации лежит медленное самопроизвольное увеличение проницаемости мембраны пейсмекеров для ионов натрия. За счет медленного входящего тока положительных натрия степень деполяризации мембраны постепенно уменьшается и по достижении порогового уровня (около -60мВ) возникает потенциал действия, который распространяется на другие клетки сердца. Хотя функция автоматизма присуща не только СА- узлу, но и многим клеткам сердца, в обычных условиях их спонтанная активность подавляется за счет того, что именно СА - узел имеет наивысшую частоту ге-

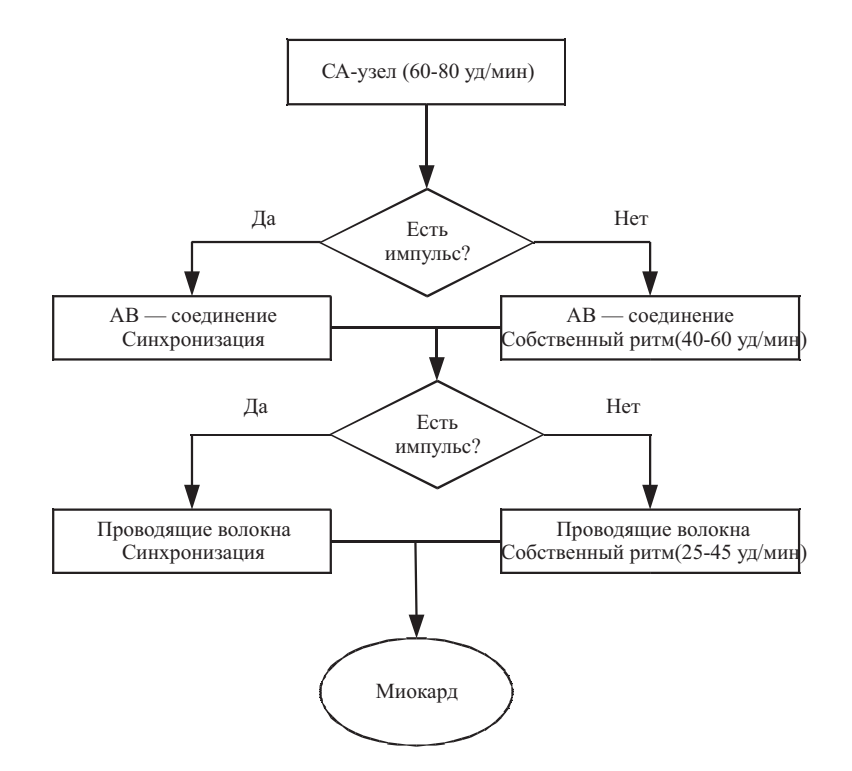

Рис. 4.1: Функциональная иерархия водителей ритма сердца

нерации разрядов. Как только активность СА -узла снижается или прекращается, роль водителя ритма берут на себя клетки (последовательно): проводящие пути верхней части АВ - соединения, нижней части АВ - соединения (центры автоматизма второго порядка), нижняя часть пучка Гиса, волокна Пуркинье (центры третьего порядка). Таким образом, существует функциональная иерархия водителей ритма сердца, которую можно представить в виде схемы (рис. 4.1).

Каждый из компонентов этой системы имеет свою собственную частоту генерации, которая снижается от водителей ритма первого порядка к третьему. Центр более высокого порядка подавляет собственную генерацию нижележащих центров, возбуждая в них потенциал действия раньше, чем медленная диастолическая деполяризация достигнет порогового уровня. Такая структурная организация проводящей системы обеспечивает ее надежное функционирование. В случае выпадения импульса из синоатриального узла появятся

замещающие импульсы из АВ-соединения, которые обеспечат сокращение желудочков и существенных изменений гемодинамики в организме не произойдет. При синдроме слабости синусового узла функции водителя ритма полностью переходят к АВ- соединению, однако, это сопровождается нарушениями кровообращения и требует своевременного лечения. Сформированный импульс возбуждения необходим, в конечном итоге, для обеспечения сокращения сердечной мышцы. Электрический сигнал подводится к сократительным волокнам по волокнам проводящим, при этом формируется определенная временная последовательность распространения возбуждения. Вначале волна возбуждения охватывает правое, затем левое предсердие. В норме время распространения волны по предсердиям не превышает 0.1 с, это обеспечивает практически одновременное сокращение обоих предсердий и наполнение желудочков кровью. Поскольку время механического сокращения существенно больше времени распространения волны электрического возбуждения, то в средней части атриовентрикулярного соединения происходит задержка проведения импульса синоатриального узла к желудочкам на время сокращения предсердий. Кроме того, эта задержка препятствует увеличению частоты сердечных сокращений выше 180- 220 ударов в минуту, поскольку при большей частоте часть импульсов будет блокирована и не дойдет до желудочков. После выхода из АВ- соединения импульс возбуждения снова распространяется с высокой скоростью  $(1\ 4\ \text{m/c})$ , что обеспечивает почти одновременное возбуждение обоих желудочков и эффективный выброс крови в аорту и легочную артерию. В норме волна возбуждения охватывает желудочки за 0.08-0.10 с. Общая структурная схема возбуждения отделов сердца в норме приведена на (рис. 4.2) Строение проводящей системы сердца таково, что обеспечивает согласование электромеханических характеристик всех отделов сердца и оптимизацию его основной, гемодинамической, функции.

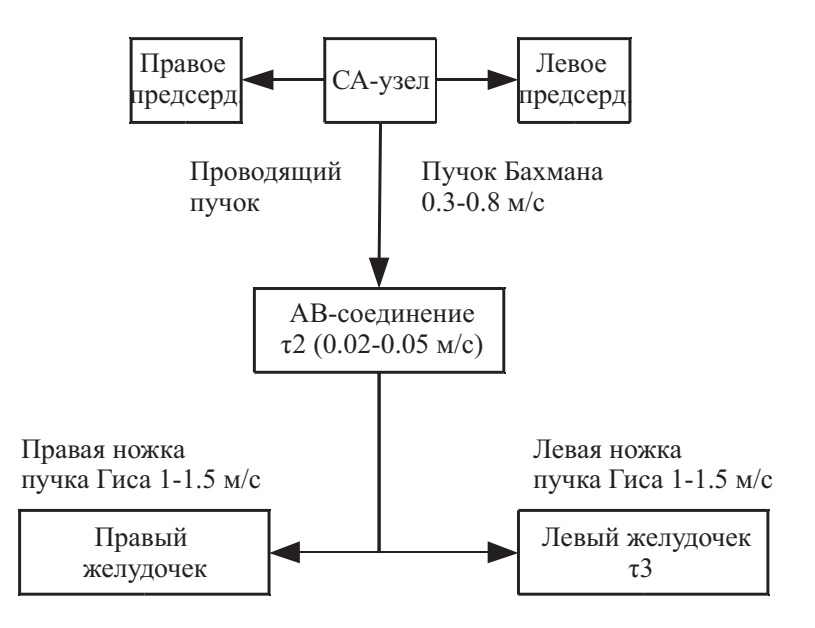

Рис. 4.2: Распространение возбуждения по проводящей системе сердца

#### 4.2 Математические модели гемодинамики

Изучение сердечно-сосудистой системы, особенно феномена кровообращения, всегда вызывало и вызывает большой интерес среди ученых - медиков. Справедливо считается, что система гемодинамики является одной из важнейших, именно она обеспечивает другие органы и системы необходимым количеством кислорода и питательных веществ, осуществляет передачу гуморальных влияний, играет важную роль в процессе удаления токсичных продуктов обмена из организма. Первая попытка формально описать работу сердца и крупных сосудов (аорты и магистральных артерий), вероятно, была предпринята немецким физиологом Отто Франком в 1899 г. (Otto, F.: Die Grundform des arteriellen Pulses, Zeitung fьr Biologie 37 (1899) 483-586). Франк считал сердце, аорту и магистральные артерии замкунутой гидравлической системой, состоящей из импульсного насоса (сердце) и эластической камеры (аорты и магистральные артерии). Желудочки сердца при сокращении перемещают кровь в эластическую камеру. Стенки камеры расширяются и кровь заполяет объем.

#### Глава 4. Управление в живых системах

После прекращения нагнетания крови и закрытия аортального клапана, кровь начинает перемещаться из эластической камеры обратно в насос, преодолевания некоторое гидравлическое сопротивление. Сопротивление движению крови возникает вследствии разветвления кровеносного русла (аорта, крупные артерии, средние артерии, мелкие артерии, артериолы, каппиляры) с последующим объединением (венулы, мелкие, средние, крупные вены, магистральные вены). За счет разветвленной сети капилляров осуществляется кровосонабжение всех органов. Роль магистральных сосудов сводится к доставке крови. Венозное русло собирает кровь, обедненную кислородом и насыщенную углекислым газом, отдельные мелкие венозные сосуды сливаются в крупные венозные стволы и затем венозная кровь доставляется в правое предсердие. Наиболее существенными параметрами системы гемодинамики являются поток и давление. Эти величины взаимосвязаны и зависят от насосной функции сердца и эластичности, «податливости» сосудов.

Для математического исследования удобнее всего представить гидравлическую систему ее электрическим аналогом. На (рис. 4.3) представлены варианты эквивалентных электрических схем системы гемодинамики. Модель (1) - простейшая двухэлементная модель, с которой, собственно, и начались математические исследования системы кровообращения. Емкость C моделирует упругий эластичный резервуар, ее фактическое значение определяет «податливость» сосудистой стенки. Предполагается, что механические свойства стенки резеруара не меняются при растяжении (линейная модель). Сопротивление R - эквивалентное сопротивление сосудистого русла, или периферическое сопротивление. Основные эквиваленты гидравлических и электрических величин приведены в (табл. 4.1).

Изменение давления в сосудистом русле определяется разностью между входящим и выходящим потоками, а также эластичностью сосудов. Для модели (рис. 4.3,(1)) соотношение поток - давление

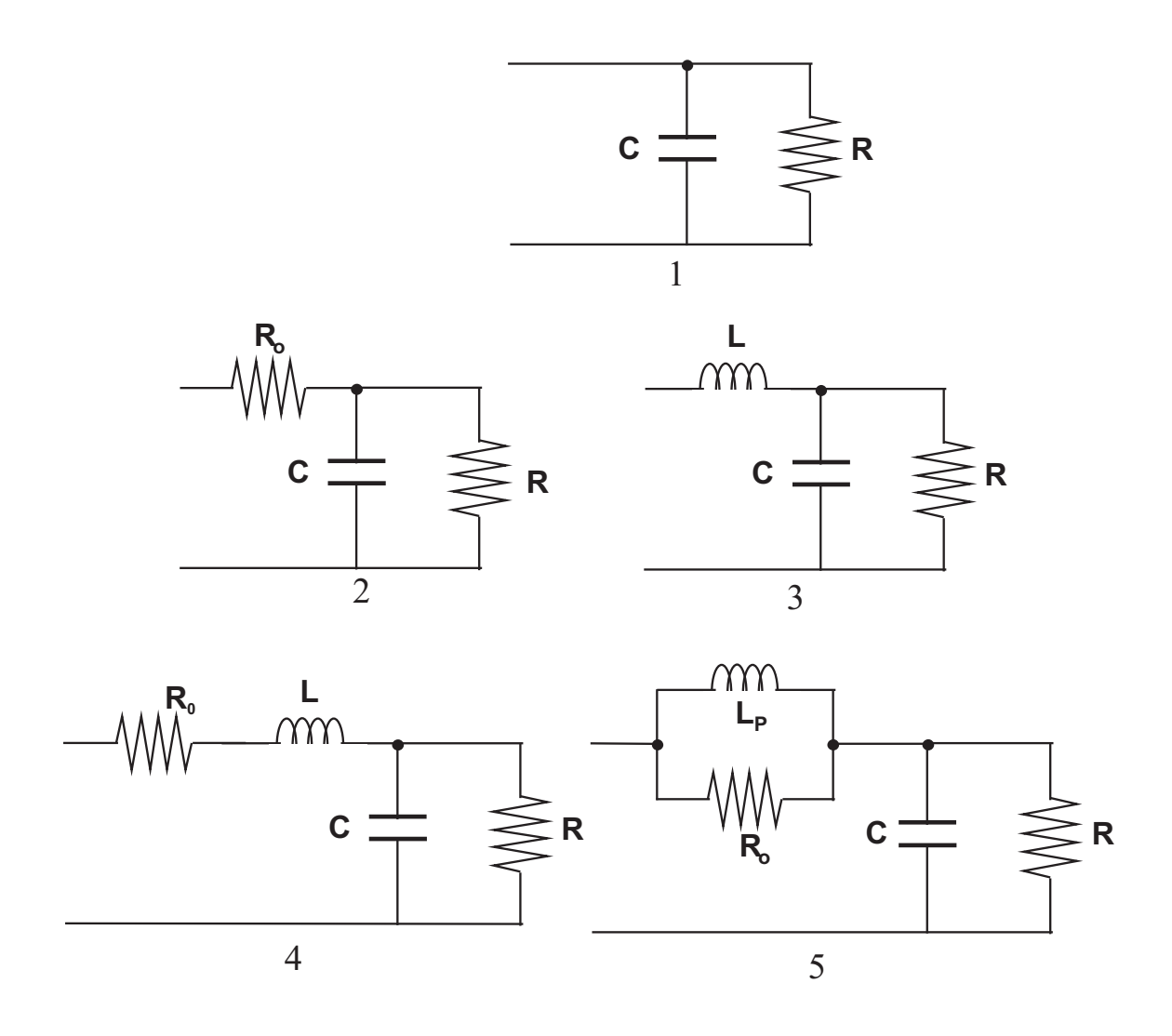

Рис. 4.3: Эквивалентные электрические схемы сердечно - сосудистой системы

Таблица 4.1: Эквивалентные параметры электрических и гидравли-

| ческих систем            |                |                                         |                         |         |             |  |  |  |
|--------------------------|----------------|-----------------------------------------|-------------------------|---------|-------------|--|--|--|
| Гидравлические параметры |                |                                         | Электрические параметры |         |             |  |  |  |
| Параметр                 | Символ         | Ед. изм.                                | Параметр                | Символ. | Ед. изм.    |  |  |  |
| Сопротивление            | R              | $rac{kg}{m^4 \cdot c}$                  | Сопротивление           | R       | $_{\rm OM}$ |  |  |  |
| Гидр. масса              | m              | $rac{kg}{m^4}$                          | Индуктивность           |         | Генри       |  |  |  |
| Податливость             | С              | $m^4 \cdot c^2$                         | Элек. емкость           |         | $\Phi$ арад |  |  |  |
| Объемный расход          | $\circledcirc$ | $rac{\overline{kg}}{m^3}$<br>$\epsilon$ | Элек. ток               |         | Ампер       |  |  |  |
| Давление                 | Ρ              | $_{N}$<br>$\overline{m^2}$              | Элек. напряжение        |         | Вольт       |  |  |  |
| Объем                    |                | m <sup>3</sup>                          | Заряд                   |         | Кулон       |  |  |  |

определяется выражением ( 4.1).

$$
Q = C \frac{dp}{dt} \tag{4.1}
$$

С учетом гемодинамического сопротивления между артериальным и венозным руслом, поток можно выразить через разность артериального  $p_a$  и венозного давления  $p_v$  и периферическое сосудистое сопротивление ( 4.2).

$$
Q = \frac{p_a - p_v}{R} \tag{4.2}
$$

Принимая венозное давление равным нулю  $p_v = 0$ , поток можно в итоге записать в виде обыкновенного дифференциального уравнения ( 4.3).

$$
Q = C\frac{dp}{dt} + \frac{p_a}{R} \tag{4.3}
$$

Во время систолы (сокращения желудочков) происходит расширение аорты, накопление в ней крови за счет растяжение сосудистой стенки. После окончания систолы и наступления диастолы (фазы наполнения желудочков сердца кровью) за счет эластических свойств аорты кровь продолжает поступать в сосудистое русло, преодолевая периферическое сосудистое сопротивление. Для диастолы входной поток Q равен нулю, поэтому  $(4.3)$  можно переписать в виде ( 4.4).

$$
\frac{dp}{p_a} = -\frac{dt}{RC} \tag{4.4}
$$

После интегрирования ( 4.4) на промежутке времени от начала диастолы, получим решение ( 4.5).

$$
p = P_s e^{\frac{-(t - td)}{RC}} \tag{4.5}
$$

 $P_s$  - давление в начале диастолы, конечное систолическое давление,  $t$  - время,  $td$  - начало систолы,  $R$  - периферическое сосудистое сопротивление,  $C$  - податливость сосудитой стенки. Для расчета примем усредненные значения параметров  $R = 1mmHg\cdot c/ml, C = 1$  $1.2ml/mmHg$ , постоянная времени  $\tau = RC = 1.2c$ .

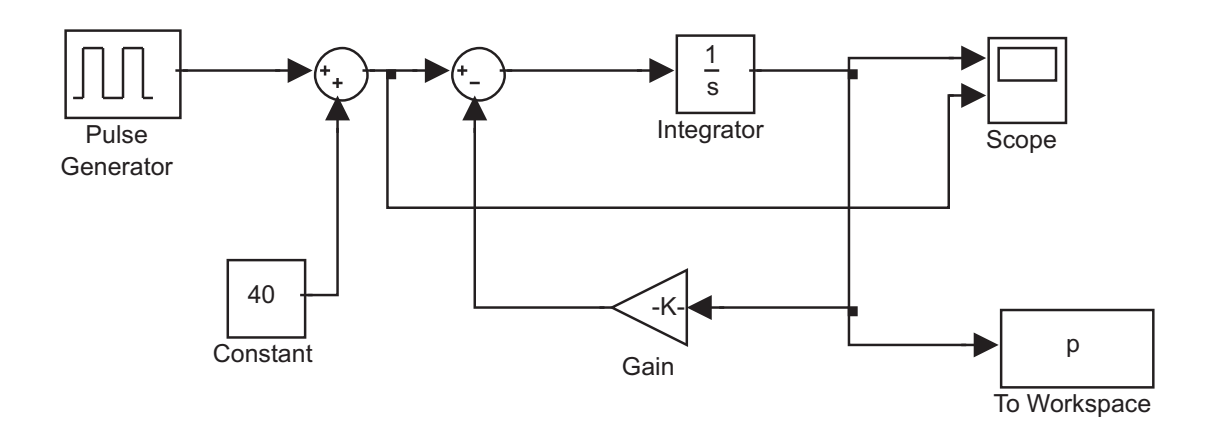

Рис. 4.4: Модель для среды Simulink в MatLab

Решение уравнения (4.5) могут быть получены и другими способами, кроме аналитического интегрирования. Для моделирования системы, описываемой этим уравнением, будем использовать возможности системы Simulink. Схема получения решения для двухэлементной модели приведена на (рис. 4.4). Примем продолжительность сердечного цикла равной одной секунде, из которых  $30\%$ времени занимает систола, общее время моделирования 16 сек и построим график изменения давления в аорте (рис. 4.5). Предполагаем, что желудочек создает давление в виде импульсов амплитудой  $120mmHg$  со скважностью 0.3. Установим значение коэффициента усиления блока Gain  $k = 1/\tau = 0.83$ .

Кривая давления представляет собой повторяющуюся последовательность экспоненциальных кривых. На реальную кривую давления в аорте полученная модель похожа лишь на качественном уровне.

Более сложная трехэлементная модель представлена на (рис. 4.3, 2). В эквивалентную схему добавлено сопротивление  $R_0$ , которое моделирует гидравлическое сопротивление магистральных артерий.

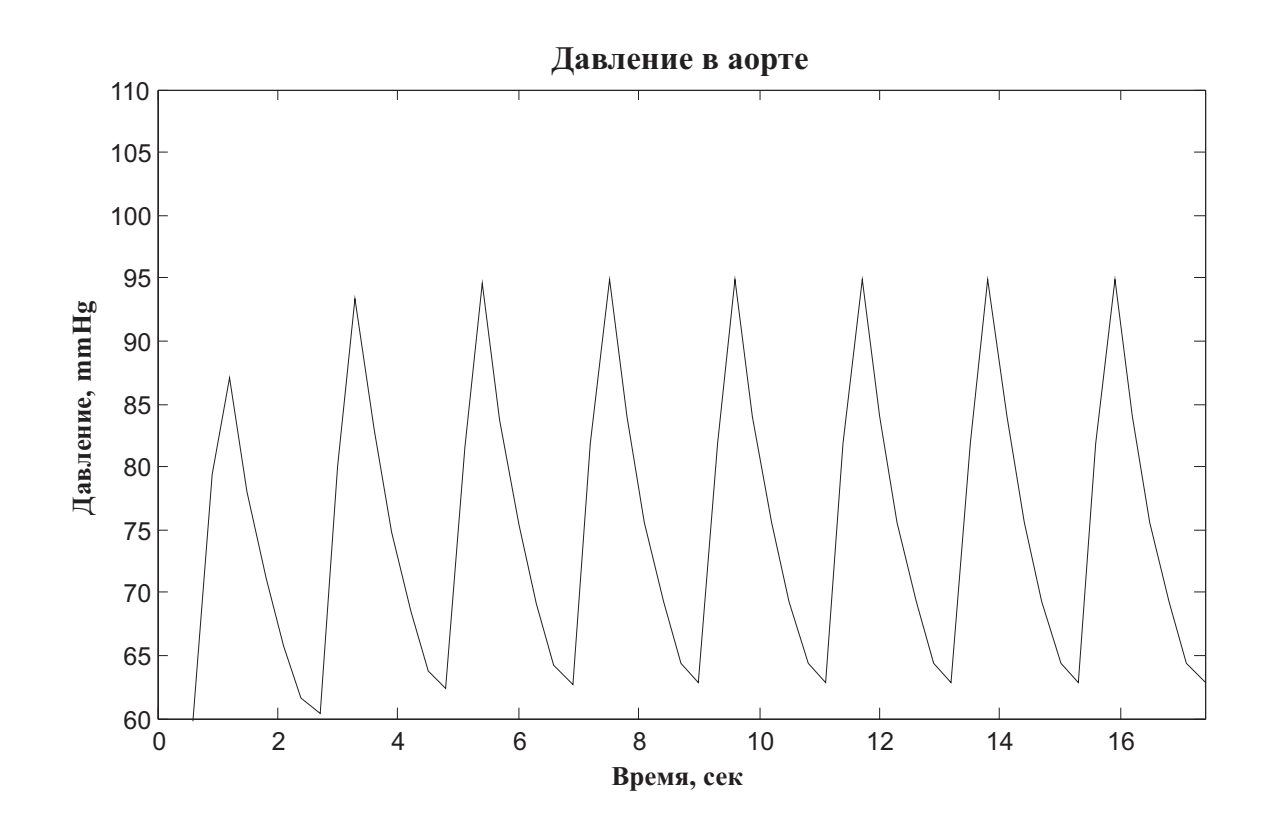

Рис. 4.5: Изменение давления в аорте во время диастолы в двухэлементной модели

$$
\frac{dp}{dt} = \frac{R_0 + R}{RC}Q + R_0\frac{dQ}{dt} - \frac{p}{RC}
$$
\n
$$
(4.6)
$$

Аналогично, в среде Simulink можно создать имитационную модель этой системы и получить зависимость давления и потока в сердце, аорте и на периферии.

Простые модели (рис. 4.3) находят ограниченное практическое применение. В частности, они использовались в самых первых аппаратах искусственного кровообращения с пульсирующим кровотоком. Единственным достоинством простых моделей является легкость практической реализации и возможность получения аналитического решения. Точность и достоверность не являются сильными сторонами моделей упругого резервуара.

Требования современного физиологического эксперимента существенно превосходят те результаты, которые можно получить с помощью элементарного описания, а возможности персональных компьютеров позволяют создавать гораздо более детальные модели, учитывающие особенности кровообращения в реальном организме. Рассмотрим модель кровообращения, гораздо более адекватно описывающую процессы циркуляции. Физиологические предпосылки были опубликованы Джоном Маклеодом в 1966 г. (McLeod J, PHYSBE...a physiological simulation benchmark experiment. SIMULATION.-1966.vol.7.-№7.-с.324-329). С тех пор было сделано множество реализаций предложенных им принципов на разных типах вычислительных машни и языках программирования. В настоящее время доступна реализация для среды Simulink, она опубликована на сайте http://www.mathworks.com/products/demos/simulink/physbe/. Abrop реализации модели Kevin Kohrt. Он осуществил адаптацию работы Дж. Маклеода к среде имитационного и математического моделирования Simulink и разработал графический интерфейс пользователя для удобства проведения численных экспериментов.

Работа Дж. Маклеода считается классическим примером системного подхода к моделированию сложных взаимосвязанных процес-
сов в живых системах. Рассматривая кровообращения как некий транспортный механизм, автору удалось получит универсальную модель, которая может описывать перемещение кислорода, питательных веществ и лекарств. В структуру системы кровообращения были включены наиболее крупные сосудистые участки:

- 1. Правые отделы сердца (Right heart);
- 2. Левые отделы сердца (Left heart);
- 3. Аорта (Aorta);
- 4. Легкие (Lungs);
- 5. Верхние конечности (Arms);
- 6. Нижние конечности (Legs);
- 7. Голова (Head);
- 8. Нижняя полуя вена (Vena Cava);
- 9. Туловище (Trunk).

Структура модели на (рис. 4.6) соответствует реально существующим анатомическим образованиям, а связи между блоками представлены магистральными кровеносными сосудами. Помимо перемещения масс крови, учитывается также перенос тепла. Каждый моделируемый участок описывается несколькими статическими параметрами:

- Сопротивление  $R, mmHq/ml/sec$  (поток крови);
- Податливость,  $ml/mmHq$  (поток крови);
- Площадь рассеивания  $A, cm^2$  (поток тепла);
- Вес  $W, q$  (поток тепла).

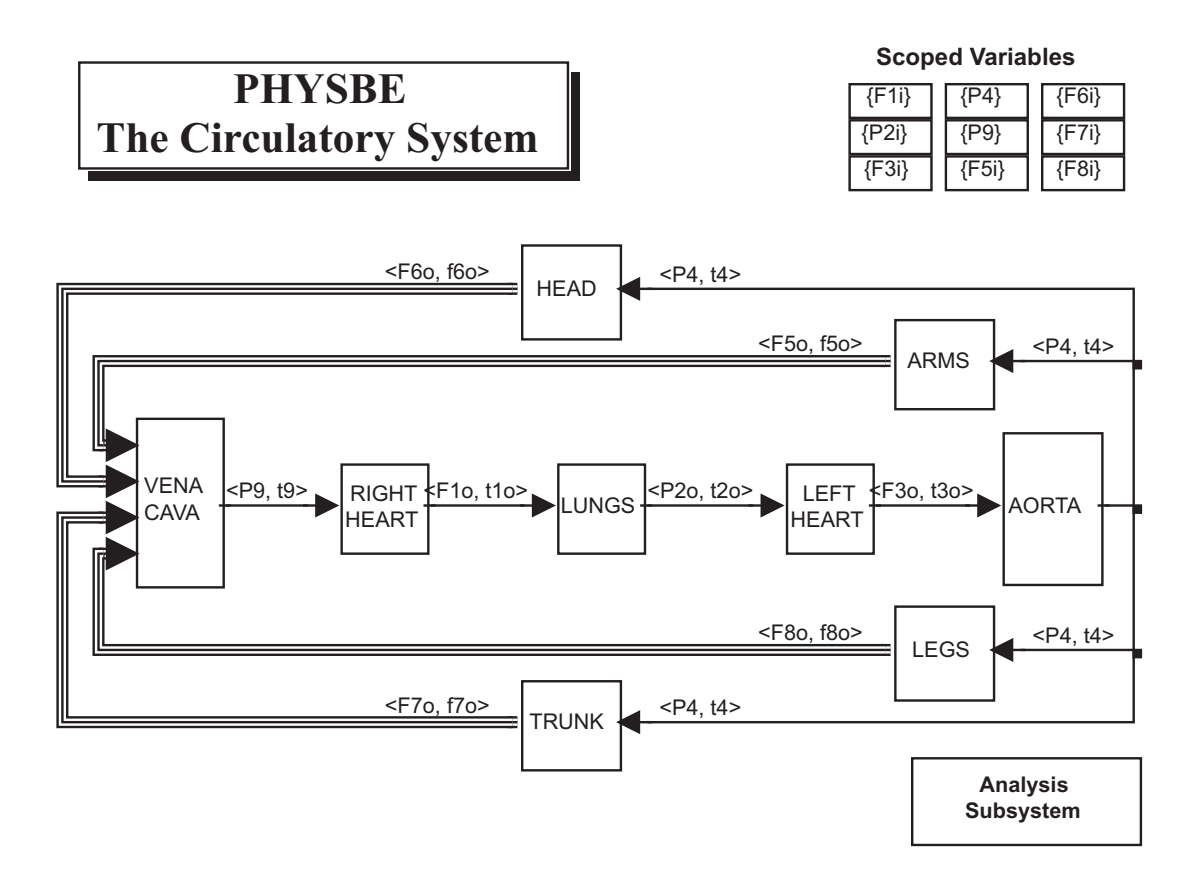

Рис. 4.6: Структура модели гемодинамики PHYSBE

Кроме того, в процессе моделирования определяются следующие динамические характеристики:

- Давление крови  $P, mmHg;$
- Поток крови  $F, ml/sec$ ;
- Объем крови  $V, ml;$
- Температура  $t, K;$
- Поток тепла  $f, cal/sec;$
- Количество теплоты  $h, cal.$

Для каждого блока модели задаются обобщенные характеристики входного сопротивления  $R_i$ , выходного сопротивления  $R_o$  и податливости C. Кроме того, задаются начальные условия (давление, объем, температура).

Перед началом проведения численных экспериментов нужно открыть модель для Simulink. Вначале из Приложения на лазерном диске необходимо распаковать архив PHYSBE.zip в папку на локальном диске, запустить среду MatLab и сделать эту папку текущей. Возможно, потребуется сменить кодовую страницу системы MatLab с помощью команд

 $>$  > bdclose all; set param(0,'CharacterEncoding','windows–1252');

Затем нужно открыть модель (набрав в командной строке MatLab physbe). Появится окно диалога, в котором заданы параметры для всех структурных блоков (рис. 4.7) По умолчанию установлены параметры, которые определены экспериментально Дж. Маклеодом и его сотрудниками.

Рассмотрим работу модели более подробно. Управление и регистрация параметров осуществляется модулем Analysis Subsystem (рис. 4.8). Входной порт Heart beat RV (Ритм правого желудочка) получает сигнал от заданного в табличной форме изменения эластичности стенки  $1/C1 = 1/C_R$  правого желудочка, а входной порт Heart beat

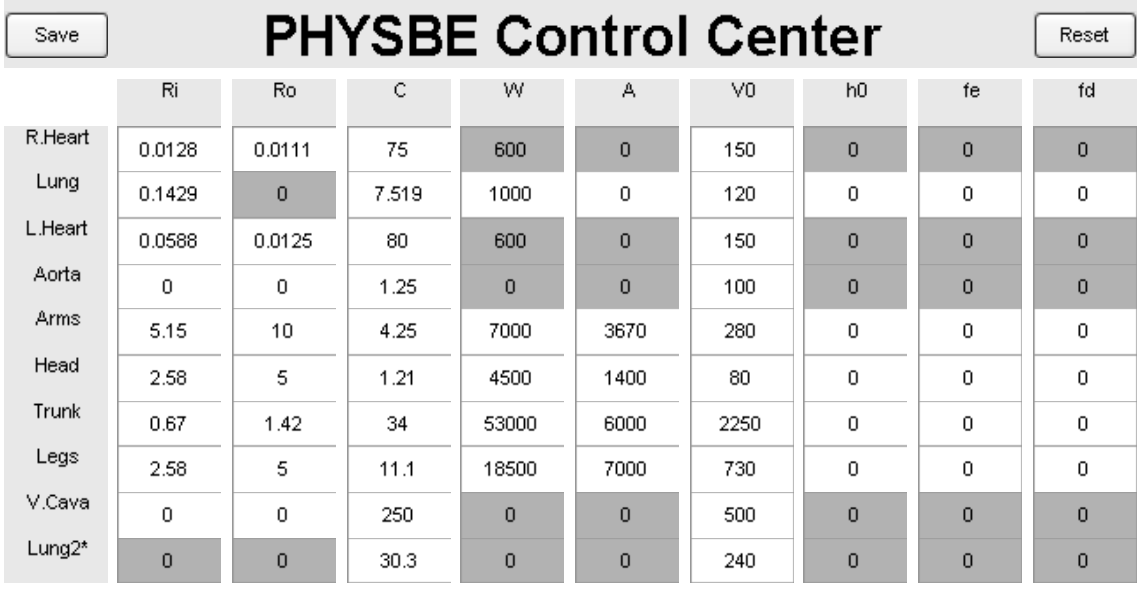

Рис. 4.7: Окно установки параметров модели гемодинамики PHYSBE

LV (Ритм левого желудочка) - аналогичный сигнал  $1/C3 = 1/C_L$ . Изменение эластичности имитирует сократительную функцию миокарда. Начнем рассмотрение с левых отделов сердца (рис. 4.9). Изменение эластичности стенки миокарда (порт LHeart) умножается на объем крови  $V3$ , в результате получается давление в желудочке P3. Начальный объем желудочка задается величиной  $V0(3) =$  $150ml$ . При сокращении миокарда в левом желудочке создается давление  $P3$ , которое воздействует на аортальный клапан (aortic valve). На аортальный клапан, кроме того, воздействует давление в аорте  $P3<sub>O</sub>$ . Поскольку в закрытом состоянии створок клапана давление крови со стороны желудочка (на открытие клапана) противоположно давлению со стороны аорты (на закрывание клапана), то давление в аорте  $P3_0$  вычитается из давления в желудочке  $P3$ .

При достижении равновесия  $(P3 = P3<sub>O</sub>)$  аортальный клапан открывается и кровь через «выходное сопротивление» клапапа  $R3_0$  направляется в аорту (выходной порт (1)). Поток крови  $F3_0 = (P3 - P)$  $P3_0$ )/ $R3_0$  пропорционален разности давлений в левом желудочке и

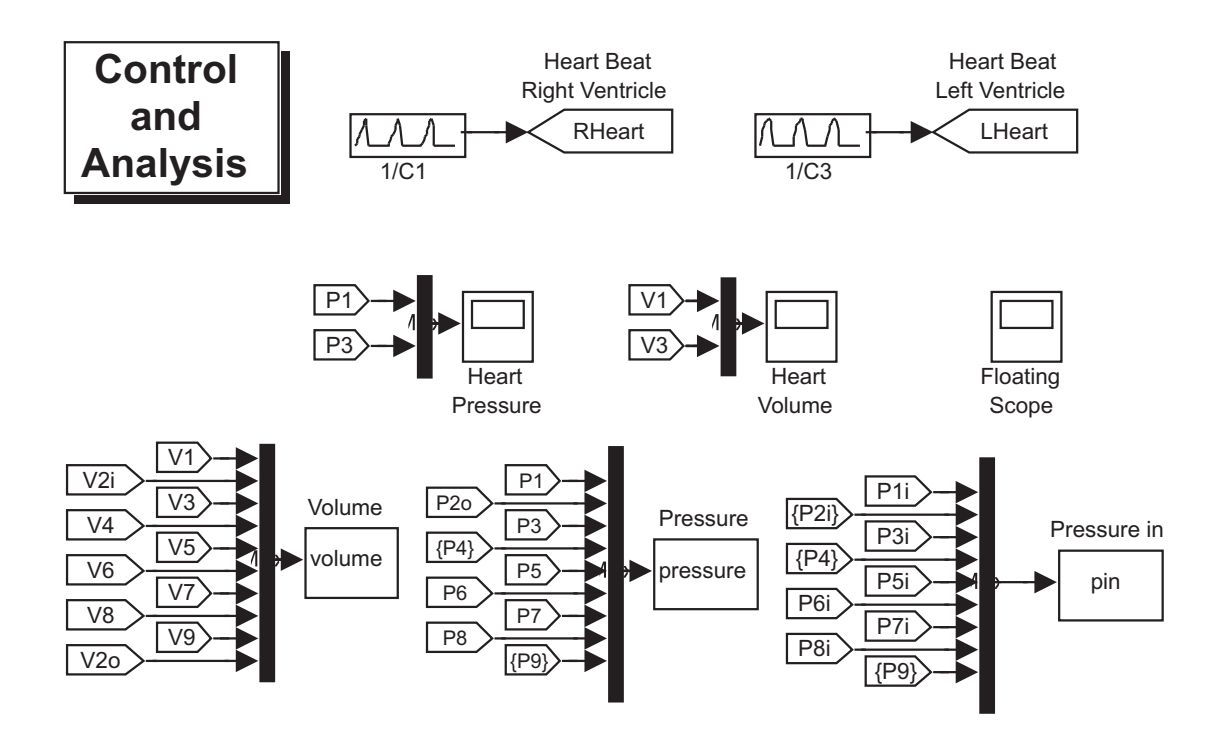

Рис. 4.8: Модуль контроля и анализа модели PHYSBE

аорте. Давление в левом желудочке  $P3$  также воздействует на митральный клапан (mitral valve) (на закрывание). На этот же клапан воздействует давление в легочной вене (на открытие)  $P3_i$  (поступает через входной порт  $(1)$ ,  $P2<sub>0</sub>$ ). Если давление в левом желудочке больше давления в легочной вене, митральный клапан закрыт. Такое состояние наблюдается в момент сокращения миокарда (механической систолы). После окончания систолы начинается расслабление стенки левого желудочка (эластичность стенки возрастает), давление в нем снижается, и, как только оно станет равно давлению в легочной вене, откроется митральный клапан. Практически одновременно (в норме, когда нет патологии клапанов сердца) закрывается аортальный клапан. Поток крови  $F3_i = (P3 - P3_i)/R3_i$ из левого предсердия через «входное сопротивление» митрального клапана  $R3_i$  устремляется в левый желудочек и наполняет его. Количество крови, которое накопится в левом желудочке, будет определяться разностью потоков из левого предсердия и выходного потока

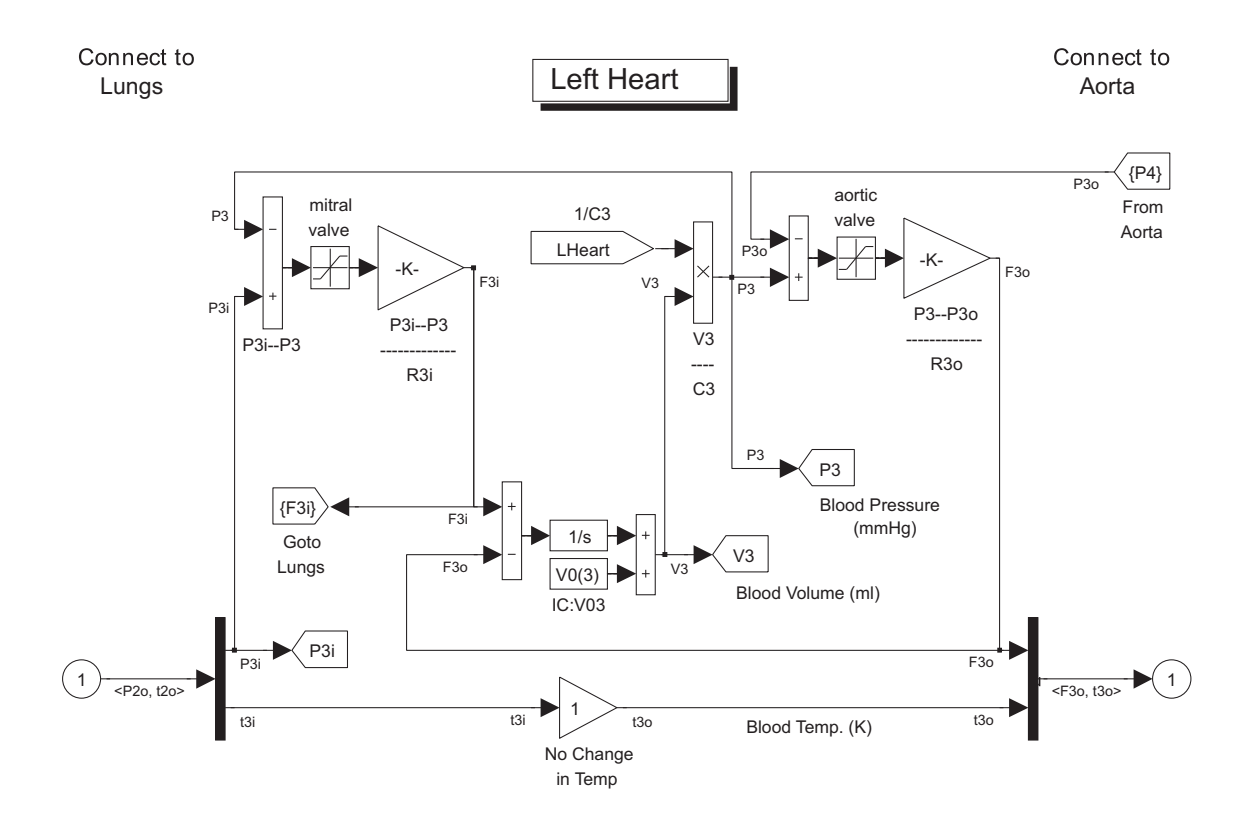

Рис. 4.9: Схема функционирования левого желудочка и левого предсердия

через аортальный клапан. За время диастолы результирующий поток интегрируется блоком 1/s, который имитирует пассивные эластические свойства миокарда. В результате интегрирования потока получается объем, который складывается с начальным объемом левого желудочка  $V3$ . После окончания сокращения эластичность стенки миокарда под действием задающего сигнала увеличивается (наступает расслабление миокарда, диастола), давление в легочной вене падает, митральный клапан закрывается, и сердце представляет собой замкнутый резервуар, содержащий определенное количество крови и готовый к следующему сокращению. Далее процесс повторяется циклически. Температура крови при прохождении через левые отделы сердца не меняется  $(t3_i = t3_o)$ .

Из левого желудочка поток крови  $F3_O$ , имеющий температуру  $t3<sub>O</sub>$  попадает в аорту (рис. 4.10) через входной порт (1). Входной

поток разделяется по участкам сосудистого русла, а поток тепла  $f4_i$ вычисляется путем перемножения потока крови на ее температуру. Через блоки  $(F5_i - F8_i)$  поток из левого желудочка распределяется по сосудистым секторам. Интенсивность потока в каждый участок определяется его входным сопротивлением и разностью давлений на его входе и выходе. Разность входящего потока из левого желудочка и потоков в сосудистые сегменты интегрируется блоком  $1/s$  за счет пассивных эластических свойств стенки аорты. Далее полученный объем суммируется с начальным объемом аорты. За счет увеличения объема крови растягивается стенка аорты и формируется давление P4. Величина давления определяется эластичностью стенки аорты  $C = C4$  и объемом крови из желудочка. Давление  $P4$  передается на выход аорты, а также на аортальный клапан в модуль Left Heart. Тепловой баланс определяется потоками крови из аорты в сосудистые сегменты, температурой крови на выходе из аорты, а также интенсивностью потока тепла извне.

Все модели сосудистых сегментов однотипны. Каждый сосудистый сегмент характеризуется начальным объемом  $V0$ , эластичностью сосудистой стенки  $C$ , входным сопротивлением  $R_i$  и выходным сопротивлением  $R_O$ . На вход сегмента действует давление  $P_i,$ на выходе формируется давление  $P<sub>O</sub>$ . Поток крови зависит от разности входного и выходного давления, а также входного и выходного сопротивлений. Рассмотрим для примера модуль верхних конечностей (рис. 4.11). Входной поток крови  $P_4$ , имеющий температуру  $t4$ поступает через порт (1) из аорты. Входное сопротивление модуля  $R5<sub>i</sub>$  постоянно и определяется экспериментально. Выходное сопротивление  $R5<sub>O</sub>$  также эмпирическая величина. Входное давление из аорты  $P5<sub>i</sub>$  вычитается из давления на выходе сегмента верхних конечностей  $P5_O$  и делится на входное сопротивление  $R5_i$ . Получивший входной поток  $F5_i$  вычитается из суммарного потока на выходе аорты (порт  $F5_i$  Goto aorta). Разница входного  $F5_i$  и выходного  $F5_O$ потоков интегрируется за счет пассивных эластических свойств со-

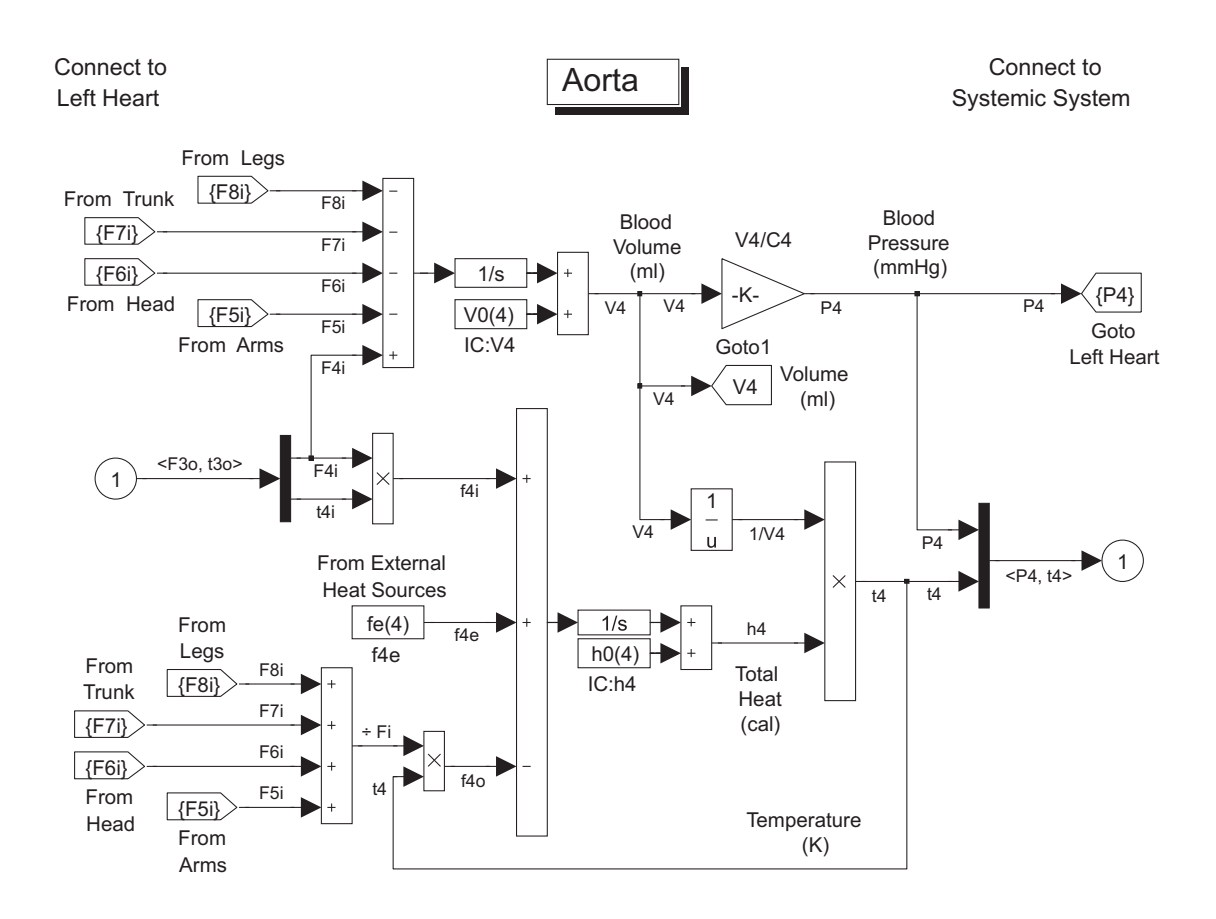

Рис. 4.10: Схема функционирования аорты

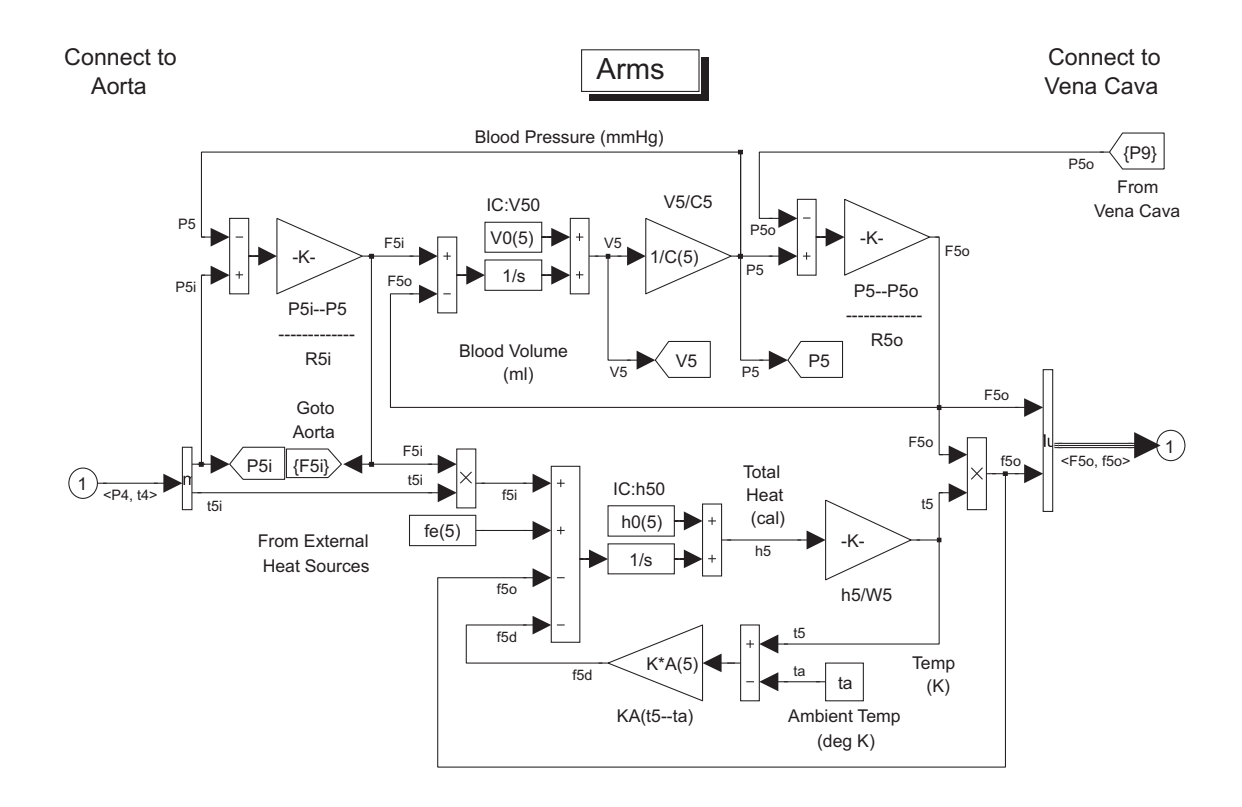

Рис. 4.11: Схема функционирования сосудистого сегмента (на примере верхних конечностей)

судистого сегмента, и суммируется с его начальным объемом. В результате получается объем крови, который поступил в сегмент за счет работы сердца. Выходное давление (P5), создаваемое упругими свойствами стенок сосудов, формирует выходной поток крови за счет разности давлений  $F5<sub>O</sub> = (P5 - P5<sub>O</sub>)/R5<sub>O</sub>$ . Тепловой баланс, как и в аорте, определяется суммарным потоком крови, ее температурой и внешним нагревом.

Все потоки крови на выходе разных сосудистых сегментов в конечном итоге попадают в полую вену Vena cava (рис. 4.12). Выходные потоки крови сосудистых сегментов  $F_O$  и потоки тепла  $f_O$  суммируются отдельными блоками  $\sum F, \sum f$ . Результирующий поток направляется в правое предсердие модуля Right Heart. Количество крови, которое поступит в правое предсердие, определяется разностью суммарного потока из сосудистых сегментов и входного потока

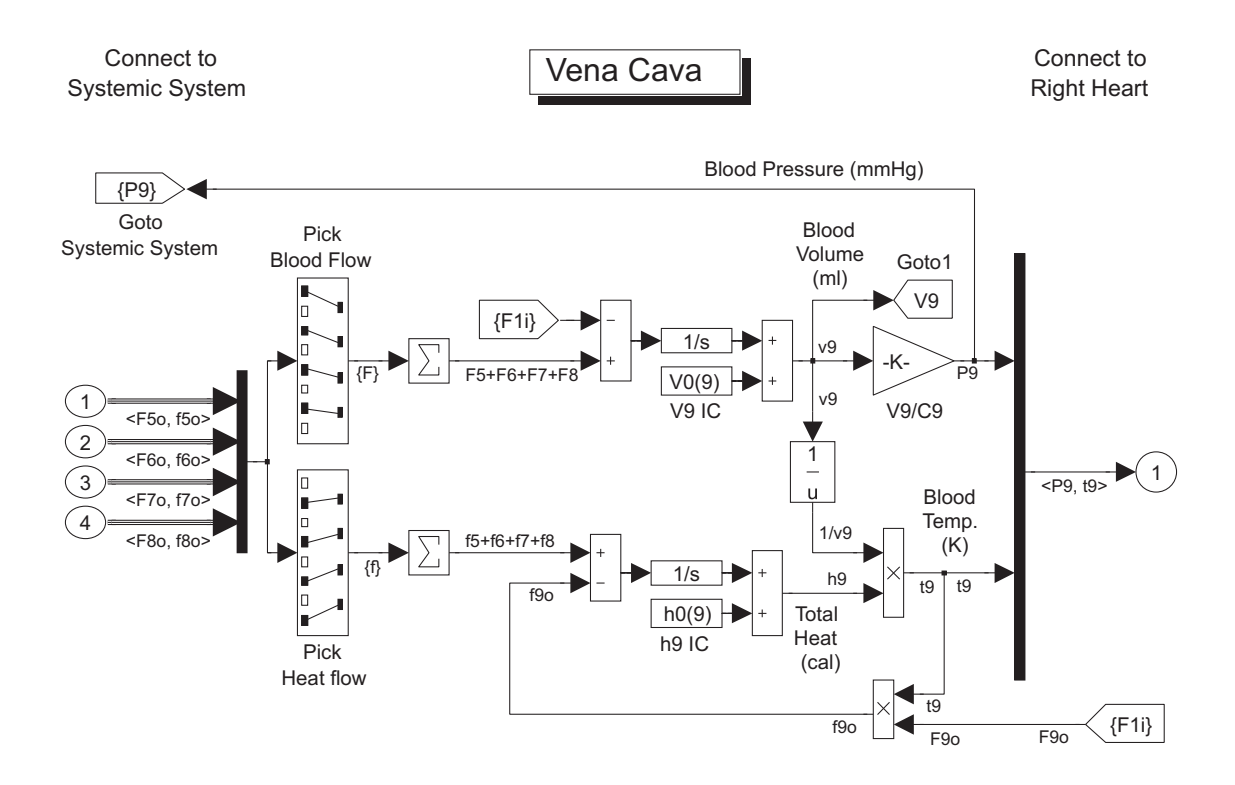

Рис. 4.12: Схема функционирования полой вены

предсередия. Аналогично другим сосудистым сегментам, этот поток интегрируется за счет эластических свойств венозной стенки и суммируется с начальным объемом вены. Созданное воздействием упругой стенки на объем крови в полой вене давление воздействует на трикуспидальный клапан в правом предсердии (рис. 4.13). Существенное отличие полой вены от других сосудистых сегментов состоит в том, что входное и выходное сопротивление равно нулю, в результате поток на входе равен потоку на выходе.

Работа правого отдела сердца синхронизируется внешним сигналом изменения эластичности стенки миокарда. Внешние сигналы левого и правого отделов сердца синхронизированы в соответствии с физиологическими свойствами сердечного сокращения. Из входного давления в полой вене  $P1_i$  (открывающего трикуспидальный клапан) вычитается давление в правом желудочке  $P1$  (закрывающее клапан). При достижении равновесия клапан открывается и в правый желудочек устремляется поток крови, определяе-

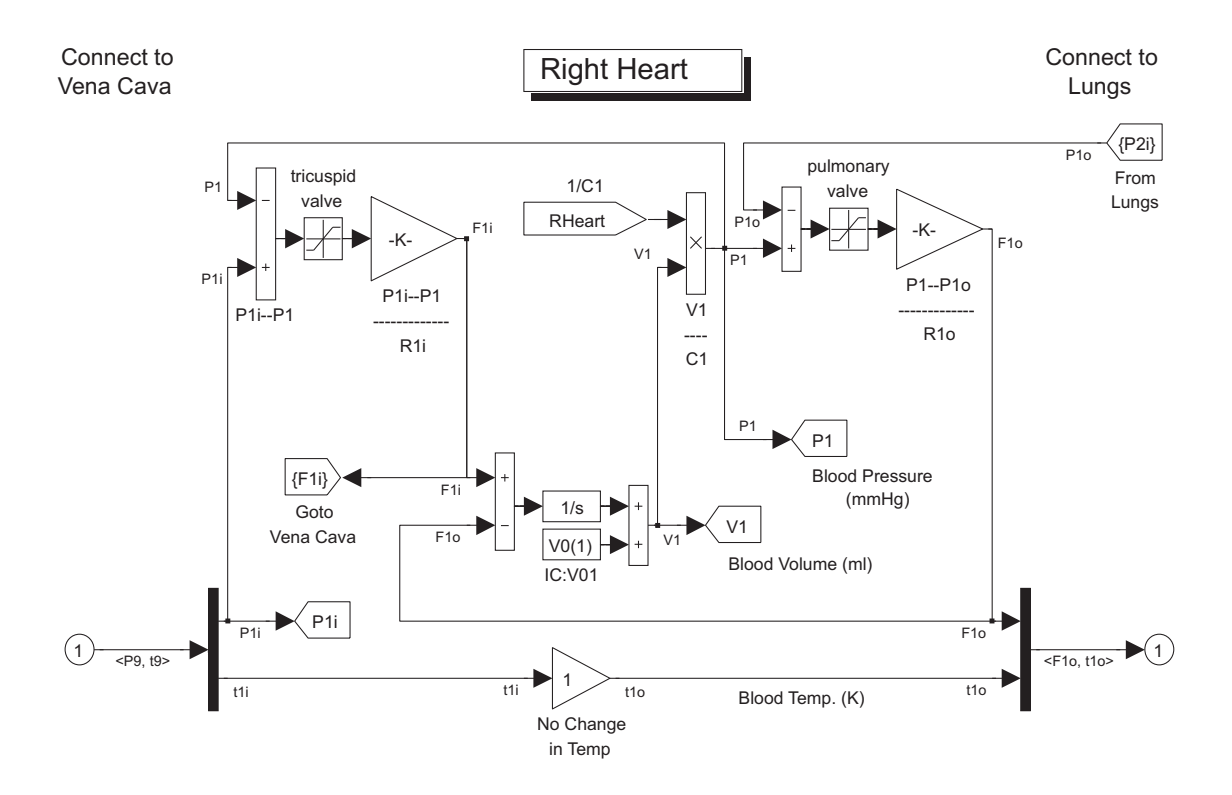

Рис. 4.13: Схема функционирования правых отделов сердца

мый разностью давлений в желудочке и давлением в полой вене  $F1_i = (P1_i - P1)/R1_i$ . Полученный поток интегрируется за счет растяжения стенки правого желудочка, суммируется с начальным объемом и к моменту окончания диастолы в правом предсердии накапливается определенный объем крови. В момент систолы происходит сжатие желудочка, давление возрастает и открывается клапан легочной артерии pulmonary valve. Поток крови  $F1<sub>O</sub>$ , определяемый разностью давлений в правом желудочке и легочной артерии, а также ее входным сопротивлением, направляется в легкие. Температура крови при прохождении через правые отделы сердца не меняется.

Поток крови из правого желудочка сердца через легочную артерию попадает в легкие (рис. 4.14). Схема функционирования кровообращения в легких аналогична рассмотренным ранее, за исключением того, что выходное сопротивление легочной вены равно нулю. В результате поток, входящий в левое предсердие, в точности ра-

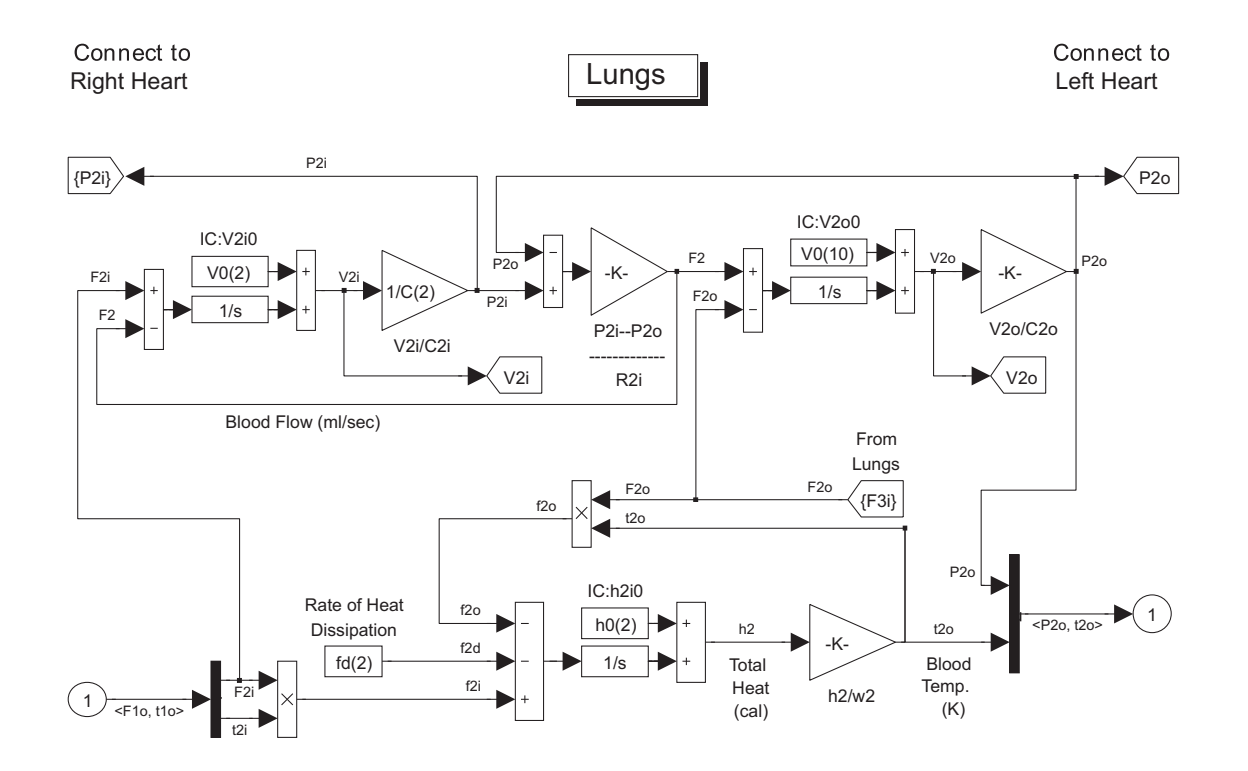

Рис. 4.14: Схема функционирования кровообращения в легких

вен потоку на выходе легочной артерии. Давление  $P2_O$ , созданное за счет эластических свойств легочной вены и левого предсердия, воздействует на митральный клапан между левым предсердием и левым желудочком. Таким образом, поток крови замкнулся. Следующая систола приведет к повторению всего цикла. Поток тепла в легких имеет обратное направление - из организма во внешнюю среду, за счет дыхания осуществляется выделение тепла.

С помощью модуля Analysis and Control Subsystem можно отследить основные параметры кровообращения (поток, давление, объем) и теплообмена (температуру и поток тепла) в любой части модели. Параметры отображаются на соответствующих графиках. После выполнения имитационного моделирования, можно просмотреть параметры в ключевых точках модели с помощью команды showv. Типичный график давления в правых отделах сердца приведен на (рис. 4.15), давление в аорте изображено на (рис. 4.16), а давление на входе в сегмент верхних конечностей (рис. 4.17).

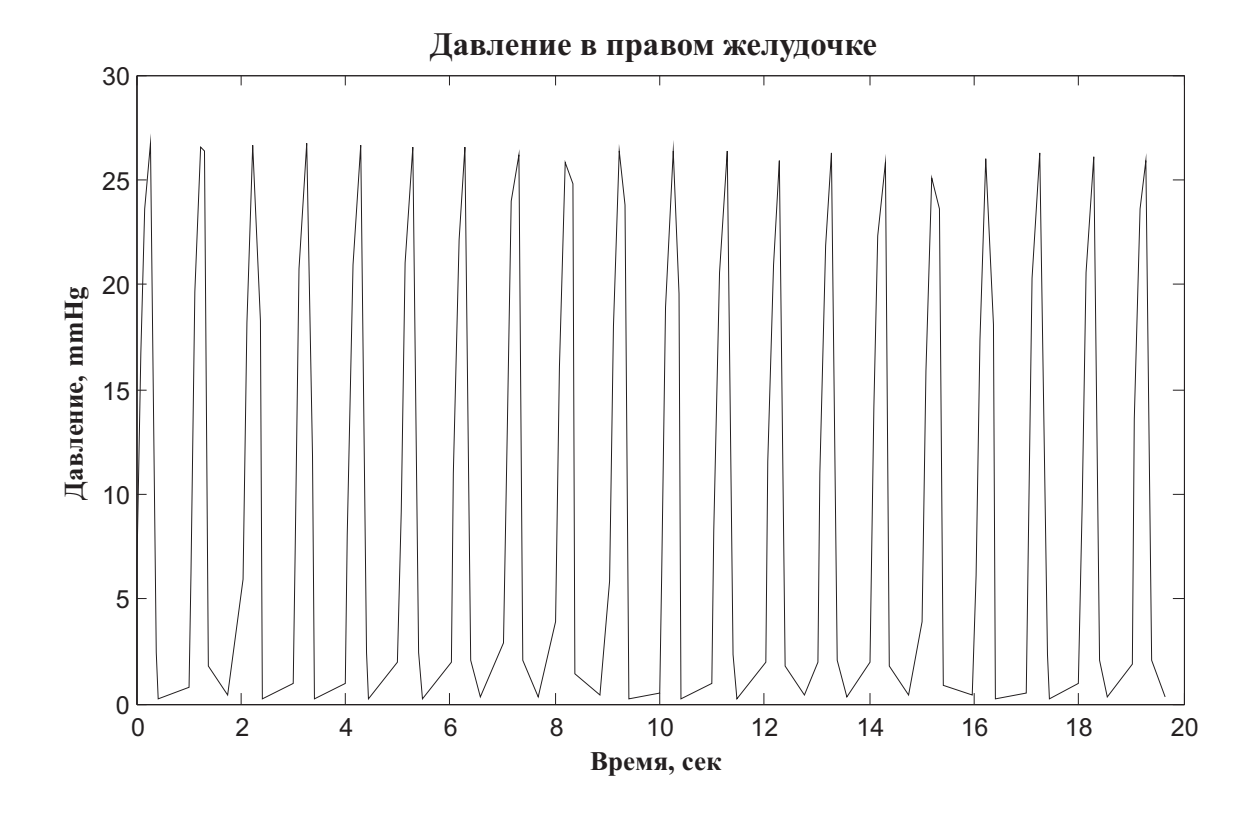

Рис. 4.15: Изменение давления в правом желудочке

В крупных сосудах давление крови пульсирующее, пульсации обусловлены импульсным характером работы сердца и чередованием циклов сокращения - расслабления. В норме амплитуда пульсаций составляет окло 40 mmHg, от 80 до 120 mmHg. Чем дальше от сердца, тем меньше уровень пульсаций. Например, давление в сосудах головного мозга (рис. 4.18) пульсирует с гораздо меньшей амплитудой - около 2 mmHg. Это связано с тем, что выходное сосудистое сопротивление имеет высокое значение. Высокое выходное сопротивление обусловлено мелкими сосудами мышечного типа - артериолами, которые выполняют функции регуляции кровотока и влияют на системное артериальное давление. Чем выше выходное сопротивление отдельного сосудистого сегмента, тем меньше пульсации давления.

Рассмотренная выше модель, несмотря на сложность, достаточно проста в применении за счет возможностей системы имитаци-

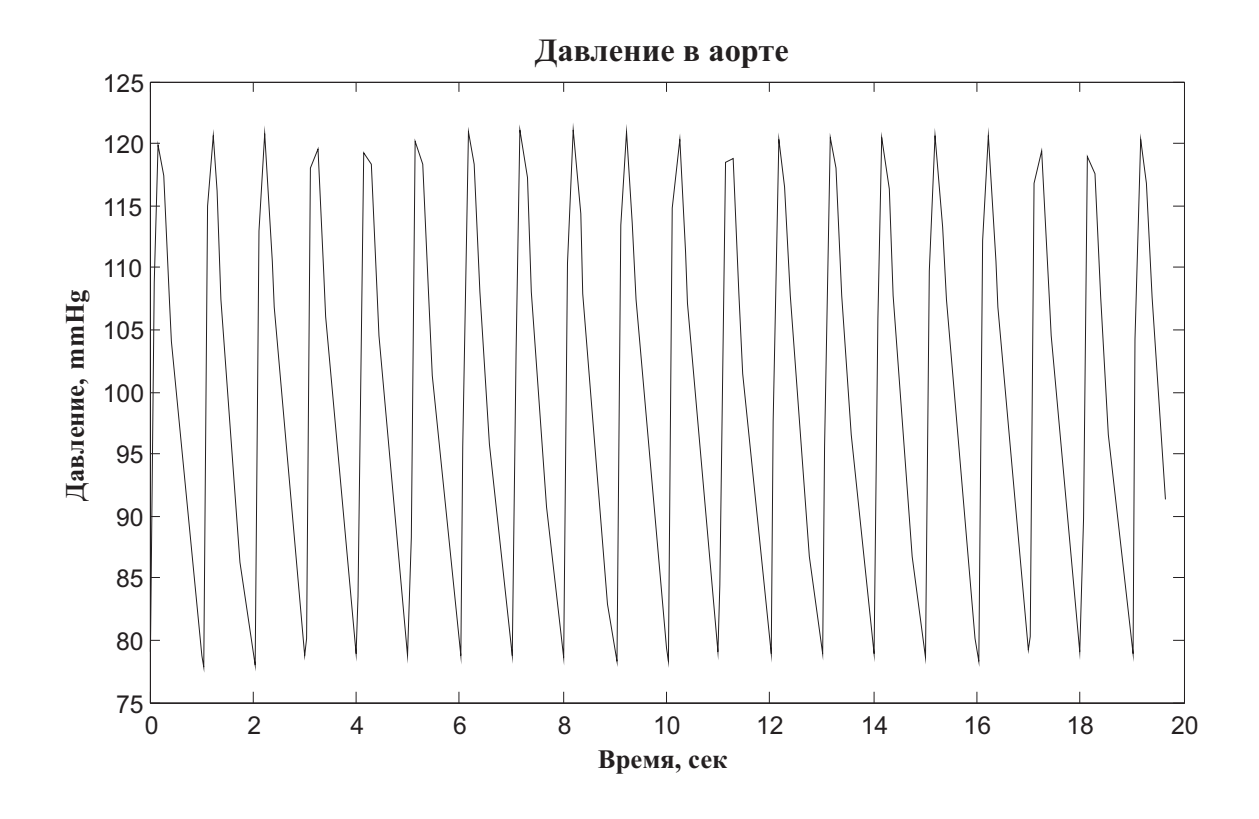

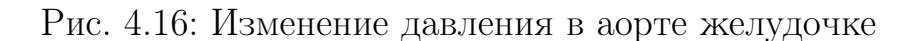

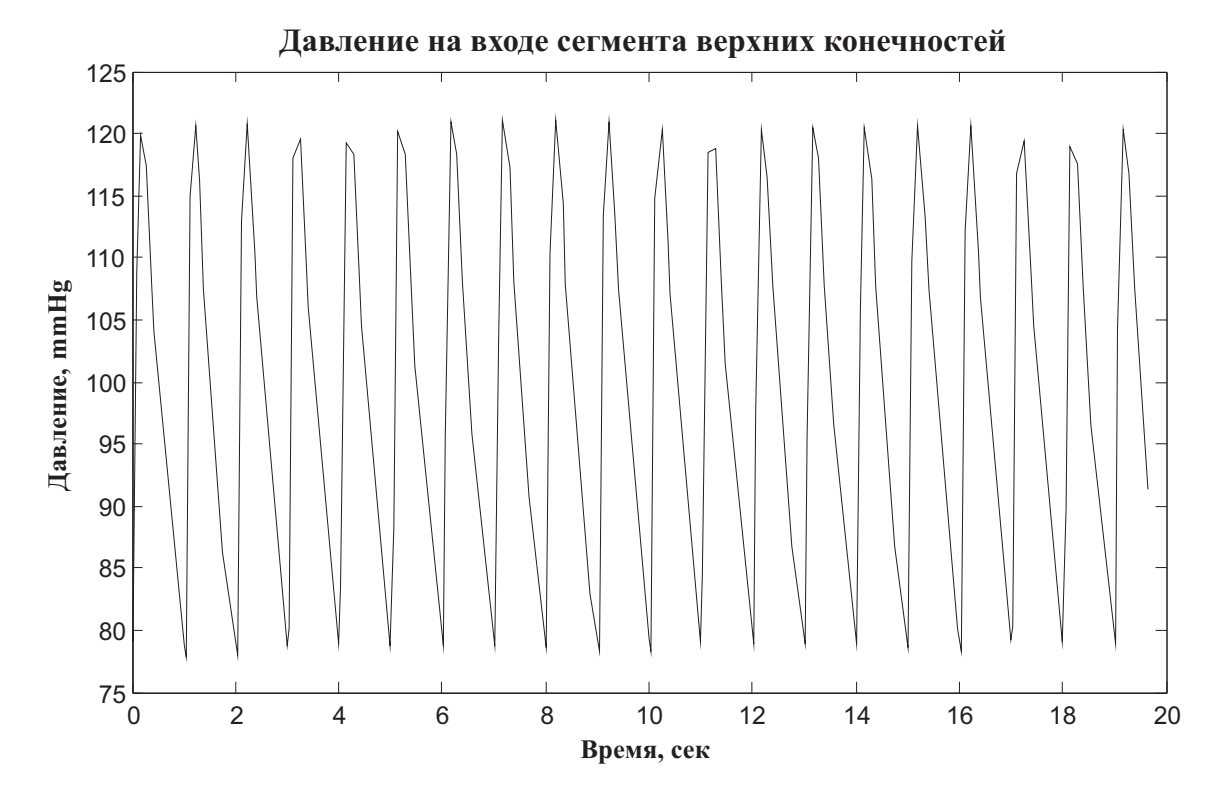

Рис. 4.17: Изменение давления в верхних конечностях

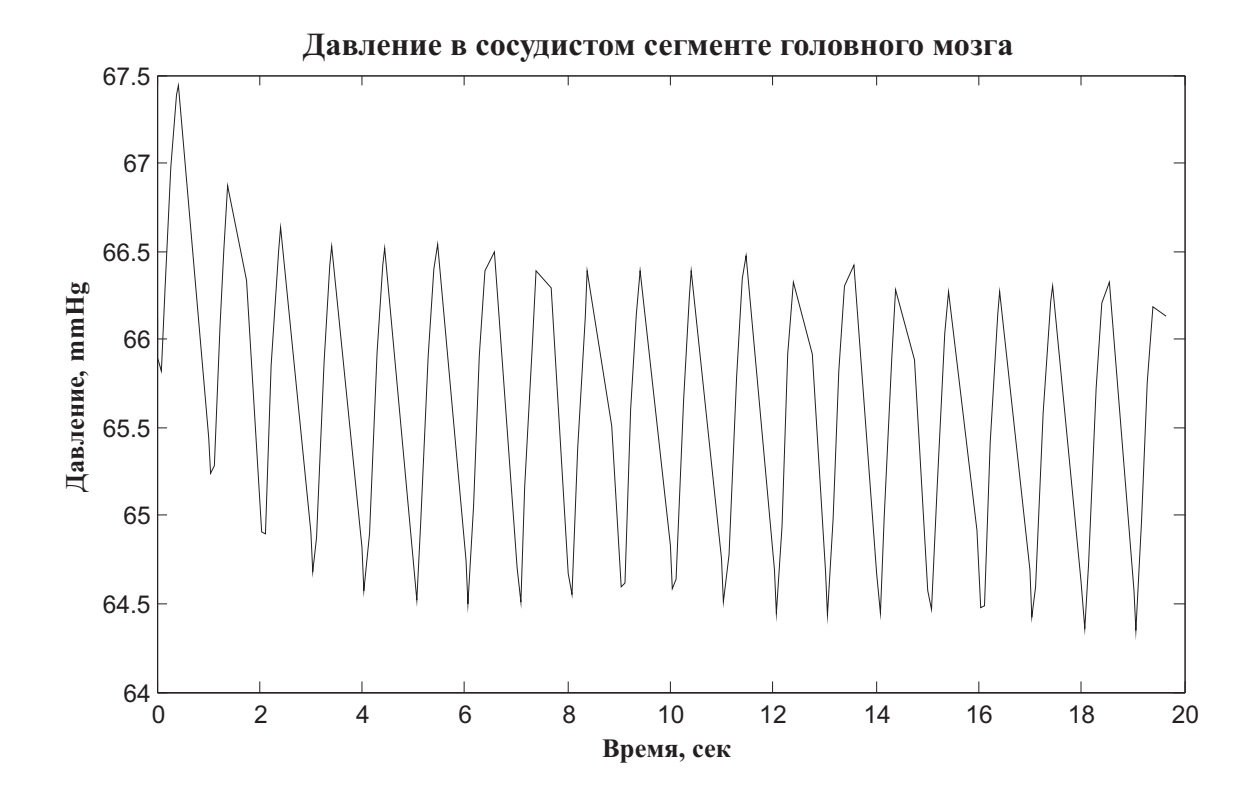

Рис. 4.18: Изменение давления в сосудистом сегменте головы

онного моделирования Simulink. Модифицируя параметры модели, можно изучать не только функционирования системы кровообращения в условиях нормы, но создавать условия, характерные для патологических процессов. Например, одно из часто встречающихся заболеваний митрального клапана связано с уменьшением атриовентрикулярного (между предсердием и желудочком) отверстия стеноз митрального клапана. В результате кровоток из левого предсердия в левый желудочек уменьшается, что приводит к увеличению давления в предсердии и уменьшению системного кровотока. С точки зрения рассматриваемой модели это эквивалентно увеличению давления открытия митрального клапана. Для моделирования этой патологии необходимо открыть модуль Left Heart, и в этом модуле блок mutral valve. Далее нужно изменить параметр Low Limit (порог открытия клапана), установив его значение 10 - 15 mmHg (в норме давление открытия практически равно нулю). На (рис. 4.19, 4.19)

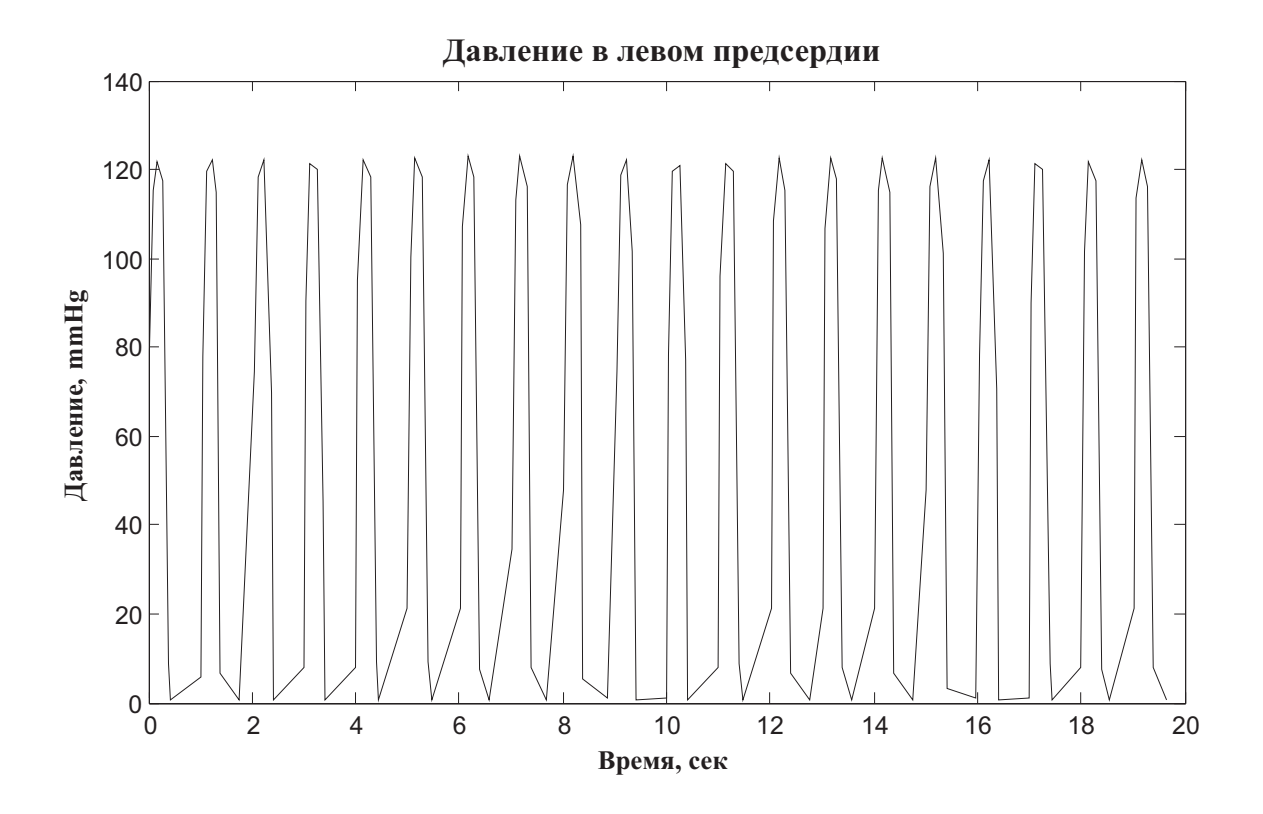

Рис. 4.19: Изменение давления в левом предсердии в норме

приведены диаграммы давления в левом предсердии в норме и при митральном стенозе.

На графике мы видим резкое увеличение пиковых значений давления в левом предсердии. Модель не совсем точно описывает гемодинамику при патологии, поскольку не учитывает компенсаторные реакции стенки миокарда в ответ на избыточное давление, однако с достаточной для практического применения точностью позволяет изучить изменения в системе кровообращения при различных воздействиях.

Еще одно применение рассмотренной модели - исследование переноса с кровью различных веществ. В этом случае в модули, составляющие модель, необходимо добавить еще один поток, аналогично тому, как это сделано для потока тепла. Обязательно нужно добавить источник вещества и точку его вывода из организма с тем, чтобы суммарный баланс вещества был равен нулю.

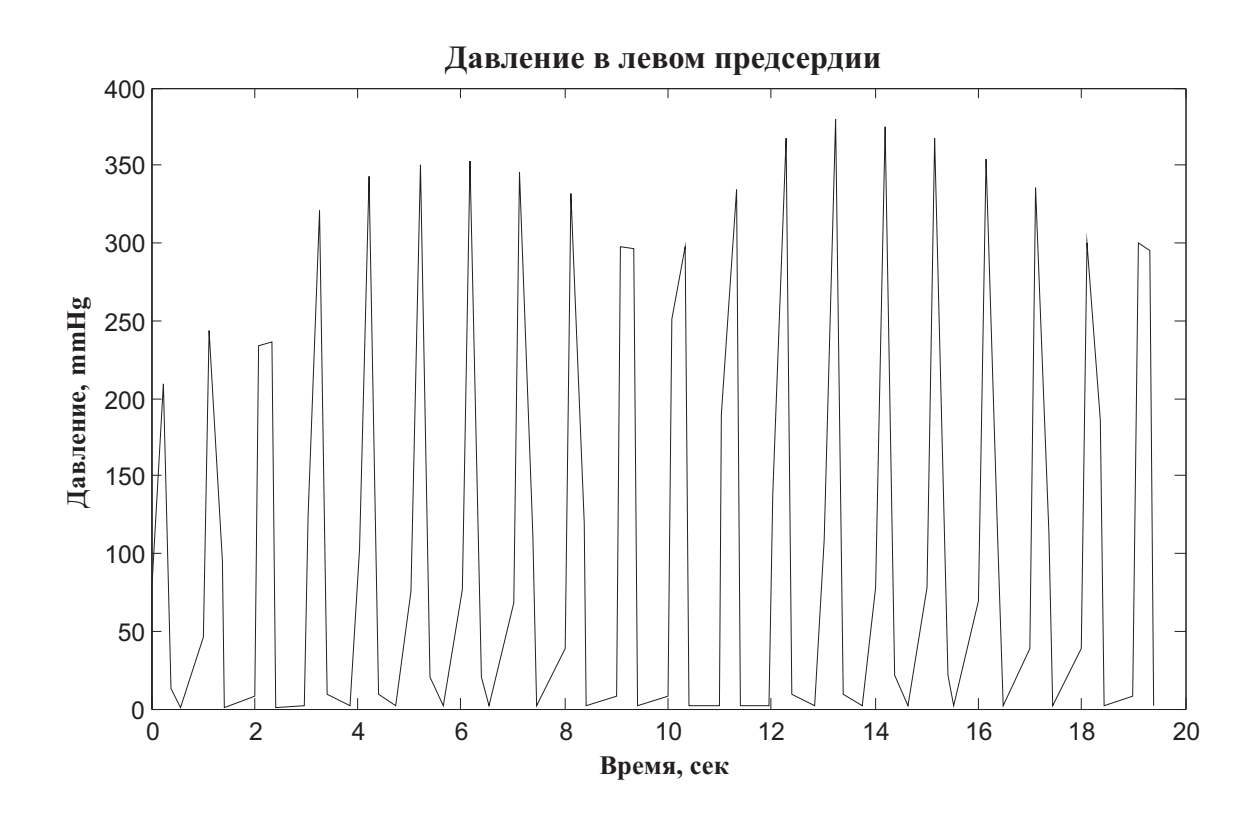

Рис. 4.20: Изменение давления в левом предсердии при митральном стенозе

### Глава 4. Управление в живых системах

Модель позволяет легко добавлять и удалять новые сосудистые сегменты. Взяв за основу любой из модулей (руки, ноги, туловище и т.д.), нужно создать на его основе новую подсистему среды Simulink. Наиболее сложный момент создания нового сегмента системы кровообращения - определение параметров эластичности, входного и выходного сопротивления. Простейшая реализация предполагает, что эти параметры остаются неизменными во время кардиоцикла, однако на самом деле имеет место сложная нелинейная зависимость между давлением в сосуде и его эластическими свойствами, а также входным и выходным гидравлическим сопротивлением. Никаких ограничений Simulink не накладывает - любой из параметров можно сделать функцией давления, потока, температуры или химического вещества, переносимого кровью. Например, добавив контур переноса адреналина, можно сделать гидравлическое сопротивление сосудов и силу сердечного сокращения зависимым от содержания адреналина в крови. Однако чрезмерное усложнение модели не приводит к качественному изменению точности моделирования. Дело в том, что межиндивидуальная вариабельность параметров кровообращения настолько высока, что усредненные значения коэффициентов модели для конкретного человека приводят к высокой погрешности вычисления характеристик гемодинамики. В настоящее время предпринимаются попытки разработать методы вычисления требуемых коэффициентов неинвазивным способом для любого человека, фактически речь идет о создании персональной модели гемодинамики. Потенциал данного подхода с точки зрения диагностики состояния сердечно - сосудистой системы сложно переоценить - в перспективе можно будет создавать персонально ориентированные методы лечения, которые наилучшим образом воплощают основной принцип лечения: «лечит нужно человека, а не болезнь».

Недостатки рассмотренной нами модели состоят в том, что совершенно не учитываются регулярторные влияния на систему кровообращения со стороны вегетативной, или автономной, нервной систе-

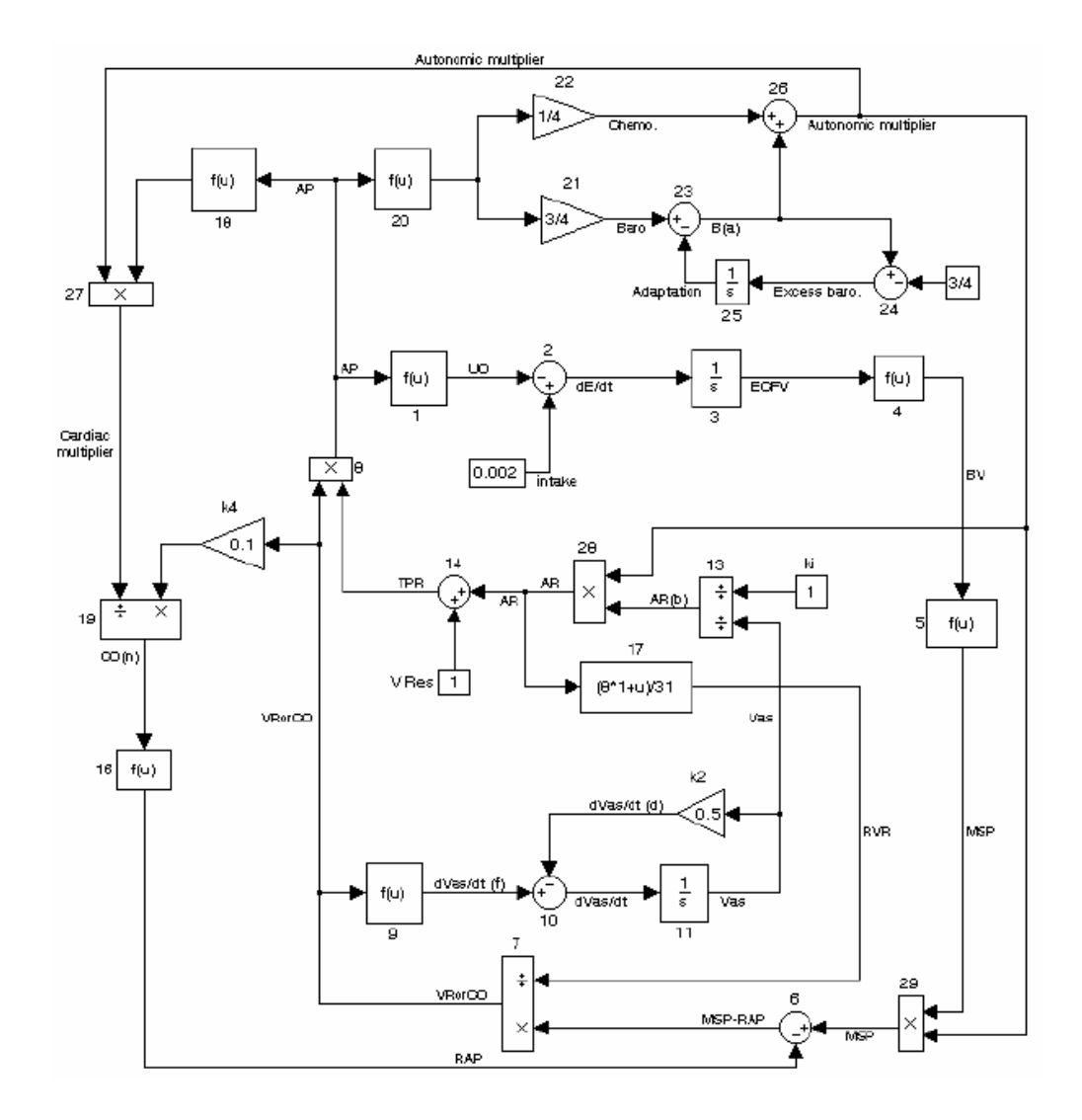

Рис. 4.21: Схема регуляции сердечного выброса барорецепторами

мы. Один из самых простых механизмоврегуляции артериального давления - барорецепторный рефлекс. Коротко говоря, рецепторы давления, расположенные в сонной артерии, реагируют на величину артериального давления в артерии и по механизму обратной связи через вегетативную нервную систему влияют на частоту сердечных сокращений и сердечный выброс, тем самым регулируя величину артериального давления. Схема (рис. 4.21), реализованная в среде Simulink, предложена Мартином Хвалаком (ссылка). В качестве самостоятельной работы предлагается реализовать эту модель в среде

Simulink и провести численные эксперименты, повторив результаты автора. Все необходимые информационные материалы и копия статьи, в которой эта модель опубликована, находятся в Приложении на лазерном диске.

Более сложные модели учитывают как процессы циркуляции крови, так и влияние на параметры гемодинамики различных факторов. Одна из таких моделей доступна в система обмена файлами фирмы MathWorks по адресу https://www.mathworks.com/matlabcentral/ fileexchange/818-hsp. Исходные коды и модель Simulink находятся в Приложении на лазерном диске. Аббревиатура названия модели HSP расшифровывается как «Heart-Systemic-Pulmonary» (Сердце - Системный кровоток-Легкие). Как и рассмотренная ранее модель, HSP реализована в иерархической форме. На макроуровне модель включает в себя (рис. 4.22) следующие анатомические образования:

- Левые отделы сердца (предсердие и желудочек);
- Правые отделы сердца (предсердие и желудочек);
- Контур легочного кровообращения (малый круг кровообращения);
- Контур системного кровообращения (большой круг крообращения).

Мышечная активность камер сердца моделируется изменением эластических свойств стенки миокарда, сосудистые сегменты представлены параметрами сопротивления и эластичности. HSP и рассмотренная выше модель Дж.Маклеода наиболее существенно отличаются алгоритмом работы блока управления и анализа (Analysis and Control System),(рис. 4.23). В этот модуль входят левый и правый желудочки, а также каротидный синус (Carotid Sinus) с нелинейной передаточной характеристикой.

Функционирование модели рассмотрим, начиная с левого желудочка. Сигнал изменения эластичности левого желудочка не зада-

ется жестко, как в предыдущем случае, а формируется в блоке Left Ventricular на основе уровней активности симпатического и парасимпатического отдела автономной нервной системы  $fes$  и  $fev$ , а также объема крови в желудочке, накопленного в предыдущую диастолу. Уровни активности, в свою очередь, определяются степенью стимуляции рецепторов каротидного синуса уровенем системного артериального давления. Таким образом формируется система с отрицательной обратной связью - чем выше давление, тем меньше сила сокращения миокарда и ниже частота сердечных сокращений.

Подробное изучение этой модели требует большого количества времени и в рамках учебного пособия рассмотреть все ее особенности невозможно. Коротко остановимся лишь на важнейших характеристиках HSP. Во - первых, математическая модель кровообращения в кардиореспираторной системе учитывает большинство известных на сегодняшний день физиологических механизмов регуляции параметров кровотока. Это, с одной стороны, придает ей способность более точно моделировать функции гемодинамики, с другой стороны делает модель практически непригодной для «ручного» анализа. Даже простая идентификации требуемых параметров может потребовать колоссальных затрат на экспериментальную работу. Во - вторых, модель HSP содержит контур вегетативного управления гемодинамикой, но его функциональные характеристики зависят только от величины артериального давления без учета влияния дыхания и уровня активности дыхательного и сосудодвигательного центров. Теоретически, эти влияния можно ввести в модель, однако в этом случае ее сложность возрастет непомерно и она перестанет быть «необходимой и достаточной» для получения более или менее достоверных результатов. Здесь в очередной раз мы вынуждены прибегать к компромиссному решению и выбирать между физиологической реалистичностью и разумной сложностью модели. Практический опыт системного проектирования, неоднократно подтвержденный печальной статистикой, свидетельствует о том, что су-

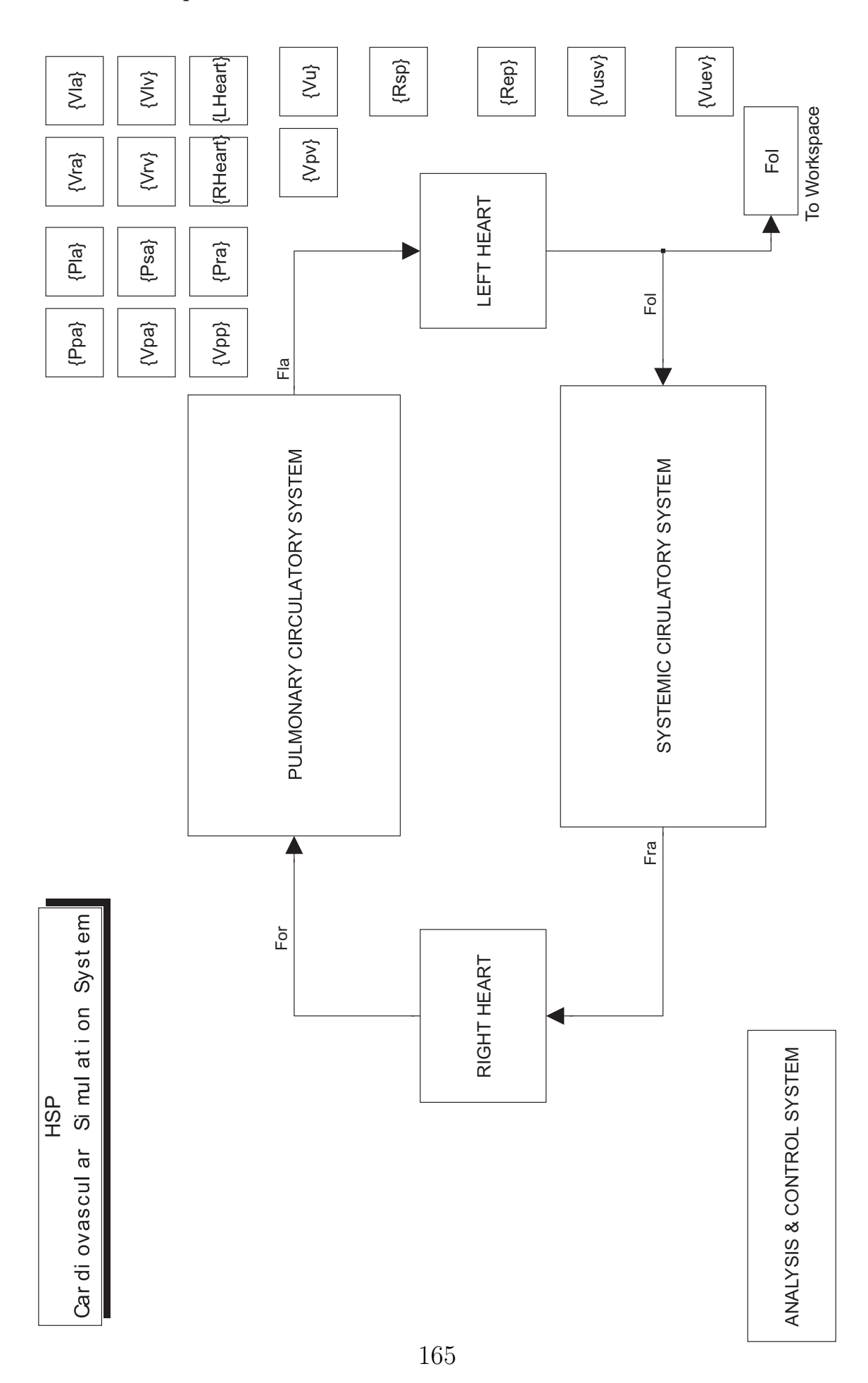

Глава 4. Управление в живых системах

Рис. 4.22: Макроуровень системы регуляции кровообращения

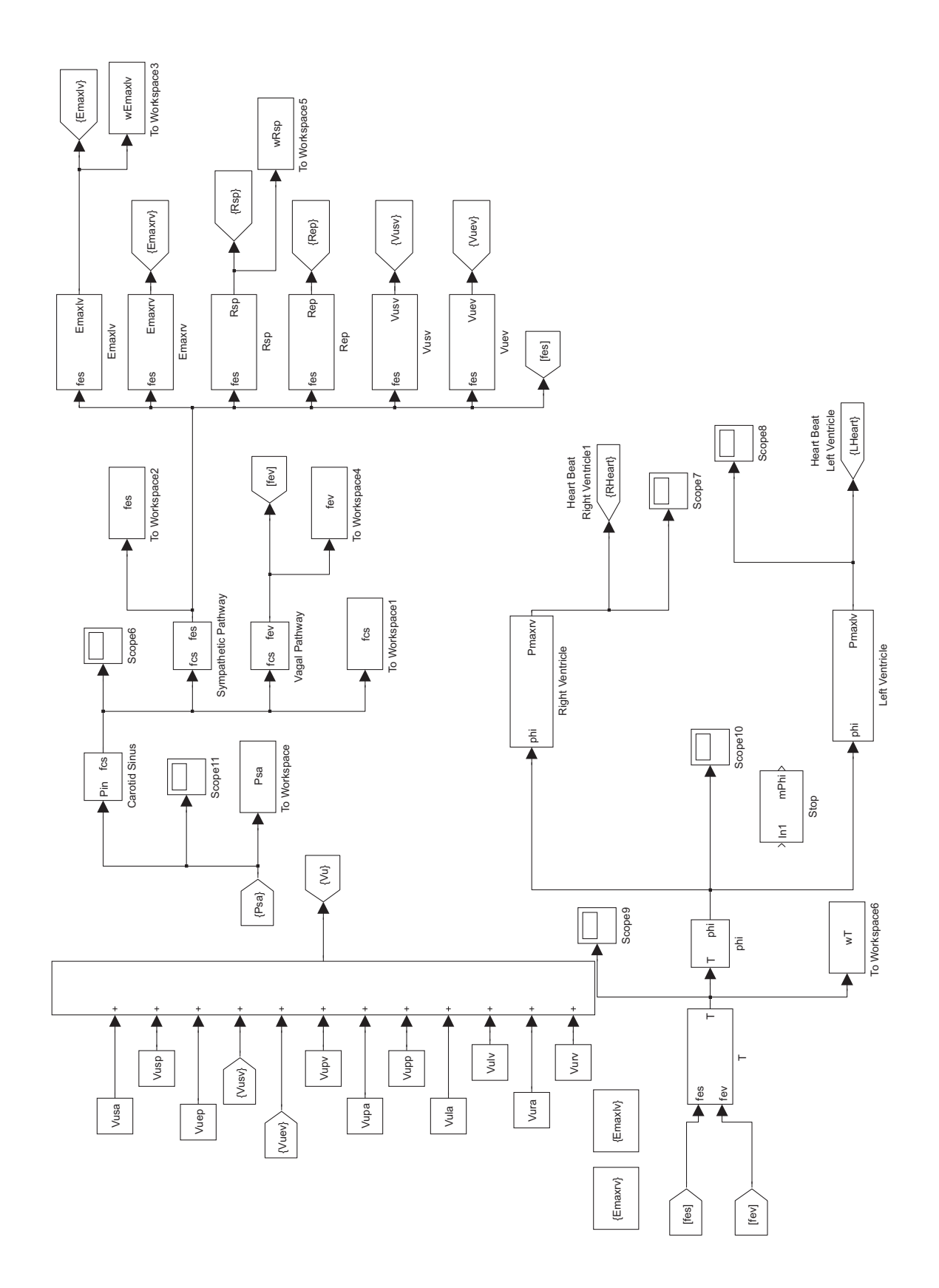

Рис. 4.23: Система анализа и управления модели HSP

ществует предельная сложность системы (в данном случае математической модели), превышение которой приводит к потере контроля над ее функционированием. Примеры, приведенные в этом разделе, как нельзя лучше иллюстрируют это утверждение.

Как ни парадоксально, но при моделировании сердечно - сосудистой системы (ССС) одинаково «хороши» (или «плохи») как простейшие компартментные модели, так и сложнейшие системы управления с многоконтурными обратными связями. Все зависит от целей моделирования и ожидаемых результатов. В настоящее время основной точкой приложения математических моделей ССС являются системы искусственного кровообращения с пульсирующим потоком и в большинстве из известных аппаратов используются самые простые трех - четырехэлементные структуры без адаптации и без обратной связи. Вполне вероятно, что применение более сложных алгоритмов работы аппаратов искусственного кровообращения дело ближайшего будущего.

#### Адаптивное биоуправление 4.3

Другой интересный пример управления в живых систем - адаптивное биоуправление с обратной связью. В основе метода лежит способность человека к сознательному влиянию на функциональные системы организма, в обычных условиях не поддающихся произвольному контролю. С помощью технических средств осуществляется регистрация регулируемых параметров (частоты сердечных сокращений, миограммы, электроэнцефалограммы, температуры участка кожи и других), которые преобразуются в легко воспринимаемые сигналы (чаще всего визуальные или аудиальные). В результате формируется биотехническая система с биологической обратной связью, позволяющая человеку эффективно изменять в заданных пределах регулируемый параметр под объективным контролем. За время практического применения БОС - систем были получены

результаты, подтверждающие высокую эффективность включения коррекционных сеансов биоуправления в лечебные и профилактические мероприятия в различных областях медицины - неврологии, ортопедии, психиатрии, наркологии, педиатрии. Основной лечебный эффект, по общему мнению, связан с научением оптимальному использованию функциональных резервов организма. Первые представления об обратной связи (ОС) как базисном механизме многих физиологических процессов зародились в конце 19 века. Работы Ухтомского А.А., Бернштейна Н.А., Анохина П.К. об афферентной регуляции, опубликованные в 20 - 30 годах двадцатого века, убедительно продемонстрировали наличие и неизбежность существования ОС («сенсорная коррекция», «обратная афферентация») в любом проявлении жизнедеятельности сложного биообъекта.

Понятие обратной связи стало общепризнанным после выхода в свет в 1948 году известной книги Норберта Винера "Кибернетика". В самом общем смысле ОС - это информация, которая в работающей системе связывает выход со входом, обеспечивая тем самым контроль и необходимую коррекцию входного сигнала. Значительные успехи кибернетики в конце 50 и начале 60 годов XX века обратили внимание исследователей на возможность применения принципа ОС для обучения человека управлению своим состоянием и некоторыми своими функциями, не поддающимися в обычных условиях сознательному контролю (артериальное давление, температура тела, частота сердечных сокращений и др.). Идея такого обучения была сформулирована Запорожцем А.В., который на основании убедительных данных показал, что прежде чем стать управляемой, функция должна стать ощущаемой (безразлично - по своим прямым или косвенным признакам).

Суть метода биологической обратной связи (БОС) заключается в предъявлении испытуемому с помощью технических средств дополнительной информации о текущем состоянии той или иной его функции, сведений о динамике объективных параметров состояния

регуляторных и гомеостатических систем организма, информации, которая ему (также как и экспериментатору) недоступна без привлечения специальной электронной компьютерной техники, обеспечивающей регистрацию, обработку биоэлектрических сигналов в реальном масштабе времени и представлении результатов человеку в удобной для восприятия форме с целью обучения управлению этой функцией. Модальность - аудиальный, визуальный или тактильный - сигнала обратной связи выбирается в соответствии с целями БОС-тренинга. С инженерной точки зрения можно считать, что метод основывается на кибернетических представлениях о механизмах управления систем и процессах саморегуляции физиологических функций и представляет собой одну из форм биотехнического управления. С медико - биологической точки зрения адаптивное биоуправление можно рассматривать как особую форму обучения отдельных физиологических систем организма. Под обучением системы подразумеваются значимые ее изменения, происходящие в соответствии с программой обучения. Одновременно, как правило, отмечаются изменения координационных отношений внутри регулируемой системы и ее структуры - вариативности, основного спектра частот, изменение периодичности и т.д. Общность взглядов инженерного и медико - биологического подхода заключается в том, что в результате адаптивной саморегуляции живая система переходит на иной уровень функционирования (количественный или качественный) и приспосабливается к новым условиям внешней и внутренней среды.

С точки зрения кибернетики. основу представлений о саморегуляции составляют механизмы функционирования отрицательных обратных связей, стабилизирующих поведение параметров выхода систем и корректирующих характеристики входа, то есть параметры входа системы модифицируются обратной связью от выхода. Саморегулирующаяся система в соответствии с этими представлениями действует автоматически - возникновение отрицательной обрат-

ной связи само по себе подразумевает возникновение механизмов саморегуляции. Саморегулирующие эффекты БОС, стабилизирующие психофизиологическую саморегуляцию, зависят не только от параметров и природы обратной связи (модальность, интенсивность, продолжительность стимула и т.д.), но также и от текущего состояния организма. Сама модификация поведенческих реакций и их закрепление происходит, вероятнее всего, за счет уже имеющихся внутренних цепей обратной связи. Величина и характер изменчивости поведения - результат синтеза новых внешних (искусственных) и внутренних обратных связей. J.Brener предложил теорию развития произвольного контроля при БОС, делая акцент на обучении висцеральному контролю (рис. 4.24. Основная идея - БОС как особая форма обучения новому искусству (мастерству), которое раньше не было записано в памяти испытуемого. В такой модели процесс обучения рассматривается как совпадающий по времени (контингентный) с развитием способности испытуемого дискриминировать афферентацию, относящуюся к состоянию ответной реакции, и подразумевает формирование "образа ответа" на основе этой афферентации. Таким образом, для достижения самоконтроля над висцеральными функциями испытуемый должен научиться выделять и идентифицировать интерцептивную афферентацию, относящуюся к реакции системы-мишени. При этом стимул ОС, используемый в БОС-тренинге, рассматривается только как инструмент идентификации соответствующей афферентации. Совокупность интероцептивных ощущений, которую испытуемый начинает идентифицировать с появлением ответа на стимул, и называется, по терминологии Д.Бренера, "образом ответа". Как только испытуемый "сформулирует" соответствующий образ, активация его посредством определенной инструкции автоматически ведет к генерированию этого ответа (даже при исключении внешней обратной связи). Другой подход был предложен K.Gaarder (1972), который представил БОС-тренинг как обмен информационными потоками между окру-

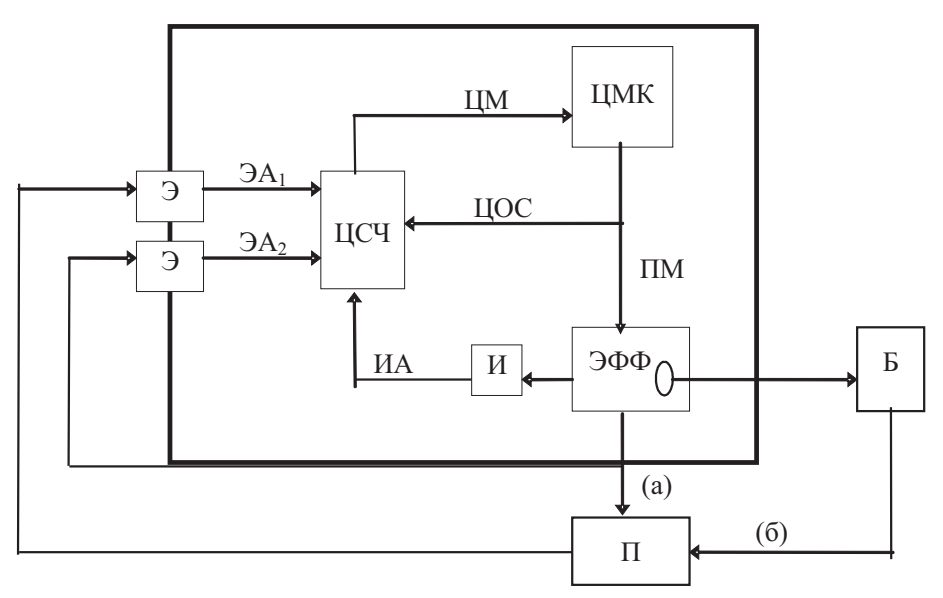

ЦМК - центральный моторный контроль,

ЦОС - центральные пути обратной связи,

ПМ-периферические моторные пути,

эфф-эффектор,

И - интерорецептор,

ИА-интерорецептивные афферентные пути,

П-преобразователь, активирующийся:

а - при воздействии энергии окружающей среды,

б-при воздействии энергии, выработанной внутренним фактором,

Б-биологическая активность (ЭКГ, ЭЭГ, ЭМГ и др.),

Э-экстерорецептор,

ЭА, - прямо активизирующиеся экстерорецепторные пути,

ЭА, - косвенно (опосредованно) активизирующиеся афферентные пути,

ЦСИ - центральная сенсорная интеграция.

ЦМ - центральные моторные пути.

Рис. 4.24: Модель произвольного контроля по Д. Бренеру

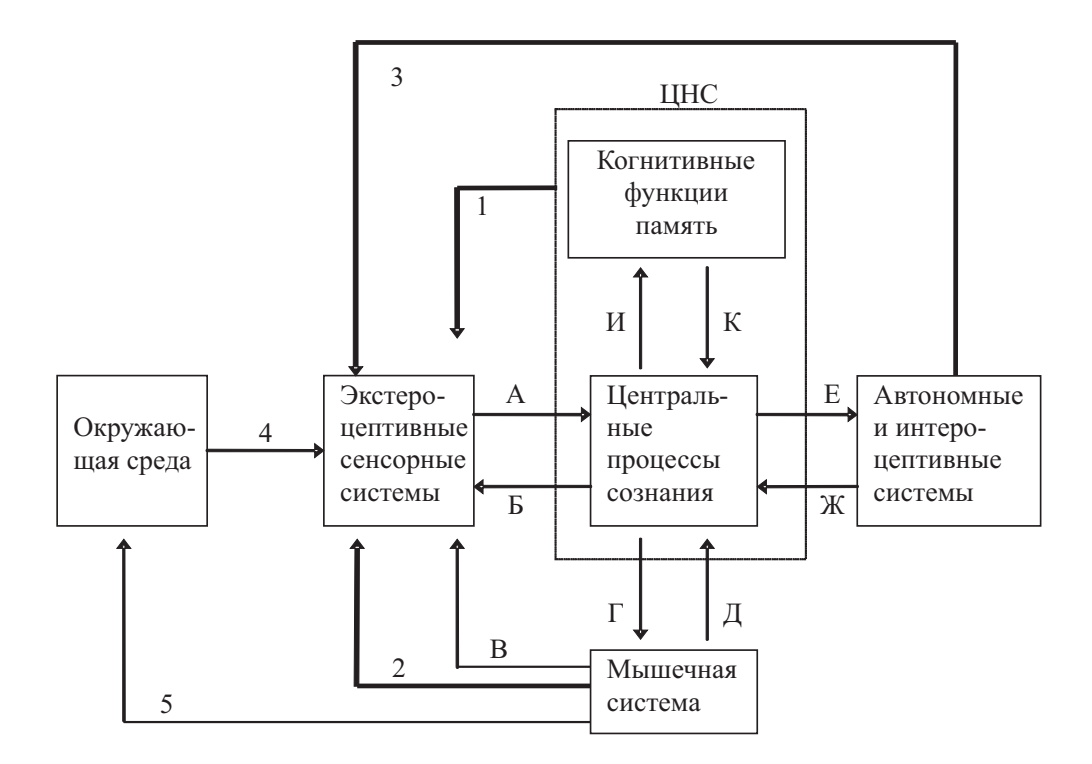

Тонкими стрелками отмечены:

А - канал сенсорного входа

Б, В - контроль сенсорного входа внутренней обратной связью

Г - контроль мышечной системы

Д-проприоцептивная обратная связь

Е - контроль автономной системы

Ж-интероцептивная и автономная обратная связь

И, К - информационные процессы в ЦНС

4 - влияние окружающей среды на организм

5 - воздействие организма на окружающую среду

Толстые стрелки (1, 2, 3) показывают примеры искусственных (внешних) цепей обратной связи. В каждом случае подразумевается, что канал искусственной обратной связи состоит из преобразователя физиологических сигналов, усилителя, анализатора биоэлектрической активности и средств реализации

Рис. 4.25: Модель управления с БОС в рамках гомеостатической адаптивной системы контроля

жающей средой и организмом, между системами организма. Внешняя информация, поступая через экстероцептивные сенсорные системы, активизирует когнитивные функции, центральные процессы сознания и память. Обработка информации в ЦНС приводит к формированию новых потоков, направленных к системам - мишеням (рис. 4.25).

Важнейшая особенность систем с биологической обратной связью заключается в том, что управление физиологическими функциями осуществляется исключительно на основе перераспределения информационных потоков, как внешних (сигнал обратной связи), так и внутренних (сигналы от рецепторов о состоянии органов и систем). Возможность произвольного управления многими функциями организма - чрезвычайно привлекательный инструмент для практикующих врачей и системы биоуправления развиваются очень интенсивно. Наибольший эффект лечебных воздействий достигается в области коррекции нарушений нервно - мышечной передачи, паразов и параличей различной этиологии. В качестве примера рассмотрим упрощенную биотехническую систему саморегуляции мышечного напряжения (рис. 4.26). Эта схема предложена Боксером  $O.H.$  в 1994 г.

Было показано, что в режиме БОС, когда предощущение (субсенсорное ощущение) суммируется с сигналом обратной связи, возникает феномен "прироста интенсивности ошущения". При замыкании биологической обратной связи формируется функциональная биотехническая система, в которой прибор обратной связи выполняет роль усилителя - тренажера акцептора результата действия. Совершенно очевидно, что управление выбранным параметром осуществляется за счет взаимодействия различных уровней регуляторных систем. В связи с этим интересным является вопрос о морфофункциональной организации таких систем, о выделении вклада каждого уровня в процесс биоуправления. Достаточно просто разрешается этот вопрос в случае БОС-тренинга по параметрам активности ске-

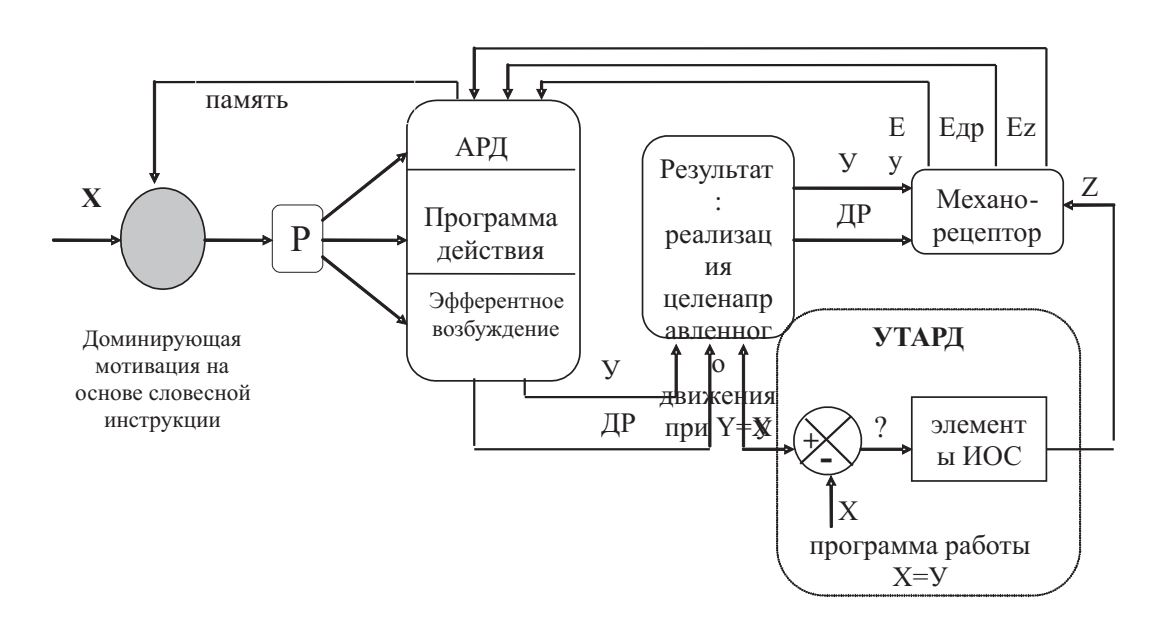

Х - заданная интенсивность мышечного напряжения кисти У - реализованная интенсивность мышечного напряжения кисти Р-принятие решения АРД - акцептор результата действия ДР - движение рукой Едр - ощущение движения рукой Еу - ощущение мышечного напряжения кисти ЦНД - целенаправленное движение УТАРД - усилитель-тренажер акцептора результата действия ИОС - искусственная обратная связь - отклонение от заданного мышечного напряжения кисти

Рис. 4.26: Упрощенная схема функционирования биотехнической системы саморегуляции мышечного напряжения

летной мускулатуры, поскольку здесь речь идет не о формировании принципиально новой функциональной системы, а о совершенствовании (коррекция осанки, уменьшение напряжения лобных мышц) или восстановлении возможностей уже имеющейся (реабилитация после травм, парезов). К этой же группе можно отнести и респираторный БОС-тренинг (обучение "правильному дыханию" при бронхиальной астме, дыхательные релаксационные методики). Во всех перечисленных случаях биологическая обратная связь выступает в качестве «усилителя акцептора результата действия» для функции, изначально поддающейся сознательной регуляции - такой, как ритм и глубина дыхания, напряжение скелетной мускулатуры.

Более сложным представляется анализ механизмов управления непроизвольными функциями - артериальным давлением, сердечным ритмом, кожно-гальванической реакцией и т.д. Одним из возможных подходов является математическое моделирование систем регуляции исследуемой функции. Построение и анализ моделей позволяет решить ряд задач: выделить те параметры, которые могут изменяться под воздействием БОС-тренинга, спрогнозировать динамику изменения этих параметров, найти оптимальные пути коррекции. Данный подход был реализован, в частности, для системы регуляции артериального давления (Веревкин Е.Г., Недорезов Л.В., 1993; Недорезов Л.В., Недорезова Б.Н., 1998). Были построены многомерные математические модели, описывающие быстрые механизмы регуляции артериального давления: барорецепторный, хеморецепторный, механизм «релаксации напряжений», реакции ренинангиотензиновой системы. Влияние внешней обратной связи в этих моделях не учитывалось. Аналитическое и численное решение уравнений позволило выявить несколько динамических режимов функционирования системы регуляции АД, условия возникновения бифуркаций (смены динамических режимов). Анализ математических моделей применительно к системе с биологической обратной связью показал, что в зависимости от соотношения параметров модели

## Глава 4. Управление в живых системах

«внешнее возмущение» (в данном случае - сеанс БОС) может привести как к стабилизации системы на уровне нормотонии, так и к дестабилизации системы, что является нежелательным. Применение таких моделей на практике для мониторинга состояния пациента в режиме БОС требует дополнительной разработки алгоритмов идентификации параметров моделей, поскольку некоторые параметры не имеют однозначного объяснения их биологического смысла, а описание работы механизмов лишено необходимой детализации. На практике такие системы не применяются, в основном, из - за сложности идентификации индивидуальных параметров пациентов и большого объема вычислений. Кроме того, полученные параметры, как правило, лишены ясного физиологического смысла и с трудом воспринимаются медицинским персоналом.

С инженерной точки зрения представляет интерес рассмотрение не отдельных реакций функциональных систем организма и последующая их интеграция, а создание комплексной модели, в которой фигурируют некоторые абстрактные параметры, отражающие индивидуальные реакции организма в процессе управления с обратной связью. Между отдельными функциональными системами существуют сложные нелинейные взаимодействия, в конечном итоге приводящие к компенсации внешнего воздействия в виде сигнала обратной связи. Для формального описания процесса биоуправления требуется, по меньшей мере, идентифицировать функциональные системы, участвующие в регуляции, что не всегда возможно даже в простейших биотехнических системах с БОС. Например, если в качестве сигнала обратной связи используется визуальное отображение регулируемого параметра, то зрительный анализатор является обязательным компонентом контура регуляции, но вопрос о том, как именно формируется программа целенаправленного воздействия на регулируемую систему и какие подсистемы осуществляют ее реализацию, остается открытым. Считается, что в процессе БОС - тренинга за счет функциональной самоорганизации появля-

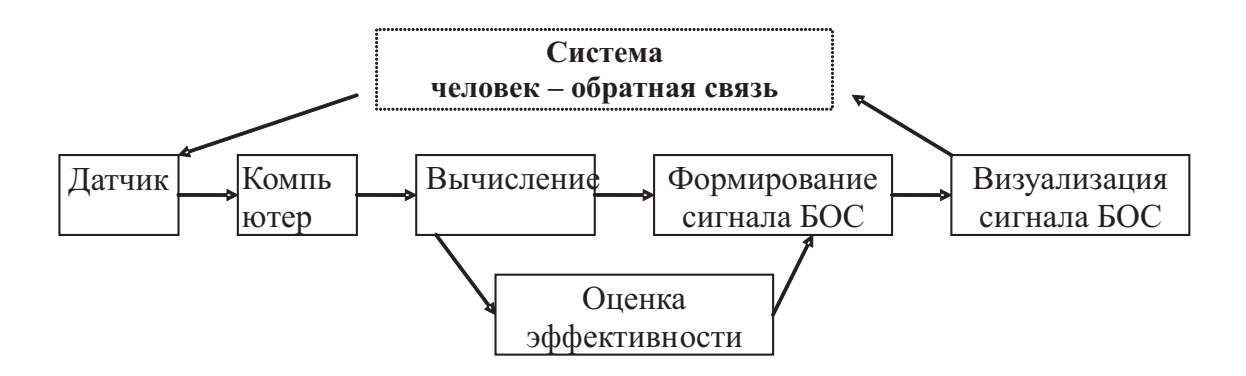

Рис. 4.27: Структура биотехнической системы с биологической обратной связью

ются новые контуры регуляции на основе уже существующих, однако появление дополнительных условно - рефлекторных связей есть условие необходимое, но недостаточное. Положительный лечебный эффект достигается лишь при условии непрерывной оценки качества биоуправления. В клинической практике важен только один критерий качества БОС - тренинга - терапевтический эффект, который является конечным результатом саморегуляции, обобщенным показателем, который не учитывает всех тонкостей взаимоотношения функциональных систем и потому не позволяет целенаправленно модифицировать управление с биологической обратной связью для достижения максимального лечебного эффекта. Таким образом, успешность реализации систем с адаптивной биологической обратной связью определяется комплексом факторов:

- Выбором регулируемого параметра;
- Алгоритмом формирования и способом подачи сигнала обратной связи:
- Способом оценки эффективности замыкания контура биологической обратной связи.

Обоснованный выбор требуемых характеристик, по нашему мне-

# Глава 4. Управление в живых системах

нию, возможен на основе функционального моделирования биотехнической системы с биологической обратной связью. Наиболее общий вид такой системы представлен на (рис. 4.27). Она состоит из датчика, модуля вычисления параметров, модуля формирования сигнала обратной связи и модуля оценки эффективности биоуправления. Управляющим звеном в данной системе является человек, которому предъявляется сигнал обратной связи в виде некоторого образа на экране дисплея. При изменении функционального состояния организма изменяются определенные физиологические параметры. Измеренные значения выбранных для тренировки параметров немедленно предъявляются испытуемому. Кроме того, одновременно визуализируется и так называемый задающий сигнал то значение, к которому нужно стремиться. Таким образом замыкается контур биологической обратной связи. Технические детали, связанные с регистрацией физиологических параметров в настоящее время хорошо отработаны и здесь не рассматриваются. Наибольший интерес представляют два модуля системы с БОС - формирования сигнала обратной связи и оценки эффективности. Очевидно, что сигнал обратной связи должен формироваться так, чтобы обеспечить максимальную эффективность биоуправления. Критерии эффективности сеанса БОС - тренинга могут быть получены путем моделирования функциональной системы, осуществляющей адаптацию организма человека в биотехнической системе с БОС.

На основе этой модели можно создать математическую модель БОС, заменив блок «Система человек - обратная связь» одной из нейросетевых моделей, рассмотренных нами ранее. Алгоритм работы такой системы будет определяться, в основом, «навыками» нейронной сети.

178

#### 4.4 Управляемый гемодиализ

Еще одним ярким примером использования принципов управления в живых системах является управляемый экстракорпоральный гемодиализ с помощью аппарата «искуственная почка». Показанием для выполнения этой процедуры является хроническое нарушение деятельности почек, в результате чего в организме накапливаются токсичные продукты обмена веществ. Для их выведения в контур кровообращения включается искусственный фильтр, который получает на входе кровь или плазму крови, пропускает ее через специализированный мембранный фильтр и отдает обратно в кровеносное русло. Несмотря на большой опыт применения гемодиализа и высокое качество современного оборудования, довольно часто встречаются осложнения со стороны различных структур организма, в том числе и со стороны сердечно - сосудистой системы. Одно из наиболее распространенных - симпоматическая гипотензия. Во время процедуры гемодиализа происходит серия гемодинамических реакций:

- 1. Снижение объема циркулирующей крови;
- 2. Изменение реологических свойств крови за счет перераспределения объема жидкости во вне- и внутриклеточном пространстве;
- 3. Увеличение периферического сосудистого сопротивления с одновременным увеличением частоты сердечных сокращений в ответ на снижение объема циркулирующей крови.

В результате гемодинамических изменений во время гемодиализа человек испытывает состояние стресса, к которому может адаптироваться и перенести процедуру без серьезных осложнений. Но в некоторых случаях сила воздействия стрессирующих факторов оказывается слишком большой и развивается артериальная гипотензия, приводящая к резкому нарушению гемодинамики и развитию
### Глава 4. Управление в живых системах

состояния коллапса. Факторами, которые могут вызывать такую реакцию, являются слишком большая скорость выведения воды из организма (высокая скорость ультрафильтрации), неправильная концентрация натрия в диализирующем растворе и неадекватные режимы проведения диализа. Проблема заключается в том, что выбрать оптимальные для данного человека параметры крайне сложно. Существуют врачебные методики определения необходимых значений до начала процедуры, но гарантировать, что они будут оптимальными для данного пациента «здесь и сейчас», невозможно. По разным данным, от 30 до 50 % процедур экстракорпорального гемодиализа сопровождаются различными осложнениями. Путь решения этой проблемы состоит в непрерывном слежении за параметрами гемодинамики и управлении биотехнической системой «человек - искусственная почка» таким образом, чтобы выраженность стрессовых реакций была минимальной.

Наибольшую опасность с точки зрения возникновения осложнений представляет резкое снижение объема циркулирующей крови (гиповолемический синдром). Не меньшее значение имеет электролитный баланс и соотношение между внутри - и внеклеточной жидкостью. Все эти параметры необходимо контролировать в режиме реального времени и при необходимости менять настройки аппарата гемолиализа.

Для точного управления параметрами гемодиализа необходима математическая модель, которая связывает доступные для измерения параметры организма с режимами аппаратуры. Диализ - это разделение растворенной смеси нескольких веществ с помощью полупроницаемой мембраны. Мембрана может пропускать вещества определенной молекулярной массы. Растворенные вещества диффундируют через диализную полупроницаемую мембрану, под действием разницы концентраций вещества в плазме крови и диализном растворе. Если концентрация какого-либо вещества в крови больше, чем в растворе, вещество диффундирует в диализат (например,

токсичные продукты метаболизма: мочевина и креатинин). Если же концентрация вещества в растворе больше, чем в плазме крови, вещество попадает в плазме (ацетат, который находится в растоворе для предотвращения появления кислой реакции крови). Основной принцип гемодиализа состоит в том, что любое вещество диффундирует через мембрану в сторону меньшей концентрации. Наиболее существенная характеристика процесса диализа - клиренс, количество вещества, которое переходит через мембрану в единицу времени (4.7)

$$
C = \frac{[In] - [Out]}{[In]}Q_{in}
$$
\n
$$
(4.7)
$$

- клиренс,  $[In]$  - концентрация вещества на входе диализатора,  $[Out]$  - концентрация на выходе,  $Q_{in}$  - входной поток крови. В простейшем случае модель управления выглядит следующим образом (рис. 4.28). С помощью катетера кровь из артериального сосуда подается в перистальтический насос крови. Скорость потока крови (200 - 300 мл/мин) определяется значением, которое установлено врачом. Скорость потока диализата (500 - 600 мл/мин) также определяется врачом и поддерживается на постоянном уровне. Состав диализного раствора и скорость потока остается практически неизменной на протяжении всей процедуры. Точность поддержания скорости потоков определяется конструкцией насосов, эластичностью магистралей, степенью износа перистальтической трубки и обычно составляет  $\pm 10\%$ . Кроме того, изменение реологических свойств крови оказывает существенное влияние на величину потока и в результате реальная точность становится еще меньше.

В простейшей конструкции параметры диализа определяются врачом до начала процедуры и минимально корректируются в процессе. Состав диализного раствора остается постоянным. Данная схема имеет целый ряд существенных недостатков, которые приводят к развитию описанных выше осложнений. Более совершенны аппараты для экстракорпорального гемодиализа, содержащие сервосисте-

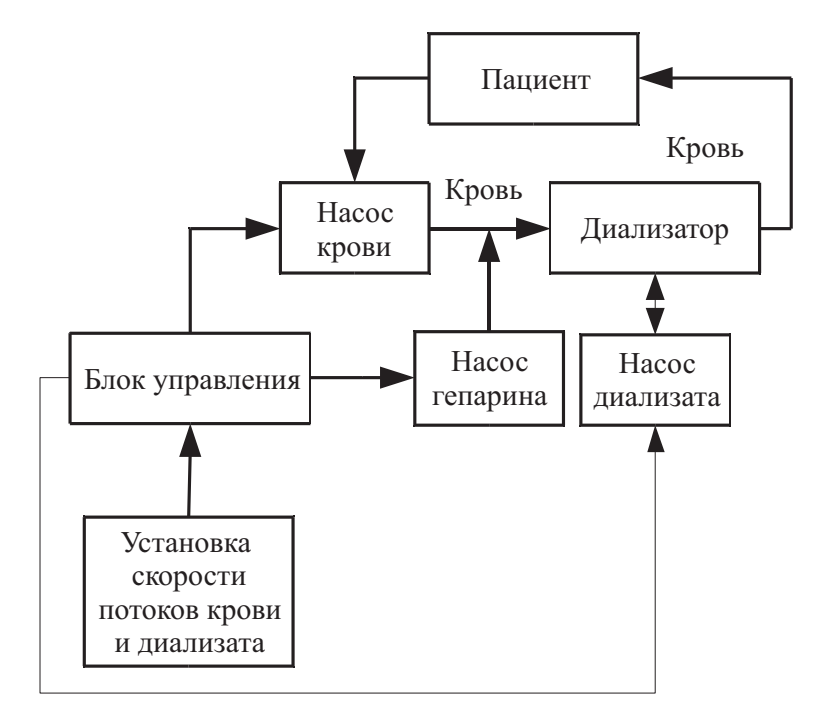

Рис. 4.28: Структурная схема простого аппарата для гемодиализа

мы поддержания скорости потоков (рис. 4.29.

Датчики потока в контурах подачи крови и диализирующего раствора непрерывно отслеживают реальные скорости потока и передают сигнал в блок управления. В соответствии с заданным алгоритмом регулирования, блок формирует сигналы для насосов крови, гепарина и диализирующего раствора. Целевая функция контура регулирования - поддержание потоков на уровне заданных врачом величин. Обычно датчики потока объединены с датчиками давления в соответствующем контуре, в результате система имеет полную информацию о количественных характеристиках потока крови и диализирующего раствора. Такой контур обеспечивает существенно более высокий уровень безопасности для пациента и предоставляет врачу больше возможностей для контроля процесса диализа.

Помимо скорости потока жидкостей, очень важное значение имеет гидростатическое давление на мембрану диализатора, трансмембранное давление (transmembrane pressure, TMP). Это давление создается разностью давлений крови и диализатора. Чем выше гид-

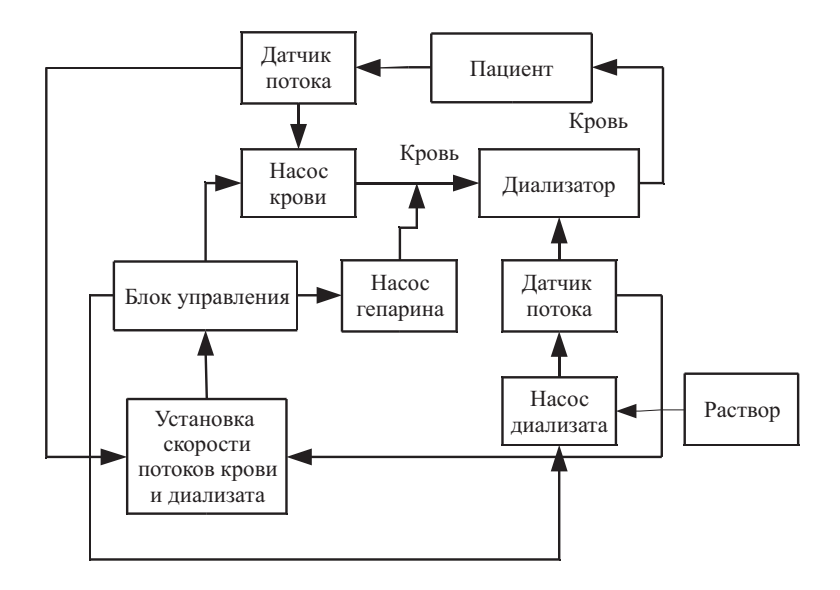

Рис. 4.29: Структурная схема аппарата для гемодиализа с датчикам потока.

ростатическое давление, тем с большей скоростью избыточная жидкость из крови пациента переходит в диализный раствор. Процесс перехода жилкости из плазмы в диализат называется ультрафильтрацией. Скорость ультрафильтрации определяется трансмембранным давлением и содержанием натрия в диализирующем растворе. При увеличении скорости ультрафильтрации, возрастает и суммарный клиренс системы  $(4.8)$ .

$$
C = \frac{[In] - [Out]}{[In]} Q_{in} + \frac{Q_{uf}[Out]}{[In]}
$$
\n(4.8)

Симптоматическая гипотония и гиповолемический синдром являются следствием слишком высокой скорости ультрафильтрации. Проблема выбора правильного выбора этого параметра очень сложна, поскольку существует большое количество технических и физиологических факторов, влияющих на трансмембранное давление и, как следствие, на скорость удаления жидкости из организма. Тонкая подстройка параметров аппаратуры под актуальное состояние пациента невозможна без измерения фактических значений скоростей потоков и концентрации электролитов. На (рис. 4.30) приведена структурная схема «искуственной почки», по которой постро-

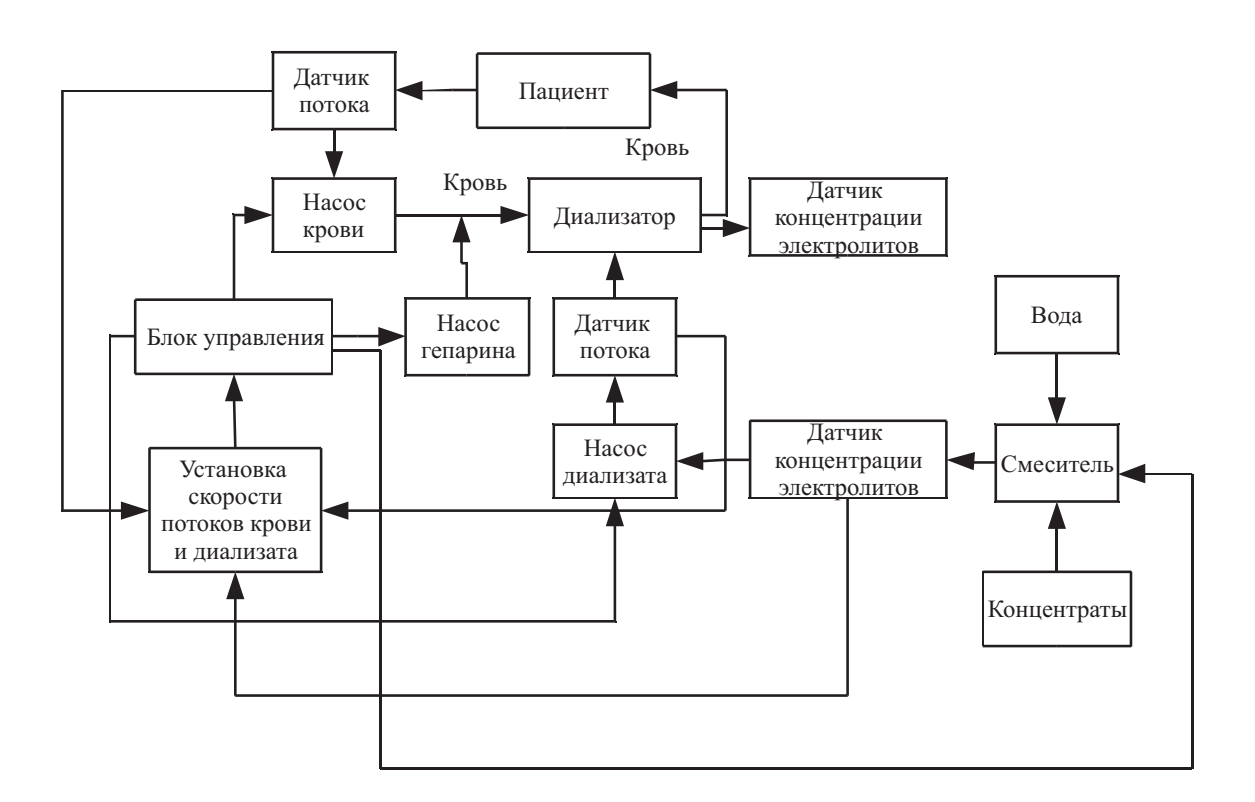

Рис. 4.30: Структурная схема аппарата для гемодиализа с компьютеризированной сервосистемой

ено большинство современных аппаратов для экстракорпорального гемодиализа. Врач устанавливает требуемые величины клиренса и скорости ультрафильтрации, а система управления за счет регулировки концентрации компонентов диализирующего раствора, изменения трансмембранного давления и скорости потоков поддерживает фактические значения параметров как можно ближе к заданным. Скорость ультрафильтрации определяется путем сравнения концентрации ионов на входе и выходе диализирующего контура. Поскольку вода из организма пациента увеличивает объем диализирующего раствора при сохранении общего количества растворенных веществ, то концентрация ионов на выходе меньше, чем на входе. Кроме того, можно определять изменения объема диализирующего раствора на входе и выходе. Современные высокоточные датчики поток - объем позволяют это делать при минимальном влиянии на гидравлические параметры системы. Алгоритмы работы сервосистемы являются собственностью фирм - разработчиков и крайне редко публикуются. Можно лишь с уверенностью утверждать, что в основе алгоритмов лежат эмпирические модели гемодиализа, построенные путем обобщения опыта проведения многочисленных процедур и так называемые «профили изменения скорости ультрафильтрации». Каждая фирма - производитель гемодиализного оборудования имеет собственную патентованную методику профилирования скорости ультрафильтрации. Однако с точки зрения практикующих врачей вид профиля не имеет принципиального значения, лишь бы он был адекватен для данного конкретного пациента, а заданные численные значения параметров клиренса и ультрафильтрации реально выдерживались в диализаторе.

Современные аппараты для экстракорпорального гемодиализа в качестве блока управления содержат высокопроизводительный компьютер под управлением широко распространенных операционных систем. В результате резко повышается удобство управления параметрами процедуры, информативность сообщений, справочники

# Глава 4. Управление в живых системах

содержат большой объем консультативной информации, некоторые модели оснащаются системами поддержки принятия решений. Для «искуственной почки» крайне важен показатель надежности. Обычно его определяют как отношение календарного времени ко времени нерабочего состояния аппарата. В идеале он должен быть равен бесконечности, но это недостижимо. С учетом социальной значимости этого вида медицинских услуг, высокой стоимостью простоя аппарата и жестким временным регламентом, к надежности гемодиализного оборудования предъявляются очень жесткие требования. Для уменьшения времени простоя практически во всех современных аппаратах предусмотрен режим самотестирования, в ходе которого выявляются неисправные или изношенные детали конструкции. Система самодиагностики - это отдельный мощный сервисный модуль, позволяющий оперативно определять и устранять проблемные уз-ЛЫ.

#### 4.5 Контрольные вопросы

- 1. Перечислите водители ритма сердца.
- 2. Какой водитель ритма сердца является основным в норме?
- 3. Какая частота сердечных сокращений обеспечивается сино-атриальным узлом?
- 4. Какая частоты сердечных сокращений обеспечивается атриовентрикулярным узлом?
- 5. Какова частота собственного ритма проводящих волокон серд- $\text{Ha}^?$
- 6. Какому типу систем управления соответствует система регуляции ритма сердца?
- 7. Перечислите основные гидравлические параметры системы кровообращения.
- 8. Для каких целей применяется эквивалентное замещение гидравлических параметров их электрическими аналогами?
- 9. Какие крупные сосудистые участки включены в универсальную модель системы кровообращения человека?
- 10. Какую роль барорецептивный рефлекс играет в системе регуляции кровообращения?
- 11. Какие обязательные компартменты входят в систему адаптивного биоуправления с биологической обратной связью?
- 12. Какие физиологические механизмы объясняют функционирование адаптивных биотехнических систем с биологической обратной связью?

### Заключение

Рассмотренные в этом учебном пособии математические модели биологических объектов и некоторые принципы управления ни в коем случае не являются исчерпывающим изложением технологии живых систем. Из - за ограниченности объема совершенно исключены нелинейные методы анализа информации и управления в живых системах. С одной стороны, это очень специфический и сложный материал, восприятие которого требует понимания функционирования живых систем и умения «читать» их формальные описания. С другой стороны, сложность реальных биообъектов такова, что любое формальное описание несовершенно и достаточно далеко от реальности, так стоит ли все еще больше усложнять? Мы надеемся, что вторая часть учебного пособия, которая будет целиком посвящена нелинейным методам анализа и управления в живых системах, будет востребована аудиторией, а полученные знания найдут практическое применение.

Еще один аспект, на котором хотелось бы заострить внимание, касается инженерного подхода к биологическим объектам. Мы постарались донести мысль, что при должном понимании физиологии и анатомии биологического объекта вполне возможно создать его формальное описание, а также имитационную модель, сколь невероятной не казалась бы эта задача при первом рассмотрении. Появление современных сред имитационного моделирования (в частности, компонента Simulink системы MatLab) позволяет существенным образом изменить ход биологического эксперимента, приблизив его к техническим испытаниям и придает медико - биологическому варианту метода «научного тыка» определенную системную направлен-

# Заключение

ность.

Предложенный нами подход к изучению технологии живых систем имеет две характерные черты, отличающие его от традиционного изложения математического моделирования для медиков и медико-биологических дисциплин для инженеров. Мы постарались обозначить качественные признаки междисциплинарного взаимодействия, заострить внимание на тех необходимых знаниях и навыках, без которых успешная деятельность в данной области невозможна. Мы убеждены, что без «несвойственных» для инженера классической школы элементарных знаний в области медицины и биологии работа по исследованию, разработке и реализации биотехнических систем не может быть эффективной и творческой. Специалистам медикам не помешает определенный объем технических знаний и навыков математического моделирования. Кроме того, мы сознательно использовали для иллюстраций результаты численного, а не аналитического моделирования. Аналитические решения систем уравнений, бесспорно, красивы и элегантны, однако малопрактичны - как правило, требуются нетривиальные усилия для получения результата, а в случае нелинейных моделей или очень сложных линейных систем (подобных системе уравнений гемодинамики) решение может быть получено только численным путем. Мы считаем, что для специалиста в области биотехнических систем важно уметь получить численный результат моделирования вне зависимости от того, существует или нет аналитическое решение.

189

## Список литературы

К главе 1:

1. Нормальная физиология : учебник для студентов медицинских вузов/ ред. В. М. Смирнов..— Tекст: непосредственный.— М. : Академия, 2010. — 480 с.

2. Mathematical Physiology: в 8 т. Том I: Cellular Physiology/ ред. J.Keener, J. Sneyd..— Tекст: непосредственный. — Springer-Verlag New York, 2009. — 547 с.

3. Рубин, А.Б. Биофизика // А.Б. Рубин.— Tекст: электронный // Московский государственный университет : [сайт].— 2019. — 11 мар.  $-\text{URL: http://www.library.biophys.msu.ru/rubin/(qara 66 \text{pauge-}$ ния: 11.03.2019).

К главе 2:

4. Lynch, S.M. Estimation-based model predictive control of blood glucose in type i diabetics: A simulation study / S. M. Lynch B. W. Bequette. — Текст: непосредственный // IEEE Transations on Biomedical Engineering conferences.  $-2001$ . pp. 79-80.

5. Lynch, S.M. Model Predictive Control of Blood Glucose in type I Diabetics using Subcutaneous Glucose / S. M. Lynch B. W. Bequette. — Текст: непосредственный // Proceedings of the 2002 American Control Conference.— 2002. —V.5. —pp.pp. 4039-4043.

6. Minimal Models for Glucose and Insulin Kinetics. —Текст: электронный // Civilized Software Inc : [сайт]. —2019.— 6 янв. — URL: http://www.civilized.com/mlabexamples/glucose.htmld/(дата обращения: 06.01.2019).

7. Jeffrey, W. Teaching from classic papers: Hill's model of muscle contraction / W. Jefferey. — Текст: непосредственный // Advanced Physiological Education.—2006.— V.30.— pp.67-72.

8. Hawkins, A. Cellular Automata and Spatial Epidemics // A.Hawkins D.Roff, A. Gundry. — Текст: электронный.— URL: http://people. bath.ac.uk/amg24/ma10126/CellularAutomataAndSpatialEpidemics. pdf(дата обращения: 06.01.2019)

9. фон Нейман, Дж. Теория самовоспроизводящихся автоматов / Дж. фон Нейман. — Текст: непосредственный. —М. : Либроком, 2010. —384 с.

10. Тоффоли, Т. Машины клеточных автоматов: Пер. с англ. // Т.Тоффоли, Н. Марголус. —Текст: непосредственный. —М.: Мир, 1991. —280 с.

К главе 3:

11. Стецюк, Е.А. Основы гемодиализа // под редакцией проф. Е.Б. Мазо. —Текст: непосредственный.—Москва, издательский дом ГЭОТАР-МЕД, 2001.—392 с.

12. Сороко, С.И. Нейрофизиологические и психофизиологические основы адаптивного биоуправления // С.И. Сороко, В.В. Трубачев. —Текст: непосредственный. —СПб. : ИЭФБ РАН, 2010.—607 с.